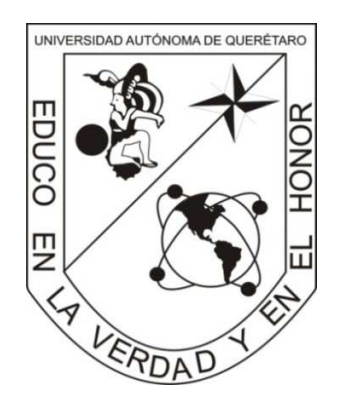

UNIVERSIDAD AUTÓNOMA DE QUERÉTARO

FACULTAD DE INGENIERÍA

Campus San Juan del Río

Área Electromecánica

# DESARROLLO DE SOFTWARE PARA CÁLCULOS DE

## PARÁMETROS DE MAQUINADOS, SOLDADURA Y CORTE.

## **TESIS**

Que como parte de los requisitos para obtener el título de

**INGENIERO ELECTROMECÁNICO** 

PRESENTA:

DAVID ELÍAS VÁZQUEZ LICHTEMBERG

DIRECTOR DE TESIS:

M. EN C. MANUEL GARCÍA QUIJADA

SAN JUAN DEL RÍO, QRO. MARZO 2011.

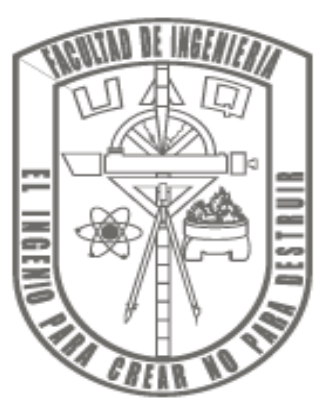

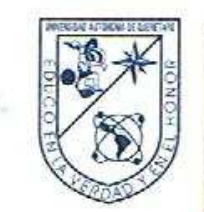

Universidad Autónoma de Querétaro Facultad de Ingeniería **Dirección** 

**ACUERDO 059/11** 

C. U. 8 de febrero de 2011

C. DAVID ELÍAS VÁZQUEZ LICHTEMBERG Pasante de Ingeniería Electromecánica Presente.

Con relación a su oficio enviado al H. Consejo Académico de la Facultad en el que solicita titularse bajo la opción de tesis individual, me permito informarle que en la sesión ordinaria del 8 de febrero del año en curso, este cuerpo colegiado acordó aceptar la opción de titulación por lo que deberá trabajar en el tema "DESARROLLO DE SOFTWARE PARA CÁLCULOS DE PARÁMETROS DE MAQUINADOS, SOLDADURA Y CORTE" bajo la dirección del M. EN C. MANUEL GARCÍA QUIJADA.

El contenido aprobado por el H. Consejo Académico es el siguiente:

- $1 -$ Introducción
- 1.1 Estado del conocimiento
- 1.2 Objetivos
- 1.3 Justificación
- 1.4 Planteamiento general
- $2 -$ Procesos por arranque de viruta
	- 2.1 Mecánica del corte
		- 2.1.1 La viruta y su formación
		- 2.1.2 Tipos de viruta
		- 2.1.3 Fuerzas y potencia en el proceso de corte
		- 2.1.4 Materiales de herramientas
		- 2.1.5 Fluidos de corte
		- 2.1.6 Desgaste y falla de las herramientas
		- 2.1.7 Maquinabilidad de los materiales
- 2.2 Taladrado
	- 2.2.1 Tipos de taladros
	- 2.2.2 Operaciones de taladrado
	- 2.2.3 Tipos de brocas
	- 2.2.4 Geometría de la punta de la broca
	- 2.2.5 Parámetros del taladrado

Centro Universitario Cerro de las Campanas Santiago de Querétaro<br>Qro., México C.P. 76010<br>Tel. 01 (442) 192 12 00 Ext. 6016 Fax 6006

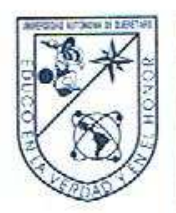

#### Universidad Autónoma de Querétaro Facultad de Ingeniería

Dirección 2.2.6 Escariadores

- 2.3 Torneado
	- 2.3.1 fuerzas de corte
	- 2.3.2 Tipos y partes del torno
	- 2.3.3 Operaciones en el torno
	- 2.3.4 Geometría de la herramienta
	- 2.3.5 Parámetros de torneado
- 2.4 Fresado
	- 2.4.1 Tipos y partes de máquinas fresadoras
	- 2.4.2 Operaciones de fresado
	- 2.4.3 Parámetros de fresado
- 2.5 Rectificado
	- 2.5.1 Abrasivos y sus características
	- 2.5.2 Operaciones de rectificado
	- 2.5.3 Parámetros del rectificado

#### Procesos de soldadura y corte  $3-$

- 3.1 Uniones y preparaciones para soldadura
	- 3.1.1 Tipos de juntas
	- 3.1.2 Posiciones de soldadura
- 3.2 SMAW
- 3.3 GMAW
- 3.4 GTAW
- 3.5 Corte oxiacetilénico
- 3.6 Corte por oxibutano
- 3.7 corte por plasma

#### $4-$ Diseño del software

- 4.1 Visual Studio 2008
	- 4.1.1 Recursos
	- 4.1.2 Ventanas
	- 4 1 3 Eventos
	- 4.1.4 Controles

4.2 Descripción de necesidades 4.2.1 Características a resaltar

- 4.3 Metodología
	- 4.3.1 Necesidades
	- 4.3.2 Documentación
	- 4.3.3 Manipulación de información
	- 4.3.4 Programa funcional

Centro Universitario Cerro de las Campanas Santiago de Querétaro Oro., México C.P. 76010<br>Tel. 01 (442) 192 12 00 Ext. 6016 Fax 6006

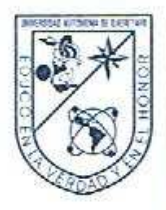

### Universidad Autónoma de Querétaro Facultad de Ingeniería

Dirección Definición de módulos

- 4.4.1 Estructuras
- 4.4.2 Funciones
- 4.4.3 Subrutinas
- 4.5 Implementación
	- 4.5.1 Análisis general
	- 4.5.2 Ventanas creadas
- 5-**Conclusiones**
- 6-**Bibliografia**
- **ANEXOS**  $7.$

7.1 ANEXO 1 - MANUAL DE USUARIO DEL SOFTWARE 7.2 ANEXO 2 - TABLAS DE CONSULTA DEL MACHINERY'S **HANDBOOK 27TH EDITION** 7.3 ANEXO 3 - CÓDIGO DEL SOFTWARE DESARROLLADO

También hago de su conocimiento las disposiciones de nuestra Facultad, en el sentido que antes del examen profesional deberá cumplir con los requisitos de nuestra legislación y deberá imprimir el presente oficio en todos los ejemplares de su tesis.

Atentamente "EL INGENIO PARA CREAR NO PARA DESTRUIR"

DR. GILBERTO HERRERA RUIZ Director set Archivo \*GHR/OHM

Centro Universitano<br>Cerro de las Campanas<br>Santiago de Querétaro Qro., México C.P. 76010 Tel. 01 (442) 192 12 00 Ext. 6016 Fax 6006

### Presentación

El presente documento es un compendio de la información técnica de los procesos de manufactura más comunes y utilizados, también cuenta con una sencilla explicación de cómo se realizo y cómo funciona el software Q-MOS que permite conocer y calcular los principales parámetros de los procesos contenidos en el documento do forma muy sencilla.

Este trabajo está dirigido a estudiantes de la materia de procesos de manufactura y asignaturas afines, así como personas que laboren en el sector metalmecánico como es el caso de la industria presente del estado de Querétaro. El documento se realizo íntegramente en la Universidad Autónoma de Querétaro y en las instalaciones de la carrera de Ingeniería Electromecánica por lo que se reconoce y agradece los apoyos que la institución y docencia brindaron.

### Resumen

Este documento tiene dos temas fundamentales, el primero es una compilación de información técnica de los procesos de manufactura con mayor uso en la industria; el otro tema es la explicación y registro del trabajo necesario para realizar el software Q-MOS que es una aplicación que facilita el cálculo de los parámetros de los diversos programas con los que cuenta.

El capitulo 2 corresponde a los procesos por arranque de viruta, que son el de taladro, torno, fresa y rectificado. Cada tema se desarrolla comenzando con una explicación de cómo es este proceso, luego las partes y elementos que lo componen, después explica las operaciones más importantes con las que cada proceso cuenta, finalmente enuncia y explica los parámetros más significativos a tener en consideración para conseguir una pieza que cumpla con las características solicitadas.

El capitulo 3 tiene los procesos de soldadura y corte más difundidos que para soldadura son el de arco eléctrico con electrodo revestido, con arco metálico protegido en gas y con electrodo de tungsteno y gas inerte. Explicando de forma concisa las características y condiciones que se presentan en cada uno de estos. Para corte son dos procesos, el de corte con gas combustible y oxigeno y el de corte con gas plasma que igualmente son descritos.

El capitulo 4 explica y enuncia la metodología, módulos y componentes que fueron requeridos para obtener el software funcional Q-MOS, desde la creación de la base de datos a partir de tablas y valores técnicos, la manipulación y interacción que el programa debe hacer con el usuario y con la computadora. En los anexos del documento se muestran las tablas y demás recursos que complementan el contenido del trabajo realizado.

# Índice general

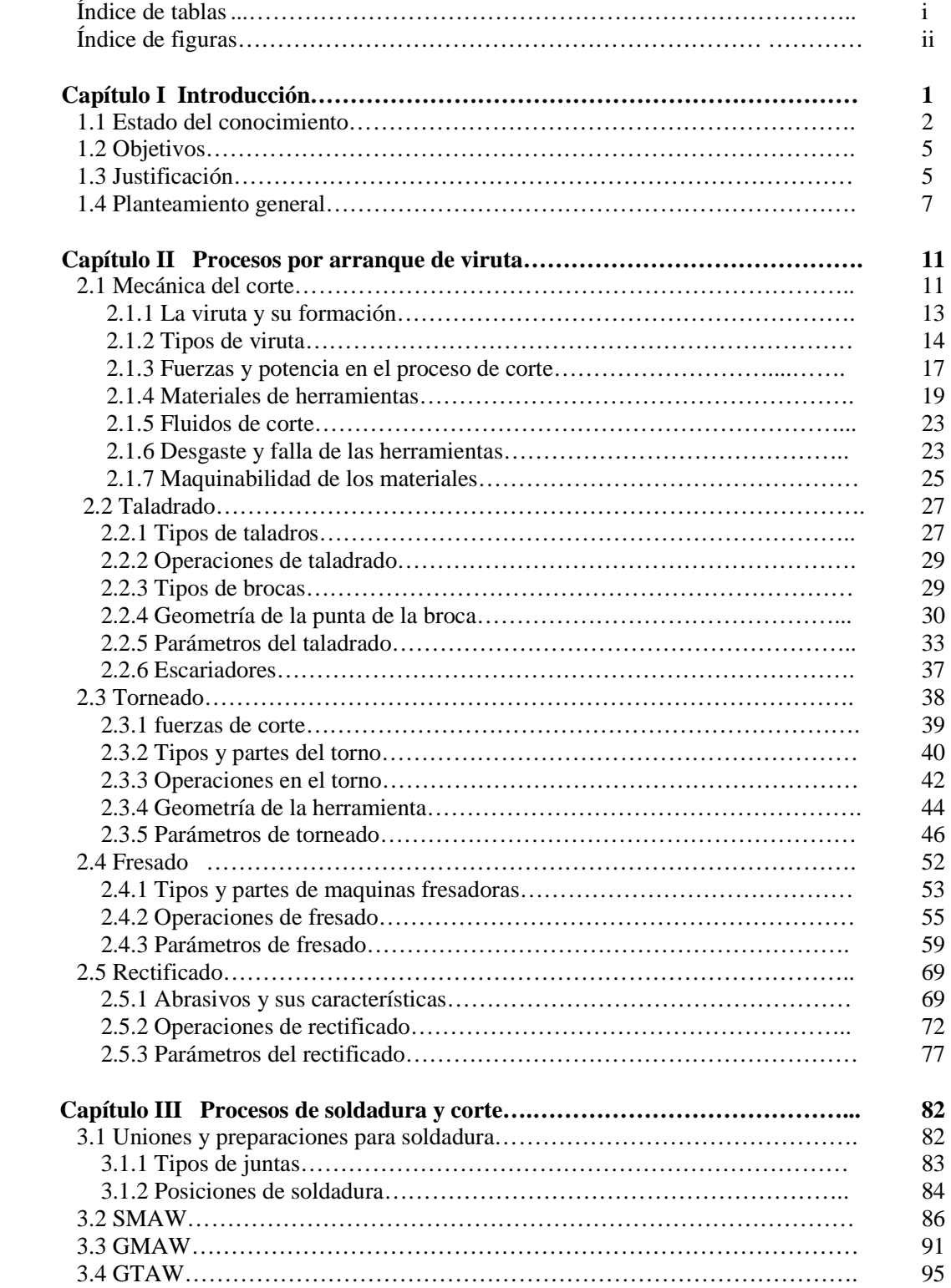

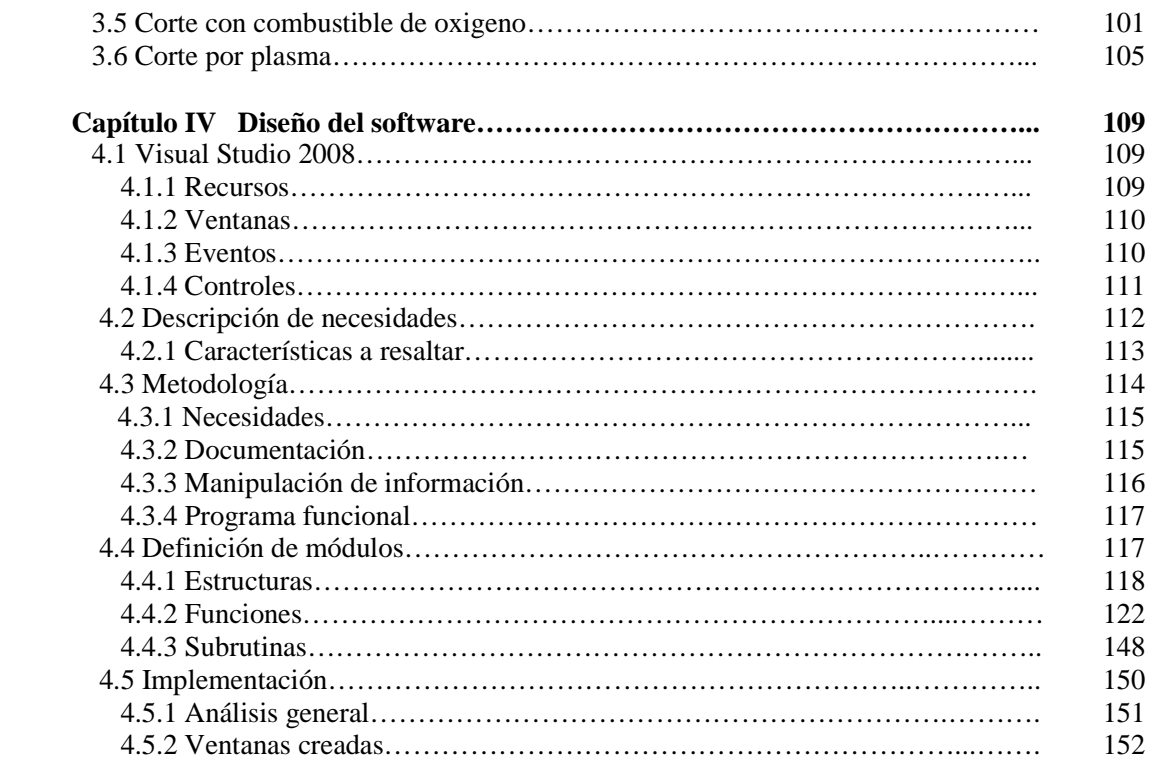

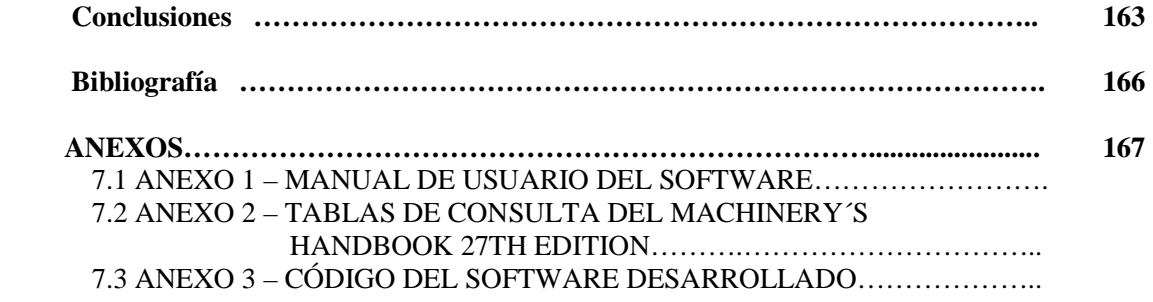

# Índice de tablas

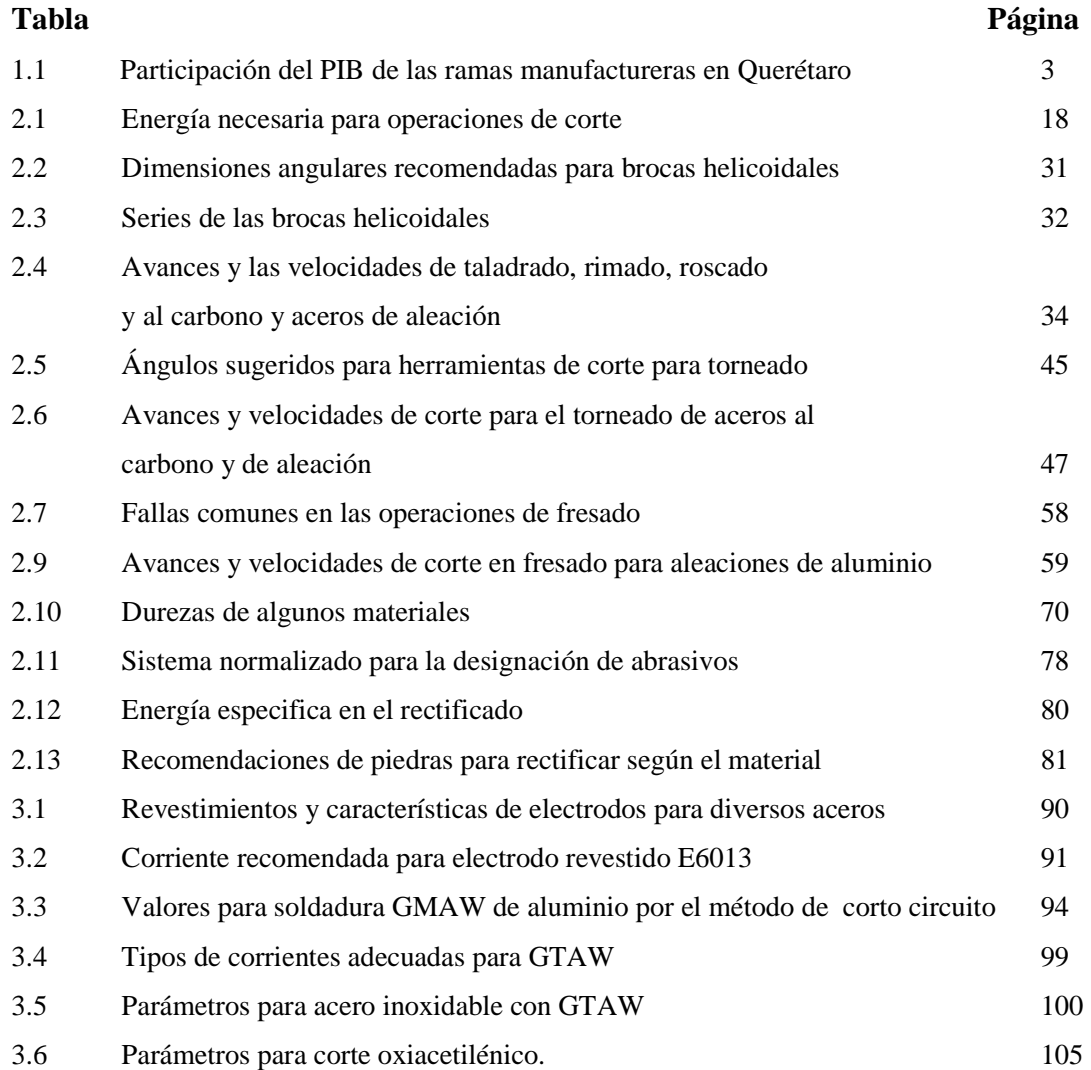

# Índice de figuras

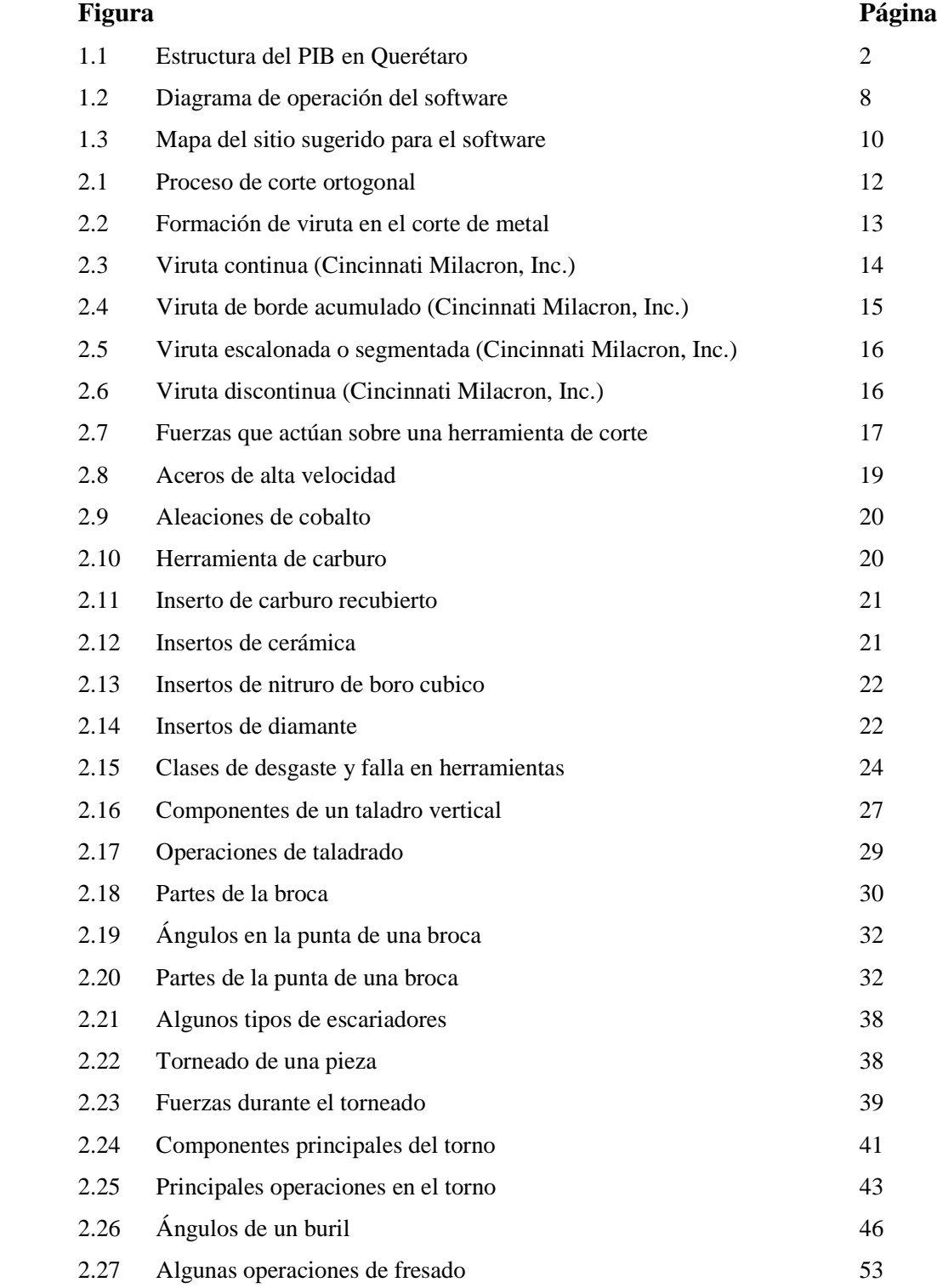

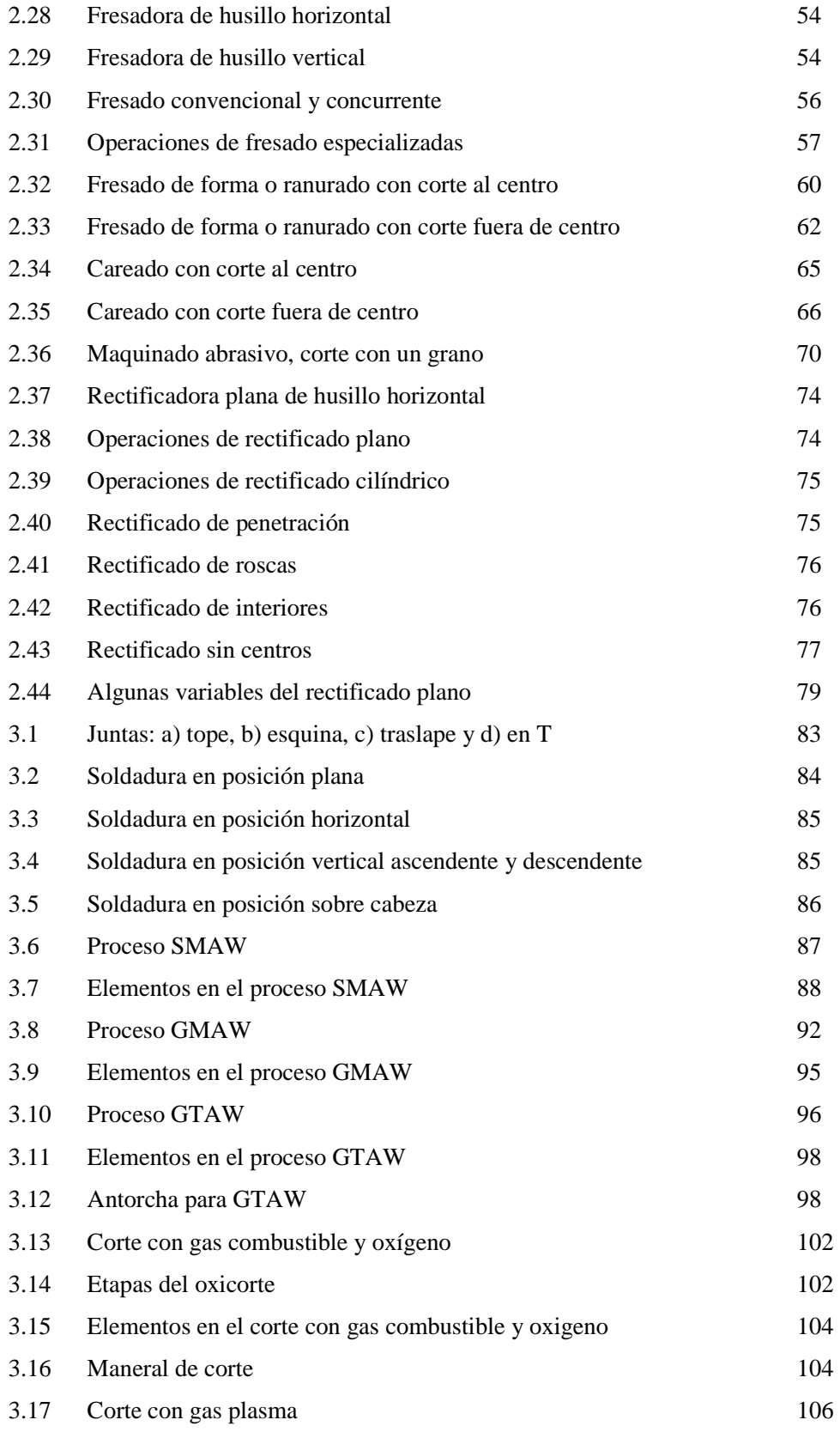

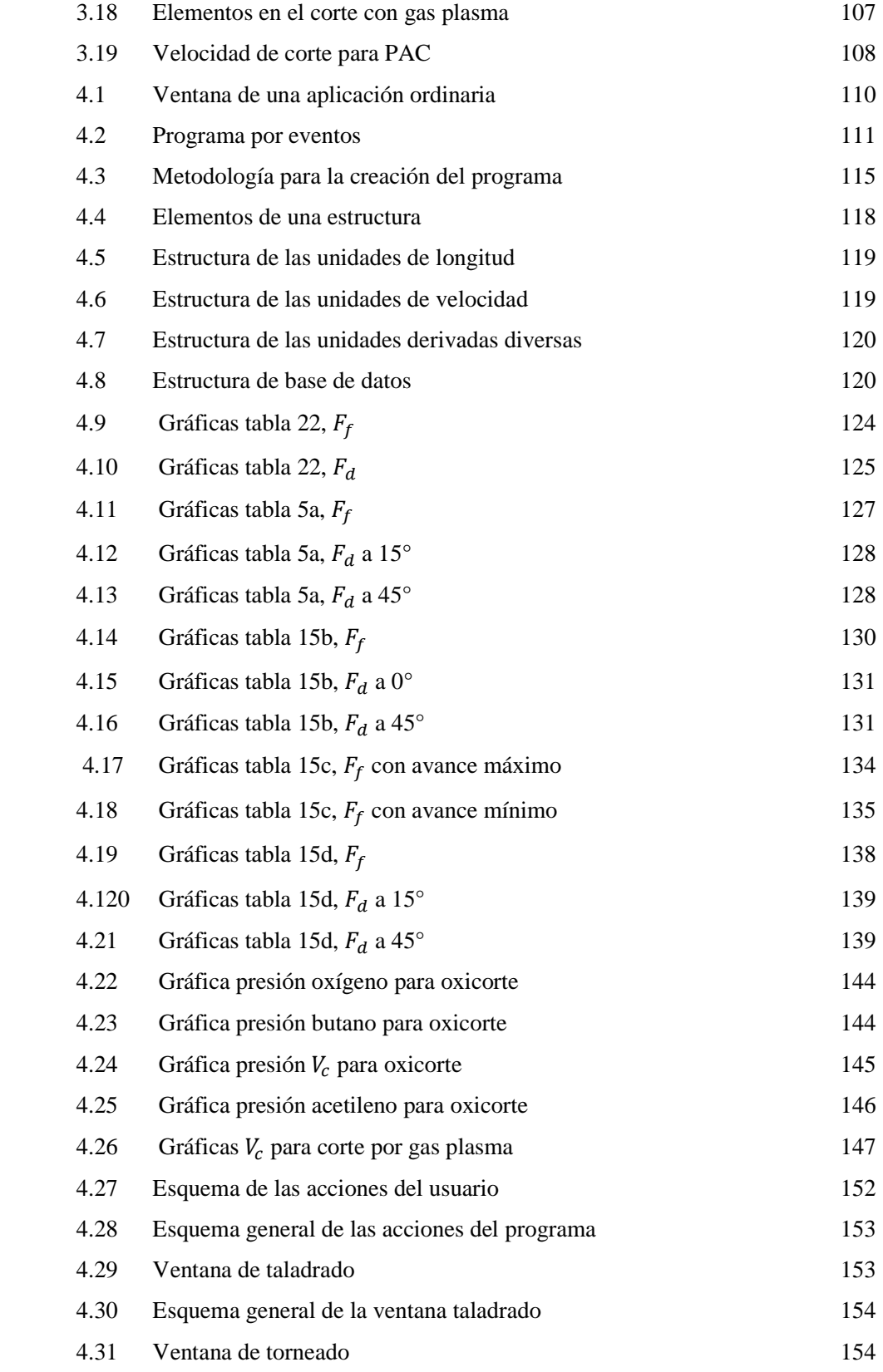

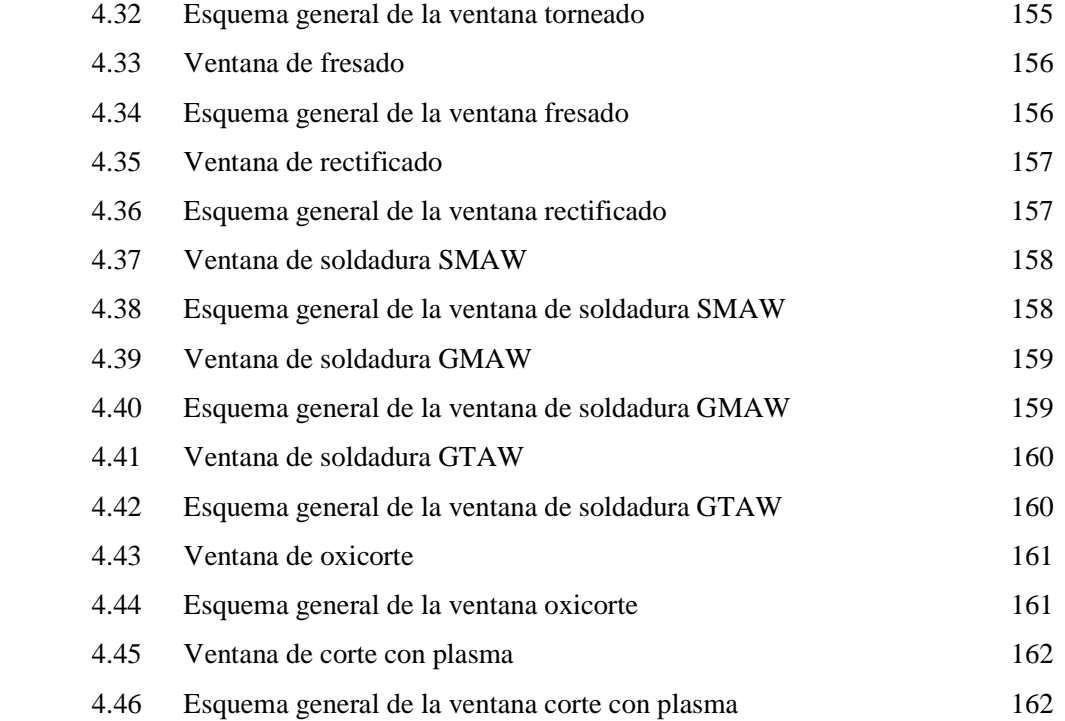

Todos los objetos que nos rodean comenzaron con una forma diferente, un lápiz, una mesa o un automóvil no se encuentran en la naturaleza como los vemos en su forma definitiva. Los productos de uso cotidiano han sido construidos uniendo diversas piezas fabricadas con distintos materiales. Los procesos necesarios para la transformación de estas piezas los llamamos manufactura.

La manufactura en su sentido más amplio, es el proceso de convertir la materia prima en productos a través del diseño del producto, la selección de la materia prima, la secuencia de procesos para la manufactura del producto. La manufactura es el pináculo de toda nación industrializada; tanto que comprende cerca del 30% del valor de todos los bienes y servicios producidos (OMC, Organización Mundial de Comercio).

Tal como hace mención su significado, la palabra manufactura significa hecho a mano, pero desde la revolución industrial a finales del siglo XVIII, el desarrollo en este campo ha hecho que la manufactura sea complementada con el maquinado, en el que máquinas controladas directa o indirectamente, transformen materias primas como un bloque de acero en el cofre de un automóvil.

El conocimiento y aplicación del maquinado de materiales en la actualidad es fundamental en la industria y economía de un país; por lo que existe una gran cantidad de información técnica e investigación de los parámetros presentes en sus diversos procesos. Un compendio de esos parámetros resulta muy útil ya que aglomera la información necesaria en la industria para la correcta implementación y uso de los procesos de manufactura requeridos.

#### **1.1 Estado del conocimiento**

En general el estado de Querétaro tiene una fuerte influencia de la industria manufacturera (ver Figura 1.1). Este sector representa el 26% solo por debajo del sector de servicios con el 32%. La diferencia de números no es tan grande, respecto al nivel nacional donde la industria manufacturera aporta el 17% del PIB muy por debajo del sector de servicios que representa el 44%.

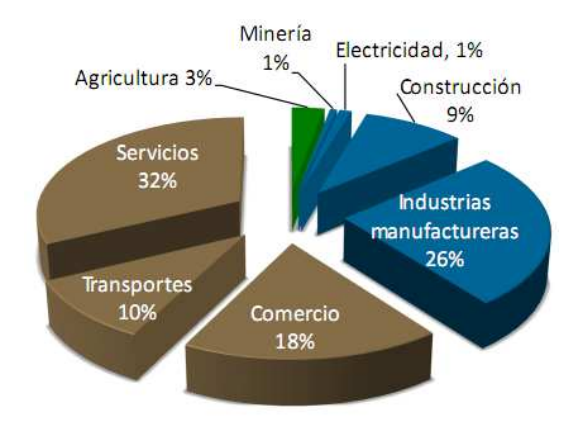

**Figura 1.1 Estructura del PIB en Querétaro.** 

Hoy en día, San Juan del Río es considerada una ciudad con un sector industrial importante del estado de Querétaro. El orden de las actividades económicas en San Juan del Río posiciona al sector de transformación (industria) con el 60.4% de la población económicamente activa dedicada a este rubro, muy superior al 39.6% del sector de servicios. Esto representa el 65.7% del PIB del municipio, por lo que es razonable considerar a San Juan del Río una ciudad manufacturera (SEDESU, 2008).

La industria manufacturera en el estado de Querétaro se subdivide en diversas áreas, de las cuales las más importantes se muestran en la Tabla 1.1, junto con su respectivo porcentaje de participación del PIB; nótese que los productos metálicos, maquinaria y equipo ocupan el primer lugar con el 34.4%, por encima de alimentos y derivados del petróleo (INEGI, 2009).

| Rama manufacturera                                | $%$ de<br>participación del PIB |
|---------------------------------------------------|---------------------------------|
| Productos Metálicos, Maquinaria y Equipo          | 34.4                            |
| Alimentos, Bebidas y Tabaco                       | 31.3                            |
| Químicos, Der. Petróleo, caucho y plástico        | 19.2                            |
| Papel, Imprentas y Editoriales                    | 7.5                             |
| Minerales no Metálicos, no derivados del Petróleo | 4.0                             |
| Textiles, Vestido y Cuero                         | 1.7                             |
| Madera y sus Productos                            | 1.1                             |
| Otras industrias Manufactureras                   | 0.5                             |
| Industrias Metálicas Básicas                      | 0.3                             |
| TOTAL                                             | 100.0                           |

**Tabla 1.1 Participación del PIB de las ramas manufactureras en Querétaro.** 

La industria manufacturera durante 2008, junto con sus subsectores en Querétaro reportaron un valor de la producción de los productos elaborados de 92,471 millones de pesos (mdp) y un valor de las ventas netas de los productos elaborados de 91,727 mdp y que requirieron de 104 millones de horas-hombre para su producción. De estos subsectores, la de los productos metálicos, maquinaria y equipo es la que brinda los mayores valores de ventas con un tercio de los ingresos pero también consume el 48% del tiempo para su producción.

La industria de manufactura en el año 2008 empleó un promedio mensual de 44,489 personas, entre empleados y obreros, de las que 22,269 se dedicaron a la manufactura de metales, maquinaria y equipos (SEDESU, 2008).

Estos números tanto en ganancias como en tiempo dedicado a la manufactura de metales muestran un rezago técnico, ya que se necesita una mayor cantidad de personas para producir las mimas ganancias en comparación a otros subsectores como el de alimentos que requiere de un menor número de trabajadores y por ende horashombre para satisfacer los requerimientos de producción.

Por otro lado, debido a la presencia importante de la industria manufacturera en el estado de Querétaro, es importante mencionar que se requiere manejar una gran cantidad de información técnica referente a los diversos procesos de manufactura. Tal información es aportada por el conocimiento de los recursos humanos adquirida en centros de formación de toda índole, desde escuelas técnicas hasta centros de capacitación tanto del Estado como de la iniciativa privada. Sin embargo, durante la formación, adquisición del conocimiento técnico o incluso la operación y puesta en marcha de algún proceso de manufactura o producción, el estudiante o el técnico en formación debe realizar una búsqueda bibliográfica de los parámetros del proceso a fin de garantizar las condiciones óptimas de operación referentes al funcionamiento de la maquinaria, seguridad de la misma, de la vida útil de la herramienta, de los acabados y tolerancias dimensionales de la pieza manufacturada y de los tiempos de producción.

Toda la información que requerida, si bien es fácil de conseguir debido a la actual y extensa bibliografía de los procesos de manufactura del área metal-mecánica, es complicado manejar, consultar o definir por la gran cantidad de teoría, autores, materiales, procesos y condiciones. Esto hace que el recurso humano en formación se encuentre en una disyuntiva por cuanto a consultar una sola fuente de información, lo cual simplifica el trabajo, o consultar varias fuentes para asegurar las mejores condiciones del proceso.

Sin embargo, consultar una sola fuente de información deja mucha incertidumbre acerca del proceso y sus condiciones; consultar diversas fuentes de información sería algo más adecuado pero el problema radica que existen, muchas veces, diferencias importantes entre diversos autores para las mismas condiciones del mismo proceso, dejando al capacitando e incluso al formador o maestro en un estado de mayor incertidumbre acerca de qué recurso bibliográfico a emplear. Es por ello que se tiene la necesidad de homogeneizar la información existente de los procesos de manufactura más comunes.

#### **1.2 Objetivos**

#### **General**

Documentar y desarrollar un programa de cómputo que reúna el contenido teórico para el cálculo de los parámetros de maquinado de procesos de manufactura del taladrado, torneado, fresado y rectificado, así como los parámetros de procesos de soldadura por arco eléctrico en atmósfera gaseosa (S*MAW*), por arco metálico protegido por gas (*GMAW*) y por arco con electrodo de tungsteno y gas (*GTAW*), además de los procesos de corte con oxígeno y combustible (*OFC*) y gas plasma.

#### **Particulares**

- Documentar los principios básicos de los procesos de manufactura como es torneado, fresado, taladrado, rectificado, soldadura: SMAW, GMAW, GTAW, corte con plasma y OFC, así mismo este documento servirá de guía de la materia de Procesos de Manufactura de la carrera de Ingeniería Electromecánica.
- Conjuntar los principales parámetros de los procesos citados a fin de crear archivos de datos para su empleo en el programa de cómputo propuesto.
- Desarrollar un programa en C++ que funcione bajo el sistema operativo *Windows XP y Vista* para el cálculo y consulta de los parámetros de maquinado a fin de reunir, automatizar y simplificar los cálculos.

#### **1.3 Justificación**

Como ya se mencionó, las ciudades de Querétaro y San Juan del Río, se dedican principalmente al sector de transformación; son ciudades manufactureras, con un subsector de mayor crecimiento que es el de la manufactura de metales, maquinaria y equipos o mejor conocida como industria metal-mecánica, por ende, la Universidad Autónoma de Querétaro en la licenciatura de Ingeniería Electromecánica posee, dentro de su plan de estudios y por su naturaleza, asignaturas relacionadas con este sector. Los egresados de la carrera deben tener conocimientos firmes de los procesos de manufactura y sus parámetros a fin de tener un buen desempeño en su trabajo. Éste es unos de los principales motivos por lo que se decidió realizar un proyecto relacionado con la industria metal-mecánica, lo qué impacta directamente en este sector, mejorando la forma en que se llevan a cabo los procesos de manufactura.

En este contexto, las grandes empresas que produce grandes cantidades de piezas suele tener muy controlados los parámetros que determinan su calidad y el cuidado de su maquinaria y herramientas, pero este no siempre es el caso en la mediana y pequeña industria en la que los parámetros de maquinado no son tan exhaustivamente cuidados.

Los parámetros de maquinado con los que se quiere trabajar son relativamente bien conocidos, pero la información está muy dispersa y llega a ser muchas veces ambigua. Es por ello que se pretende recopilar ésta información para comprender el proceso de maquinado y las variables que influyen en sus resultados. Tenido esta información de manera ordenada y sencilla, el educando u operario de alguna máquina-herramienta –que no cuente con la suficiente experiencia– podrá determinar los valores óptimos para un proceso específico bajo determinadas condiciones.

Existen manuales técnicos de los parámetros de los proceso pero, o son muy orientados a un proceso en específico –lo que lo hace muy rígido para aplicar a algún proceso similar– o muy abiertos dejando libre la interpretación. También existen, hoy en día, dispositivos similares a calculadoras (Pro/Calc) que determinan los parámetros requeridos para cierto proceso bajo determinadas condiciones, pero solo incluyen procesos por arranque de viruta comunes y cuyos resultados son cuestionables en el sentido de que no informan de alguna metodología o fuentes de información confiables, además, su costo actual es de 129 dólares 1 .

<u>.</u>

<sup>1</sup> www.travers.com.mx

Por estos motivos se ha decidido recolectar la información de los distintos procesos con los que se trabajará y desplegarlos en un software interactivo de desarrollo propio, que sea fácil de manejar para el usuario en formación.

*Groso modo* son las razones por las que se ha decidido desarrollar el programa o software bajo la plataforma *Windows XP y Vista*, ya que este sistema operativo es el más extendido entre usuarios de computadoras personales (PC, *Personal Computer*), incluidas las portátiles. Más del 90% de las computadoras trabajan con ésta plataforma<sup>2</sup>. De esta manera se crea un programa que no tenga inconvenientes de compatibilidad al usarlo. Existen diversos entornos de programación para desarrollar programas bajo *Windows* que permiten emplear muchas de las herramientas y estructuras de las aplicaciones con las que este sistema operativo cuenta. Uno de estos entornos de programación es el software *Visual Studio2008*, que es el empleado para crear el software para el cálculo de parámetros.

Finalmente, cabe mencionar que los parámetros de maquinado a programar son las expresiones matemáticas que aparecen a lo largo de los temas del presente trabajo.

### **1.4 Planteamiento general**

Se busca desarrollar un software propio bajo la plataforma de *Windows* con el programa de *Visual Studio* 2008. Al estar bajo *Windows* funcionara de la misma forma, mediante ventanas que se desplegaran en varios menús y submenús. Estas ventanas permitirán que el usuario sea capaz de seleccionar o ingresar parámetros o valores de forma interactiva para que el programa devuelva los valores que el usuario requiera.

Con el fin de que el software sea de fácil uso se dividirá en distintos procesos de manufactura, que a su vez podrán tener varias operaciones específicas. Los datos e

 2 marketshare.hitslink.com

información que el usuario desconozca o necesite calcular, habrán sido apropiadamente organizados y guardados en el software. Para que sean seleccionados y desplegados. usuario desconozca o necesite calcular, habrán sido<br>ados y guardados en el software. Para que sean seleccionados<br>se presenta un diagrama que representa en forma simple lo<br>software contenga. Es importante mencionar que el u

En la Figura 1 1.2 se presenta un diagrama que representa en forma simple lo que se desea que este software contenga. Es importante mencionar deba tener conocimiento general del proceso que quiera calcular, para que sepa interpretar los resultados. Ejecutará el software y mediante menús escogerá el proceso y operación que necesite, luego ingresara los datos ya sean dimensiones o materiales, y operación que necesite, luego ingresara los datos ya sean dimensiones o materiales,<br>los valores solicitados estarán en función de la operación elegida, luego, deberá indicar las unidades de los valores que ingresó según convenga.

El software realizará la lectura de los valores ingresados por el usuario y en base a éstos, buscará buscará automáticamente en archivos –con las que ya cuenta el base a éstos, buscará automáticamente en archivos --con las que ya cuenta el<br>software- los parámetros de entrada, constantes y consideraciones necesarias con el fin de realizar el cálculo de los parámetros de la operación.

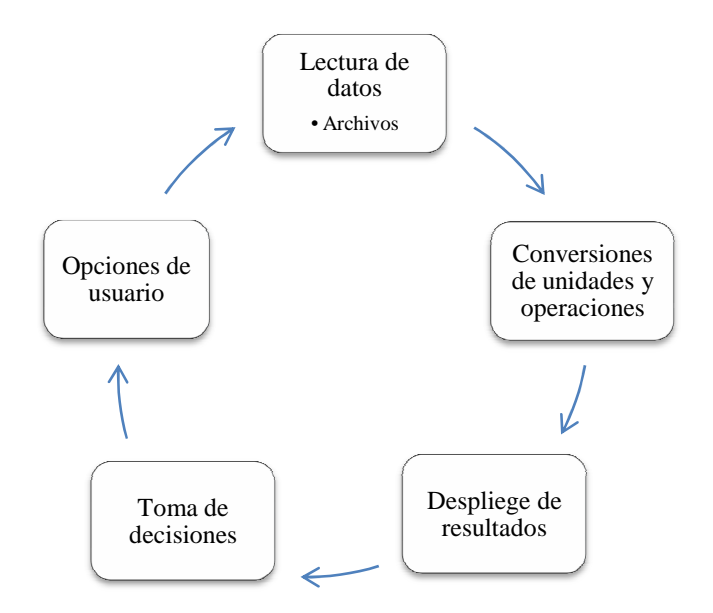

**Figura 1.2 Diagrama de operación del software.** 

Con los valores ya seleccionados el software aplicará fórmulas previamente cargadas, almacenará los resultados conseguidos, siempre cuidando las unidades sean congruentes a fin de proporcionar valores correctos.

Los resultados serán desplegados en una ventana que el usuario pueda manipular según lo requiera, podrá escoger en que unidades desea ver los resultados.

El resultado esperado de esta tesis será el software trabajando correctamente. Éste podrá ser corregido en caso de encontrarse zonas de mejora. El software sólo será una guía o complemento en el taller o laboratorio. Los valores que despliegue, serán orientativos, no necesariamente deberán seguirse al pie de la letra para tener resultados satisfactorios en un proceso de maquinado ya que es también importante la experiencia del operador y las condiciones del equipamiento. Tanto el software como la información recolectada y sintetizada de los procesos de maquinado abordados son complementos para facilitar el trabajo en máquinas-herramientas manuales o semiautomatizadas e incluso de Control Numérico Computarizado (CNC*, Computarized Numerical Control*).

En la Figura 1.3 se muestra el diagrama que exhibe la organización y contenidos del software. Contará con varias ventanas que solicitarán distintos valores y desplegarán otros. Todas las ventanas no serán iguales, habrán cambios menores dependiendo las operaciones. No todos serán procesos de corte por arranque de viruta, se abordarán algunas soldaduras y las preparaciones requeridas, también corte con plasma y además contará con tablas generales de consulta.

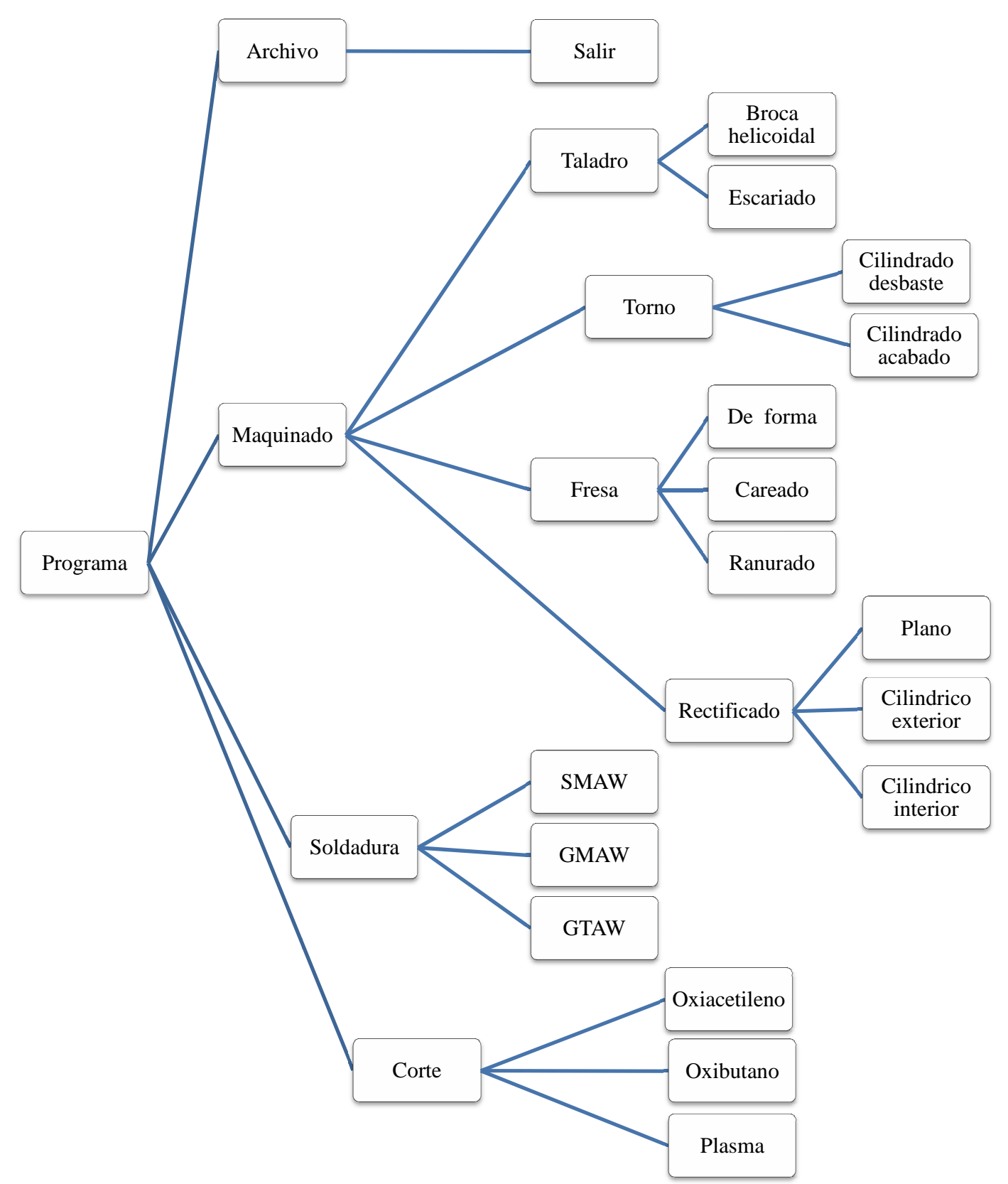

**Figura 1.3 Diagrama de contenido del software.**

#### **2.1 Mecánica del corte**

El maquinado consiste en la remoción de material en una pieza, esta remoción puede llevarse a cabo por distintos procesos dependiendo del resultado final que se le desee dar a la pieza. El corte es uno de los procesos más frecuentes para la remoción de dicho material; el proceso de corte produce virutas al quitar material de la superficie de una pieza.

Un ejemplo podría ser la operación de cilindrado donde una pieza gira mientras que una herramienta de corte remueve material al moverse, también está la operación de tronzado donde mediante un movimiento radial la herramienta de corte se mueve hacia el centro separando la pieza en dos partes; o el proceso de fresado de placa donde una herramienta de corte rotatoria remueve material de la superficie de la pieza.

En estos procesos existen variables independientes tales como: material y estado de la herramienta de corte, su forma y filo; el tipo de material a maquinar; características de la máquina-herramienta como su rigidez y amortiguamiento; si se usan fluidos de corte para aminorar la fricción y temperatura de las piezas en interacción. Estas variables influencian condiciones como: el tipo de viruta que se crea, fuerzas y energías en el proceso de corte, temperatura en la herramienta y la pieza, desgaste y falla en la herramienta, acabado de la pieza mecanizada, entre otros.

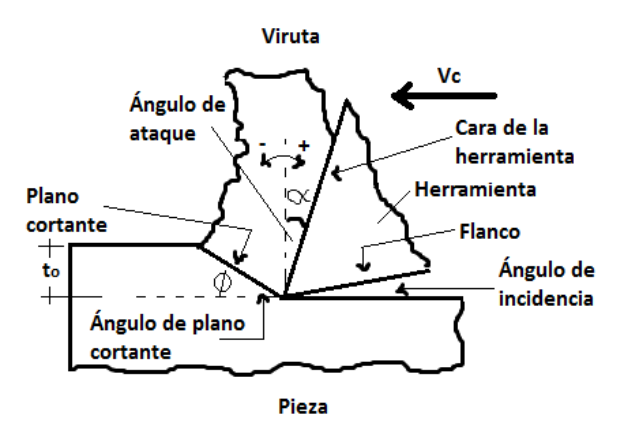

**Figura 2.1 Proceso de corte ortogonal.** 

En la Figura 2.1 se observan distintos parámetros del corte ortogonal como: Profundidad de corte  $(t_0)$ : que es la distancia o espesor que la herramienta penetra al material, medida desde la superficie del mismo hacia el interior de la pieza. Velocidad de corte  $V_c$ : es la velocidad relativa entre la pieza y la herramienta de corte, generalmente es constante. Avance  $f_t$ : es la distancia que recorre la herramienta por cada revolución de la pieza. Estos parámetros junto con los ángulos de la herramienta influencian en factores como la potencia, el aumento de la temperatura, la vida de la herramienta, el tipo de viruta y la dirección del flujo de ésta, el acabado superficial. Otro factor independiente es la maquinabilidad de la pieza, que se relaciona con la vida de la herramienta, el acabado superficial y la potencia requerida (Kalpakjian, 2002).

El uso de una herramienta con ángulo de ataque positivo es mejor para eliminar el metal sobrante, es preferible para el maquinado de materiales dúctiles poco abrasivos y duros. Cuando se usa un ángulo da ataque negativo es porque el corte no es continuo y el metal es duro y abrasivo, pero también la mayor superficie de incidencia entre la cara de la herramienta y la viruta crea mayor fricción y en consecuencia calor por lo que paradójicamente se pueden usar velocidades de corte mayores (Doyle, 1992).

#### **2.1.1 La viruta y su formación**

Para entender la mecánica del corte se simplifica el modelado en dos dimensiones, en este modelo llamado corete ortogonal la herramienta tiene un ángulo de ataque positivo. En análisis microscópicos la viruta se produce por el proceso de cizallamiento, esta acción ocurre en una zona llamada plano de cortante, bajo ésta zona la pieza no se ha deformado. Arriba está la viruta que tiene un movimiento ascendente por la cara de la herramienta mientras el corte avanza; el traslape de la viruta que aparece en forma de acordeón Figura 2.2 tiene una separación de entre 10-2 a  $10^{-3}$  mm.

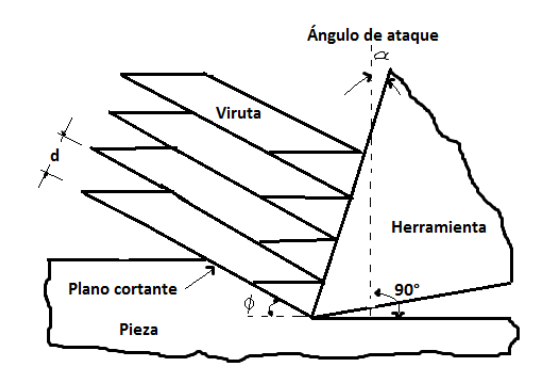

**Figura 2.2 Formación de viruta en el corte de metal.** 

El espesor de la viruta siempre es mayor que la profundidad de corte por lo que la relación de corte  $r$  siempre es menor a la unidad, el recíproco de  $r$  es la relación de compresión de la viruta y esta siempre es mayor a la unidad. La relación  $r$ se puede igualar a la relación de velocidad  $V_{flujo}/V_c$  donde  $V_c$  es la velocidad de corte y  $V_{flujo}$  es la velocidad el flujo de la viruta.

$$
r = \frac{\text{to}}{tc} = \frac{\text{sen}\varphi}{\text{cos}(\varphi - \alpha)}
$$
 (2.1)

Se conoce el ángulo de ataque, el espesor de la viruta y la profundidad de corte, se consigue el valor de la deformación cortante  $\gamma$ , despejando la fórmula de  $\gamma$ 

se puede conocer el valor del ángulo del plano cortante φ. Existen grandes deformaciones cortantes asociados con bajos ángulos de plano cortante, o con ángulos de ataque bajos o negativos; en operaciones de corte reales se dan valores de γ de cinco o mayores, lo que significa que el material sufre mayor deformación durante el corte en comparación con procesos tales como el moldeado y el formado (Kalpakjian, 2002).

$$
\gamma = \cot \varphi + \tan (\varphi - \alpha) \tag{2.2}
$$

#### **2.1.2 Tipos de viruta**

Virutas continuas: este tipo de virutas se suelen formar con materiales dúctiles a grandes velocidades de corte o por grandes ángulos de ataque; aunque en general producen buen acabado superficial pueden traer problemas como una zona secundaria de corte en la interface entre herramienta y viruta, aumentando la fricción entre estos elementos. También se da el caso en el que la frontera inferior esta debajo de la superficie maquinada, por lo que somete a esta superficie a una deformación que afecta el acabado en la superficie del metal, esto suele pasar cuando se maquina un metal suave a bajas velocidades y ángulos de ataque. Este tipo de virutas no es deseado en procesos CNC, ya que la viruta se enreda en la herramienta y obstruye el sistema de eliminación, causando que se deba detener la operación para retirarla. Este problema se puede solucionar con el uso de un rompevirutas.

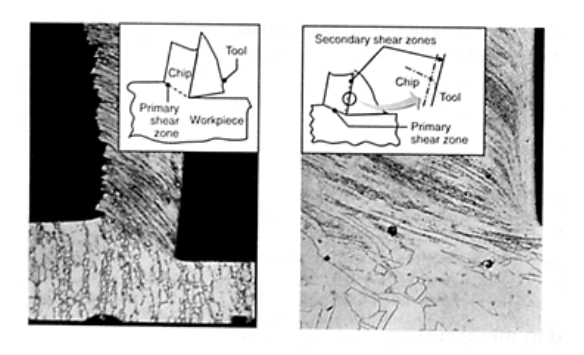

**Figura 2.3 Viruta continua.** 

Virutas de borde acumulado: también llamadas virutas de borde recrecido o recalcado, consiste en capas del material de la pieza maquinada, estas capas van<br>aumentando en cantidad hasta que la viruta se hace inestable y se cae por sí misma aumentando en cantidad hasta que la viruta se hace inestable y se cae por sí (ver Figura 2.4). Este proceso se repite periódicamente. El material acumulado tiende a adherirse al filo de corte de la herramienta lo cual es bueno ya que protege la (ver Figura 2.4). Este proceso se repite periódicamente. El material acumulado tiende<br>a adherirse al filo de corte de la herramienta lo cual es bueno ya que protege la<br>superficie de la herramienta del desgaste, pero si la puede cambiar la geometría del filo de corte, lo que produce un acabado superficial áspero. Al aumentar la velocidad de corte disminuye el tamaño del borde acumulado, puede cambiar la geometría del filo de corte, lo que produce un acabado superficial<br>áspero. Al aumentar la velocidad de corte disminuye el tamaño del borde acumulado,<br>esto también se logra al disminuir la profundidad de co ataque o con el uso de un buen fluido de corte. herramienta lo<br>lesgaste, pero s<br>o de corte, lo qu<br>e corte disminuy<br>la profundidad

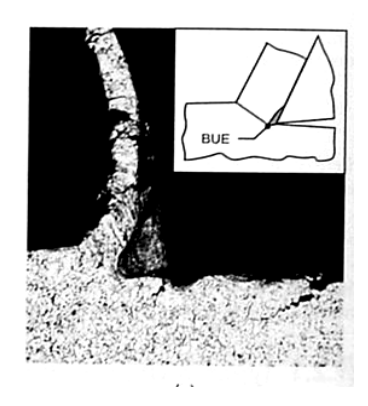

**Figura 2.4 Viruta de borde acumulado acumulado.** 

Viruta corta: tiene la forma de hojuelas o escamas, se produce en materiales con poco coeficiente de alargamiento como fundiciones de bronce, etc. Y profundidades de corte es pequeñas. hojuelas o escamas, se produce en materia<br>nto como fundiciones de bronce, etc.<br>i: estas virutas tienen un aspecto de dientes<br>i baja conductividad térmica y cuya resisten<br>ura como el titanio (ver Figura 2.5).

Viruta escalonada o segmentada: estas virutas tienen un aspecto de dientes de sierra, suelen producirse en metales con baja conductividad térmica y cuya resistencia Viruta escalonada o segmentada: estas virutas tienen un aspecto de<br>sierra, suelen producirse en metales con baja conductividad térmica y cuya<br>disminuye rápidamente con la temperatura como el titanio (ver Figura 2.5)

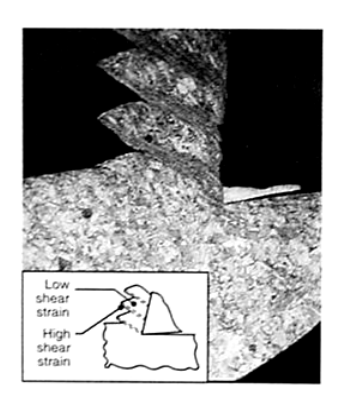

**Figura 2.5 Viruta escalonada o segmentada segmentada.**

Viruta discontinua: son segmentos de material removido unidos flojamente entre sí (ver Figura 2.6), este tipo de viruta se da en materiales frágiles que no son capaces de resistir las deformaciones que causa el proceso de corte, también se dan en metales con inclusiones o impurezas, a velocidades de corte muy bajas o muy altas, grandes profundidades de corte, pequeños ángulos de ataque. Debido al estado discontinuo de la viruta, se generan fuerzas alternantes durante el corte, lo que hace que la máquina-herramienta comienza a vibrar y traquetear. Esto es perjudicial en el acabado superficial y la exactitud dimensional, por lo que se recomienda tener una máquina-herramienta muy rígida, al igual que una herramienta con el portaherramientas. apaces de resistir las deformaciones que causa el proceso de corte netales con inclusiones o impurezas, a velocidades de corte muy randes profundidades de corte, pequeños ángulos de ataque.<br>
iscontinuo de la viruta, se gen segmentos de material removido unidos flojamente<br>po de viruta se da en materiales frágiles que no son<br>ones que causa el proceso de corte, también se dan en<br>rezas, a velocidades de corte muy bajas o muy altas,<br>e, pequeños á

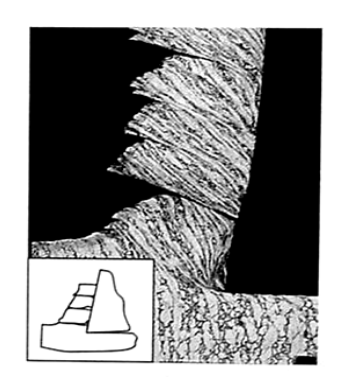

**Figura 2.6 Viruta discontinua.** 

Viruta en forma de rizo o bucle: estas virutas que se van enrollando conforme Viruta en forma de rizo o bucle: estas virutas que se van enrolla<br>son desprendidas de la pieza se dan no solo en el maquinado de me

ocurren con plásticos y madera. No son bien conocido los factores que intervienen en su formación pero podría ser por la distribución de esfuerzos, efectos térmicos o la geometría de la cara de ataque de la herramienta. Se sebe que con un radio de curvatura baja y a medida que disminuye la profundidad de corte, da como resultado una viruta mas enroscada.

#### **2.1.3 Fuerzas y potencia en el proceso de corte**

Las fuerzas que se dan en un proceso de corte ortogonal se ven en la Figura 2.7 son: fuerza de corte  $F_c$ , en la misma dirección que la velocidad de corte  $V_c$ , esta fuerza da la energía necesaria para el corte. Fuerza de empuje  $F$ , que es normal a  $V_c$  y perpendicular a la pieza. La resultante  $R$  de estas dos fuerzas, se puede descomponer en la fuerza de fricción  $f$ , a lo largo del plano de contacto entre la cara de corte de la herramienta y la viruta, y una fuerza normal N, perpendicular a ésta (Kalpakjian, 2002).

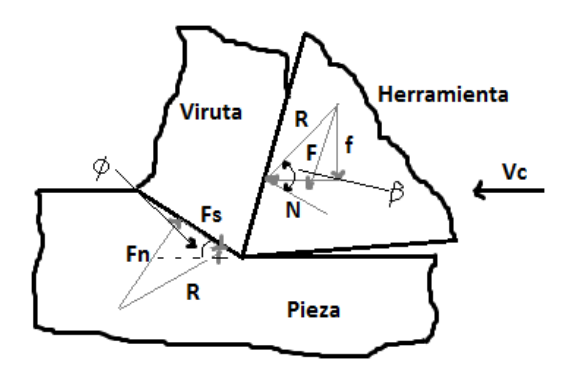

**Figura 2.7 Fuerzas que actúan sobre una herramienta de corte.**

La resultante  $R$  es equilibrada por una fuerza igual y opuesta que se descompone en una fuerza de cizallamiento  $F_s$ , y una normal  $F_n$ .

$$
F = R \text{sen}\beta \tag{2.3}
$$

$$
N = R \cos \beta \tag{2.4}
$$

$$
F_s = F_c \cos \varphi - F_t \sin \varphi \qquad \qquad 2.5
$$

$$
F_n = F_c \text{sen}\varphi - F_t \text{cos}\varphi \qquad \qquad 2.6
$$

La relación  $F/N$  es el coeficiente de fricción  $\mu$  en la interfaz entre herramienta y viruta. µ está entre 0.5 y 2.0, lo que representa que la viruta está bajo una considerable fricción al moverse por la cara de ataque de la herramienta. Los esfuerzos locales en la zona de corte, junto con las enormes presiones sobre las herramientas en aéreas de contacto muy pequeñas, del orden de 1 mm hacen que se produzca deterioro o falla de la herramienta.

Estas fuerzas de corte se pueden medir con transductores de fuerza como celdas de carga o con el consumo de potencia del motor de la máquina-herramienta. La potencia es el producto de la fuerza por la velocidad. Esta potencia se pierde en gran medida en la zona de cizallamiento y en la cara de ataque de la herramienta. La energía se divide en la energía específica cortante  $u_s$ , y la energía específica por fricción  $u_f$ . Intervienen muchos factores como la agudeza de la punta en la herramienta, la fricción, fluidos de corte y el material a maquinar. A continuación se muestran algunos valores de la energía necesaria en el motor impulsor para una operación de corte. La tabla está hecha para una eficiencia del 80%, para corregir el valor en caso de una herramienta desafilada, multiplíquese por 1.25 (Gerling, 2002)

| <b>Materiales</b>        | $W^*s/mm^3$ | $Hp*min/pulg*$ |
|--------------------------|-------------|----------------|
| Aleaciones de aluminio   | $0.4 - 1.1$ | $0.15 - 0.4$   |
| Hierros fundidos         | $1.6 - 5.5$ | $0.6 - 2.0$    |
| Aleaciones de cobre      | $1.4 - 3.3$ | $0.5 - 1.2$    |
| Aleaciones de alta temp. | $3.3 - 8.5$ | $1.2 - 3.1$    |
| Aleaciones de magnesio   | $0.4 - 0.6$ | $0.15 - 0.2$   |
| Aleaciones de níquel     | $4.9 - 6.8$ | $1.8 - 2.5$    |
| Aleaciones refractarias  | $3.8 - 9.6$ | $1.1 - 3.5$    |
| Aceros inoxidables       | $3.0 - 5.2$ | $1.1 - 1.9$    |
| Aceros                   | $2.7 - 9.3$ | $1.0 - 3.4$    |
| Aleaciones de titanio    | $3.0 - 4.1$ | $1.1 - 1.5$    |

**Tabla 2.1 Energía necesaria para operaciones de corte.** 

#### **2.1.4 Materiales de herramientas**

Las propiedades deseables con la que el material de una herramienta debe contar son: dureza para soportar el desgaste al que se somete, tenacidad para que la herramienta no se despostille o fracture debido a la fuerzas de impacto, entre otras.

Aceros al carbono o de media aleación: es el primer material usado para las herramientas de corte desde 1880, son de bajo costo y se afilan fácilmente pero no cuentan con la dureza ni la resistencia al desgaste apropiados, debido al decremento de sus propiedades mecánicas por acción del incremento de temperatura.

**Aceros rápidos o de alta velocidad:** de uso extendido en la pequeña industria, pueden ser endurecidos a diversas profundidades, tienen buena resistencia al desgaste y tenacidad, son relativamente económicos. Son recomendados para herramientas con ángulos de ataque positivo, no son tan sensibles al retamblado (traqueteo) y las vibraciones. Existen dos tipos de aceros rápidos: al molibdeno (serie M) contienen hasta 10% además de cromo vanadio, tungsteno y cobalto como aleaciones. Al tungsteno (serie T) contiene de 12% a 18% además de cromo vanadio y cobalto. La serie M tiene mejor resistencia a abrasión que la T además de ser mas económica por lo que el 95% de estos aceros son de la serie M (ver Figura 2.8).

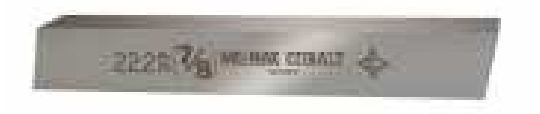

**Figura 2.8 Aceros de alta velocidad.** 

**Aleaciones de cobalto fundidas:** conocidas como herramientas de estelita, su composición es 38 a 53% de cobalto, 30 a 33% de cromo y 10 a 20% de tungsteno. Su dureza es de 58 a 64 HRC por lo que su resistencia al desgaste es buena, pueden trabajar a velocidades superiores a los aceros rápidos, asiéndolas útiles para grandes avances y cortes profundos (ver Figura 2.9).

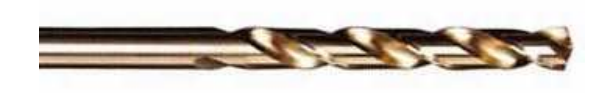

**Figura 2.9 Aleaciones de cobalto.** 

**Carburos:** ideales para maquinar a grandes velocidades de corte ya que las altas temperaturas no los afectan, tienen un alto modulo de elasticidad, alta conductividad térmica y baja dilatación térmica, son muy versátiles para fabricar herramientas y matrices para diversos usos (ver Figura 2.10). Los dos grupos básicos de carburos son los carburos al tungsteno también llamados carburos cementados o sinterizados y los carburos de titanio. El carburo de tungsteno (WC) son partículas de carburo de tungsteno dentro de una matriz de cobalto, son creados por la metalurgia de polvos, suelen ser mesclados con carburos de titanio y niobio. Se usan para el corte de aceros, hierros colados y materiales no ferrosos abrasivos. Los carburos de titanio (TiC) tienen una mayor resistencia al desgaste que el WC, pero no es tan tenaz. Tiene una aleación de níquel y molibdeno como matriz, cortan el mismo tipo de materiales que los WC pero a velocidades mayores.

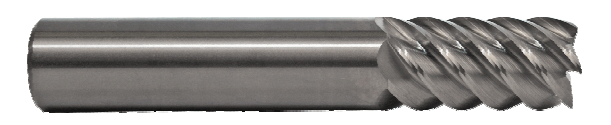

**Figura 2.10 Herramienta de carburo.** 

**Carburos recubiertos:** Se fabrican depositando una capa de nitruro de titanio (TiN), de carburo de titanio (TiC) o de óxido de aluminio  $(A<sub>12</sub>O<sub>3</sub>)$  en la arista cortante de la herramienta (ver Figura 2.11). Esta capa aumenta la lubricación, mejora la resistencia al desgaste en un [200 – 500] %, y reduce la resistencia a la ruptura hasta un 20%. Da mayor duración y permite velocidades de corte más altas. Los insertos recubiertos de titanio ofrecen una mayor resistencia al desgaste a velocidades inferiores a 500 ft/min. Las recubiertas por cerámico son adecuadas para su uso a altas velocidades. Se emplean para cortar aceros, hierros colados y materiales no ferrosos.

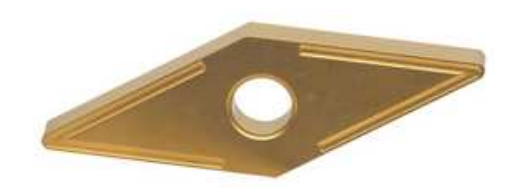

**Figura 2.11 Inserto de carburo recubierto.** 

**Cerámicas a base de alúmina:** las herramientas a base de oxido de aluminio (ver Figura 2.12), tienen muy alta resistencia a la abrasión y dureza en caliente, son químicamente más estables que los aceros rápidos y los carburos por lo que tienden a no formar borde acumulado en la cara de corte de la herramienta, son más frágiles por lo que pueden despostillarse o romperse si la máquina-herramienta no es lo suficientemente rígida. Se debe tener cuidado con el choque térmico. Se recomiendan que se usen con ángulos de ataque negativo para así evitar el despostillamiento. Suelen usarse para cortes ligeros de desbaste y cortes de acabado a alta velocidad.

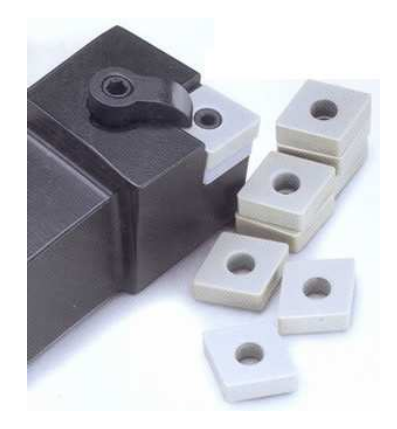

**Figura 2.12 Insertos de cerámica.** 

**Nitruro de boro cubico:** (CBN) es el material más duro en la actualidad solo por debajo del diamante (ver Figura 2.13). Se fabrica por sinterización bajo presión, ligando una capa de 0.5 a 1 mm de nitruro de boro cubico policristalino en un substrato de carburo, el carburo proporciona una resistencia al choque y el CBN da una resistencia muy alta al desgaste y resistencia en el filo de corte. Estas herramientas son aptas para cortar aleaciones ferrosas endurecidas y aleaciones de

alta temperatura. El CBN es frágil por lo que es importante una máquina-herramienta muy rígida para evitar vibraciones.

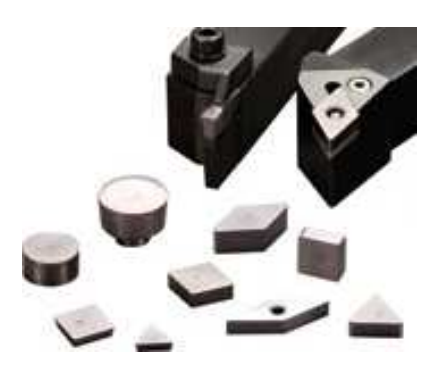

**Figura 2.13 Insertos de nitruro de boro cubico.** 

**Diamante:** es el material más duro, se usa cuando se busca un buen acabado superficial y exactitud dimensional con aleaciones no ferrosas suaves y materiales no metálicos abrasivos. Las herramientas de diamante policristalino (PCD) consisten en cristales sintéticos muy pequeños fundidos en un proceso a muy alta presión hasta formar una capa adherida a un substrato de carburo (ver Figura 2.14). El diamante monocristal de varios quilates tiene bajo coeficiente de fricción, alta resistencia al desgaste y la capacidad de mantener un agudo filo. El diamante es frágil por lo que se deben usar bajos ángulos de ataque para tener un filo grande. La máquinaherramienta debe ser muy robusta para evitar el traqueteo. Estos materiales pueden trabajar casi a cualquier velocidad pero son mejores para cortes ligeros ininterrumpidos de acabado. Por su gran afinidad química no se maquinan aceros simples al carbono o aleaciones a base de titanio, níquel y cobalto.

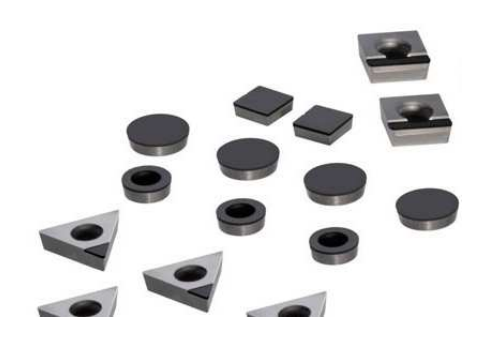

**Figura 2.14 Insertos de diamante.** 

#### **2.1.5 Fluidos de corte**

Durante el proceso de maquinado se genera fricción y con ello calor, lo que puede dañar a los materiales de las herramientas de corte por lo que es recomendable utilizar fluidos que disminuyan la temperatura de las herramientas. Con la aplicación adecuada de los fluidos de corte se disminuye la fricción y la temperatura de corte con lo que se logran las siguientes ventajas: reducción de costos, aumento en la producción, menor potencia de la maquina, mejor acabado de la pieza.

Las características deseables para los líquidos de corte son: la capacidad de enfriar eficientemente la pieza y la herramienta, lubricar la zona de contacto entre la cara de corte de la herramienta y la viruta, la resistencia a la herrumbre, que sean estables (larga duración sin descomponerse), no sean tóxicos ni inflamables, una viscosidad baja para desalojar eficientemente el material removido.

Los fluidos más comunes para el corte son: aceites activos como los aceites minerales sulfurados (0.5 a 0.8% de S), minerales sulfoclorinados (3% S y 1% Cl ). Los aceites inactivos que no se descomponen como los aceites minerales simples, aceites grasos o de origen animal. Los aceites emulsificantes (solubles), aceites minerales solubles al agua, que contienen un material parecido al jabón que permite su dilución en agua. Fluidos sintéticos para el corte que son emulsiones estables que contienen un poco de aceite y se mezclan con facilidad con el agua. Existen varios tipos de fluidos sintéticos para corte, los mejores son aquellos conocidos como de alta precisión y funcionan con reacciones químicas de acuerdo con el material que estén enfriando (Doyle, 1992).

#### **2.1.6 Desgaste y falla de las herramientas**

El desgaste de la herramienta durante un proceso de corte es una acción normal, los factores que influyen son diversos como: grandes esfuerzos localizados, altas temperaturas, deslizamiento de la viruta en la cara de ataque de la herramienta. Estos factores pueden causar los siguientes tipos de desgastes (ver Figura 2.15):
Desgaste de flanco: ocurre en la superficie de incidencia de la herramienta, este frotamiento de la herramienta sobre la superficie maquinada y la subsecuente alta temperatura que afecta las propiedades del material de la herramienta.

Desgaste de cráter: se presenta en la cara de ataque de la herramienta, cambia temperatura que afecta las propiedades del material de la herramienta.<br>
Desgaste de cráter: se presenta en la cara de ataque de la herramienta, cambia<br>
la geometría de la interface herramienta – viruta afectando el corte. producen el cráter son las altas temperatura en esta zona de contacto, y la afinidad química entre los materiales de la herramienta y la pieza. Entre mayor sea la temperatura este desgaste será mayor.

Despostillamiento: es la ruptura o desprendimiento de una pequeña parte del filo de la herramienta. Ésta pérdida del material de la herramienta da como resultado el cambio de la geometría de la misma afectando la precisión del maquinado. Sus principales causas son el choque mecánico como el que se da en los procesos discontinuos y la fatiga térmica por los ciclos discontinuos de corte. También el uso discontinuos y la fatiga térmica por los ciclos discontinuos de corte. T<br>de grandes ángulos de ataque positivos contribuye al despostillamiento. enta sobre la superficie maquinada y la subsecuente alta<br>piedades del material de la herramienta.<br>presenta en la cara de ataque de la herramienta, cambia<br>rramienta – viruta afectando el corte. Los factores que<br>as temperatu

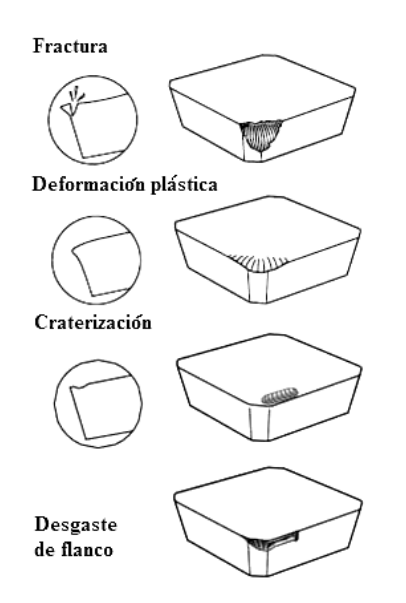

**Figura 2.15 2.15 Clases de desgaste y falla en herramientas herramientas.** 

## **2.1.7 Maquinabilidad de los materiales**

La maquinabilidad de un material está en función del acabado e integridad superficial del material maquinado, la duración de la herramienta, la cantidad de energía requerida y el control de la viruta. A continuación se da una breve descripción de los más comunes materiales a maquinar.

**Aceros resulfurados y refosforados:** el azufre en los aceros forma inclusiones de sulfuro de manganeso, estos elevadores de esfuerzos hacen que la viruta se rompa con facilidad y sea pequeña mejorando la maquinabilidad. El fósforo fortalece a la ferrita elevando la dureza dando mejor formación de viruta y acabado superficial.

**Aceros con plomo:** el plomo es insoluble en el hierro, cobre, aluminio y sus aleaciones. Por su baja resistencia al corte funciona como lubricante solido o liquido si hay grandes velocidades de corte y avance. El plomo baja el esfuerzo cortante en la zona primaria de corte. Puede usarse en aceros como el AISI 10xx, 11xx, 12xx, 41xx, etc. Identificándolos con L en la segunda o tercera posición. El plomo es un peligroso contaminante por lo que comienza a usarse el bismuto y estaño para sustituirlo.

**Aceros inoxidables:** los aceros austeníticos (serie 300 o 400) son difíciles de maquinar debido al traqueteo producido. Los aceros ferríticos (serie 300 o 400) tienen buena maquinabilidad. Los aceros martensíticos (serie 400) son abrasivos, tienden a formar borde acumulado por lo que requieren herramientas con gran dureza en caliente.

**Aceros desoxidados con calcio:** se forman hojuelas de silicato de calcio (CaSOx) que reducen la resistencia de la zona secundaria de corte disminuyendo fricción entre la herramienta y la viruta, así como el desgaste.

**Aluminio:** es muy fácil de maquinar por lo que se recomiendan grandes velocidades de corte, ángulos grandes de ataque y de incidencia.

**Berilio:** es como el hierro colado. Es más abrasivo y tóxico por lo que se maquina en un ambiente controlado.

**Hierros colados grises o fundiciones grises:** son maquinables, son abrasivos, causan despostillamiento o fractura de la herramienta por lo que ésta debe tener una gran tenacidad.

**Aleaciones a base de cobalto:** son abrasivas y se endurecen mucho por el trabajo en frío. Se maquina con materiales afilados y resistentes a la abrasión, así como bajos avances y velocidades.

**Cobre:** puede ser difícil de maquinar por la formación de borde acumulado en el filo, los latones son fáciles de maquinar.

**Magnesio:** muy fácil de maquinar, con buen acabado superficial. Hay que ser cuidadoso debido a su gran rapidez de oxidación y peligro de incendio por ser un elemento pirofórico.

**Molibdeno:** es dúctil, se endurece con el trabajo. Puede producir mal acabado superficial. Se usan herramientas de filos agudos.

**Aleaciones a base de níquel:** se endurece con el trabajo, son abrasivas. Su maquinabilidad se parece a la de los aceros inoxidables.

**Tantalio:** el tantalio y sus aleaciones tienen baja conductividad térmica por lo que causa bastante aumento de temperatura y borde acumulado, pueden ser difíciles de maquinar.

**Tungsteno:** es frágil, resistente y abrasivo, tiene baja maquinabilidad, pero mejora a temperaturas elevadas.

**Zirconio:** tiene buena maquinabilidad, pero necesita un fluido de corte por el peligro de explosión e incendio.

# **2.2 Taladrado**

El maquinado de orificios es una operación muy común en la mayoría de los procesos de manufactura. El taladrado es una de las formas más usadas para la creación de orificios. En los párrafos siguientes se tratarán los diversos tipos de taladros, las brocas y su geometría, los parámetros inherentes a este proceso y diversas operaciones de taladrado.

### **2.2.1 Tipos de taladros**

El tipo más común de taladro es el taladro vertical de columna que como se ve en la Figura 2.9 consta de un cabezal fijo, husillo, cabezal ajustable donde se da el movimiento principal de subir y bajar la broca. El broquero que es el que sujeta la broca. La mesa donde se apoya y sujeta la pieza a maquinar, la manivela que desplaza el cabezal ajustable y la columna que es el cuerpo del taladro.

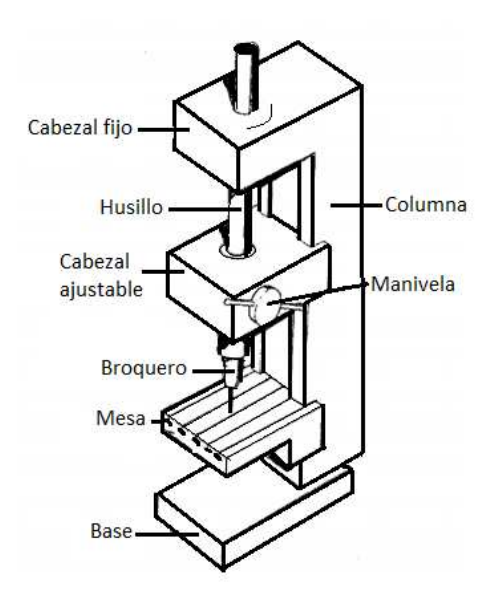

**Figura 2.16 Componentes de un taladro vertical.**

La mesa es ajustable para posicionar la pieza, mientras que la broca se baja manualmente mediante un volante o con un avance preestablecido. Para dar el avance

manualmente se requiere cierta destreza del operario. En taladro vertical se especifica por el diámetro máximo de pieza que cabe en la mesa; estos tamaños van de 150 mm a 1250 mm (6 a 50 pulg). Los ajustes para la velocidad se hacen mediante poleas, cajas y engranes, o motores de velocidad variable.

Existen otros tipos de taladros como los taladros de banco que son taladros verticales pero de menor tamaño y montados sobre una base. También están los taladros radiales conocidos por su gran tamaño, la distancia entre la columna y el centro del husillo puede ser de hasta 3 m (10 pies). Los taladros de mano ideales para operaciones pequeñas. Los taladros magnéticos para perforar aceros ferrosos. Los de control numérico que hacen trabajos de fresado con tolerancias muy reducidas y gran velocidad.

## **Partes del taladro**

**Cabezal fijo**: parte estática donde normalmente se encuentra el motor que impulsa el husillo del taladro.

**Cabezal ajustable:** es donde se da el movimiento principal del taladro de subir y bajar la broca.

**Husillo:** cilindro alargado donde se da el movimiento angular que hace girar a la broca que tiene el taladro.

**Broquero:** elemento que sujeta la broca al husillo, y permite usar brocas de diferentes diámetros, por ser ajustable.

**Mesa:** donde se apoya y sujeta la pieza a barrenar.

**Manivela:** palanca que permite controlar el desplazamiento que tiene la broca.

**Columna:** es el cuerpo del taladro que agrupa los otros elementos del taladro y que junto con la base la da robustez a la herramienta.

# **2.2.2 Operaciones Operaciones de taladrado**

Estas operaciones consisten el crear un orificio cilíndrico sobre el material, pero difieren en el tipo de broca que se usa y el resultado que ésta proporciona. Está el taladrado ordinario ya sea ciego o pasado. El sondeo donde en el caso de un orificio ciego se busca que el fondo sea plano. El taladrado escalonado donde se genera un orificio con dos o más diámetros concéntricos de distinto tamaño, que se usan por ejemplo para hacerle una caja a la cabeza de un tornillo. El abocardado para aumentar el diámetro de un orificio ya existente. El avellanado que da una forma cónica al inicio del orificio. El escariado que rectifica un barreno con el fin de tener elevada exactitud. El taladrado de centro. El taladrado de cañón que suelen ser orificios muy profundos hechos con brocas huecas que inyectan fluido a presión para desalojar la cavidad. dinario ya sea ciego o pasado. El sondeo donde en el caso<br>se busca que el fondo sea plano. El taladrado escalonado do:<br>cio con dos o más diámetros concéntricos de distinto tamaño,<br>lo para hacerle una caja a la cabeza de un a sua continuario ya sea ciego o pasado. El sondeo donde en el caso de conficio cargo se busca que el fondo sea plano. El tudarbado escalonado donde en plano donde a plano do se plano do se a familentos concedidares con ca

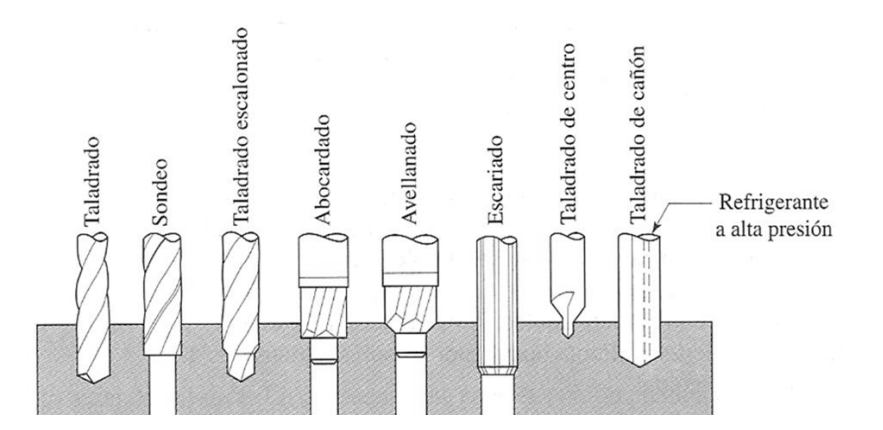

**Figura 2.17 Operaciones de taladrado**

### **2.2.3 Tipos de brocas**

La broca más común s común es la broca helicoidal que consta de dos gavilanes que son las piezas en la punta encargadas de cortar –aunque también hay de cuatro gavilanes– y los canales que son helicoidales grabados a lo largo del cuerpo de la gavilanes - y los canales que son helicoidales grabados a lo largo del cuerpo de la<br>broca. El zanco que puede se recto o cónico y es donde la máquina-herramienta sujeta a la broca. Las brocas se suelen fabricar en aceros rápidos de la serie M, algunas presentan recubrimiento de nitruro de titanio, para tener mayor resistencia al desgaste.

Se consiguen brocas con insertos de carburo en las puntas o de carburo macizo para taladrar hierros colados, aceros, metales duros a alta temperatura y materiales abrasivos como concreto y ladrillo.

Otros tipos de brocas son: las brocas de surco recto, las brocas escalonadas para producir de dos o más diámetros distintos. Brocas de pala que cuentan con puntas o buriles desmontables y que son usadas para producir grandes y profundos orificios. Las brocas de cañón que son muy largas y tienen la característica de contar con un o mas orificios por donde se les inyecta refrigerante que a su vez desaloja el material removido que resulta difícil retirar en un orificio muy profundo Figura 2.18.

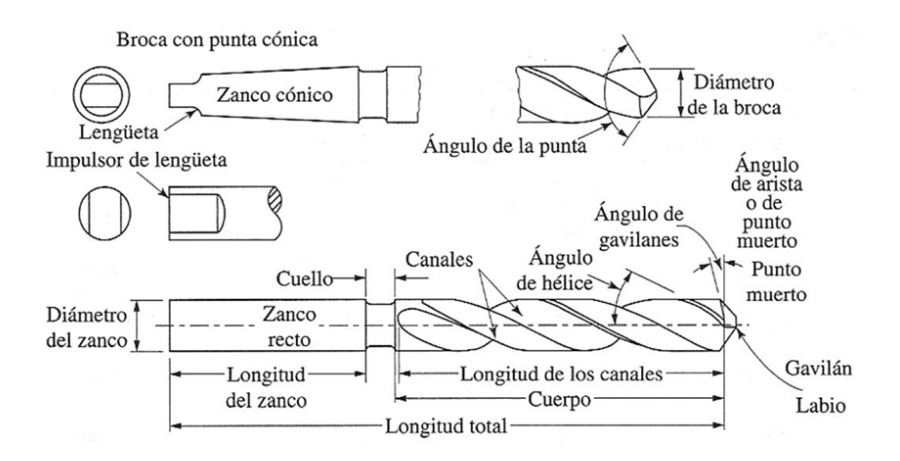

**Figura 2.18 Partes de la broca.** 

## **2.2.4 Geometría de la punta de la broca**

La forma que la punta presenta tiene gran efecto en la eficiencia de esta. La región de punto muerto o arista consume un 50% de la fuerza de empuje, si el ángulo de gavilanes es pequeño, aumenta la fuerza de empuje que aumenta el calor que aumenta el desgaste. Pero si el ángulo es muy grande puede despostillarse o romperse el filo de corte.

Como recomendación se aconseja un ángulo en la punta de la broca de 118° que además es el valor que comercialmente mas manejan las brocas (ver Figura 2.19), para materiales generales como aceros ordinarios. Un ángulo de 60° a 90° para materiales blandos como aluminios o bronces. Y ángulos de 135° a 150° para materiales duros como aceros inoxidables, titanio o elementos que contengan carburos.

En la Tabla 2.2 se recomiendan los ángulos en la punta, los gavilanes, de arista y de hélice para poder seleccionar de forma apropiada la broca en función al material de la pieza a barrenar, dicha tabla es para brocas helicoidales de acero de alta velocidad (HSS, *High Speed Steel*).

| Material de la pieza                    | Angulo de<br>la punta | Angulo de<br>gavilán        | Angulo de<br>punto muerto | Angulo de<br>hélice | Punta    |  |  |  |
|-----------------------------------------|-----------------------|-----------------------------|---------------------------|---------------------|----------|--|--|--|
| Aleaciones de<br>aluminio               | $90 - 117$            | $12 - 15$                   | 125-135                   | $24 - 48$           | Estándar |  |  |  |
| Aleaciones de<br>magnesio               | 70-118                | $12 - 15$                   | $30 - 45$<br>125-135      |                     | Estándar |  |  |  |
| Aleaciones de cobre                     | 118                   | $12 - 15$                   | 125-135                   | Estándar            |          |  |  |  |
| Aceros                                  | 118                   | $10-15$<br>125-135<br>24-32 |                           | Estándar            |          |  |  |  |
| Aceros de alta<br>resistencia           | 118-135               | $7-10$                      | $125 - 135$               | $24 - 32$           | Cigüeñal |  |  |  |
| Aceros inoxidables,<br>baja resistencia | 118                   | $10 - 12$                   | 125-135                   | 24-32               | Estándar |  |  |  |
| Aceros inoxidables,<br>alta resistencia | 118-135               | $7-10$<br>$120 - 130$       |                           | 24-32               | Cigüeñal |  |  |  |
| Aleaciones de alta<br>temperatura       | 118-135               | $9 - 12$                    | 125-135                   | $15 - 30$           | Cigüeñal |  |  |  |
| Aleaciones<br>refractarias              | 118                   | $7-10$                      | 125-135                   | 24-32               | Estándar |  |  |  |
| Aleaciones de titanio                   | 118-135               | $7-10$                      | 125-135<br>$15 - 32$      |                     | Cigüeñal |  |  |  |
| Hierros colados                         | 118                   | $8 - 12$                    | 125-135                   | 24-32               | Estándar |  |  |  |
| Plásticos                               | 60-90                 | 7                           | 120-135                   | 29                  | Estándar |  |  |  |

**Tabla 2.2 Dimensiones angulares recomendadas para brocas helicoidales.** 

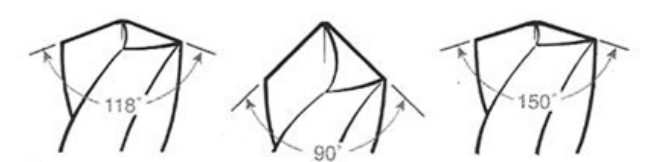

 **Figura 2.19 Ángulos en la punta de una broca.**

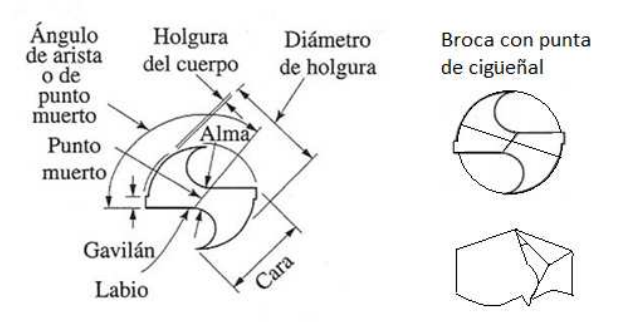

**Figura 2.20 Figura 2.20 Partes de la punta de una broca.**

|              | <b>Serie</b> |                            | Diámetro mínimo          | Diámetro máximo             |  |  |  |  |
|--------------|--------------|----------------------------|--------------------------|-----------------------------|--|--|--|--|
|              | Numérica     |                            | No. 97 (0.059 pulg)      | No. 1 (0.228 pulg)          |  |  |  |  |
|              | Letra        |                            | A $(0.234 \text{ pulg})$ | $Z(0.413 \text{ pulg})$     |  |  |  |  |
|              | Zanco        | Incrementos<br>$1/64$ pulg | $1/64$ pulg              | $1\frac{1}{4}$ pulg         |  |  |  |  |
| Fraccionaria | recto        | Incrementos<br>$1/32$ pulg | $1\frac{1}{32}$ pulg     | $1\frac{1}{2}$ pulg         |  |  |  |  |
|              | Zanco        | Incrementos<br>$1/64$ pulg | $1/8$ pulg               | $1\frac{3}{4}$ pulg         |  |  |  |  |
|              | cónico       | Incrementos<br>$1/16$ pulg | $1/8$ pulg               | $3\frac{1}{2}$ pulg         |  |  |  |  |
|              | Milimétrica  |                            | $0.05$ mm                | Incrementos de<br>$0.01$ mm |  |  |  |  |

**Tabla 2. 2.3 Series de las brocas helicoidales.** 

### **2.2.5 Parámetros del taladrado**

**Velocidad de corte:** La velocidad de corte  $V_c$  de la broca, puede definirse como la velocidad a la cual un punto en la circunferencia de la broca pasa frente a un punto de la pieza. Es decir la velocidad tangencial, la velocidad de corte se expresa en pies por minuto (pie/min) o en metros por minuto (m/min). Para fines generales, este valor se puede calcular de la siguiente forma:

$$
V_c = \pi * D * N_t \qquad \qquad \qquad 2.7
$$

Para un valor más apropiado, que se ajusta tomando en cuenta factores como: material a maquinar, material de la herramienta de corte, tipo de operación, se consulta la velocidad óptima  $V_{opt}$  de las Tablas 17-21 y la 23 del Anexo 2, como el ejemplo de la Tabla 2.4. Este valor se debe ajustar usando los factores de corrección por avance por revolución  $F_f$  y por diámetro de la broca  $F_{dim}$ .

$$
V_c = V_{opt} * F_f * F_{dim} \tag{2.8}
$$

Esta  $V_{opt}$  se selecciona en función del material a maquinar, la dureza brinell que presenta, el material de la herramienta de corte y la operación a realizar. Para conocer el factor por avance por revolución  $F_f$ , se realiza el cociente del avance por revolución que el usuario desea entre el avance óptimo sugerido en las tablas de dónde se tomó  $V_{opt}$ . Se busca este valor que no puede ser mayor a la unidad en la primera columna de la Tabla 22; también debe realizarse el cociente  $V_{avg}/V_{opt}$  con los valores ya conocidos. Se busca el número resultante en las columnas de la Tabla 22 seleccionando el valor más próximo al calculado y donde estos dos cocientes se intersecan, ése será el valor de  $F_f$ .

Para encontrar  $F_{dim}$  se debe conocer el diámetro de la broca, se busca el valor más próximo al del diámetro real en las columnas de la derecha de la Tabla 22, con la columna seleccionada y la fila del cociente del avance por revolución que el usuario desea entre el avance óptimo sugerido en las tablas de donde se tomó la  $V_{opt}$ . Se obtiene el valor dónde se intersecan la fila y la columna, éste es el valor de  $F_{dim}$  (M. Handbook 2004).

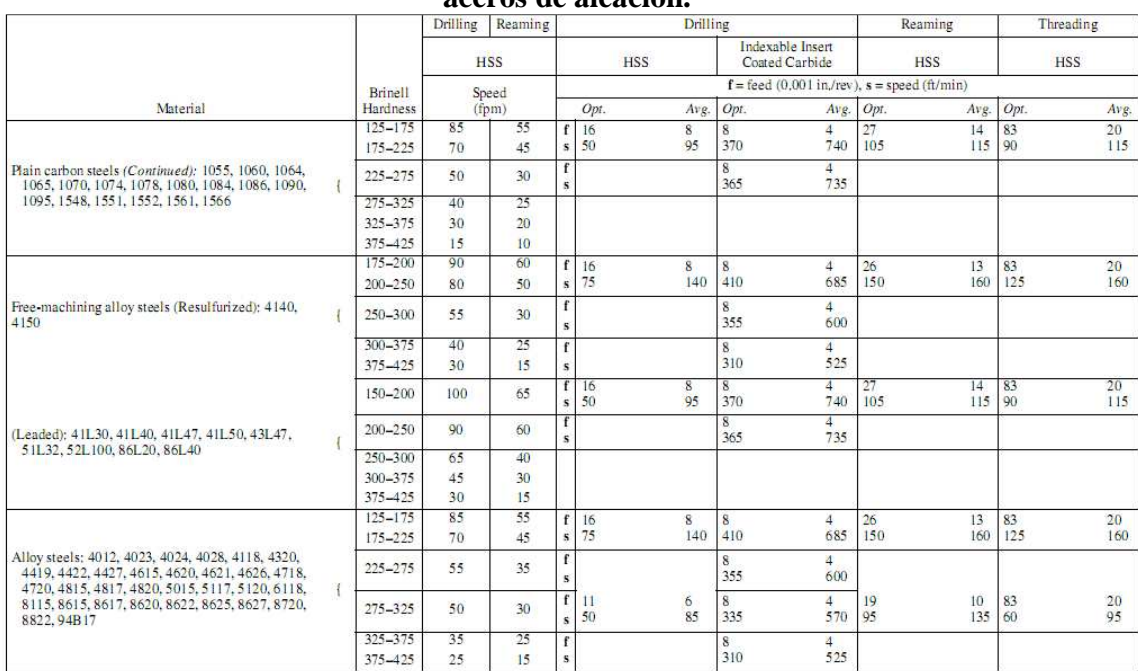

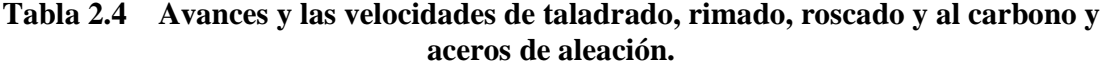

**Avance por revolución**  $f_t$ **:** es la distancia que la broca penetra el material por cada revolución de ésta. Tanto el avance por revolución y la velocidad de corte suelen sugerirse en diversas tablas en función del diámetro de la broca y del material a maquinar, como en la Tabla 2.4.

**Velocidad angular de la broca**  $N_t$ **:** está dada en revoluciones por minuto (rpm o  $min^{-1}$ ), y es el cociente de la velocidad tangencial de la broca  $V_c$  sobre el diámetro  $\pi D$  de la broca.

$$
N_t = \frac{V_c}{\pi * D} \tag{2.9}
$$

**Velocidad de avance**  $V_{ft}$ **:** es la velocidad a la que la broca penetra el material por unidad de tiempo, dicho de otra manera es la velocidad angular de la broca  $(N_t)$  por el avance por revolución  $(f_t)$ .

$$
V_{ft} = N_t * f_t \tag{2.10}
$$

**Tiempo de maquinado**  $t_m$ **:** es precisamente eso, cuánto tiempo lleva el hacer un barreno. Simplemente se divide la profundidad  $l$  del barreno entre la velocidad de corte  $V_{ft}$ .

$$
t_m = \frac{l}{V_{ft}} \tag{2.11}
$$

Rapidez de remoción del material RRM: es el volumen de material removido por la broca por unidad de tiempo. El área transversal del orificio es  $(\pi^*D^2)$  / 4. La velocidad de la broca, perpendicular a la pieza, es el producto del avance por revolución por la velocidad de rotación  $N_t$ .

$$
RRM = \left(\frac{\pi D^2}{4}\right) * V_{ft} * N_t \qquad 2.12
$$

Fuerza de empuje, potencia y torque: la fuerza de empuje en el taladro es paralela al eje del orificio, esta fuerza puede medir desde algunos newtons a miles. Depende de factores como la resistencia del material de la pieza, el avance, velocidad de rotación, el diámetro de la broca, la geometría de la broca y el fluido de corte. El par de torsión es muy importante ya que si es muy grande puede torcer fracturar la broca. Para conocer la cantidad aproximada de energía requerida para el taladrado Cte se busca de tablas, como las del M. Handbook.

$$
Potencia = RRM * Cte
$$
 2.13

**El torque**  $T$ : es la potencia en hp sobre la velocidad de rotación  $N_t$  de la broca en radianes por segundo. Sus unidades son el newton-metro o joule.

$$
T = \frac{potencia}{2\pi * N_t}
$$

*EJEMPLO 2.1:* se va a hacer un barreno pasado de *D* = 25 mm, en una placa de acero al carbono 1045 y una dureza de 300 HB, la placa tiene 6 cm de espesor, el material de la broca es un inserto de carburo recubierto y  $f_t$  selec = 0.006 pulg./ *rev*, calcular los valores de:  $V_c$ ,  $N_t$ ,  $V_{ft}$ ,  $t_m$ , RRM.

De la tabla 17 del Anexo 2 se encuentra el acero 1045 y el rango de dureza correspondiente, de esta tabla se conoce:

$$
V_{opt} = 365 \text{ pies/min}, \quad V_{avg} = 735 \text{ pies/min}
$$
\n
$$
f_t opt = 0.008 \text{ pulg.}/rev, \quad f_t \text{ prom} = 0.004 \text{ pulg.}/rev
$$

Para aplicar la ecuación de  $V_c$  es necesario conocer los valores de los factores de corrección  $F_f$  y  $F_{dim}$  y para esto se hace:

$$
\frac{f_t \, \text{selec}}{f_t \, \text{opt}} = \frac{0.006}{0.008} = 0.75
$$
\n
$$
\frac{V_{avg}}{V_{opt}} = \frac{735}{365} = 2
$$

Conociendo el valor del cociente de 0.75 se redondea a 0.8, lo que corresponde a la fila deseada, con esta fila y la columna del valor 2, se interceptan y se tiene  $F_f = 1.31$ . Para  $F_{dim} = 1.27$ , usando la misma fila y la columna correspondiente de *D*.

$$
V_c = V_{opt} * F_f * F_{dim} = 365 * 1.31 * 1.27 = 607.25 \,\text{pies/min}
$$

$$
N_t = \frac{V_c}{\pi * D} = \frac{607.25 \text{ pies/min}}{\pi * 0.082 \text{ pies}} = 2357 \text{ rpm}
$$
  

$$
V_{ft} = N_t * f_t = 2357 \text{ rpm} * 0.006 \frac{\text{pulg}}{\text{rev}} = 14.142 \text{ pulg./min}
$$

$$
t_m = \frac{l}{V_{ft}} = \frac{2.362 \text{ pulg}}{14.142 \text{ pulg./min}} = 0.16 \text{ minutes}
$$

$$
RRM = \left(\frac{\pi D^2}{4}\right) * V_{ft} * N_t = \left(\frac{\pi * 2.362^2}{4}\right) * 14.142 * 235 = 14,056.2
$$

## **2.2.6 Escariadores**

El escariado o rimado sirve para hacer un orificio con dimensiones más exactas del que se logra normalmente con una broca helicoidal. Primero se hace un barreno con una broca normal de un diámetro ligeramente menor; luego, se rectifica el barreno con un escariador que es una herramienta con varios filos de corte, rectos o helicoidales como en la Figura 2.21. Esta herramienta elimina muy poco material. Para los metales suaves un escariador suele quitar un mínimo de 0.2 mm (0.008 pulg) de diámetro de un orificio taladrado; para metales duros esta cantidad es 0.13 mm (0.005 pulg). Normalmente se recomienda que las velocidades de los escariadores deben ser aproximadamente la mitad de la velocidad de las brocas del mismo tamaño y los avances deben ser del triple.

Existen varios tipos de escariadores: los manuales, que tienen un extremo cónico para hacerlos autocentrantes; los de máquina o broquero y los de expansión que se pueden adaptar a pequeñas variaciones de diámetro de orificio para poder compensar el desgaste de sus filos.

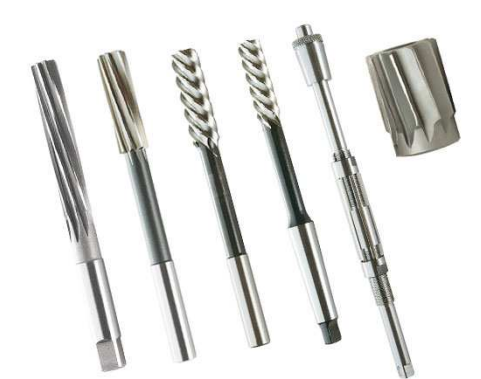

**Figura 2.21 Algunos tipos de escariadores.** 

# **2.3 Torneado**

Torneado es la operación en la cual se utiliza una herramienta de corte con un borde cortante sencillo usado para remover material de una pieza de trabajo mientras gira, para dar forma a un cilindro. El torno es una de las máquinas-herramienta más versátiles utilizadas en la industria. Con los aditamentos adecuados puede utilizarse para diversas operaciones que pueden producir una gran variedad de formas, en la Figura 2.22 se observa una operación ordinaria de torneado.

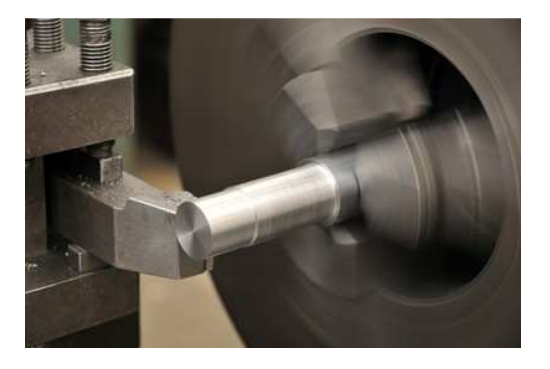

**Figura 2.22 Torneado de una pieza.** 

El torneado es usado primordialmente para producir diversos componentes cilíndricos en un número casi ilimitado de formas externas e internas en su sección axial. Esto lo hace un proceso industrial que muy empleado. Los materiales apropiados para el torneado no deben ser demasiado duros (menores a 300 HB) y poseer una mínima ductilidad para que la deformación ocurra mayormente en la zona de corte. El tornado puede producir tolerancias pequeñas, con frecuencia de menos de +- 0.01 mm. O incluso menores con tornos de control numérico. La calidad de la superficie es buena de entre 3 a 12  $\mu$ m (Alting, 1996).

# **2.3.1 Fuerzas de corte**

Los esfuerzos de corte que intervienen en el arranque de viruta son necesarios para el cálculo de la potencia de la máquina, el dimensionar la herramienta y los componentes que la sujetan, en la Figura 2.23 se observan las fuerzas que se desarrollan en este proceso.

Fuerza principal de corte  $F1$ : conocida como fuerza de corte, es la fuerza necesaria para separar el material en forma de viruta. Esta fuerza actúa hacia abajo sobre la punta de la herramienta e corte y en la misma dirección del movimiento de corte por lo que intenta doblarla hacia abajo. Depende de la clase de material a mecanizar, de la sección de viruta y el ángulo de desprendimiento. Esta es la fuerza que absorbe la mayoría de la potencia por lo que es la única que se considera al calcular la potencia por esto es la única que interesa a nuestro fin.

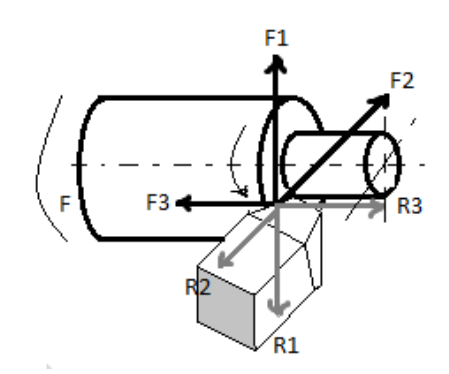

**Figura 2.23 Fuerzas durante el torneado.** 

Fuerza de penetración F2: actúa en dirección radial, es la fuerza que debe tener la herramienta para que alcance la profundidad de corte deseada, su opuesta tiende a alejar la herramienta de la pieza, F2 se desarrolla perpendicular a F1.

Fuerza de empuje o avance F3: actúa longitudinalmente a la pieza, tiene la dirección del avance. Esta fuerza es perpendicular a  $F1$  y  $F2$ . Es la que hace que la herramienta efectué el avance (Astudillo, 1991).

### **2.3.2 Tipos y partes del torno**

Los tornos son maquinas herramientas muy flexibles y versátiles, igualmente la presentación que estos pueden tener. Existen tornos de banco, estos tienen baja potencia, y su avance suele ser manual. Los tornos de taller cuentan con una gran precisión que permite el maquinado de las piezas con tolerancias estrechas. Los tornos presentan un motor, y pueden tener una gran variedad de tamaños. Existen tornos bipartidos donde se retira una parte de la bancada para maquinar piezas de diámetros grandes.

Un torno suele especificarse por su volteo, que es el diámetro máximo de la pieza que se puede maquinar. La distancia máxima entre el cabezal y el contrapunto y por la longitud de la bancada. Existen tornos para aplicaciones especiales que trabajan con piezas de hasta 1.7 m de diámetro por 8 m de longitud y capacidad de hasta 600 hp. Las velocidades máximas en un husillo son normalmente de 2000 rpm, pero en aplicaciones especiales las velocidades pueden ir de 4000 a 10,000 rpm o hasta 40,000 rpm para maquinado a alta velocidad (Kalpakjian, 2002).

Los componentes básicos de un torno común se muestran en la Figura 2.24 y son:

**Bancada**: sostiene todos los componentes principales del torno, su parte superior tiene dos guías o correderas endurecidas y rectificadas para proporcionar una mayor resistencia al desgaste y exactitud dimensional.

**Carro**: el carro longitudinal o conjunto de carro, este se desliza por las guías y está formado por un carro transversal, el portaherramientas y el tablero. La herramienta de corte se sujeta al portaherramientas y por medio del carro tiene un movimiento longitudinal a la pieza y transversal a esta.

**Cabezal**: el cabezal se encuentra fijo a la bancada y tiene poleas, motores y bandas que suministran la potencia al husillo con distintas velocidades de giro. El cabezal tiene un husillo hueco al que se le pueden fijar distintos dispositivos de sujeción como el mandril o *chuck*.

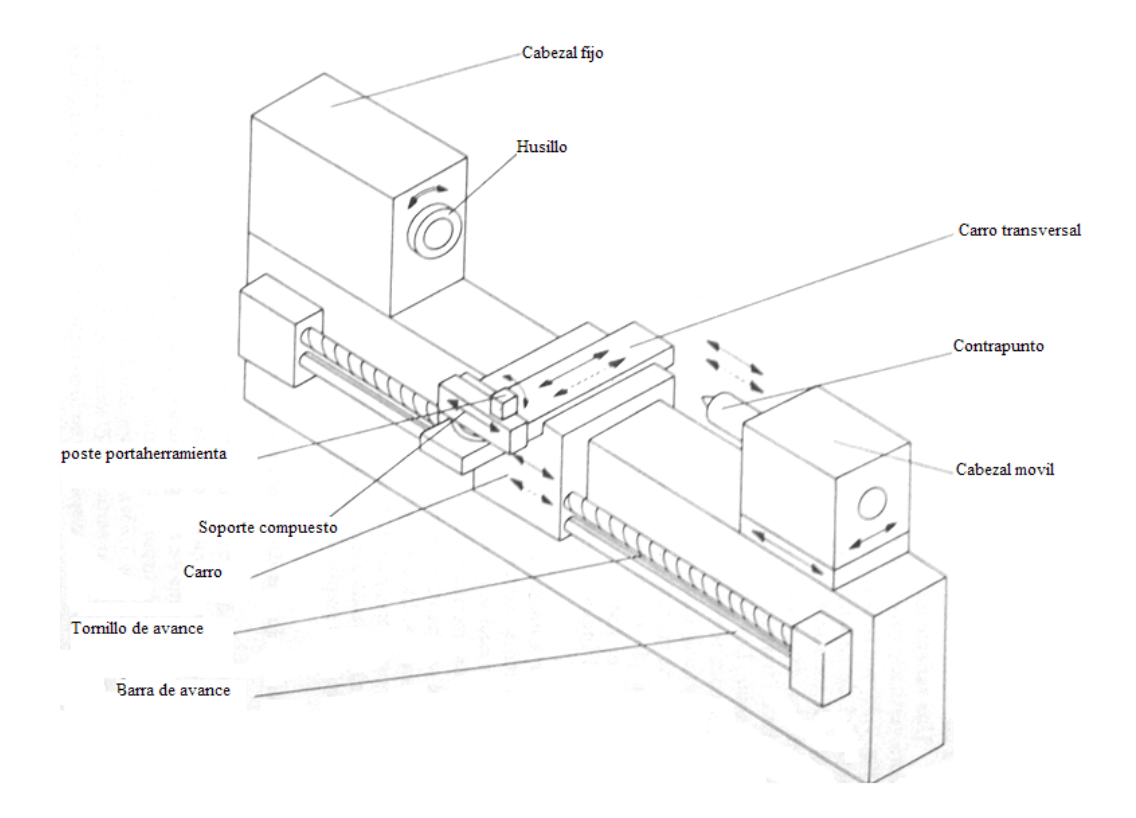

**Figura 2.24 Componentes principales del torno.** 

**Carro de contrapunto**: se puede deslizar por las correderas y ser sujetado en cualquier punto, cuenta con un contrapunto que sirve da apoyo a la pieza durante el maquinado minimizar su deflexión. El contrapunto puede ser fijo o puede girar junto con la pieza (contrapunto vivo). También es posible colocar en éste un broquero para taladrar orificios axiales.

**Barra de avance y tornillo guía**: es accionada por un conjunto de engranes en el cabezal, gira y pasa el movimiento al carro longitudinal y al transversal usando engranes, un embrague de fricción y un cuñero que lo recorre en toda su longitud.

El torno cuenta además con diversos accesorios aparte de la gama e herramientas para las distintas operaciones como distintos tipos de mandriles como el universal o el de mordazas independientes, boquillas que básicamente son un buje cónico partido longitudinalmente y pueden detener piezas no solo circulares también cuadradas, etc. También están los platos de arrastre usados para sujetar piezas de forma irregular. Los mandriles de centros que se colocan dentro de piezas huecas o tubulares; se usan cuando se tiene que maquinar entre ambos extremos.

#### **2.3.3 Operaciones en el torno**

Es posible realizar una diversidad de operaciones en un torno con las herramientas adecuadas. En la Figura 2.25 se muestran unas de las operaciones más comunes. Estas operaciones son variantes del cilindrado, el refrentado, el mandrinado y el uso de herramientas formadoras.

**Cilindrado**: usado para crear piezas rectas, cónicas, curvas o ranuradas como pernos, ejes o espigas. La forma de las herramientas está en función de la operación que se desee. Se observan unos ejemplos en la Figura 2.25 (a-d).

**Refrentado o careado**: para formar una superficie plana en el extremo de una parte de la pieza, se suele usar para afinar la interfaz entre dos superficies maquinadas o para crear un buen asiento entre dos caras ranuradas al unir un par de piezas. Ver Figura 2.25 (e-f).

**Perfilado**: se utiliza una herramienta con una forma especifica que transmite a la pieza ya sea para fines funcionales o de apariencia, Figura 2.25 g).

**Mandrinado o perforado**: usado para incrementar un orificio o cavidad hecho en la pieza en una etapa anterior, también se pueden producir surcos internos

circulares, en general es posible hacer la mayoría de operaciones del cilindrado pero en interiores, como conicidades, la Figura 2.25 h) muestra un mandrinado específico.

**Taladrado**: tiene exactamente la misma gama de posibilidades que el taladrado convencional como el escariado o rimado pero en este caso, la broca está fija mientras realiza un orificio axial a la pieza que está girando; tiene la ventaja de producir orificios con tolerancias dimensionales más cerradas. En la Figura 2.25 i) se ilustra un ejemplo.

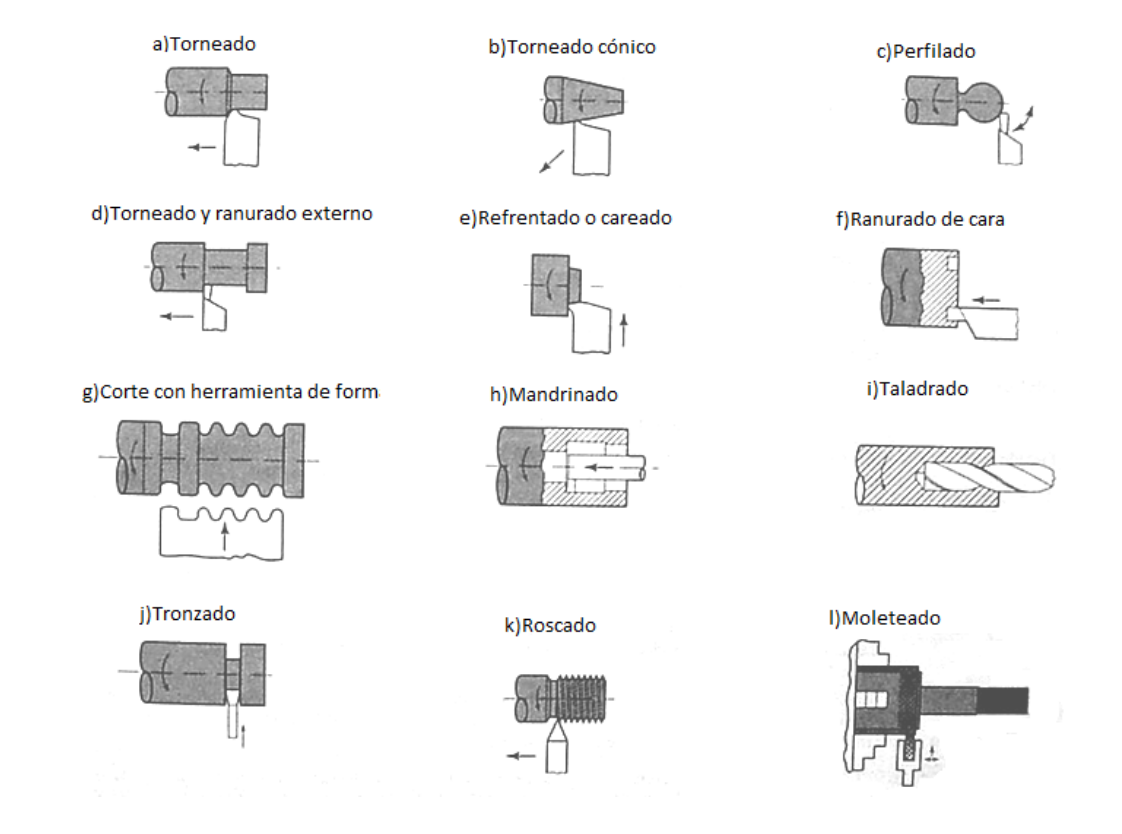

**Figura 2.25 Principales operaciones en el torno.**

**Tronzado**: usado comúnmente para cortar una pieza del extremo de una parte, las herramientas para este fin tienen formas particulares ya sean insertos o cuchillas, también se usan para cilindrados o refrentados externos muy pequeños, en la Figura 2.25 j) se ve el corte de una pieza por tronzado.

**Moleteado**: operación que produce rugosidades con contornos regulares, sobre una superficie cilíndrica como el mango de una herramienta manual. Para este fin se usan cilindros endurecidos en los que la superficie es una réplica del perfil que se quiere generar. Estos rodillos se comprimen de forma radial contra la pieza que gira mientras la herramienta se mueve en dirección axial a lo largo de la parte, tal como se ve en la Figura 2.25 l).

**Roscado**: usado para producir roscas externas o internas mediante herramientas especificas que generan la raíz de la rosca mientras se desplazan a lo largo de la pieza cuidadosamente sincronizada con el movimiento automático del carro principal Figura 2.25 k).

# **2.3.4 Geometría de la herramienta**

Los distintos ángulos de una herramienta de corte, tienen funciones importantes en las operaciones de maquinado. En la Figura 2.26 se observan los ángulos de un buril. A continuación se describirán brevemente estos ángulos, por si es necesario que un operario deba afilar un buril. Para el caso de herramientas con inserto, no se deben afilar pero si conocer sus características.

Los ángulos de ataque se encargan de controlar la dirección de flujo de viruta y la resistencia de la punta de la herramienta. Los ángulos de ataque positivos mejoran la operación de corte al reducir las temperaturas y fuerzas generadas. Pero estos ángulos generan un pequeño ángulo en la punta de la herramienta, esto puede causar despostillamiento y falla de la herramienta dependiendo de la tenacidad del material de la pieza. El ángulo de ataque frontal suele controlar la dirección del flujo de viruta. Los ángulos de alivio controlan la interacción y el frotamiento en la interfaz entre herramienta y pieza. Si estos ángulos son muy grandes la punta de la herramienta se puede despostillar; si son demasiado pequeños el desgaste en el flanco será excesivo.

Los ángulos de corte o filo, afectan la formación de viruta, la resistencia del buril y las fuerzas de corte. El radio de nariz afecta el acabado superficial y la resistencia de la punta del buril. Con un radio de nariz pequeño el acabado superficial en la pieza es áspero y la resistencia del buril decrece, pero un radio grande puede producir traqueteo y vibraciones.

Existen cortadores con formas y ángulos específicos para operaciones particulares, como roscados, chaflanes y molduras, entre otras herramientas para tornear. En la Tabla 2.5 se muestran algunos ángulos de herramientas de corte para torneado, en función al material a maquinar y el material de la herramienta.

|                                         |                   |                   | Acero de alta velocidad |                   | Carburos (insertos)                    |                   |                   |                   |                   |                                        |  |  |
|-----------------------------------------|-------------------|-------------------|-------------------------|-------------------|----------------------------------------|-------------------|-------------------|-------------------|-------------------|----------------------------------------|--|--|
| Material                                | Ataque<br>frontal | Ataque<br>lateral | Alivio<br>frontal       | Alivio<br>lateral | Lateral<br>y<br>frontal<br>de<br>corte | Ataque<br>frontal | Ataque<br>lateral | Alivio<br>frontal | Alivio<br>lateral | Lateral<br>y<br>frontal<br>de<br>corte |  |  |
| Aleaciones de<br>aluminio y<br>magnesio | 20                | 15                | 12                      | 10                | 5                                      | $\boldsymbol{0}$  | 5                 | 5                 | 5                 | 15                                     |  |  |
| Aleaciones de<br>cobre                  | 5                 | 10                | 8                       | 8                 | $\overline{5}$                         | $\overline{0}$    | 5                 | 5                 | $\overline{5}$    | 15                                     |  |  |
| Aceros                                  | 10                | 12                | 5                       | 5                 | 15                                     | $-5$              | $-5$              | 5                 | 5                 | 15                                     |  |  |
| Aceros<br>inoxidable                    | 5                 | $8 - 10$          | $\mathfrak{S}$          | 5                 | 15                                     | $-5 - 0$          | $-5 - 5$          | $\sqrt{5}$        | 5                 | 15                                     |  |  |
| Aleaciones,<br>alta<br>temperatura      | $\boldsymbol{0}$  | 10                | 5                       | 5                 | 15                                     | $\sqrt{5}$        | $\overline{0}$    | 5                 | 5                 | 45                                     |  |  |
| Aleaciones<br>refractarias              | $\overline{0}$    | 20                | 5                       | 5                 | $\overline{5}$                         | $\overline{0}$    | $\theta$          | 5                 | $\overline{5}$    | 15                                     |  |  |
| Aleaciones de<br>titanio                | $\boldsymbol{0}$  | 5                 | 5                       | 5                 | 15                                     | $-5$              | $-5$              | 5                 | 5                 | 15                                     |  |  |
| Hierros<br>fundidos                     | 5                 | 10                | 5                       | 5                 | 15                                     | $-5$              | $-5$              | 5                 | 5                 | 15                                     |  |  |
| Termoplásticos                          | $\mathbf{0}$      | $\mathbf{0}$      | $20 - 30$               | $15 - 20$         | 10                                     | $\mathbf{0}$      | $\overline{0}$    | $20 - 30$         | $15 - 20$         | 10                                     |  |  |
| Termofijos                              | $\mathbf{0}$      | $\overline{0}$    | $20 - 30$               | $15 - 20$         | 10                                     | $\mathbf{0}$      | 15                | 5                 | 5                 | 15                                     |  |  |

**Tabla 2.5 Ángulos sugeridos para herramientas de corte para torneado.** 

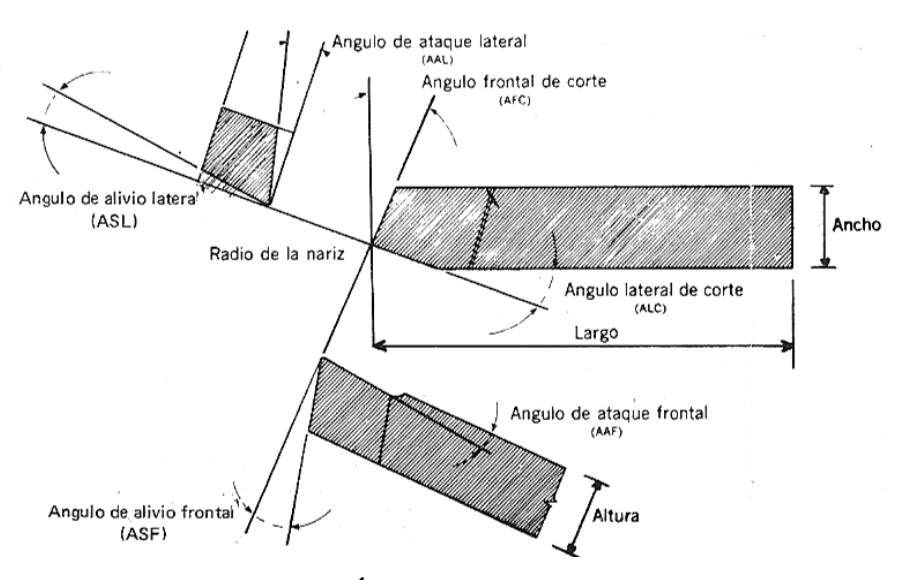

**Figura 2.26 Ángulos de un buril.** 

# **2.3.5 Parámetros de torneado .5**

La velocidad de corte  $V_c$ : en un torno de la pieza a maquinar puede definirse como la velocidad a la cual un punto en la circunferencia de la pieza pasa frente a la herramienta de corte. Es en sí la velocidad tangencial de un punto de la periferia de la pieza. La velocidad máxima de corte se presenta en el diámetro exterior  $D_i$  y se expresa generalmente en pies por minuto (pie/min) o en metros por minuto (m/min). expresa generalmente en pies por minuto (pie/min) o en metros por minuto (m/min). Para fines generales, este valor se puede calcular de la siguiente forma: la circunferencia de la pieza pasa frente a la<br>d tangencial de un punto de la periferia de la<br>e presenta en el diámetro exterior  $D_i$  y se

$$
V_c = \pi * D_i * N_t \qquad \qquad 2.15
$$

Para un valor más apropiado, que se ajusta tomando en cuenta factores como: material a maquinar, material de la herramienta de corte, tipo de operación, se Para un valor más apropiado, que se ajusta tomando en cuenta factores como:<br>material a maquinar, material de la herramienta de corte, tipo de operación, se<br>consulta la velocidad óptima  $V_{opt}$  de las tablas 1-4b y 6-9 del A ejemplo de la Tabla 2.6. Este valor se debe ajustar usando los factores de corrección por avance por revolución  $F_f$  y por profundidad de corte  $F_d$ .

$$
V_c = V_{opt} * F_f * F_d \tag{2.16}
$$

|                                                                                                    |             | <b>Tool Material</b> |                                                                           |                |                         |           |                        |            |                                |           |                         |            |                        |            |                        |            |                                  |
|----------------------------------------------------------------------------------------------------|-------------|----------------------|---------------------------------------------------------------------------|----------------|-------------------------|-----------|------------------------|------------|--------------------------------|-----------|-------------------------|------------|------------------------|------------|------------------------|------------|----------------------------------|
|                                                                                                    |             | <b>HSS</b>           |                                                                           | Hard           | <b>Uncoated Carbide</b> |           | Tough                  | Hard       | Coated Carbide                 |           | Tough                   | Hard       | Ceramic                | Tough      |                        | Cermet     |                                  |
| Material                                                                                              | Brinell     | Speed                | $f = \text{feed } (0.001 \text{ in./rev})$ , $s = \text{speed } (ft/min)$ |                |                         |           |                        |            |                                |           |                         |            |                        |            |                        |            |                                  |
| <b>AISI/SAE</b> Designation                                                                           | Hardness    | (fpm)                |                                                                           | Opt.           | Avg.                    | Opt.      | Avg.                   | Opt.       | Avg.                           | Opt.      | Avg.                    | Opt.       | Avg.                   | Opt.       | Avg.                   | Opt.       | Avg.                             |
| Free-machining plain carbon steels<br>(resulfurized): 1212, 1213, 1215                                | $100 - 150$ | 150                  | f<br>s.                                                                   | 17<br>805      | 8<br>1075               | 36<br>405 | 17<br>555              | 17<br>1165 | 8<br>1295                      | 28<br>850 | 13<br>1200              | 15<br>3340 | 8<br>4985              | 15<br>1670 | 8.<br>2500             | 1610       | 3<br>2055                        |
|                                                                                                    | $150 - 200$ | 160                  | f<br>$\overline{\mathbf{s}}$                                              | 17<br>745      | $\overline{8}$<br>935   | 36<br>345 | $\overline{17}$<br>470 | 28<br>915  | 13<br>1130                     | 28<br>785 | $\overline{13}$<br>1110 | 15<br>1795 | $\overline{8}$<br>2680 | 15<br>1485 | 8<br>2215              | 1490       | $\overline{\mathcal{L}}$<br>1815 |
|                                                                                                    | $100 - 150$ | 130                  |                                                                           |                |                         |           |                        |            |                                |           |                         |            |                        |            |                        |            |                                  |
| 1108, 1109, 1115, 1117, 1118, 1120, 1126, 1211                                                        | 150-200     | 120                  | f<br>$\overline{\mathbf{s}}$                                              | 17<br>730      | 8<br>990                | 36<br>300 | 17<br>430              | 17<br>1090 | 8<br>1410                      | 28<br>780 | 13<br>1105              | 15<br>1610 | 8<br>2780              | 15<br>1345 | 8<br>2005              | J.<br>1355 | 3<br>1695                        |
|                                                                                                    | $175 - 225$ | 120                  | Ŧ<br>$\mathbf{s}$                                                         | 17<br>615      | 8<br>815                | 36<br>300 | 17<br>405              | 17<br>865  | 8<br>960                       | 28<br>755 | 13<br>960               | 13<br>1400 | 1965                   | 13<br>1170 | 1640                   |            |                                  |
|                                                                                                    | $275 - 325$ | 75                   |                                                                           |                |                         |           |                        |            |                                |           |                         |            |                        |            |                        |            |                                  |
| 1132, 1137, 1139, 1140, 1144, 1146, 1151                                                              | 325-375     | 50                   | f<br>ś.                                                                   | 17<br>515      | $\bf{8}$<br>685         | 36<br>235 | 17<br>340              | 17<br>720  | $\overline{\mathbf{8}}$<br>805 | 28<br>650 | 13<br>810               | 10<br>1430 | 5<br>1745              | 10<br>1070 | $\overline{5}$<br>1305 |            |                                  |
|                                                                                                    | $375 - 425$ | 40                   |                                                                           |                |                         |           |                        |            |                                |           |                         |            |                        |            |                        |            |                                  |
|                                                                                                    | $100 - 150$ | 140                  |                                                                           |                |                         |           |                        |            |                                |           |                         |            |                        |            |                        |            |                                  |
| (Leaded): 11L17, 11L18, 12L13, 12L14                                                                  | 150-200     | 145                  | f<br>$\mathbf{s}$                                                         | 17<br>745      | 8<br>935                | 36<br>345 | 17<br>470              | 28<br>915  | 13<br>1130                     | 28<br>785 | 13<br>1110              | 15<br>1795 | 8<br>2680              | 15<br>1485 | 8<br>2215              | 1490       | 3<br>1815                        |
|                                                                                                    | 200-250     | 110                  | f<br>$\overline{\mathbf{s}}$                                              | 17<br>615      | 8<br>815                | 36<br>300 | 17<br>405              | 17<br>865  | 8<br>960                       | 28<br>755 | 13<br>960               | 13<br>1400 | 1965                   | 13<br>1170 | 1640                   |            |                                  |
|                                                                                                    | $100 - 125$ | 120                  | f                                                                         | 17             | 8                       | 36        | $\overline{17}$        | 17         | 8                              | 28        | 13                      | 15         | 8                      | 15         | 8                      |            | 3                                |
|                                                                                                    |             |                      | $\mathbf{s}$                                                              | 805            | 1075                    | 405       | 555                    | 1165       | 1295                           | 850       | 1200                    | 3340       | 4985                   | 1670       | 2500                   | 1610       | 2055                             |
| Plain carbon steels: 1006, 1008, 1009, 1010, 1012,<br>1015, 1016, 1017, 1018, 1019, 1020, 1021, 1022, | $125 - 175$ | 110                  | £<br>$\mathbf{s}$                                                         | $^{17}$<br>745 | 8<br>935                | 36<br>345 | 17<br>470              | 28<br>915  | $\overline{13}$<br>1130        | 28<br>785 | 13<br>1110              | 15<br>1795 | 8<br>2680              | 15<br>1485 | 8<br>2215              | 1490       | $\overline{\cdot}$<br>1815       |
| 1023, 1024, 1025, 1026, 1513, 1514                                                                    | $175 - 225$ | 90                   |                                                                           | 17<br>615      | $\overline{8}$<br>815   | 36<br>300 | 17<br>405              | 17<br>865  | 8<br>960                       | 28<br>755 | 13<br>960               | 13<br>1400 | 1965                   | 13<br>1170 | 1640                   |            |                                  |
|                                                                                                    | $225 - 275$ | 70                   | f<br>s                                                                    |                |                         |           |                        |            |                                |           |                         |            |                        |            |                        |            |                                  |

**Tabla 2.6 Avances y velocidades de corte para el torneado de aceros al carbono y de aleación.** 

Esta  $V_{opt}$  se selecciona en función del material a maquinar, la dureza brinell que presenta, el material de la herramienta de corte y la operación a realizar. Para conocer el factor por avance por revolución  $F_f$  se realiza el cociente del avance por revolución que el usuario desea entre el avance óptimo sugerido en las tablas de donde se tomo la  $V_{opt}$ . Se busca este valor que no puede ser mayor a la unidad en la primera columna de la Tabla 5a del Anexo 2, también debe realizarse el cociente  $V_{avg}/V_{opt}$  con los valores ya conocidos. Se busca el número resultante en las columnas de la Tabla 5a seleccionando el valor más próximo al calculado y donde estos dos cocientes realizados se intercepten este es el valor de  $F_f$ .

Para encontrar  $F_d$  se debe conocer el ángulo lateral de corte (ALC) que la herramienta de corte posea. Para la Tabla 5a ALC es de 15° o 45°, se utiliza el valor de  $V_{avg}/V_{opt}$  y la profundidad de corte que mejor se ajuste a la deseada para la operación de torneado indicada, donde estos dos valores se intercepten este es el valor de el factor por profundidad de corte  $F_d$ .

Para el caso particular de usar una herramienta de corte de acero de alta velocidad HSS, el cálculo de  $V_c$  cambia. Se toma la velocidad de corte HSS  $V_{HSS}$  de las Tablas 1-4b y 6-9 del Anexo 2, en función del material a maquinar y la dureza brinell que presenta. Este valor se ajusta con los factores  $F_f$  y  $F_d$  de la Tabla 5c. Los factores se seleccionan con el valor del avance por revolución deseado y de la profundidad de corte requerida respectivamente (M. Handbook, 2004).

$$
V_c = V_{HSS} * F_f * F_d \tag{2.17}
$$

**Velocidad angular de la pieza**  $N_t$ **:** es la velocidad del husillo, y está dada en rpm.

$$
N_t = \frac{V_c}{\pi * D_i} \tag{2.18}
$$

**Avance por revolución**  $f_t$ **:** en un torno puede definirse como la distancia que la herramienta de corte avanza a lo largo de la pieza por cada revolución del husillo. El avance de un torno mecánico es controlado por la velocidad del tornillo principal o varilla de avance. Esta velocidad puede ser modificada por los cambios de engranes en la caja de engranaje de cambio rápido. La velocidad de avance  $V_{ft}$  es la velocidad axial de la herramienta al recorrer la longitud de la pieza, se expresa en pulgadas por minuto (pulg/min) o en milímetros por minuto (mm/min).

$$
V_{ft} = f_t * N_t \tag{2.19}
$$

En las Tablas 1-4b y 6-9 del Anexo 2, se muestra el intervalo recomendado de  $f_t$  entre el valor promedio y el óptimo.

**Rapidez de remoción del material (***RRM***):** Es el volumen de material retirado por unidad de tiempo (mm<sup>3</sup>/min o pulg<sup>3</sup>/min). Es importante ver que para cada revolución de la pieza se retira una capa anular de material, con un área transversal igual al producto de la distancia que recorre la herramienta en una revolución (avance  $f_t$ ) por la profundidad de corte  $d$ . El volumen de dicho anillo es el producto del área transversal  $f_t * d$  por la circunferencia promedio del anillo  $D_{prom}$ . Este diámetro promedio es el diámetro inicial  $D_i$  menos el diámetro final  $D_f$  entre dos.

$$
D_{prom} = \frac{(D_i + D_f)}{2} \tag{2.20}
$$

$$
RRM = \pi * D_{prom} * d * f_t * N_t \qquad \qquad 2.21
$$

Número de pasadas *np*: es la diferencia de diámetros sobre la profundidad de corte d. La profundidad de corte puede definirse como la profundidad de la viruta que la herramienta de corte remueve, y es la mitad de la cantidad total eliminada de la pieza de trabajo en un corte. Si este valor no es un entero se debe redondear al entero inmediato superior, recordando que la última pasada tendrá una profundidad de corte menor al de las anteriores.

$$
np = \frac{(D_i - D_f)/2}{d} \tag{2.22}
$$

**Tiempo de corte** *t*: es el tiempo que se requiere para maquinar una longitud l, esta dado en segundos o minutos. Para conocer el tiempo total del maquinado  $T_t$  es la sumatoria de los tiempos individuales por pasada.

$$
t = \frac{l}{V_{ft}} \tag{2.23}
$$

$$
T_t = \sum t \tag{2.24}
$$

**Potencia de corte**  $P_c$ **:** es la potencia que ha de aplicarse sobre la pieza para que se de el arranque de material. Conocer este valor es útil para saber si la máquinaherramienta con la que se cuenta es capaz de realizar el maquinado sin problemas. Se calcula por el producto de la constante  $K_p$  por el factor de avance C por la rapidez de remoción del material *RRM* por el factor de desgaste de la herramienta W. El valor de

la constante  $K_p$  se selecciona en función del material a maquinar y la dureza que esté presente según las Tablas 3a y 3b del Anexo 2, sección *Machining Power*. El factor de avance C se toma de la Tabla 4, sección *Machining Power*, conociendo el avance por revolución seleccionado. El factor de desgaste de la herramienta W se toma de la Tabla 5, sección *Machining Power*, conociendo el tipo de operación a realizar.

$$
P_c = K_p * C * RRM * W \qquad \qquad 2.25
$$

La potencia de la máquina se calcula al dividir la potencia de corte  $P_c$  entre el factor de eficiencia E de la máquina-herramienta de la Tabla 6, sección *Machining Power*. Conociendo el tipo de transmisión que la máquina tiene. Las unidades de potencia son Kw o hp (M. Handbook, 2004).

$$
P_m = \frac{P_c}{E} \tag{2.26}
$$

T**orque o par de torsión** *T***:** es la potencia en sobre la velocidad de rotación  $N_t$  de la pieza en radianes por segundo. Sus unidades son el newton-metro o joule.

$$
T = \frac{potencia}{2\pi * N_t}
$$

*EJEMPLO 2.2:* se desea a maquinar una barra de  $D_i = 1.5 \text{ pulg}$ . a un  $D_f = 1$  pulg. y longitud  $l = 8$  pulg. la barra es de acero al carbono 1030 y una dureza de 250 HB, la operación es de acabado, el ángulo lateral de corte es de 45°, el material de la herramienta es carburo sin recubrir,  $f_t$  selec = 0.018 pulg./rev, la profundidad de corte  $d = 0.04 \text{ pulg}$ . Calcular:  $V_c, N_t, V_{ft}, t, T_t, RRM, np, P_m \text{ y } T$ .

De la Tabla 1 del Anexo 2 se encuentra el acero 1030 y el rango de dureza correspondiente. De esta tabla se conoce:

$$
V_{opt} = 300 \text{ pies/min}, \quad V_{avg} = 405 \text{ pies/min}
$$
\n
$$
f_t opt = 0.036 \text{ pulg.} / rev, \quad f_t \text{ prom} = 0.017 \text{ pulg.} / rev
$$

Para aplicar la ecuación de  $V_c$  es necesario conocer los valores de los factores de corrección  $F_f$  y  $F_d$  y para esto se hace:

$$
\frac{f_t \, \text{selec}}{f_t \, \text{opt}} = \frac{0.018}{0.036} = 0.5
$$
\n
$$
\frac{V_{avg}}{V_{opt}} = \frac{405}{300} = 1.35
$$

En la Tabla 5a y conociendo el valor del cociente de 0.5 que corresponde a la fila deseada, con esta fila y la columna del valor 1.35, se interceptan y se tiene  $F_f = 1.35$ . Para  $F_d = 1.28$ . Uando la misma fila y la columna correspondiente de *d*.

$$
V_c = V_{opt} * F_f * F_d = 300 * 1.35 * 1.28 = 518.4 \,\text{pies/min}
$$

$$
N_t = \frac{V_c}{\pi * D_i} = \frac{518.4 \text{ pies/min}}{\pi * 0.125 \text{ pies}} = 1320 \text{ rpm}
$$

 $V_{ft} = N_t * f_t = 1320$  rpm  $*$  0.018 pulg.  $\frac{1}{rev}$  = 23.76 pulg./min

$$
t = \frac{l}{V_{ft}} = \frac{8}{23.76} = 0.33 \text{ minutos}
$$

$$
np = \frac{(D_i - D_f)/2}{d} = \frac{(1.5 - 1)/2}{0.04} = 6.25 \approx 7 \text{ pasadas}
$$

$$
T_t = \sum t = (7 * 0.33) = 2.35 \, \text{minutes}
$$

$$
D_{prom} = \frac{(D_i + D_f)}{2} = \frac{(1.5 + 1)}{2} = 1.25 \text{ pulg}.
$$

$$
RRM = \pi * D_{prom} * d * f_t * N_t = \pi * 1.25 * 0.04 * 0.018 * 1320
$$
  
= 3.732 pulg<sup>3</sup> /min

$$
P_c = K_p * C * RRM * W = 0.92 * 0.93 * 3.732 * 1.3 = 4.151 hp
$$

La máquina-herramienta tiene una transmisión de reductor de engranes, al conocer esto se revisa la Tabla 6, sección *Machining power* para conocer el valor de  $E<sub>1</sub>$ .

$$
P_m = \frac{P_c}{E} = \frac{4.151}{0.75} = 5.53 \; hp
$$

# **2.4 Fresado**

Proceso de maquinado con el que se pueden obtener una gran variedad de formas mediante operaciones de corte. Al usar el fresado se crean piezas de formas más complicadas de las que es posible obtener en un torno, se usan herramientas de corete de uno o más dientes. El fresado consiste en un cortador giratorio de uno o varios dientes que remueve el material mientras se mueve a lo largo de varis ejes con respecto a la pieza. Las operaciones más comunes son la de fresado plano, careado y frontal como se muestra en la Figura 2.27.

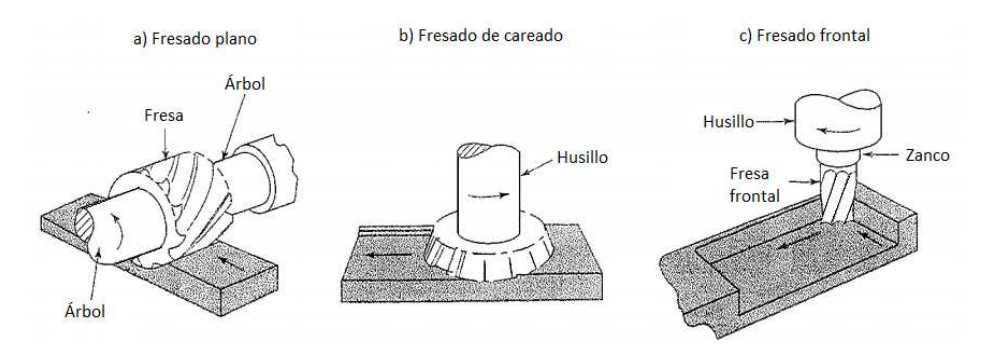

**Figura 2.27 Algunas operaciones de fresado.**

# **2.4.1 Tipos y partes de máquinas fresadoras**

Máquinas de consola (columna y rodilla): usadas para operaciones de fresado de propósito general, son el tipo de máquinas más comunes, el husillo sobre el que se monta la fresa que va a girar puede ser horizontal Figura 2.28, usado para fresado plano o con el husillo vertical Figura 2.29, careado y contorneado, taladrado y barrenado. Los componentes básicos de estas máquinas se mencionan a continuación:

**Mesa**: es donde se sujeta la pieza de trabajo que será maquinada, cuenta con ranuras en T para sujetar dicha pieza. La mesa se mueve en dirección longitudinal con respecto a la silla o carro.

**Silla o carro**: es el soporte de la mesa, se puede mover en dirección transversal al husillo.

**Contrasoporte**: también conocido como carnero, es un componente en las máquinas horizontales que puede ajustarse a distintas longitudes de árbol según se requiera. El árbol es un cilindro giratorio al que se le acopla la herramienta de corte.

**Cabezal**: contiene al usillo y los sujetadores de fresas, un una máquina vertical el cabezal pude estar fijo o ajustarse verticalmente y también inclinarse en un plano vertical respecto a la columna para hacer operaciones de corte oblicuo.

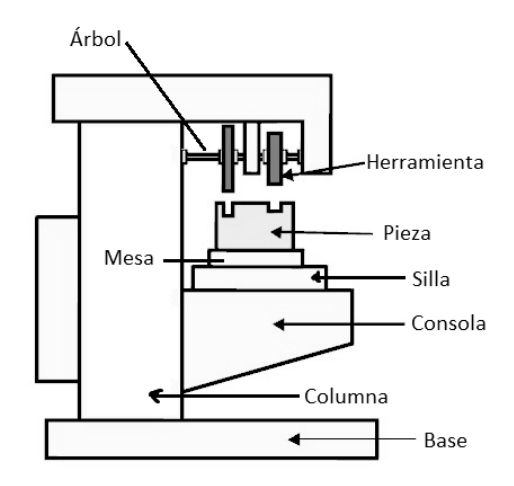

**Figura 2.28 Fresadora de husillo horizontal horizontal.** 

Fresadoras longitudinales: en éstas la mesa está colocada directamente sobre Fresadoras longitudinales: en éstas la mesa está colocada directamente sobre<br>la bancada remplazando a la consola por lo que sólo cuenta con un movimiento longitudinal. Son máquinas no tan versátiles pero si muy rígidas; se emplean en trabajos de alta producción. Los husillos pueden ser verticales u horizontales y con varios cortadores para maquinar simultáneamente varias piezas.

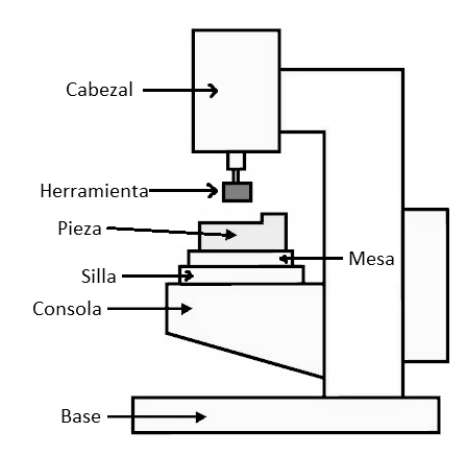

**Figura 2.29 Fresadora de husillo vertical vertical.** 

Existen otras fresadoras como las que poseen tres ejes de movimiento o las fresadoras universales en las que la mesa es capaz de hacer giros en un plano fresadoras universales en las que la mesa es capaz de hacer giros en un plano<br>horizontal, lo que permite el mecanizado de piezas complicadas como ranuras helicoidales de distintos ángulos. Están también las fresadoras de cepillo o fresadoras helicoidales de distintos ángulos. Están también las fresadoras de cepillo o fresadoras<br>planas que en la misma forma que las fresadoras longitudinales tienen varias fresas y cabezales para cortar varias superficies, son usadas para piezas pesadas y son más eficientes que los cepillos. Existe la fresadora de carrusel o de mesa rotatoria que es muy similar a la fresadora vertical, cuenta con una o más cabezales para operaciones de refrentado.

Existen también fresadoras de control numérico capaces de fresar, taladrar, mandrinar y machuelar con precisión repetitiva. De estas las más modernas están las fresadoras de contorno que cuentan con cinco ejes de movimiento, tres son movimientos lineales y dos angulares (Astudillo, 1991).

# **2.4.2 Operaciones de fresado**

#### **Fresado plano**

El fresado plano o periférico el eje de rotación de la fresa (o cortador) es paralelo a la superficie de la pieza a maquinar, la fresa usada normalmente es de acero de alta velocidad, cuenta con varios dientes en su superficie en la que trabajan como herramienta de corte. Un cortador para fresado periférico puede ser de dientes rectos o helicoidales con las que se tienen cortes repetitivos ortogonales u oblicuos.

#### **Fresado convencional y fresado concurrente**

 El fresado convencional o hacia arriba, Figura 2.30 es cuando el sentido del giro de la fresa es opuesto al del avance, el espesor máximo de la viruta se da al final del corte. El agarre del diente no es función de la característica superficial de la pieza, la cascarilla no afecta la vida de la herramienta. Para esta operación es recomendada una sujeción adecuada por parte de la pieza para evitar que traquetee.

En el fresado concurrente o hacia abajo, Figura 2.30 el giro de la fresa se da en la misma dirección que el avece de la pieza. La fresa comienza cortando la superficie de la pieza y la viruta es más gruesa. La fuerza hacia abajo sobre la pieza la mantiene en su posición, pero por las elevadas fuerzas desarrolladas cuando los dientes entran a la pieza es necesario tener un soporte rígido y eliminar el juego de la mesa -ya que se corre el riesgo de que se "atragante" (en el argot de las m-h) y ocurra la ruptura de la herramienta-.

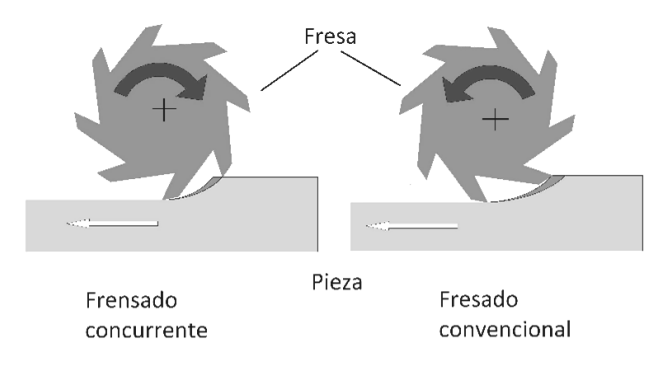

**Figura 2.30 2.30 Fresado convencional y concurrente concurrente.** 

#### **Fresado de careado**

En el fresado de careado o refrentado, la fresa se monta en un husillo cuyo eje de rotación es perpendicular a la superficie de la pieza a maquinar. Como se ha visto anteriormente, cuando la fresa gira en el mismo sentido que la dirección del avance de la pieza, se le llama fresado ascendente, cuando gira en sentido opuesto al del avance es un fresado convencional. La herramienta se monta en un portafresas que se coloca en el husillo. A causa del movimiento relativo entre los dientes del cortador y la pieza, una fresa de careado deja unas marcas de avance sobre la superficie que parecen ondas similares a las dejadas en una operación de cilindrado. Esta rugosidad superficial se da en función de la geometría del filo del inserto y del avance por diente. ente, cuando la fresa gira en el mismo sentido que la direccia, se le llama fresado ascendente, cuando gira en sentido un fresado convencional. La herramienta se monta en un po el husillo. A causa del movimiento relativo e

Por otra parte, es importante una adecuada selección del diámetro de la fresa, en una operación típica de careado con la fresadora, la relación del diámetro de la fresa entre el ancho de corte no debe de ser menor de 3:2 s importante una adecuada selección del diámetro de la fresa,<br>
a de careado con la fresadora, la relación del diámetro de la<br>
corte no debe de ser menor de 3:2<br>
<br>
l

## **Fresado frontal**

Usando la operación de fresado frontal o de extremo, es posible crear superficies planas o perfiles. Las fresas frontales tienen un zanco recto cuando son de

diámetros pequeños o cónicos cuando son grandes. Normalmente la fresa eje perpendicular a la pieza pero también es posible inclinarla para maquinar<br>superficies oblicuas. Existen fresas con extremos hemisféricos, es decir, con nariz o superficies oblicuas. Existen fresas con extremos hemisféricos hemisféricos, es decir punta de bola para crear superficies curvas. Normalmente el material de estas fresas es de acero rápido o cuentan con insertos de carburo (se emplean sobre todo en operaciones de acabado en superficies curvas).

Se pueden tener altas velocidades en una operación de fresado frontal con Se pueden tener altas velocidades en una operación de fresado frontal con<br>velocidades en el husillo del orden de 20,000 rpm. Para velocidades elevadas se debe velocidades en el husillo del orden de 20,000 rpm. Para velocidades elevadas se debe<br>poner especial cuidado en la rigidez con que cuenta la máquina-herramienta, la forma de sujeción de la pieza de trabajo y la recolección y desecho de viruta. special cuidado en la rigidez con que cuenta la máquina-herramienta, la forma<br>ción de la pieza de trabajo y la recolección y desecho de viruta.<br>Existen otras operaciones de fresado más especializadas como las de la Figura

2.31, las fresas que se usan tienen formas definidas y solo sirven para el fin con que se crearon. Unos ejemplos típicos pueden ser el fresado compuesto o gemelo en el que se montan una o más fresas sobre el mismo superficies paralelas simultáneamente. El fresado de contorno que producen perfiles superficies paralelas simultáneamente. El fresado de contorno que producen perfiles<br>curvos o crean los dientes de los engranes. Las fresas circulares para hacer ranuras o cortes (Alting, 1996). 1, las fresas que se usan tienen formas definidas y solo sirven para el fin con que<br>crearon. Unos ejemplos típicos pueden ser el fresado compuesto o gemelo en el<br>e se montan una o más fresas sobre el mismo eje para maquina tios o cónicos cuando son grandes. Normalmente la fresa gira en un<br>
a la pieza pero también es posible inclinarla para maquinar<br>
ans. Existen fresas con extremos hemisféricos, es decir, con natiz o<br>
ra crear superficies cu

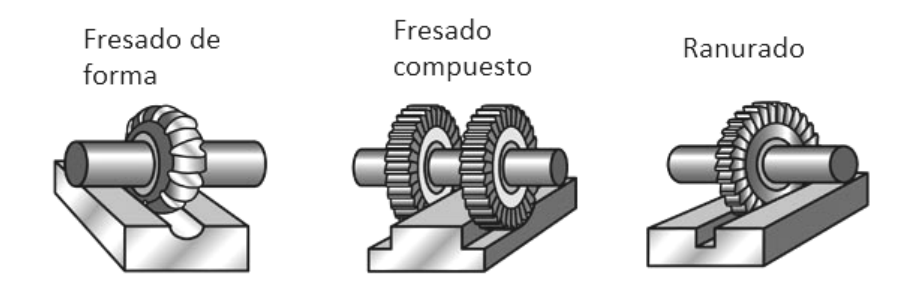

**Figura 2.31 Operaciones de fresado especializadas.** 

Estas operaciones presentan situaciones que crean problemas en el maquinado de la pieza o el estado de la herramienta de corte. En la Tabla 2.7 se presentan algunos de estos problemas y las causas más probables que los propician.

| Problema                            | <b>Causas probables</b>                                                                                                    |  |  |  |  |  |  |  |
|-------------------------------------|----------------------------------------------------------------------------------------------------|--|--|--|--|--|--|--|
| Ruptura de herramienta              | Material de la herramienta con paca tenacidad<br>Inadecuados ángulos de la herramienta<br>Parámetros de corte elevados                                      |  |  |  |  |  |  |  |
| Excesivo desgaste de<br>herramienta | Parámetros de corte elevados<br>$\bullet$<br>Inadecuado material de la herramienta<br>Inadecuados ángulos de la herramienta<br>Inadecuados fluidos de corte |  |  |  |  |  |  |  |
| Acabado superficial burdo           | Elevado avance<br>Muy baja velocidad del husillo<br>Pocos dientes en la fresa<br>Herramienta desgastada<br>Borde acumulado<br>Vibración y traqueteo         |  |  |  |  |  |  |  |
| Amplias tolerancias                 | Husillo sin rigidez<br>٠<br>Incremento excesivo de temperatura<br>Herramienta desafilada<br>Fresa atascada con viruta                                       |  |  |  |  |  |  |  |
| Superficie bruñida en la pieza      | Herramienta desafilada<br>$\bullet$<br>Paca profundidad de corte<br>Angulo de desalojo muy pequeño                                                          |  |  |  |  |  |  |  |
| Rebote                              | Herramienta desafilada<br>$\bullet$<br>Inadecuado husillo de la fresa<br>Angulo de herramienta inadecuado                                                   |  |  |  |  |  |  |  |
| Marcas de traqueteo                 | Falta de rigidez de la máquina-herramienta<br>Vibraciones externas<br>Elevado avance y profundidad de corte<br>Inadecuada forma del inserto                 |  |  |  |  |  |  |  |
| Formación de rebaba                 | Filos desafilados<br>٠<br>Inadecuados ángulos de entrada o salida<br>Elevado avance y profundidad de corte                                                  |  |  |  |  |  |  |  |

**Tabla 2.7 Fallas comunes en las operaciones de fresado.** 

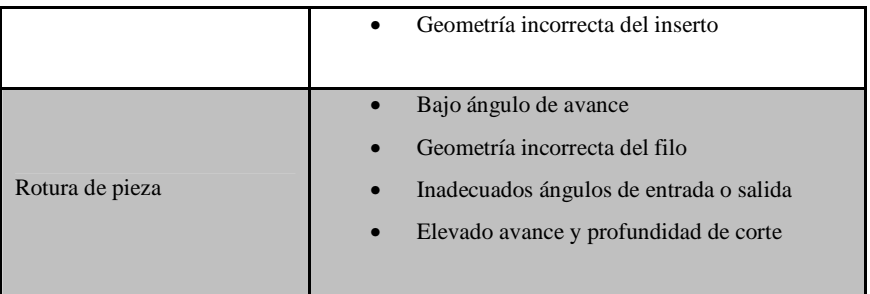

# **2.4.3 Parámetros de fresado**

La velocidad de corte  $V_c$  puede definirse como la velocidad tangencial en la periferia de la fresa. La velocidad máxima de corte se presenta en el diámetro exterior de la fresa D, la velocidad de corte se expresa generalmente en pies por minuto (pie/min) o en metros por minuto (m/min).

$$
V_c = \pi * D * N_t \qquad \qquad 2.28
$$

Los parámetros que se deben conocer para realizar una eficiente operación de fresado se anuncian a continuación. En la Tabla 2.8 se muestran algunos valores de avances y velocidades de corte en función del material a maquinar y del tipo de operación.

|                                                                    |                | <b>End Milling</b>                                |            |          |                                                |                                    | Face Milling                            |            |                            |                | <b>Slit Milling</b> |          |                                         |            |  |
|--------------------------------------------------------------------|----------------|---------------------------------------------------|------------|----------|------------------------------------------------|------------------------------------|-----------------------------------------|------------|----------------------------|----------------|---------------------|----------|-----------------------------------------|------------|--|
|                                                                    | Material       | <b>HSS</b>                                        |            |          | <b>Indexable Insert</b><br>Uncoated<br>Carbide |                                    | Indexable Insert<br>Uncoated<br>Carbide |            | Polycrystalline<br>Diamond |                | <b>HSS</b>          |          | Indexable Insert<br>Uncoated<br>Carbide |            |  |
|                                                                    | Condi-         | $f = feed (0,001 in / tooth), s = speed (ft/min)$ |            |          |                                                |                                    |                                         |            |                            |                |                     |          |                                         |            |  |
| Material                                                           | tion"          |                                                   | Opt.       | Avg.     | Opt.                                           | Avg.                               | Opt.                                    | Avg.       | Opt.                       | Avg.           | Opt.                | Avg.     | Opt.                                    | Avg.       |  |
| All wrought aluminum alloys,<br>6061-T651, 5000, 6000, 7000 series | CD<br>ST and A |                                                   | 15         | 8        | 15                                             | 8                                  | 39                                      | 20         | 8                          | $\overline{4}$ | 16                  | 8        | 39                                      | 20         |  |
| All aluminum sand and permanent<br>mold casting alloys             | CD<br>ST and A | s                                                 | 850<br>165 | 620      | 2020                                           | 755                                | 1720                                    | 3750       | 8430                       | 1600           | 4680                | 840      | 2390                                    |            |  |
|                                                                    |                |                                                   |            |          |                                                | <b>Aluminum Die-Casting Alloys</b> |                                         |            |                            |                |                     |          |                                         |            |  |
| Alloys 308,0 and 319,0                                             |                |                                                   | 15<br>30   | 8<br>100 | 15<br>620                                      | 8<br>2020                          | 39<br>755                               | 20<br>1720 |                            |                | 16<br>160           | 8<br>375 | 39<br>840                               | 20<br>2390 |  |
| Alloys 360,0 and 380,0                                             |                | s                                                 | 15<br>30   | 8<br>90  | 15<br>485                                      | 8<br>1905                          | 39<br>555                               | 20<br>1380 | 8<br>3105                  | 4<br>7845      | 16<br>145           | 8<br>355 | 39<br>690                               | 20<br>2320 |  |
| Alloys 390,0 and 392,0                                             |                | s                                                 |            |          |                                                |                                    | 39<br>220                               | 20<br>370  |                            |                |                     |          |                                         |            |  |
| Alloy 413                                                          |                |                                                   |            |          | 15                                             | $\bar{\mathbf{x}}$                 | 39                                      | 20         | 8                          | $\overline{4}$ |                     |          | 39                                      | 20         |  |
|                                                                    | ST and A       | s                                                 |            |          | 355                                            | 1385                               | 405                                     | 665        | 2320                       | 4755           |                     |          | 500                                     | 1680       |  |
| All other aluminum die-casting alloys                              | AC             | s                                                 | 15<br>30   | 8<br>90  | 15<br>485                                      | 8<br>1905                          | 39<br>555                               | 20<br>1380 | 8<br>3105                  | 4<br>7845      | 16<br>145           | 8<br>335 | 39<br>690                               | 20<br>2320 |  |

**Tabla 2.9 Avances y velocidades de corte en fresado para aleaciones de aluminio.** 

Para un valor más apropiado, que se ajusta tomando en cuenta factores como: material a maquinar, material de la herramienta de corte, tipo de operación. Existen
distintas metodologías según la operación y forma en que el cortador ataca la pieza de trabajo, a continuación se describe la forma para calcular este valor.

**Operación de ranurado**: donde el centro del corte tiene el mismo eje de acción que el cortador, como se ve en la Figura 2.32, se consulta la velocidad óptima  $V_{opt}$  de las Tablas 10-14 del Anexo 2. Este valor se debe ajustar usando los factores de corrección de avance por diente  $F_f$  y por profundidad de corte  $F_d$ .

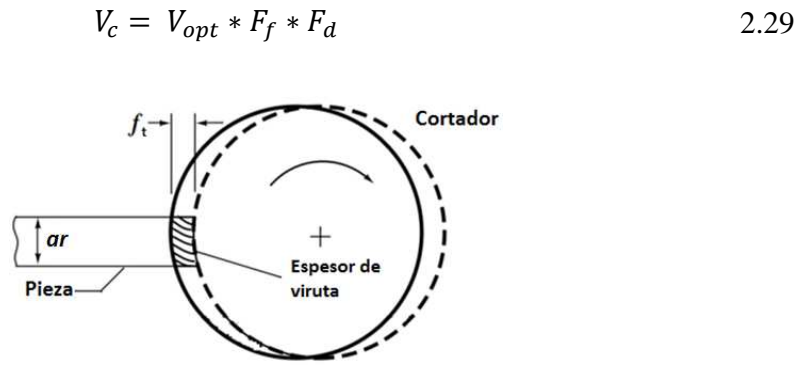

**Figura 2.32 Fresado de forma o ranurado con corte al centro.** 

La  $V_{opt}$  se selecciona en función del material a maquinar, la dureza brinell que presenta, el material de la herramienta de corte y la operación a realizar. Para conocer el factor de avance por diente  $F_f$  se realiza el cociente del avance por diente que el usuario desea entre el avance óptimo sugerido en las tablas de donde se tomo la  $V_{opt}$ . Se busca este valor que no puede ser mayor a la unidad en la primera columna de la Tabla 15b del Anexo 2. También debe realizarse el cociente  $V_{avg}/V_{opt}$  con los valores ya conocidos. Se busca el número resultante en las columnas de la Tabla 15b seleccionando el valor más próximo al calculado y donde estos dos cocientes realizados se intersecten, este será el valor  $F_f$ .

Para encontrar  $F_d$  se debe conocer el ángulo de avance que el cortador posea, que para la tabla 15b es de 0° o 45°. Se utiliza el valor el cociente del avance por diente que el usuario desea entre el avance óptimo sugerido en las tablas de donde se tomó  $V_{opt}$  y la profundidad de corte que mejor se ajuste a la que se desea para la operación de ranurado. Donde estos dos valores se intersecten, éste es el valor del factor por profundidad de corte  $F_d$  (M. Handbook, 2004).

 $EJEMPLO$  2.3: calcule la  $V_c$  para una operación de ranurado con corte al centro, la profundidad de corte  $d = 0.1$  pulg. el valor de  $f_t$ selec = 0.038 pulg./ diente, el ángulo de avance del cortador es  $0^{\circ}$ , el material del cortador es de carburo sin recubrir y el material a maquinar es una aleación de acero 4140 con una dureza 180 HB.

Usando la Tabla 11 del Anexo 2 se encuentra el metal especificado y se obtienen los valores de:

$$
V_{opt} = 170 \text{ pies/min}, \quad V_{avg} = 350 \text{ pies/min}
$$
\n
$$
f_t opt = 0.039 \text{ pulg./diente}, \quad f_t \text{ prom} = 0.020 \text{ pulg./diente}
$$

Para aplicar la ecuación de  $V_c$  es necesario conocer los valores de los factores de corrección  $F_f$  y  $F_d$  y para esto se hace:

$$
\frac{f_t \, \text{selec}}{f_t \, \text{opt}} = \frac{0.038}{0.039} = 0.97 \approx 1.0
$$
\n
$$
\frac{V_{avg}}{V_{opt}} = \frac{350}{170} = 2.05 \approx 2.0
$$

En la Tabla 15b y conociendo el valor del cociente de 1.0 que corresponde a la fila deseada, con esta fila y la columna del valor 2.0, se intersecan y se tiene  $F_f$  = 1.0. Para  $F_d = 1.29$ . Usando la misma fila y la columna correspondiente de *d*.

$$
V_c = V_{opt} * F_f * F_d = 170 * 1.0 * 1.29 = 219.3 \,\text{pies/min}
$$

**Operación de ranurado fuera de centro**: El corte tiene un eje de acción diferente al que tiene el cortador, tal como se ve en la Figura 2.33 se consulta la velocidad óptima  $V_{opt}$  de las Tablas 10-14 del Anexo 2. Este valor se debe ajustar usando los factores de corrección por avance por diente  $F_f$  y por profundidad de corte  $F_d$ .

$$
V_c = V_{opt} * F_f * F_d
$$
\n2.30\n
$$
V_c = V_{opt} * F_f * F_d
$$
\n2.30

**Figura 2.33 Fresado de forma o ranurado con corte fuera de centro.** 

Se hace el cociente  $ar/D$  donde  $ar$  es el ancho del corte y  $D$  es el diámetro del cortador, este valor se busca en la primer columna de la Tabla 15c del Anexo 2, de las columnas *Maximum Feed/Tooth Factor* y *Minimum Feed/Tooth Factor*, se toman estos valores y se calcula  $f_{max}$  y  $f_{min}$  correspondientes usando el valor conocido de avance por diente  $f_t$  óptimo.

$$
f_{max} = Maximum\,\, Feed/Tooth\,\,Factor * f_t\,\,opt \tag{2.31}
$$

$$
f_{min} = Minimum\, Feed/Tooth\,Factor * f_t\,opt \tag{2.32}
$$

Debe realizarse el cociente $V_{avg}/V_{opt}$  con los valores ya conocidos. Se busca el número resultante en las columnas de la Tabla 15c seleccionando el valor más próximo al calculado y donde éste valor se intercepte con la fila de  $ar/D$  se conocen  $F_{f1}$  y  $F_{f2}$ . Finalmente se obtiene el promedio de  $f_{max}$  y  $f_{min}$  que corresponde al valor *feed*. Con estos datos se prosigue al cálculo del factor de avance  $F_f$ .

$$
F_f = F_{f1} + \frac{(feed - f_{min})}{(f_{max} - f_{min})} * (F_{f2} - F_{f1})
$$
 (2.33)

Se hace el cociente  $feed / f_{max}$  y se busca el valor más próximo en la primera columna de la Tabla 15, conociendo la profundidad de corte  $d$  y el ángulo de avance, se tiene el valor del factor de profundidad de corte  $F_d$  (M. Handbook 2004).

 $EJEMPLO$  2.4: calcule la velocidad de corte  $V_c$  para una operación de fresado de ranurado con corte fuera de centro. El ancho de corte *ar* es de 0.25 pulgadas, el valor de  $D = 0.625$  pulgadas, el valor de  $f_t$ selec = 0.030 pulg/diente, el ángulo de avance del cortador es 45°, y  $d = 0.2$  pulg. El material de la fresa es carburo sin recubrir y el material a maquinar es aleación de acero es 41L40 con una dureza 180 HB.

Usando la Tabla 11 del Anexo 2, donde se encuentra el metal especificado se obtienen los valores de:

$$
V_{opt} = 170 \text{ pies/min}, \quad V_{avg} = 350 \text{ pies/min}
$$
\n
$$
f_t opt = 0.039 \text{ pulg./diente}, \quad f_t \text{ prom} = 0.020 \text{ pulg./diente}
$$

Para aplicar la ecuación de  $V_c$  es necesario conocer los valores de los factores de corrección  $F_f$  y  $F_d$  y para esto se hace:

$$
\frac{ar}{D} = \frac{0.25}{0.625} = 0.4
$$

$$
\frac{V_{avg}}{V_{opt}} = \frac{350}{170} = 2.05 \approx 2.0
$$

Con el valor de 0.4 del cociente se conoce la fila y se consulta la tabla 15c para encontrar los valores de:

 $f_{max}$  = Maximum Feed/Tooth Factor  $*$   $f_t$  opt = 1.1 $*$ 0.039 = 0.0429

 $f_{min}$  = Minimum Feed/Tooth Factor  $*$   $f_t$  opt = 0.77 $*$ 0.039 = 0.03

Con el valor del cociente de 2.0 y la tabla 15c, se conoce:

$$
F_{f1} = 2.17, \qquad F_{f2} = 2.55
$$

$$
feed = \frac{(0.0429 + 0.03)}{2} = 0.0364
$$

Con estos datos se prosigue al cálculo del factor de avance  $F_f$ .

$$
F_f = F_{f1} + \frac{(feed - f_{min})}{(f_{max} - f_{min})} * (F_{f2} - F_{f1})
$$
  
= 2.17 +  $\frac{(0.0364 - 0.03)}{(0.0429 - 0.03)} * (2.55 - 2.17) = 2.358$   
 $\frac{feed}{f_{max}} = \frac{0.0364}{0.0429} = 0.848 \sim 0.8$ 

Con el valor de 0.8 del cociente y la Tabla 15b, se busca este valor en la primera columna y se tiene la fila correspondiente, ahora se selecciona la columna en función de  $d$  y del ángulo de avance y se obtiene el factor  $F_d = 0.74$ .

$$
V_c = V_{opt} * F_f * F_d = 170 * 2.358 * 0.74 = 296.63 \text{ pies/min}
$$

**Operación de careado:** Operación donde el centro del corte tiene el mismo eje de acción al que tiene el cortador, tal como se ve en la Figura 2.34 se consulta la velocidad óptima  $V_{opt}$  de las Tablas 10-14 del Anexo 2. Este valor se debe ajustar usando los factores de corrección de avance por diente  $F_f$ , por profundidad de corte  $F_d$  y por ancho de corte  $F_{ac}$ , estos factores se calculan de la siguiente manera.

$$
V_c = V_{opt} * F_f * F_d * F_{ac}
$$

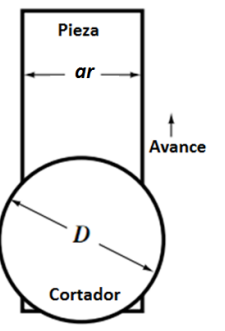

**Figura 2.34 Careado con corte al centro.** 

La  $V_{opt}$  se selecciona en función del material a maquinar, la dureza brinell que presenta, el material de la herramienta de corte y la operación a realizar. Para conocer el factor de avance por diente  $F_f$  se realiza el cociente del avance por diente que el usuario desea entre el avance óptimo sugerido en las tablas de donde se tomo la  $V_{opt}$ . Se busca este valor que no puede ser mayor a la unidad en la primera columna de la Tabla 15d del Anexo 2. También debe realizarse el cociente  $V_{avg}/V_{opt}$  con los valores ya conocidos. Se busca también el número resultante en las columnas de la Tabla 15d seleccionando el valor más próximo al calculado y donde estos dos cocientes realizados se intersecten, éste es el valor de  $F_f$ .

Para encontrar  $F_d$  se debe conocer el ángulo de avance que el cortador presente, que para la tabla 15d, es de 15° o 45°. Se utiliza el valor del cociente del avance por diente que el usuario desea entre el avance óptimo sugerido en las tablas de donde se tomo  $V_{opt}$  y la profundidad de corte que mejor se ajuste a la que se desea para la operación de careado, donde estos dos valores se intersecten, éste es el valor del factor por profundidad de corte  $F_d$ 

El factor por ancho de corte  $F_{ac}$  se obtiene de la Tabla 15d del Anexo 2; se realiza el cociente  $ar/D$  donde  $ar$  es el ancho del corte y D es el diámetro del cortador. Este valor se busca en las columnas de la derecha (M. Handbook, 2004).

**Operación de careado fuera de centro**: donde el centro del corte no tiene el mismo eje de acción que el del cortador, tal como se ve en la Figura 2.35, se consulta la velocidad óptima  $V_{opt}$  y el avance por diente  $f_f$  de las Tablas 10-14 del Anexo 2.

 $V_{opt}$  se debe ajustar usando los factores de corrección de avance por diente  $F_f$ , por profundidad de corte  $F_d$  y por ancho de corte  $F_{ac}$ . Estos factores se calculan de la siguiente manera.

$$
V_c = V_{opt} * F_f * F_d * F_{ac}
$$
\n
$$
V_c = V_{opt} * F_f * F_d * F_{ac}
$$
\n
$$
V_{\text{inter}}
$$
\n
$$
V_{\text{inter}}
$$
\n
$$
V_{\text{inter}}
$$
\n
$$
V_{\text{inter}}
$$
\n
$$
V_{\text{inter}}
$$
\n
$$
V_{\text{inter}}
$$
\n
$$
V_{\text{inter}}
$$
\n
$$
V_{\text{inter}}
$$
\n
$$
V_{\text{inter}}
$$
\n
$$
V_{\text{inter}}
$$
\n
$$
V_{\text{inter}}
$$
\n
$$
V_{\text{inter}}
$$
\n
$$
V_{\text{inter}}
$$
\n
$$
V_{\text{inter}}
$$
\n
$$
V_{\text{inter}}
$$
\n
$$
V_{\text{inter}}
$$
\n
$$
V_{\text{inter}}
$$
\n
$$
V_{\text{inter}}
$$
\n
$$
V_{\text{inter}}
$$
\n
$$
V_{\text{inter}}
$$
\n
$$
V_{\text{inter}}
$$
\n
$$
V_{\text{inter}}
$$
\n
$$
V_{\text{inter}}
$$
\n
$$
V_{\text{inter}}
$$
\n
$$
V_{\text{inter}}
$$
\n
$$
V_{\text{inter}}
$$
\n
$$
V_{\text{inter}}
$$
\n
$$
V_{\text{inter}}
$$
\n
$$
V_{\text{inter}}
$$
\n
$$
V_{\text{inter}}
$$
\n
$$
V_{\text{inter}}
$$
\n
$$
V_{\text{inter}}
$$
\n
$$
V_{\text{inter}}
$$
\n
$$
V_{\text{inter}}
$$
\n
$$
V_{\text{inter}}
$$
\n
$$
V_{\text{inter}}
$$
\n
$$
V_{\text{inter}}
$$
\n
$$
V_{\text{inter}}
$$
\n
$$
V_{\text{inter}}
$$
\n
$$
V_{\text{inter}}
$$
\n
$$
V_{\text{inter}}
$$
\n
$$
V_{\text{inter}}
$$
\n
$$
V_{\text{inter}}
$$
\n
$$
V_{\text{inter}}
$$
\n
$$
V
$$

**Figura 2.35 Careado con corte fuera de centro.** 

Se hace el cociente  $ar/D$  donde  $ar$  es el ancho del corte y  $D$  es el diámetro del cortador, este valor se busca en la primera columna de la tabla 15c del Anexo 2, debe realizarse el cociente $V_{avg}/V_{opt}$  con los valores ya conocidos. Se busca el número resultante en las columnas de la Tabla 15c seleccionando el valor más próximo al calculado y donde este valor se intercepte con la fila de  $ar/D$  se conocen  $F_{f1}$  y  $F_{f2}$ . También con la fila del cociente  $ar/D$  se conocen los valores de *Maximum Feed/Tooth Factor* y *Minimum Feed/Tooth Factor*. Con estos valores se obtiene el factor de corrección de avance por diente  $F_f$ .

$$
F_f = F_{f1} + \frac{(Max_{Tooth}^{Feed} * f_f) + (Min_{Tooth}^{Feed} * f_f)}{2} - \frac{(Min_{Tooth}^{Feed} * f_f)}{(Max_{Tooth}^{Feed} * f_f) - (Min_{Tooth}^{Feed} * f_f)} * (F_{f2} - F_{f1})
$$

Para encontrar F<sub>d</sub> se debe conocer el ángulo de avance que el cortador presente, que para la tabla 15d es de 15° o 45°, se utiliza el valor de  $F_{ratio}$  y la profundidad de corte que mejor se ajuste a la que se desea para la operación de careado, donde estos dos valores se intercepten, éste es el valor del factor por profundidad de corte  $F_d$ .

$$
F_{ratio} = \frac{\left(Max \frac{Feed}{Tooth} * f_f\right) + \left(Min \frac{Feed}{Tooth} * f_f\right)}{\left(Max \frac{Feed}{Tooth} * f_f\right)}
$$

El factor por ancho de corte  $F_{ac}$  se tiene de la Tabla 15d, se realiza el cociente  $ar/D$  donde  $ar$  es el ancho del corte y  $D$  es el diámetro del cortador, este valor se busca en las columnas de la derecha donde intercepta con la fila de el valor de  $F_{ratio}$ (M. Handbook, 2004).

**Velocidad angular de la fresa**  $N_t$ **:** es la misma que la velocidad del husillo; está dada en rpm.

$$
N_t = \frac{V_c}{\pi * D} \tag{2.38}
$$

**Avance por diente**  $f_f$ **:** es el avance por diente de la fresa medido a lo largo de la superficie de la fresa. Esto representa la distancia que avanza la pieza por cada diente en mm/diente o pulg/diente; *n* representa el número de dientes que tiene la fresa.

$$
f_f = \frac{V_{ft}}{N*n}
$$

**Velocidad de avance**  $V_{ft}$ **:** es la velocidad lineal de pieza, se expresa en pulgadas por minuto (pulg/min) o en milímetros por minuto (mm/min). *V* es la velocidad superficial de la fresa y tiene las mismas unidades que  $V_{ft}$ .

$$
V = D * N_t \tag{2.40}
$$

**Rapidez de remoción de material** *RRM***:** representa el volumen que la fresa desprende por unidad de tiempo, sus unidades son mm<sup>3</sup>/min o pulg<sup>3</sup>/min, d es la profundidad de corte.

$$
RRM = anche \, del \, corte * d * V_{ft} \tag{2.41}
$$

**Tiempo de corte** *t***:** es el tiempo que se requiere para maquinar la longitud *l* de la pieza,  $l_c$  e la extensión del primer contacto de la fresa con la pieza.  $t$  está dado en segundos o minutos.

$$
l_c = \sqrt{D * d} \tag{2.42}
$$

$$
t = \frac{(l + l_c)}{V_{ft}}
$$

**Tiempo total del maquinado**  $T_t$ **:** se determina como la sumatoria de los tiempos individuales de cada pasada de la pieza por la fresa, no esta en función de la longitud desbastada sino de la longitud total recorrida con una velocidad de avance  $V_{ft}$ .

$$
T_t = \sum t \tag{2.44}
$$

**Potencia de corte:** es la potencia que ha de aplicarse sobre la pieza para que se dé el arranque de material. Conocer este valor es útil para saber si la máquinaherramienta con la que se cuenta es capaz de realizar el maquinado sin problemas. Se calcula de la siguiente manera.

$$
Potencia = \frac{K_p * RRM * C * W}{E}
$$
 2.45

Donde  $C$  es el factor por avance por diente seleccionado, que se toma de la Tabla 4 del Anexo 2, sección *Machining Power*, conociendo  $f_f$ . El valor de W, que es el factor de desgaste de la herramienta se toma de la Tabla 5, sección *Machining Power*, tomando en cuenta la operación y su dificultad al ser realizada. La constante  $K_p$  está en función del material a maquinar y de la dureza que éste presente, se toma de la Tabla 3a y 3b, sección *Machining Power*. El factor de eficiencia de la máquinaherramienta  $E$ , se toma de la Tabla 6, misma sección, considerando el tipo de transmisión que tiene la máquina-herramienta en cuestión.

**Torque o par de torsión** *T*: se calcula como la potencia en sobre la velocidad angular  $N_t$  de la pieza en radianes por segundo. Sus unidades son el newton-metro o pie-libra (Kalpakjian, 2002).

$$
T = \frac{potencia}{2\pi * N_t} \tag{2.46}
$$

# **2.5 Rectificado**

En gran parte de los procesos de manufactura es necesario un acabado superficial y exactitud dimensional optima, para lograr esto no siempre es posible con algunos de los procesos ya mencionados anteriormente. Para piezas moy duras o frágiles lo mas recomendable es ser maquinadas con el proceso de rectificado como por ejemplo piezas que comúnmente necesitan un acabado superior como: rodamientos de bolas, pistones, válvulas, cilindros, levas, engranajes y matrices entre otros. Una de las mejores formas para producir estos resultados es por medio del maquinado abrasivo, Figura 2.36 y en particular el rectificado que es el proceso que se va a tratar a continuación (Knight, 2000).

#### **2.5.1 Abrasivos y sus características**

Un abrasivo comercial es una pequeña partícula dura y no metálica que tiene aristas agudas e irregulares. Estos abrasivos son capaces de remover pequeñas cantidades de material de la superficie de la pieza de trabajo, al crear diminutas virutas. Un abrasivo se suele usar para operaciones de honear, lapear, lustrar y pulido de piezas. Al ser muy duros se usan en procesos de acabado para partes muy duras o con tratamiento térmico, pueden dar forma no solo a componentes metálicos duros, también a cerámicos como el vidrio.

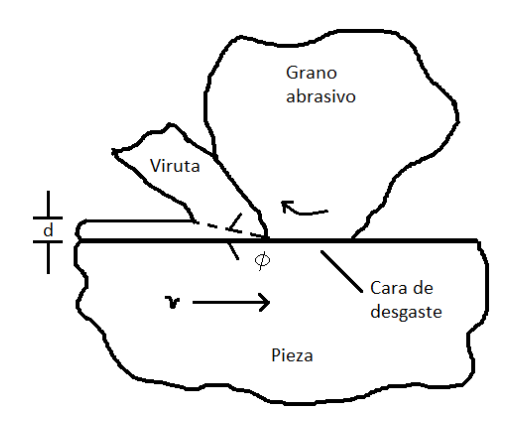

**Figura 2.36 Maquinado abrasivo, corte con un grano.**

Los abrasivos usados con mayor frecuencia en los procesos de manufactura son el óxido de aluminio (Al<sub>2</sub>O<sub>3</sub>) y el carburo de silicio (SiC) y superabrasivos como el nitruro de boro cúbico (CBN) o el diamante. En la Tabla 2.10 se presentan la dureza de algunos materiales y abrasivos, se observa que los superabrasivos tienen una dureza superior al de los demás materiales como los aceros endurecidos.

| <b>Material</b>      | Dureza Knoop  | <b>Material</b>        | Dureza Knoop  |  |
|----------------------|---------------|------------------------|---------------|--|
| Vidrio ordinario     | $350 - 500$   | Nitruro de titanio     | 2000          |  |
| Cuarzo, pedernal     | $800 - 1100$  | Carburo de titanio     | $1800 - 3200$ |  |
| Oxido de circonio    | 1000          | Carburo de silicio     | $2100 - 3000$ |  |
| Aceros endurecidos   | $700 - 1300$  | Carburo de boro        | 2800          |  |
| Carburo de tungsteno | $1800 - 2400$ | Nitruro de boro cubico | $4000 - 5000$ |  |
| Óxido de aluminio    | $2000 - 3000$ | Diamante               | $7000 - 8000$ |  |

**Tabla 2.10 Durezas de algunos materiales.** 

Un abrasivo debe contar con una buena friabilidad, que es la capacidad con la que los granos abrasivos se fracturan y forman piezas más pequeñas, si la friabilidad es baja la resistencia mecánica también lo es. Es mejor el tener granos pequeños ya

que estos tienen un menor número de defectos que los grandes, este tamaño se identifica por su número de grano, que es una función del tamaño de malla, cuanto menor sea el tamaño del grano mayor será su número de grano.

En la naturaleza los abrasivos naturales son el esmeril, corion, cuarzo, granate y diamante. Pero las impurezas que presentan dan un funcionamiento inconsistente y poco confiable. Por lo que los abrasivos que se usan son sintéticos, uno ejemplos: óxido de aluminio que se obtiene fundiendo bauxita, limadura de hierro y coque. Los óxidos de aluminio se dividen en fundidos ya sean oscuros (poco friables), blancos (muy friables) y monocristalinos. La alúmina no fundida –que es más dura que los fundidos– en su forma más pura, conocida como gel sembrado, tiene partículas de tamaño de 0.2  $\mu$ m, estas partículas se sinterizan para crear piezas de tamaños mayores, y son capaces de mantener su filo. El carburo de silicio –que se fabrica con arena de sílice, coque de petróleo y un poco de cloruro de sodio– se divide en carburos negros (poco friables) y verdes (mas friables), en general son mas friables que el óxido de aluminio por lo que conservan mas su filo. Finalmente están el nitruro de boro cúbico y el diamante sintético, que son los abrasivos más duros de uso industrial en la actualidad (Doyle, 1992).

Resulta necesario mantener unidos una gran cantidad de granos para poder usarlos. Esto se logra con abrasivos aglomerantes, cuya forma es una piedra abrasiva, de rectificar, de esmeril o muela. La porosidad con que cuenta una piedra abrasiva es importante ya que las virutas removidas necesitan huecos donde alojarse para no interrumpir el proceso de rectificado. Los aglomerantes más comunes son los vitrificados, resinoides, hule y metálicos. Los vitrificados son los aglomerantes más comunes y son esencialmente vidrio a base de feldespato y caolines que se mezclan con los abrasivos, se humedecen y se moldean a base de presión en forma de las piedras abrasivas, luego se hornean gradualmente hasta un0s 1250 °C (2300 °F) para fundir el vidrio y crear resistencia estructural. Estas piedras son frágiles y carecen de resistencia a los choques mecánicos y térmicos.

Los resinoides son resinas termofijas, el adhesivo es un compuesto orgánico, esto se hace al mezclar el abrasivo con resinas fenólicas y aditivos, luego es prensado para tomar la forma de la piedra y se cura a unos 175 °C (350 °F). Una piedra resinosa es más flexible que una vitrificada y se usan mucho en las piedras reforzadas. El hule que es el aglomerante más flexible en uso, y consiste en mezclar hule crudo, azufre y los granos abrasivos, laminar la mezcla, cortar círculos y calentarlos a presión para vulcanizar el hule. Los aglomerantes metálicos que se fabrican mediante la metalurgia de polvos, esto se hace cuando los granos abrasivos, generalmente diamante o nitruro de boro cubico se pegan a la periferia de una rueda metálica (núcleo) a una profundidad de unos 6 mm (0.25 pulg), esta adhesión solo es posible a alta presión y temperatura.

El grado es la medida de la resistencia del adhesivo e incluye el tipo y la cantidad del aglomerante en la piedra, una piedra dura tiene un adhesivo más resistente que una suave. La estructura es una medida de la porosidad y varía desde densa hasta abierta.

### **2.5.2 Operaciones de rectificado**

Los tipos básicos de operaciones de rectificado son planos, cilíndricos, internos y sin centros. El movimiento relativo de la piedra puede ser a lo largo de la superficie de la pieza; a esta operación se le conoce como rectificado transversal o de avance transversal. También puede ser un movimiento radial hacia la pieza llamado rectificado por penetración. En la industria las rectificadoras de uso más extendido son las de superficie seguidas por las rectificadoras de banco y con menor uso la cilíndricas y las interiores.

### **Partes de la rectificadora**

**Mesa:** es donde se sujeta la pieza de trabajo que será maquinada, cuenta con ranuras en T para sujetar dicha pieza, o un accesorio magnético que mantiene firmemente unida la pieza a la mesa. La mesa se mueve en dirección longitudinal con respecto a la silla o carro.

**Silla o carro:** es el soporte de la mesa, se puede mover en dirección transversal a la columna de la rectificadora.

**Contrasoporte:** también conocido como carnero, es un componente en las máquinas horizontales que puede ajustarse a distintas longitudes de árbol según se requiera. El árbol es un cilindro giratorio al que se le acopla la herramienta de corte.

**Cabezal:** contiene al usillo, en una máquina vertical el cabezal pude estar fijo o ajustarse verticalmente y también inclinarse en un plano vertical respecto a la columna para hacer operaciones de corte oblicuo.

**Bancada:** sostiene la silla y la mesa de la rectificadora, su parte superior tiene dos guías o correderas endurecidas y rectificadas para proporcionar una mayor resistencia al desgaste y exactitud dimensional.

**Piedra:** también llamada muela, es el elemento que realiza el trabajo de corte sobre la pieza de trabajo, se presenta en una amplia variedad de formas, normalmente discos o tambores, sujeta al husillo y con un movimiento angular.

#### **Rectificado plano**

En este se rectifican superficies planas, normalmente la pieza es asegurada en un plato magnético fijo a la mesa de la rectificadora, si el metal no es magnético se sujeta con prensas o de alguna otra forma. En la Figura 2.37 se muestra un esquema de una rectificadora plana de husillo horizontal. Hay que observar que tanto la mayoría de los componentes y movimientos que tiene son los mismos que una fresadora a excepción de la piedra montada sobre el husillo y la defensa que cubre a la piedra para mayor seguridad del operario durante la operación de rectificado.

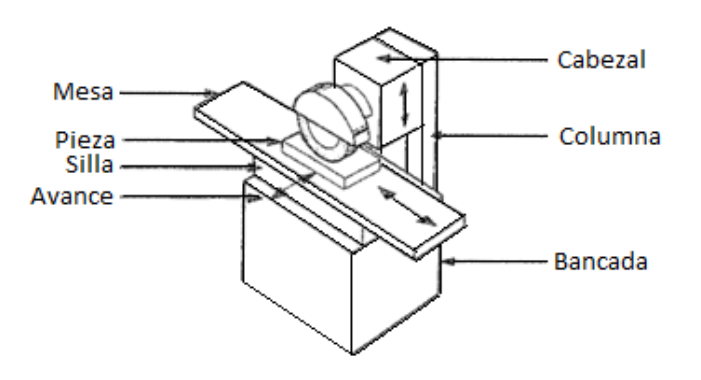

**Figura 2.37 Rectificadora plana de husillo horizontal.** 

El rectificado plano consiste en montar una piedra recta montada en el husillo horizontal, Figura 2.38 a) se hace rectificado transversal cuando la masa va y viene en sentido longitudinal y luego avanza lateralmente después de cada viaje. Para el rectificado de penetración Figura 2.38 b) la piedra se mueve radialmente hacia la pieza como en el rectificado de ranuras. También hay rectificados con husillos verticales y mesas giratorias tipo *Blanchard*, con las que es posible rectificar varias piezas en una sola operación Figura 2.38 c).

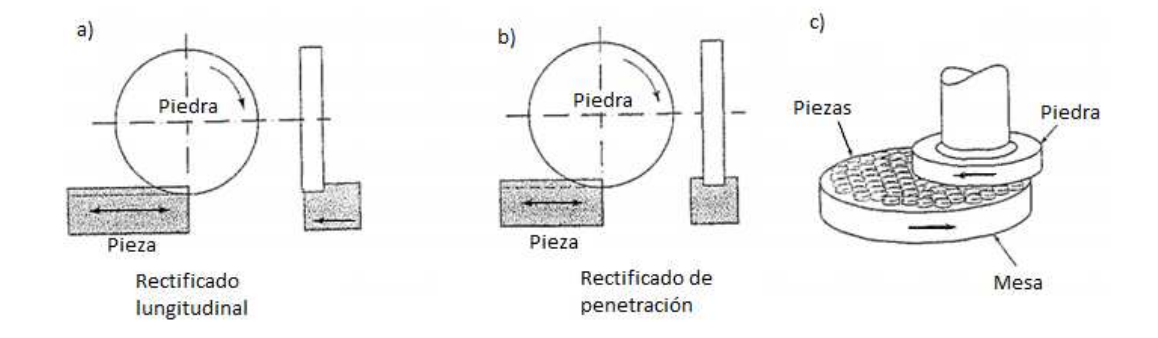

**Figura 2.38 Operaciones de rectificado plano.** 

#### **Rectificado cilíndrico**

Llamado también rectificado con centros Figura 2.39 se rectifican las superficies y escalones cilíndricos externos de la pieza, como en los muñones de cigüeñales, husillos, pernos, pistas de rodamientos y rodillos para laminadoras.

Consiste en la pieza cilíndrica giratoria que va y viene a lo largo de su eje, si la pieza es muy grande, lo que se desplaza es la piedra y es llamado rectificadora de rodillos.

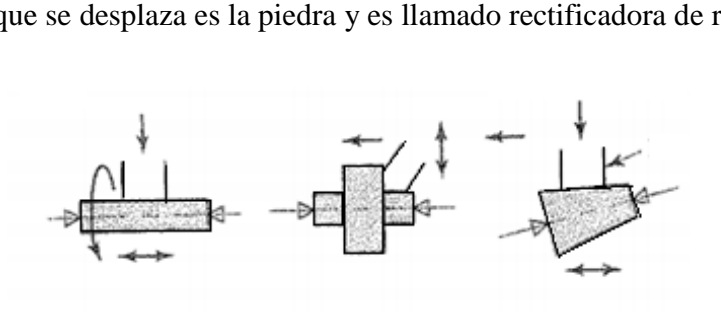

**Figura 2.39 2.39 Operaciones de rectificado cilíndrico cilíndrico.** 

Para el rectificado cilíndrico la pieza se sujeta entre centros, o con mordazas o en un plato. Para superficies cilíndricas rectas los ejes de rotación de la pieza y la piedra son paralelos. La piedra y la pieza se mueven a distintas velocidades con un motor para cada una. El rectificado cilíndrico también permite producir formas complejas (rectificado de formas, rectificado de penetración) en donde la piedra afilada con la forma que va a rectificar. Fig. 2.40. Para el rectificado cilíndrico la pieza se sujeta entre centros, o con mordazas o<br>un plato. Para superficies cilíndricas rectas los ejes de rotación de la pieza y la<br>dra son paralelos. La piedra y la pieza se mueven a dist or para cada una. El rectificado cilíndrico<br>plejas (rectificado de formas, rectificado de<br>ada con la forma que va a rectificar. Fig. 2.40. la pieza se sujeta entre centros, o con mordazas o<br>ricas rectas los ejes de rotación de la pieza y la<br>pieza se mueven a distintas velocidades con un<br>do cilíndrico también permite producir formas<br>ectificado de penetración)

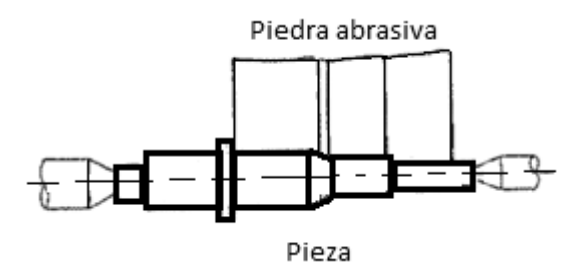

**Figura 2.40 Rectificado de penetración penetración.** 

Con una rectificadora universal, los ejes tanto de la piedra como de la pieza pueden moverse e inclinarse respecto a un plano horizontal lo que le permite rectificar conos, todo mediante controles computarizados. Otra operación del rectificado cilíndrico es el rectificado de roscas en el que con piedras afiladas especialmente que tienen la forma de la rosca Figura 2.41. roles computarizados. Otra operación<br>de roscas en el que con piedras afila<br>rosca Figura 2.41. universal, los ejes tanto de la piedra como<br>e respecto a un plano horizontal lo que<br>iante controles computarizados. Otra ope<br>rectificado de roscas en el que con piedr

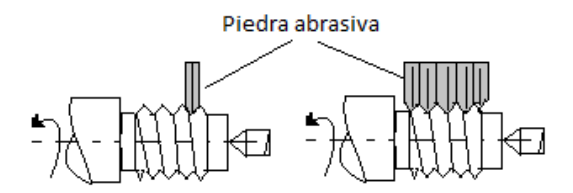

**Figura 2.41 Rectificado de roscas.**

#### **Rectificado interno**

En la Figura 2.42 2.42, se rectifican interiores con una piedra pequeña come en el caso de un buje o una pista de rodamiento. Gira la pieza sujeta a mordazas rotatorias y también gira la piedra, pero ésta lo hace a 30,000 rpm o más. Es posible también rectificar perfiles internos con piedras que estén afiladas con la forma correspondiente rectificar perfiles internos con piedras que estén afiladas con la forma correspondiente<br>que se mueve radialmente hacia la pieza, también se pueden rectificar conos si el plano horizontal del cabezal se inclina.

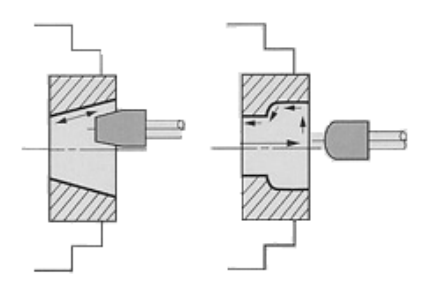

 **Figura 2.42 Rectificado de interiores interiores.** 

Rectificado sin centros: Usado para producción a gran escala, donde se rectifican superficies cilíndricas de forma continúa. Como su nombre lo dice la pieza no es sostenida entre centros o con mordazas sino mediante una cuchilla o filo rectifican superficies cilíndricas de forma continúa. Como su nombre lo dice la pieza<br>no es sostenida entre centros o con mordazas sino mediante una cuchilla o filo, Figura<br>2.43 usados para la producción de levas, válvulas componentes parecidos, es posible rectificar partes de hasta 0.1 mm (0.004 pulg) y tener velocidades superficiales en las piedras del orden de 10,000 m/min (35,000 pies/min) usando piedras de nitruro de boro cubico. ado sin centros: Usado para producción a gran escala, donde se<br>ficies cilíndricas de forma continúa. Como su nombre lo dice la pieza<br>entre centros o con mordazas sino mediante una cuchilla o filo, Figura as, válvulas<br>· partes de ha<br>as del orden

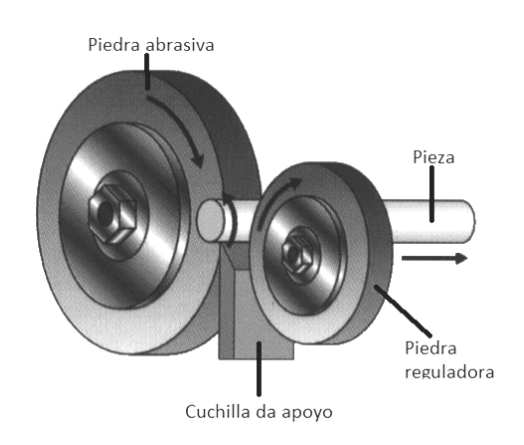

**Figura 2.43 Rectificado sin centros. .**

### **2.5.3 Parámetros del rectificado rectificado**

Un abrasivo define sus propiedades y eficiencia por las características ya mencionadas anteriormente, según el siguiente orden y símbolo como se ilustra en la Tabla 2.11. Deben contener sus especificaciones en una etiqueta adherida a la piedra, así como la velocidad máxima de operación.

Las principales diferencias entre una herramienta de punta y la acción de un Las principales diferencias entre una herramienta de punta y la acción de un grano son: un ángulo promedio de ataque en los granos es muy negativo, -  $60^{\circ}$  o menos por lo que las virutas en el rectificado sufren una deformación mayor que con otros procesos de corte, las velocidades de corte son muy altas, normalmente de 3 m/s (600 pies/min). rocesos de corte, las velocidades de corte son muy altas, normalmente de 3 m/s<br>es/min).<br>Para entender los parámetros más fácilmente, se aborda la operación de en promedio de ataque en los granos es muy negativo, - 60° o<br>virutas en el rectificado sufren una deformación mayor que con<br>e, las velocidades de corte son muy altas, normalmente de 3 m/s<br>los parámetros más fácilmente, se

rectificado plano mostrado en la Figura 2.44 donde una piedra abrasiva recta de diámetro D remueve una capa de material a una profundidad d (profundidad de corte de la piedra). Tomando un grano individual en la periferia que se mueve a una velocidad tangencial  $V$ , y la pieza se mueve a una velocidad  $v$ . Cada grano saca una velocidad tangencial  $V$ , y la pieza se mueve a una velocidad  $v$ . Cada grano saca una pequeña viruta con un espesor no deformado  $t$  (profundidad del corte del grano) y de una longitud no deformada A.

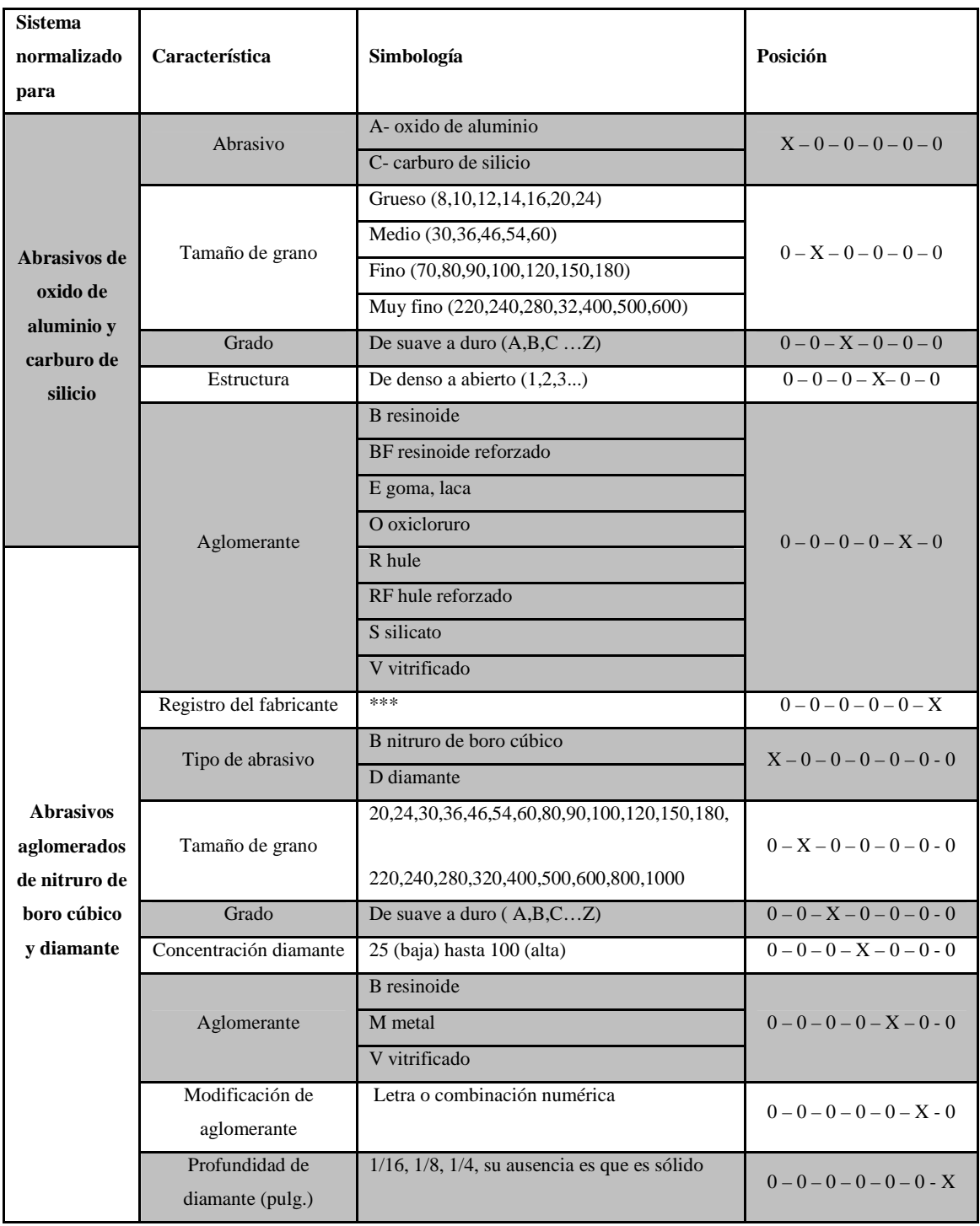

# **Tabla 2.11 Sistema normalizado para la designación de abrasivos.**

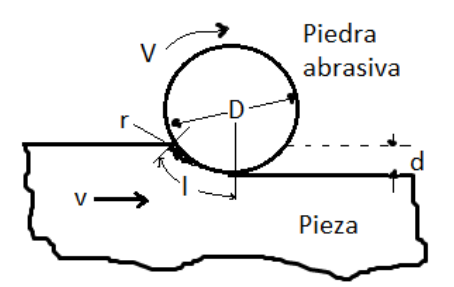

**Figura 2.44 Algunas variables del rectificado plano.** 

Si se conoce el valor de la cantidad de puntas de corte por unidad de área en la periferia de la piedra C, con un intervalo de 0.1 a 10 por mm<sup>2</sup> (de 10<sup>2</sup> a 10<sup>3</sup> pulg<sup>2</sup>) y también la relación del ancho de viruta entre el espesor promedio no deformado de la viruta  $r$ , con un valor entre 10 y 20 es posible conocer el valor del espesor no  $deformado t.$ 

$$
l = \sqrt{D * d} \tag{2.47}
$$

$$
t = \sqrt{\frac{4v}{V * C * r} * \sqrt{\frac{d}{D}}}
$$

Es importante conocer las fuerzas en el rectificado para conocer los requerimientos de potencia y dimensionar las rectificadoras. Si se supone que la fuerza del corte en el grano es proporcional al área transversal de la viruta no deformada, la fuerza del grano (fuerza tangencial de la piedra) es proporcional a:

Fuerza de grano 
$$
\propto \left(\frac{v}{V} * \sqrt{\frac{d}{D}}\right) * (resistencia del material)
$$
 2.49

Rapidez de remoción de material RRM: que es el volumen de material removido por unidad de tiempo que es el producto de la profundidad de corte  $d$ , el ancho de corte  $w$  y la velocidad de la pieza  $v$ , sus unidades son mm<sup>3</sup>/min (pulg<sup>3</sup>/min)

$$
RRM = d * w * v \qquad \qquad 2.50
$$

Para calcular la potencia que la operación de rectificado requiere multiplicarse la rapidez de remoción de material por la energía especifica  $u$  (energía por unidad de volumen de material eliminado)

$$
Potencia = u * RRM
$$

El valor de la energía específica se consulta de tablas como la Tabla 2.12 donde se ven algunos valores en función del material de la pieza.

| Material de la pieza       | <b>Dureza</b> | Energía especifica |                |  |
|----------------------------|---------------|--------------------|----------------|--|
|                            |               | $W^*s/mm^3$        | $Hp*min/pulg3$ |  |
| Aluminio                   | 150 HB        | $7 - 27$           | $2.5 - 10$     |  |
| Hierro colado (clase 40)   | 215 HB        | $12 - 60$          | $4.4 - 22$     |  |
| Acero bajo carbono (1020)  | 110 HB        | $14 - 68$          | $5 - 22$       |  |
| Aleación de titanio        | 300 HB        | $16 - 55$          | $6 - 20$       |  |
| Acero de herramienta (T15) | 67 HRC        | $18 - 82$          | $6.5 - 30$     |  |

**Tabla 2.12 Energía especifica en el rectificado.**

El aumento de la temperatura puede afectar en forma adversa las propiedades de la superficie y crear esfuerzos residuales. El aumento de la temperatura superficial  $\Delta t$  se relaciona con las variables del proceso de rectificado como:

$$
\Delta t \propto D^{1/4} * d^{3/4} * \left(\frac{V}{v}\right)^{1/2} \tag{2.52}
$$

Se suele correlacionar el desgaste de una piedra con la cantidad de material removido en la pieza con un parámetro llamado relación de rectificado G, esta relación varía mucho, de 2 a 200. En una operación de rectificado la piedra puede funcionar suave (desgaste alto) o funcionar dura (bajo desgaste) una piedra funciona suave cuando aumentan  $v \, y \, d$ , o cuando disminuyen  $V \, y \, D$ . No siempre es recomendable tener una relación G grande y que sería posible la existencia de granos desafilados y daños en la superficie.

$$
G = \frac{(Volume \, \, de \, \, material \, \, eliminado)}{(Volume \, \, de \, desgaste \, de \, la \, piedra)} \tag{2.53}
$$

Las velocidades de corte en la piedra  $V$ , que es la velocidad tangencial oscila entre 1500 a 3000 m/min. Las velocidades  $v$  en la pieza están entre 10 a 60 m/min y el avance está entre 0.01 a 0.05 mm/pasada. Además de la correcta selección de estos parámetros también es importante la selección de la piedra con la que se realizara el proceso de rectificado, En la Tabla 2.13 se recomiendan algunas piedras en función del material a maquinar (Kalpakjian, 2002).

| <b>Material</b>       | Tipo de piedra abrasiva           |  |  |
|-----------------------|-----------------------------------|--|--|
| Aluminio              | C <sub>46</sub> -K <sub>6</sub> V |  |  |
| Latón                 | C <sub>46</sub> -K <sub>6</sub> V |  |  |
| <b>Bronce</b>         | $A54-K6V$                         |  |  |
| Hierro colado         | C6016V, A60-M6V                   |  |  |
| Carburos              | C60-I9V, D150-R75B                |  |  |
| Cerámicos             | D150-N50M                         |  |  |
| Cobre                 | $C60-J8V$                         |  |  |
| Aleación de níquel    | B150H-100V                        |  |  |
| Nylon                 | $A36-L8V$                         |  |  |
| Aceros                | $A60-M6V$                         |  |  |
| Titanio               | A60-K8V                           |  |  |
| Aceros de herramienta | <b>B120WB</b>                     |  |  |

**Tabla 2.13 Recomendaciones de piedras para rectificar según el material.** 

En el sector metalmecánico y en los procesos de manufactura, los distintos procesos de soldadura y corte tienen una posición fundamental. No todos las distintas piezas y artículos que la industria requiere, pueden ser obtenidos únicamente por procesos por arranque de viruta como los mencionados en el capitulo anterior. En este capítulo se abordaran los procesos más comunes de soldadura y de corte así como detalles técnicos.

# **3.1 Uniones y preparaciones para soldadura**

Existen cinco tipos básicos de soldadura: la de cordón, la ondeada, la de filete, de tapón y la de ranura. La soldadura de cordón se hace en una sola pasada con el metal da aporte sin moverse hacia los lados, comúnmente usada para reconstruir superficies desgastadas y con menos frecuencia para juntas. Las soldaduras ondeadas se logran haciendo un cordón con un poco de movimiento hacia ambos lados, el ancho del cordón depende del diseño o de la necesidad, entre estas soldaduras hay también varios tipos como el zigzag, circular, oscilante y otros, este tipo de soldadura es usada primordialmente para reconstrucción de superficies.

Las soldaduras de filete son similares a las de ranura pero se hacen con mayor rapidez, cuando son de un solo filete no son a veces tan resistentes como las soldaduras de ranura, este tipo de juntas soldadas son fáciles de preparar, no es problema el ajuste del borde, pero puede requerir mas soldadura que las juntas soldadas de ranura. Las soldaduras de tapón y de agujero alargado sirven para hacer la función de los remaches, se usa para unir por fusión dos piezas de metal cuyos bordes por alguna razón, no pueden fundirse. Se suelda con un círculo interno (de tapón) o una ranura alargada, que deje las orillas libres. Las soldaduras de ranura se hacen en la ranura que queda entre dos piezas de metal, esta ranura comprende el ángulo de la ranura, la cara de la ranura y el radio de la ranura, esta soldadura se

puede realizar en las cuatro posiciones para soldar (plana, horizontal, vertical y sobre cabeza) (Metals Handbook, 1971).

### **3.1.1 Tipos de juntas**

Existen cinco estilos básicos de juntas: la junta a traslape, la junta a tope, la de esquina, la de brida y la de junta en T. Las juntas a traslape Figura 3.1(c), están formadas en esencia por dos piezas de metal traslapados o solapadas que se unen por fusión con soldadura de puntos, de filete, de tapón. La soldadura de una junta a tope se da entre los planos de las superficies de las piezas. Estas juntas pueden ser simples, a escuadra, con biseles, en ranura V, en ranuras J, ranura U simple o doble, ver Figura 3.1(a). Las juntas de esquina son lo que dice su nombre: soldaduras hechas entre dos partes situadas a un ángulo de 90°, y pueden ser de medio traslape, de esquina a esquina o de inserción completa y pueden prepararse para formar un solo bisel, una sola V, o ranuras de una sola U.

Las juntas de brida o de orilla se dan de la fusión de las superficies adyacentes e cada parte, por lo que la soldadura queda dentro de los planos superficiales de las partes. Pueden ser de una brida o doble. Las juntas en T son tal cual eso, la unión de dos piezas una sobrepuesta 90° sobre la otra, pueden ser de un solo bisel o doble, de una sola J o doble Figura 3.1 (d).

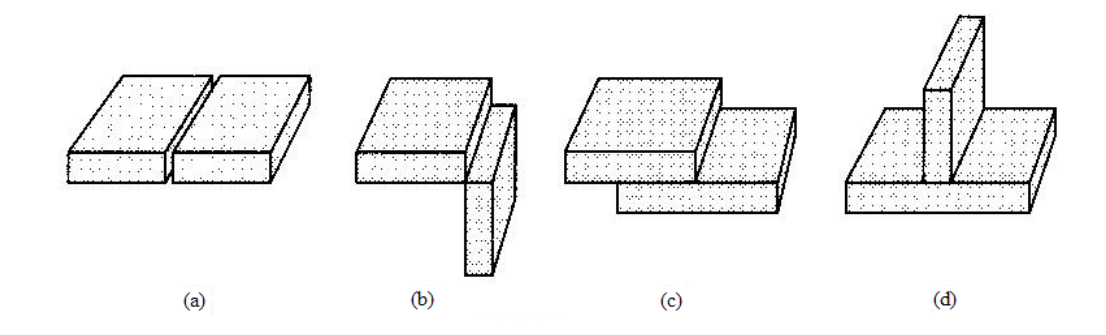

**Figura 3.1 Juntas: a) tope, b) esquina, c) traslape y d) en T.** 

### **3.1.2, Posiciones de soldadura**

**Posición plana**: para la soldadura horizontal el electrodo debe estar en el plano de simetría de la soldadura y con una inclinación de 45 a 90 grados con relación de la superficie de la placa en el sentido del avance, sin que se incline a la derecha o la izquierda. Normalmente el electrodo se mantiene inclinado en el sentido del avance con un ángulo entre 60 y 70 grados. Si el electrodo es de gran penetración lo recomendable es un ángulo de 90 grados y los básicos de 80 a 85 grados. El aspecto del cordón está en función del correcto movimiento del electrodo, el ancho del cordón generalmente es el doble del diámetro del electrodo (alma) tal como se ve en la Figura 3.2.

**Posición horizontal**: el electrodo debe estar perpendicular a las piezas y se desplaza horizontalmente con un ángulo de 50 a 70 grados en sentido del avance Figura 3.3. Es importante tener presente el efecto de la gravedad en el material depositado, pero aparte de eso, las características son las mismas que en la soldadura plana.

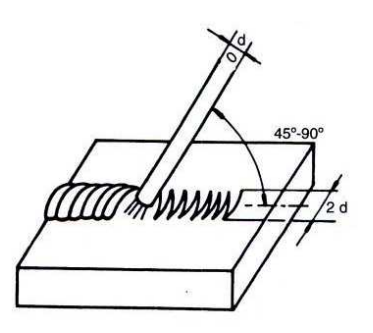

**Figura 3.2 Soldadura en posición plana.** 

**Posición vertical**: para soldar piezas en posición vertical el electrodo debe estar perpendicular a las piezas y con un ángulo de 90 a 110 grados si el avance de la soldadura es de abajo hacia arriba (ascendente), Figura 3.4 a) y si es de arriba hacia abajo (descendente), Figura 3.4 b) el ángulo respecto al avance debe ser de 100 a 130 grados. Con un electrodo de bajo hidrógeno, la escoria tarda en solidificarse por lo que es útil para soldadura ascendente separando intermitentemente la punta del electrodo para dejar que se enfríe. Con electrodos de recubrimiento básico y de rutilo se tiene un cordón más homogéneo, manteniendo un avance continuo del electrodo. Siempre que sea posible hay que evitar la soldadura vertical descendente, esto se debe a que al no haberse solidificado, arrastra el material depositado. Se recomienda el uso de electrodos especializados para esta posición.

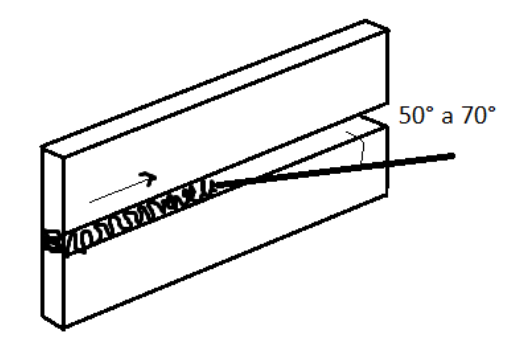

**Figura 3.3 Soldadura en posición horizontal.** 

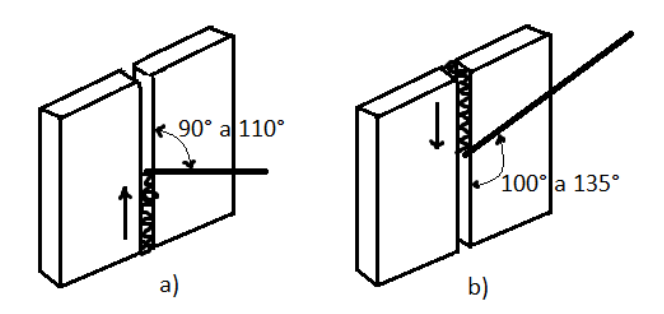

Figura 3.4 Soldadura en posición vertical ascendente y descendente.

**Posición sobre cabeza:** da la misma manera que se pueden realizar uniones con juntas a tope, traslape, en filete y con ángulos, en las posiciones horizontal y vertical también se pueden realizar en esta posición. Como lo dice su nombre la pieza a soldar se encuentra directamente sobre el soldador. Esta posición es más complicada que las anteriores pero los ángulos son casi los mismos si se toma la cara de la pieza como la referencia Figura 3.5. Es importante incrementar las precauciones ya que una parte del material de aporte cae sobre el soldador por efecto de la gravedad. Para esta posición existen electrodos que funcionan mejor que otros por lo que se debe revisar las recomendaciones del electrodo a ampliar.

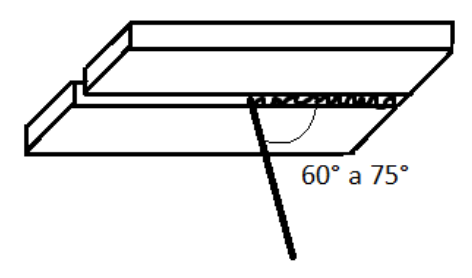

**Figura 3.5 Soldadura en posición sobre cabeza.** 

Las posiciones mencionadas corresponden a soldaduras en placa y se designan de la siguiente forma: soldadura de filete en placa plana (1F), horizontal (2F), vertical (3F), y sobre cabeza (4F), soldadura de ranura en placa plana (1G), horizontal (2G), vertical (3G) y sobre cabeza (4G). Para soldadura en tubería se utilizan las siguientes posiciones: (1G) el tubo se pone con su eje en posición horizontal, la soldadura se aplica desde la parte superior del tubo mientras éste está girando. (2G) la soldadura se aplica en forma horizontal mientras que el eje del tubo está en posición vertical. (5G) conocida como posición horizontal fija, el eje del tubo está en posición horizontal, y la aplicación de la soldadura se puede iniciar de la parte superior o inferior del tubo. (6G) el eje del tubo esta a 45° y no se gira para aplicar la soldadura. (6GR) es similar a la 6G pero aquí se coloca un anillo de restricción, esta posición se usa generalmente para la calificación de soldadores (Metals Handbook, 1971).

## **3.2 Soldadura con Arco Eléctrico con Electrodo Revestido**

La soldadura arco eléctrico con electrodo revestido (SMAW, *Shielded Metal Arc Weld*) se consolida como el proceso de soldadura más empleado en todo el mundo. En este tipo de soldadura se utiliza el calor del arco eléctrico para llevar la zona de aplicación del metal base (pieza de trabajo) y al electrodo consumible al estado de fusión. Este circuito se establece como se observa en la Figura 3.6.

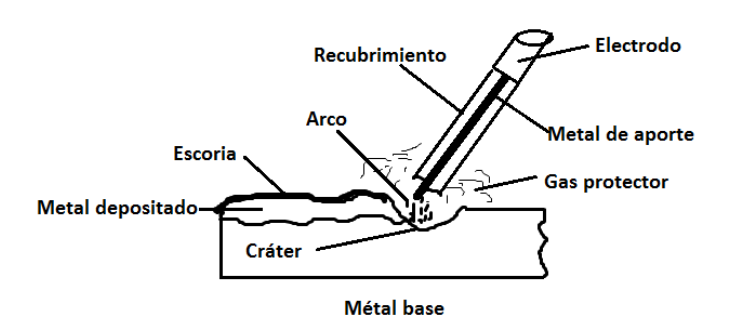

**Figura 3.6 Proceso SMAW.** 

El principio clave de este proceso es la protección de la atmósfera, la cual se obtiene mediante la descomposición del revestimiento del electrodo por el arco eléctrico. Este revestimiento cumple con las funciones de: la creación de una atmósfera inerte que protege al metal fundido del contacto del oxígeno u otros contaminantes del aire; la adición de desoxidantes o limpiadores para refinar la estructura granular que tiene el metal de la soldadura; la formación de una película de escoria de endurecimiento rápido que protege la zona fundida (Horwitz 1997). Por otra parte, el revestimiento sin fundir cumple, además, con la función de formar una copa en la punta del electrodo para estabilizar el arco eléctrico y así mejorar y dirigir la deposición del metal fundido.

#### **Partes del proceso**

**Maquina de soldar:** máquina para el proceso de soldadura SMAW, que pude ser de corriente directa, alterna o ambas, según sus especificaciones se conecta a 127, 240 V o las dos tenciones, el rango de corriente y su ciclo de trabajo son especificaciones propias de cada máquina (ver Figura 3.7).

**Pieza de trabajo:** elemento metálico sobre el que se va a soldar.

**Electrodo:** mediante este y la pieza de trabajo se crea un arco que eleva la temperatura hasta que este se funde, aportando el material para la soldadura.

**Portaelectrodo:** pinza de alma metálica que sujeta el electrodo y sirve de conexión entre este y el cable que va a la máquina de soldar, además de aislar el circuito del soldador.

**Tierra:** elemento que se sujeta a la pieza de trabajo, y aterriza a esta para cerrar el circuito.

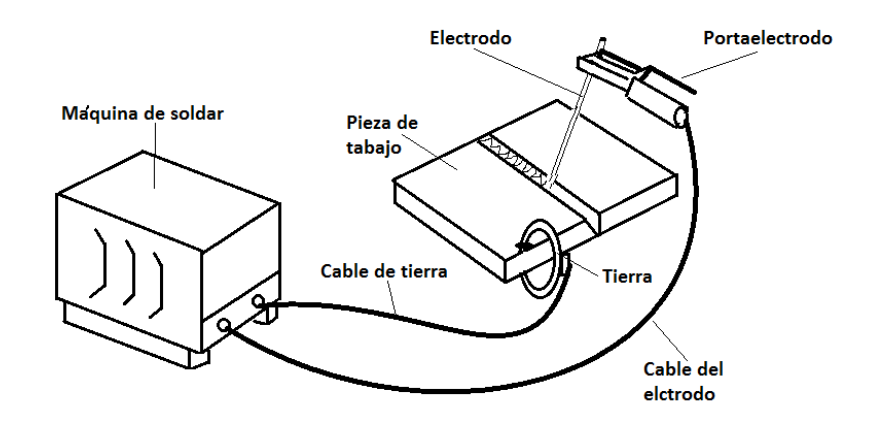

**Cables:** dirigen y aíslan la corriente que suministra la máquina de soldar.

**Figura 3.7 Elementos en el proceso SMAW.** 

### **Clasificación de electrodos para proceso SMAW**

La Sociedad Americana de Soldadura (AWS, *American Welding Society*) ha hecho una clasificación de electrodos para aceros estructurales de bajo y medio carbono cuya nomenclatura se basa en las siguientes normas: el número de clasificación tiene de cuatro a cinco dígitos, los cuales se interpretan por ejemplo: E6013

- La letra E (soldadura por arco eléctrico) que indica para que tipo de soldadura es el electrodo.
- Los dos números siguientes (si son cuatro dígitos en total) o tres (si se usan cinco dígitos) al multiplicarse por 1,000 indican la resistencia a la tracción del metal del electrodo, cuyas unidades son libras/pulgada cuadrada (psi).
- El penúltimo número indica la posición en la cual se puede aplicar el electrodo, ya sea plana, vertical o sobre cabeza. es decir: si es 1 se permite en todas las posiciones; si es 2 entonces la aplicación es en posición plana y plana-horizontal; si es 3 solamente se permite posición plana.
- El último digito indica el tipo de revestimiento y las características eléctricas del electrodo, en la Tabla 3.1 se ve el número y las características que este representa.

Elección de electrodos: Para elegir un electrodo se deben conocer las características mecánicas y químicas del material a soldar; condiciones a las que será sometida la pieza o estructura; el equipo de soldar de que se disponga; la posición en la que se debe realizar el trabajo y el espesor de la pieza a soldar. Las características mecánicas y químicas, de los metales a soldar donde se busca conseguir una continuidad física, química y estructural entre el material base y el de aporte se debe escoger un electrodo con características similares al metal base. Un metal base como el acero tiene impurezas que dificultan la soldadura, los electrodos más favorables para evitar impurezas son los de revestimiento básico seguidos de los neutros, rutilos y celulósicos (Horwitz 1997).

Las fuerzas a las que será sometida la estructura pueden ser de diferente orden como estáticas, dinámicas o ensayos a fatiga y temperaturas extremas. Es necesario que cuenten con una alta resistencia o ductilidad según sea el caso. Los electrodos básicos cuentan con la máxima ductilidad y el mejor comportamiento a las altas temperaturas, luego están los neutros, ácidos, rutilos y los celulósicos. El equipo de soldadora con el que se disponga deberá proporcionar la intensidad y tipo de corriente –alterna o continua, polaridad directa o inversa– acorde al tipo y diámetro del electrodo a emplear. Un electrodo básico requiere mayores tensiones en vacío para que fundan correctamente sin interrupciones. Un electrodo de alta penetración requiere intensidades mayores que los normales del mismo diámetro. El diámetro de un electrodo está condicionado por el espesor del metal base a soldar, la posición de soldadura, preparación de bordes o juntas y el equipo que se tenga.

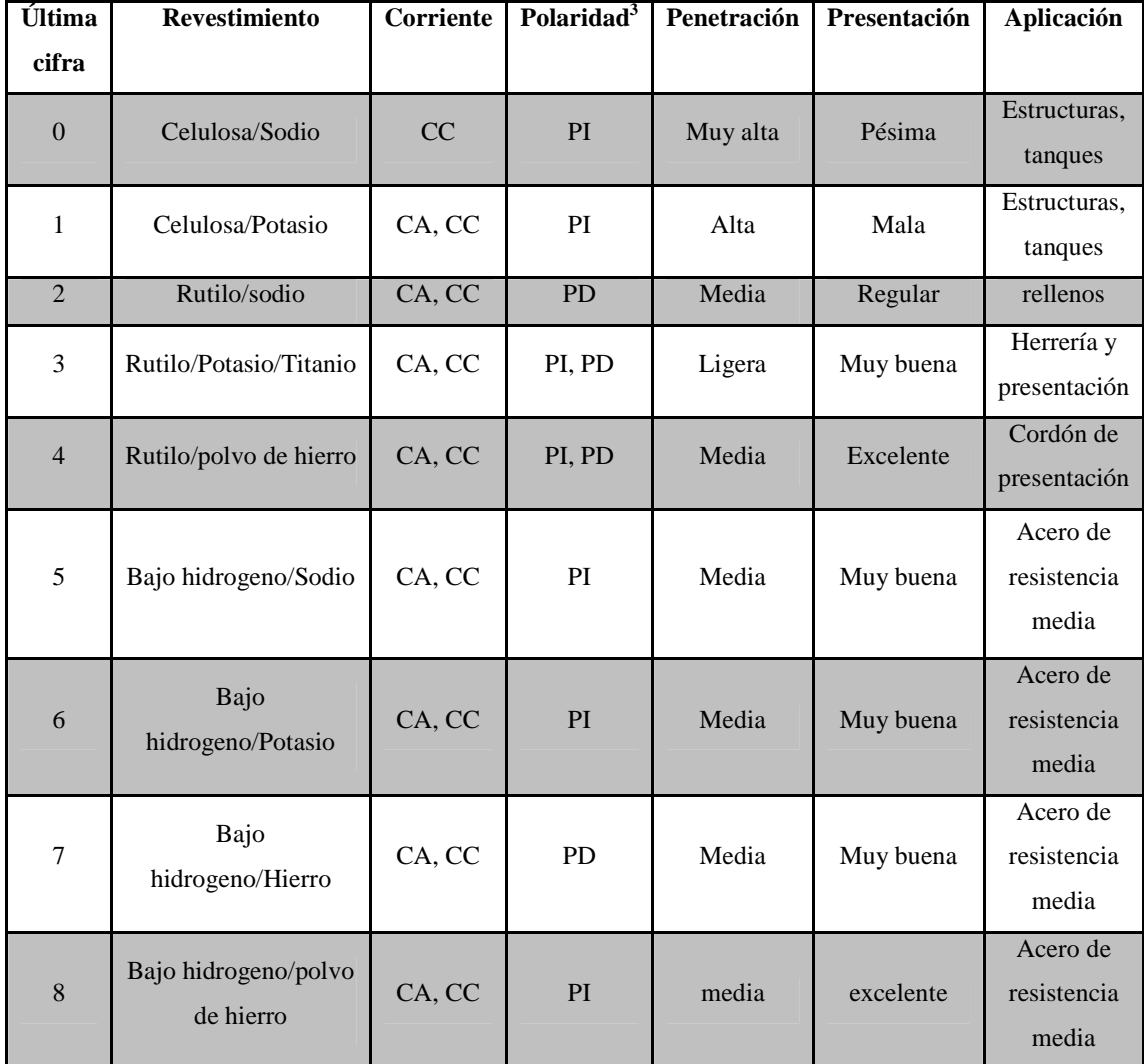

# **Tabla 3.1 Revestimientos y características de electrodos para diversos aceros.**

Dependiendo las posiciones en que se va a realizar la soldadura, los electrodos rutílicos, los básicos y los celulósicos son los que mejor y más fácilmente se manejan para posiciones difíciles. Conforme aumente el espesor del metal base a soldar, la

-

 $3 \text{ CA} = \text{corriente alterna}$ ; CD = corriente directa ; CC = corriente continua; PD = polaridad directa;

PI = polaridad inversa.

tendencia al agrietamiento es mayor, es aquí donde los electrodos básicos son los más eficientes, luego le siguen los rutílicos, ácidos y celulósicos. Cuando los bordes de la unión están mal preparados, con grandes separaciones y chaflanes abiertos, se deben usar electrodos de "gota fría" (básicos y rutílicos). Cuando las separaciones son pequeñas y chaflanes cerrados, se deben usar electrodos neutros y ácidos. Y para placas delgadas se recomiendan electrodos de rutilo (Horwitz 1997).

Cada electrodo cuenta con sus especificaciones propias, una vez que se ha seleccionado el electrodo a usarse y se conoce su nivel de penetración, aplicación, posiciones recomendadas, tipo de corriente y metal apropiado para soldar. Solo queda conocer el rango de corriente recomendado que debe proporcionar la máquina soldadora usando tablas de consulta como la Tabla 3.2 (Metals Handbook, 1971).

| Electrodo estándar | Intensidad (Amp.) |  |
|--------------------|-------------------|--|
| 1/16               | $20 - 40$         |  |
| 5/64               | $25-60$           |  |
| 3/32               | 30-80             |  |
| 1/8                | 80-120            |  |
| 5/32               | 120-190           |  |
| 3/16               | 140-240           |  |
| 7732               | 225-300           |  |
| 1/4                | 250-350           |  |

**Tabla 3.2 Corriente recomendada para electrodo revestido E6013.**

## **3.3 Soldadura con Arco Metálico Protegido con Gas**

La soldadura con arco metálico protegido con gas (GMAW, *gas metal arc welding*) –también conocido como MIG– es un proceso fundamentalmente que usa corriente directa (CD) con polaridad invertida, donde el electrodo consumible, sólido y desnudo, se protege de la atmósfera circundante con una atmósfera protectora, normalmente de bióxido de carbono, mezclas de gas argón y bióxido de carbono o en

base a gas helio. Esta protección se proporciona en forma externa como se ve en la Figura 3.8. La transferencia de metal se puede hacer por cortocircuito, arco de rocío o *spray*, transferencia globular o arco pulsado, con electrodos de 0.025 a 0.125 pulgadas. Los procesos de rocío y globular producen depósitos pesados de metal de aporte por lo que se emplean para métodos de soldadura de una sola pasada o deposición. El método de corto circuito con electrodos de 0.020 a 0.045 pulgadas es excepcionalmente adecuado para soldar elementos delgados.

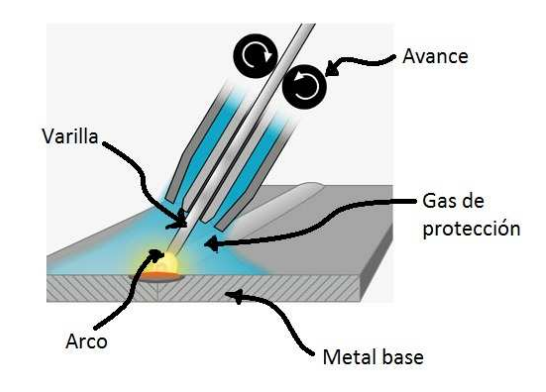

**Figura 3.8 Proceso GMAW.** 

Existe también la soldadura con arco protegido con fundente, donde se usa un electrodo con nucleo de fundente que es alimentado de forma continua junto con una protección de bióxido de carbono (opcional), que permite lograr soldaduras más seguras para aplicaciones semiautomáticas y automáticas (Horwitz, 1997).

A continuación se explican más a detalle los tipos de transferencia de metal para el proceso GMAW:

**Método del arco en corto circuito**, las gotas de metal fundido caen "cortando" el arco. La pendiente o magnitud de la caída de voltaje por cada 100 amperes es de 2 volts, dicha pendiente controlar la cantidad de corriente disponible desde la maquina soldadora; esta corriente crea una fuerza punzante en el alambre que resulta en una estricción del mismo hasta separarse de la pieza de trabajo. La magnitud de esta corriente afecta directamente la manera en que el alambre se separa, si esta corriente es muy alta, la separación es violenta y ocurren salpicaduras, si la corriente es la ideal la separación es suave y sin salpicadura. Esta corriente se elige a través de la pendiente seleccionada.

**Método de arco de rocío o** *spray*, se utilizan electrodos de mayor diámetro que en el meto de corto circuito. En este método el arco permanece constante, que crea un denso deposito del metal de aporte, muy útil para soldaduras gruesas en unas pocas o una sola pasada, preferentemente en posición plana. Este método resulta muy recomendable para soldadura de penetración completa. El calentamiento en la pieza es mayor por lo que se debe cuidar que las piezas a soldar no sufran excesivas cargas térmicas.

**Método de transferencia globular,** tipo de arco, donde el alambre se va fundiendo por su extremo a través de gotas gruesas de un diámetro hasta tres veces mayor que el del electrodo. Al mismo tiempo, las gotas a punto de desprenderse van oscilando de un lado hacia otro por lo que la transferencia del metal no es tan simple, lo que origina un arco inestable y de poca penetración. El arco suele comportarse de esta forma cuando se manejan valores grandes de tensión y bajos de corriente, o también cuando se utiliza polaridad directa o negativa.

En la Tabla 3.3, se muestran valores de parámetros que se deben cuidar durante la soldadura GMAW. Esta tabla se emplea para soldar aluminios con el método de corto circuito. En función al espesor de la pieza a soldar se ajusta el diámetro del alambre, el gasto del gas de protección, voltaje y las velocidades del alambre y del avance. Las otras tablas para soldar aceros inoxidables, al carbono y cobres se encuentran en los Anexos del documento.

#### **Partes del proceso**

**Maquina de soldar:** máquina para el proceso de soldadura GMAW, con una tensión de entrada, rango de corriente y ciclo de trabajo que son especificaciones propias de cada máquina. Regula el voltaje del circuito.

**Pieza de trabajo:** elemento metálico sobre el que se va a soldar.

| <b>Espesor placa</b><br>(pulg) | Diámetro<br>alambre<br>(Pulg) | Gasto de<br>argón (pie <sup>3</sup> /h) | Voltaje (volts) | Vel. alambre<br>(pulg/min.) | Vel. avance<br>(pulg/min.) |
|--------------------------------|-------------------------------|-----------------------------------------|-----------------|-----------------------------|----------------------------|
| 1/32                           | 1/32                          | 30                                      | 15              | 240                         | 20                         |
| 3/64                           | 1/32                          | 15                                      | 15              | 290                         | 15                         |
| 1/16                           | 1/32                          | 15                                      | 15              | 340                         | 15                         |
| 1/8                            | 1/32                          | 15                                      | 15              | 410                         | 15                         |

**Tabla 3.3 Valores para soldadura GMAW de aluminio por el método de corto circuito.**

**Alambre:** es el electrodo consumible, mediante este y la pieza de trabajo se crea un arco que eleva la temperatura hasta que este se funde, aportando el material para la soldadura.

**Pistola:** cuenta con un gatillo que al ser apretado contrala la salida del alambre, tiene una boquilla por donde sale el chorro de gas y el alambre, que es de un material cerámico resistente a altas temperaturas, al ser de plástico aísla a el soldador del circuito y del arco que se generan (ver Figura 3.9).

**Tierra:** elemento que se sujeta a la pieza de trabajo, y aterriza a esta para cerrar el circuito.

**Cables:** dirigen y aíslan la corriente que suministra la máquina de soldar.

**Mangueras:** dirigen el flujo de gas de los cilindros a la pistola.

**Alimentador de alambre:** dispositivo que con un par de rodillos y un motor impulsa el rollo de alambre a la pistola a una velocidad constante, que puede ser controlada a voluntad.

Cilindros de gas: almacenan el gas de protección, ya sea argón o gas  $CO<sub>2</sub>$ , se usan dispositivos intermedios que reducen la presión en estos y que también sirven como elementos de seguridad.

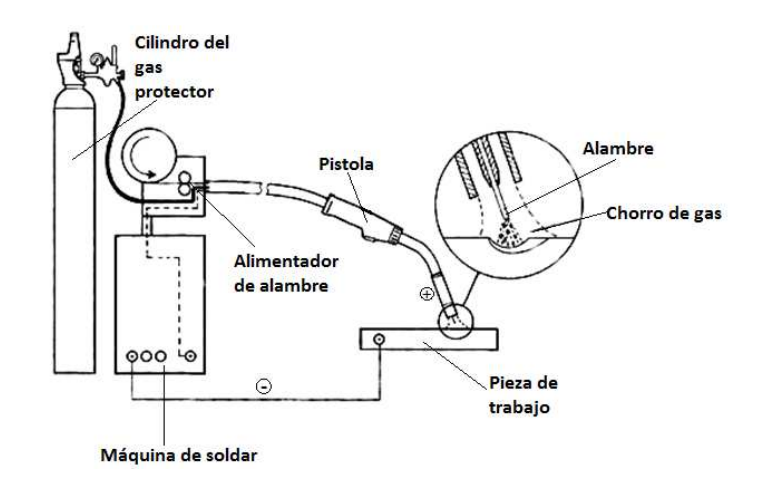

**Figura 3.9 Elementos en el proceso GMAW.** 

# **3.4 Soldadura con Electrodo de Tungsteno y Gas Inerte**

La soldadura con electrodo de tungsteno y gas inerte (GTAW, *Gas Tugsten Arc Weld*) es un proceso de arco eléctrico que usa un electrodo de tungsteno virtualmente no consumible, junto con una atmósfera protectora de gas inerte – generalmente helio, argón o una mezcla de ambos– que se suministra en forma externa. Este proceso requiere personal altamente adiestrado ya que se usa una mano para manipular el soplete o antorcha y otra para alimentar el metal de aporte. La alta densidad de corriente eléctrica en este proceso facilita el tener mayor penetración, que soldando con el proceso de arco metálico protegido. Es posible conseguir soldaduras de calidad excepcional y este proceso puede ser manual, semiautomático o automático (Horwitz, 1997).

En la soldadura GTAW el electrodo y el material de aporte no son la misma cosa, como en SMAW y GMAW. En la Figura 3.10 se muestra este proceso donde a través del electrodo de tungsteno no consumible y el metal base se forma un arco eléctrico que funde al metal; la varilla de aporte que se suministra independiente mientras el gas de protección cubre la región donde esto ocurre.
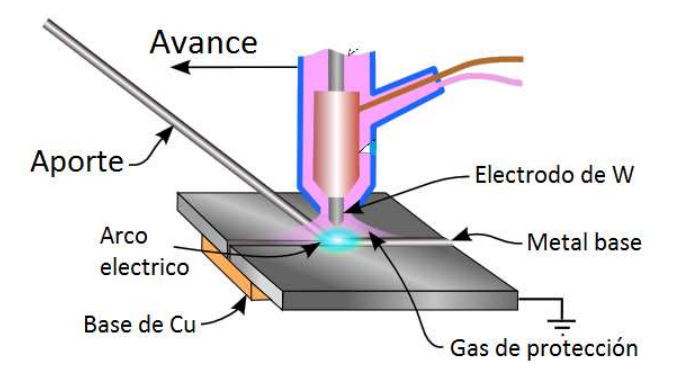

**Figura 3.10 Proceso GTAW.** 

En este proceso el electrodo es de tungsteno normalmente aleado con torio o zirconio en un porcentaje menor al 2%. Se usa el tungsteno por su elevada resistencia a la temperatura (su punto de fusión es de 3400 °C) que junto con el gas de protección causa que el electrodo apenas se gaste.

Mediante la soldadura GTAW se tiene la ventaja de poder conseguir cordones de mayor calidad, es decir: mas dúctiles, resistentes y menos sensibles a la por el gas de protección durante el momento de la fusión. Permite obtener soldaduras limpias y uniformes debido a la escasez de humos; la movilidad del gas de protección permite al soldador ver claramente lo que está haciendo en todo momento, lo que limpias y uniformes debido a la escasez de humos; la movilidad del gas de protección<br>permite al soldador ver claramente lo que está haciendo en todo momento, lo que<br>repercute favorablemente en la calidad de la soldadura. E presenta un buen acabado superficial. a un buen acabado superficial.<br>Los inconvenientes de este proceso son: la necesidad de un flujo continuo de nio en un porcentaje menor al 2%. Se usa el tungsteno por su elevada resistencia<br>temperatura (su punto de fusión es de 3400 °C) que junto con el gas de<br>cción causa que el electrodo apenas se gaste.<br>Mediante la soldadura GT

gas de protección junto con los accesorios para este fin como bombas o tuberías. Además, este método de soldadura requiere mano de obra muy especializada, lo que tiende a incrementar los costos. Por tanto, no es uno de los métodos más utilizados tiende a incrementar los costos. Por tanto, no es uno de los métodos más utilizados<br>sino que se reserva para uniones con necesidades especiales de acabado superficial y alta precisión.

#### **Partes del proceso**

**Maquina soldadora:** máquina para el proceso de soldadura GTAW, con una tensión de entrada, rango de corriente y ciclo de trabajo que son especificaciones propias de cada máquina. Regula la corriente del circuito además de contar con la particularidad de tener la opción de usar alta frecuencia si la soldadura así lo requiere, puede trabajar en corriente alterna o corriente directa.

**Pieza de trabajo:** elemento metálico sobre el que se va a soldar.

**Electrodo de tungsteno:** electrodo prácticamente no consumible, mediante este y la pieza de trabajo se crea un arco que eleva la temperatura hasta que se funde el metal base y el metal de aporte si es que este se está usando.

**Tierra:** elemento que se sujeta a la pieza de trabajo, y aterriza a esta para cerrar el circuito.

**Cables:** dirigen y aíslan la corriente que suministra la máquina de soldar.

**Mangueras:** dirigen el flujo de gas y de refrigerante a la antorcha.

**Enfriador:** equipo independiente y opcional, que se encarga de mantener una temperatura cómoda en la antorcha Figura 3.11. Lo hace circulando algún refrigerante o agua fría hacia la antorcha mediante una bomba.

**Cilindros de gas:** almacenan el gas de protección, ya sea argón o gas  $CO<sub>2</sub>$ , se usan dispositivos intermedios que reducen la presión en estos y que también sirven como elementos de seguridad.

**Pedal:** control que facilita al soldador modificar la corriente en la máquina soldadora, sin necesidad de usar las manos.

**Boquilla:** se encuentra en la punta de la antorcha, es de un cerámico resistente a altas temperaturas, de el sale el gas de protección y la punta del electrodo de W.

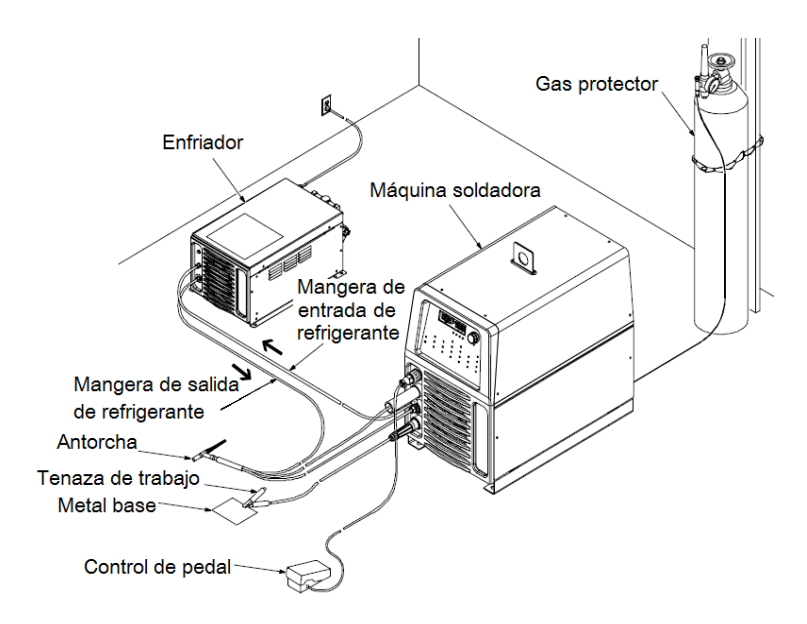

**Figura 3.11 Elementos en el proceso GTAW.** 

**Antorcha:** es aquí donde se encuentra el electrodo, también aquí es donde se regula el flujo del gas de protección, si la antorcha no tiene sistema de enfriamiento como la de la Figura 3.12, solo tendrá la entrada de la manguera del gas.

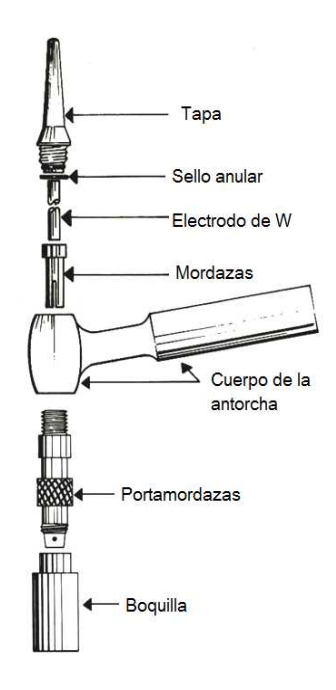

**Figura 3.12 Antorcha para GTAW.** 

La energía eléctrica para la soldadura GTAW puede ser de corriente alterna o directa. Normalmente se usa la corriente alterna para la soldadura manual del aluminio y el magnesio. La corriente directa se prefiere usualmente para los materiales no ferrosos. Los tres tipos de corrientes disponibles son: La corriente directa con polaridad directa, con polaridad invertida (escasamente empleada) y corriente alterna con estabilización de alta frecuencia. En la Tabla 3.4, se mencionan las aplicaciones para estas corrientes ya que el tipo de corriente utilizado tendrá un gran efecto en la penetración, así como en el cordón (Horwitz 1997).

Los parámetros a tener en consideración cuando se realiza este tipo de soldadura normalmente son la intensidad y tipo de corriente, el diámetro del electrodo, la velocidad de la aplicación y el gasto de gas; todos éstos en función del tipo de soldadura, espesor y tipo de material a soldar. En la Tabla 3.5, se muestra un ejemplo de estos valores para un metal en específico, estos valores son meramente orientativos pues en éste como en todos los procesos, mucho de los resultados obtenidos son por la técnica y pericia del operario.

| Metal a soldar                                                    | Corriente alterna | CD polaridad<br>directa | CD polaridad<br>invertida |  |
|-------------------------------------------------------------------|-------------------|-------------------------|---------------------------|--|
| Acero bajo contenido de<br>C, espesor $(0.015 - 0.030)$<br>pulg.) | <b>Buena</b>      | Excelente               | No recomendada            |  |
| Acero bajo contenido de<br>C, espesor (0.030 - 0.125<br>pulg.)    | No recomendada    | Excelente               | No recomendada            |  |
| Acero con alto contenido<br>de C                                  | <b>Buena</b>      | Excelente               | No recomendada            |  |
| Hierro fundido                                                    | Buena             | Excelente               | No recomendada            |  |
| Acero inoxidable                                                  | Buena             | Excelente               | No recomendada            |  |
| Aleación de alta<br>temperatura                                   | <b>Buena</b>      | Excelente               | No recomendada            |  |
| Metales refractarios                                              | No recomendada    | Excelente               | No recomendada            |  |

**Tabla 3.4 Tipos de corrientes adecuadas para GTAW.**

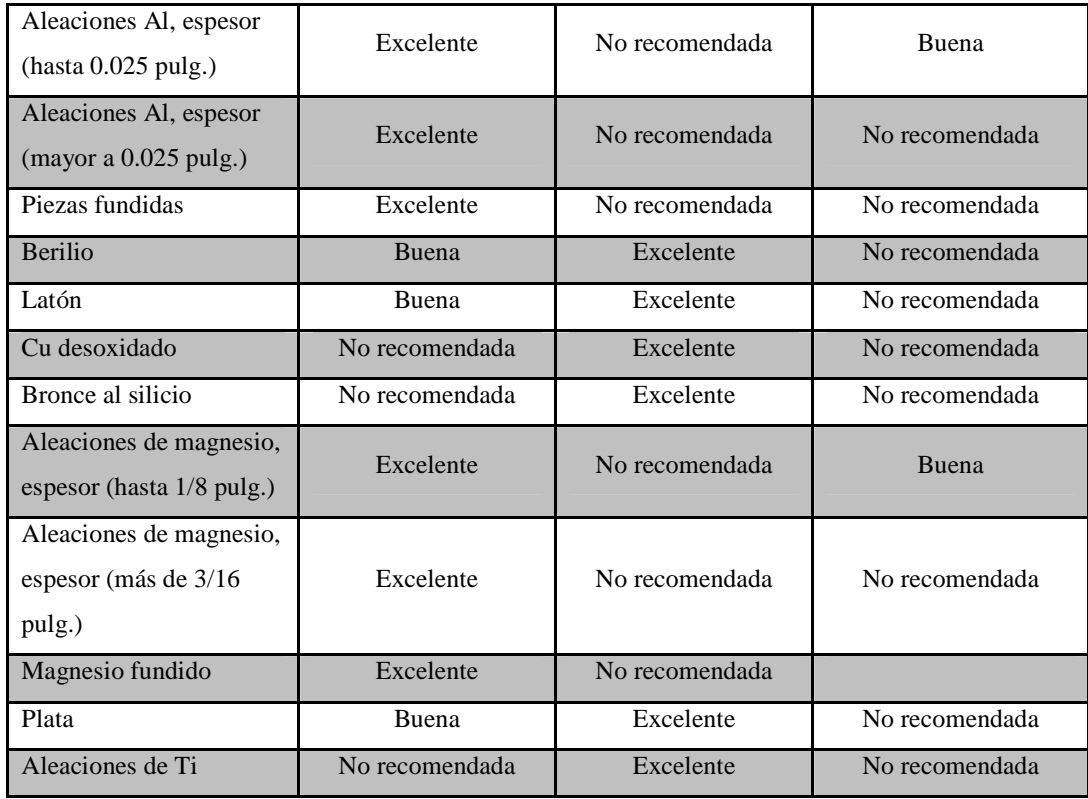

**Tabla 3.5 Parámetros para acero inoxidable con GTAW.**

|                           | Tipo de<br>soldadura | <b>Corriente</b> |            |                 | <b>Diámetro</b><br>Vel. de  |                          | Gasto de                    |
|---------------------------|----------------------|------------------|------------|-----------------|-----------------------------|--------------------------|-----------------------------|
| <b>Espesor</b><br>(pulg.) |                      | Plana            | Vertical   | Sobre<br>cabeza | del<br>electrodo<br>(pulg.) | aplicación<br>(pulg/min) | gas argón<br>$(pie^3/hora)$ |
| 1/16                      | A tope               | 80-100           | 70-90      | 70-90           | 1/16                        | 12                       | 10                          |
|                           | A traslape           | 100-120          | 80-100     | 80-100          | 1/16                        | 10                       | 10                          |
|                           | De esquina           | 80-100           | $70-90$    | 70-90           | 1/16                        | 12                       | 10                          |
|                           | De filete            | 90-110           | 80-100     | 80-100          | 1/16                        | 10                       | 10                          |
| 3/32                      | A tope               | 100-120          | $90 - 110$ | 90-110          | 1/16                        | 12                       | 10                          |
|                           | A traslape           | 110-130          | 100-120    | 100-120         | 1/16                        | 10                       | 10                          |
|                           | De esquina           | 100-120          | 90-110     | 90-110          | 1/16                        | 12                       | 10                          |
|                           | De filete            | 110-130          | 100-120    | 100-120         | 1/16                        | 10                       | 10                          |
| 1/8                       | A tope               | $120 - 140$      | 110-130    | 105-125         | 1/16                        | 12                       | 10                          |
|                           | A traslape           | 130-150          | 120-140    | 120-140         | 1/16                        | 10                       | 10                          |

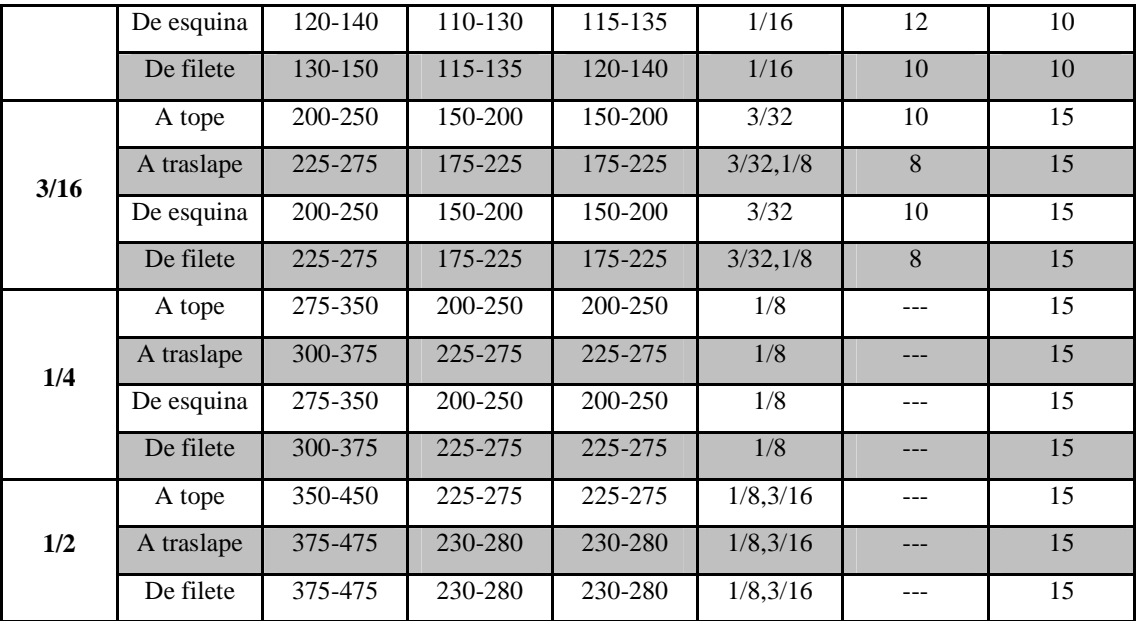

# **3.5 Corte con Gas Combustible y Oxígeno**

El corte con gas combustible y oxígeno (OFC, *Oxygen Fuel Cutting*) es uno de los procesos industriales más comunes para el corte de metales ferrosos. Se realiza dirigiendo una corriente o chorro de oxígeno sobre un metal que se encuentre a muy alta temperatura (temperatura eutéctica). La reacción química de oxígeno y el metal base proporciona el calor requerido para mantener la oxidación súbita en la zona de corte. Este proceso químico solo es posible en metales ferrosos para poder lograr la rápida oxidación que transforma el metal, Figura 3.13. El oxígeno mezclado con gas acetileno produce una llama de 3200 °C y mezclado con gas propano pude alcanzar temperaturas de 2780°C. Es posible cortar espesores de piezas de acero al carbono de 12 pulgadas o más de 30 cm, siempre y cuando se utilicen los aditamentos apropiados (Metals Handbook, 1971).

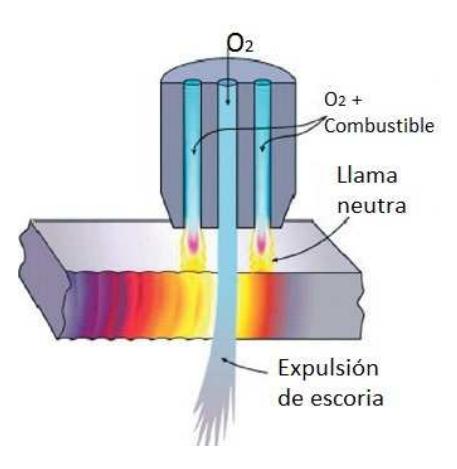

Figura 3.13 Corte con gas combustible y oxígeno.

Todo soplete cortador requiere de dos conductos: uno por el que circula el gas Todo soplete cortador requiere de dos conductos: uno por el que circula el gas<br>de la llama (acetileno o butano) y uno para el corte (oxígeno). El soplete de oxicorte – como también se le llama a este proceso- calienta el acero con su llama carburante, y a la apertura de la válvula de oxígeno provoca una reacción con el hierro de la zona a la apertura de la válvula de oxígeno provoca una reacción con el hierro de la zona<br>afectada que lo transforma en óxido férrico (Fe<sub>2</sub>O<sub>3</sub>), que se derrite en forma de escoria al ser su temperatura de fusión inferior a la del acero. En la Figura 3.14, se muestran las etapas de este proceso.

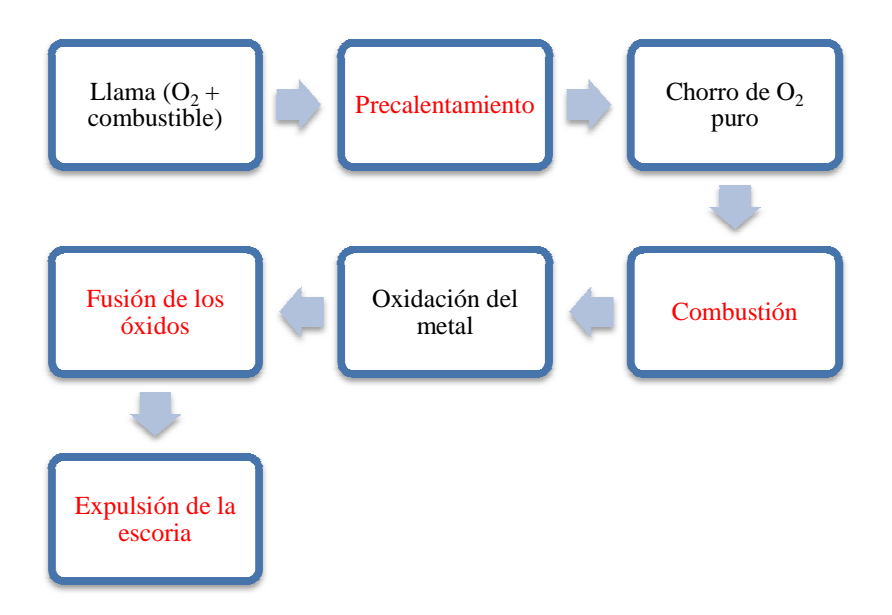

**Figura 3.14 Etapas del oxicorte.** 

Además de los dos cilindros móviles que contienen el combustible y el comburente, los elementos principales que intervienen en el proceso de oxicorte son los reguladores de presión, el soplete, las válvulas de no retorno y las mangueras (ver Figura 3.15). La función de los reguladores de presión es reducir la presión del cilindro de gas a la presión de trabajo de una forma constante. Estos dispositivos se encuentran entre el cilindro y el soplete. El soplete es el instrumento que efectúa la mezcla de gases. Las partes principales del soplete son las dos conexiones con las mangueras, dos llaves de regulación, el inyector, la cámara de mezcla y la boquilla. Las válvulas de no retorno son dispositivos de seguridad instalados en las conducciones y que sólo permiten el paso de gas en un sentido; con el fin de evitar un fenómeno conocido como "retorno de flama." Las mangueras o conducciones sirven para conducir los gases desde los cilindros hasta el soplete. Pueden ser rígidas o flexibles.

#### **Partes del proceso**

**Maneral de corte:** es aquí donde llegan los gases y se mezclan para crear la llama de corte idónea, las principales partes de este se ven en la Figura 3.16

**Boquilla:** se encuentra en la punta del maneral, se forma difiere en función a la operación y espesor de la pieza a cortar y del tipo de gas combustible.

**Mangueras:** dirigen el flujo de gas y de refrigerante a la antorcha.

**Cilindros de gas:** almacenan el gas de protección, ya sea argón o gas  $CO<sub>2</sub>$ , se usan dispositivos intermedios que reducen la presión en estos y que también sirven como elementos de seguridad.

**Regulador de presión:** sirve para reducir la presión del cilindro de gas a la presión de trabajo de una forma constante. Estos dispositivos se encuentran entre el cilindro y el soplete.

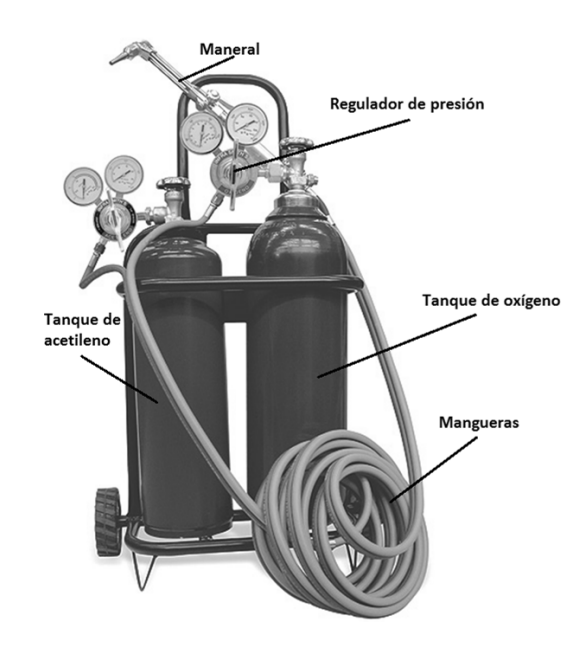

**Figura 3.15 Elementos en el corte con gas combustible y oxigeno. y** 

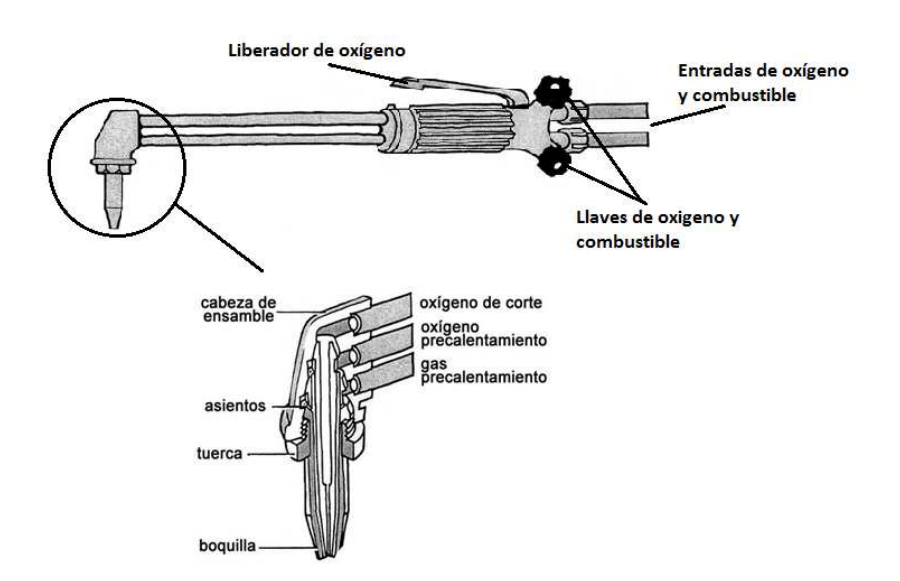

**Figura 3.16 Maneral de corte.** 

Los valores de presiones recomendadas en el proceso OFC, suelen ser sugeridas por los fabricantes, como es el caso de la Tabla 3.6, que muestra estos sugeridas por los fabricantes, como es el caso de la Tabla 3.6, que muestra estos<br>valores en función del espesor del acero a cortar para boquillas SC-12 de la marca "Infra." Los valores suelen variar ligeramente por fabricante, pero se encuentran en un mismo rango.

| <b>Espesor</b><br>(mm) | P. oxigeno<br>(kg/cm <sup>2</sup> ) | P. acetileno<br>(kg/cm <sup>2</sup> ) | Vel. de corte<br>$\text{(cm/min)}$ | Ancho de<br>ranura (mm) | <b>Boquilla</b> |
|------------------------|-------------------------------------|---------------------------------------|------------------------------------|-------------------------|-----------------|
| 6.35                   | 2.1                                 | 0.28                                  | 55.9                               | 1.39                    | $\Omega$        |
| 9.5                    | 2.46                                | 0.28                                  | $\overline{50.8}$                  | 1.39                    | $\Omega$        |
| 12.7                   | 2.46                                | 0.28                                  | 48.2                               | 2.03                    | $\mathbf{1}$    |
| 15.9                   | 2.81                                | 0.28                                  | 43.1                               | 2.03                    | $\mathbf{1}$    |
| 19                     | 2.53                                | 0.28                                  | 40.6                               | 2.41                    | $\overline{2}$  |
| 25.4                   | 2.88                                | 0.28                                  | 35.5                               | 2.41                    | $\mathbf{2}$    |
| 31.8                   | 3.58                                | 0.28                                  | 33                                 | 2.41                    | $\overline{2}$  |
| 38.1                   | 2.95                                | 0.35                                  | 30.4                               | 2.54                    | $\overline{3}$  |
| 50.8                   | $\overline{3.3}$                    | 0.35                                  | 24.4                               | 2.54                    | $\overline{3}$  |
| 63.5                   | 2.67                                | 0.35                                  | 22.8                               | 3.17                    | $\overline{4}$  |
| 76.2                   | 3.09                                | 0.35                                  | 20.3                               | 3.17                    | $\overline{4}$  |
| 101.6                  | 3.79                                | 0.35                                  | 17.7                               | 3.17                    | $\overline{4}$  |
| 127                    | 3.93                                | 0.42                                  | 17.7                               | 3.81                    | $\overline{5}$  |
| 152.5                  | 4.71                                | 0.42                                  | 15.2                               | 3.81                    | $\overline{5}$  |
| 203.5                  | 5.48                                | 0.42                                  | 13.9                               | 3.81                    | 5               |
| 254                    | 5.83                                | 0.42                                  | 12.7                               | 5.15                    | 6               |
| 305                    | 8.78                                | 0.42                                  | 11.4                               | 5.84                    | 6               |
| 356                    | 7.03                                | 0.49                                  | 10.1                               | 6.35                    | $\overline{7}$  |

**Tabla 3.6 Parámetros para corte oxiacetilénico.**

# **3.6 Corte con gas plasma**

En el corte con arco en atmosfera de plasma (PAC, *plasma atmosphere cutting*) se usan chorros de plasma (gas ionizado supercaliente) para cortar con rapidez láminas y placas de metales ferrosos y no ferrosos. Las temperaturas generadas son muy altas, del orden de 9400 °C en un soplete o antorcha con oxígeno como gas de plasma. Este proceso de corte es rápido, el ancho del corte es pequeño y el acabado superficial es bueno. Se pueden cortar piezas de hasta 150 mm (6 pulg.) de espesor (Kalpakjian, 2002).

El fundamento del corte por plasma consiste en aumentar la temperatura del material a cortar de una forma muy localizada, llevando el gas utilizado hasta el estado plasma, estado en el que los electrones se disocian del átomo y el gas se ioniza (se vuelve conductor). El procedimiento consiste en provocar un arco eléctrico a través de la reducida sección de la boquilla del soplete, lo que concentra extraordinariamente la energía cinética del gas utilizado, ionizándolo Figura 3.17. La ventaja principal de este proceso radica en minimizar las posibles deformaciones debido a los esfuerzos térmicos en la zona de corte. También es favorable el hecho de que se puede utilizar cualquier gas, haciendo al PAC relativamente económico.

El equipo necesario para este proceso consiste en un generador de alta frecuencia alimentado de energía eléctrica, gas para generar la llama de calentamiento (argón, hidrógeno, nitrógeno), y un portaelectrodos y electrodo que dependiendo del gas puede ser de tungsteno, hafnio o circonio.

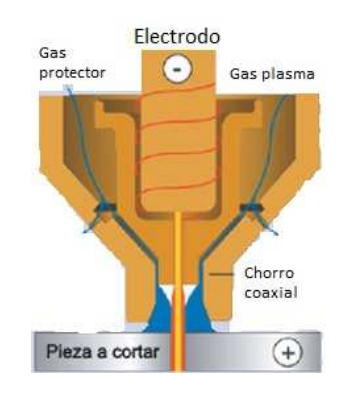

**Figura 3.17 Corte con gas plasma.**

#### **Partes del proceso**

**Generador de alta frecuencia:** Figura 3.18, maquina con una tensión de entrada y un ciclo de trabajo señalado en sus especificaciones, indica la presión del

gas, no es necesario controlar el voltaje o la corriente como se hace con las maquinas para soldar. es necesario controlar el voltaje o la corriente como se hace con las maquinas<br>Idar.<br>**Antorcha de corte:** es aquí donde llega el gas y junto con el electrodo no

consumible generan el chorro de plasma que funde y corta la pieza de trabajo, tiene un gatillo que libera el chorro de gas y cierra el circuito.

Boquilla: se encuentra en la punta de la antorcha, contiene el electrodo.

**Mangueras:** dirigen el flujo de gas al generador de alta frecuencia y a la antorcha.

Pieza de trabajo: elemento metálico que se va a cortar.

**Tierra:** elemento que se sujeta a la pieza de trabajo, y aterriza a esta para cerrar el circuito.

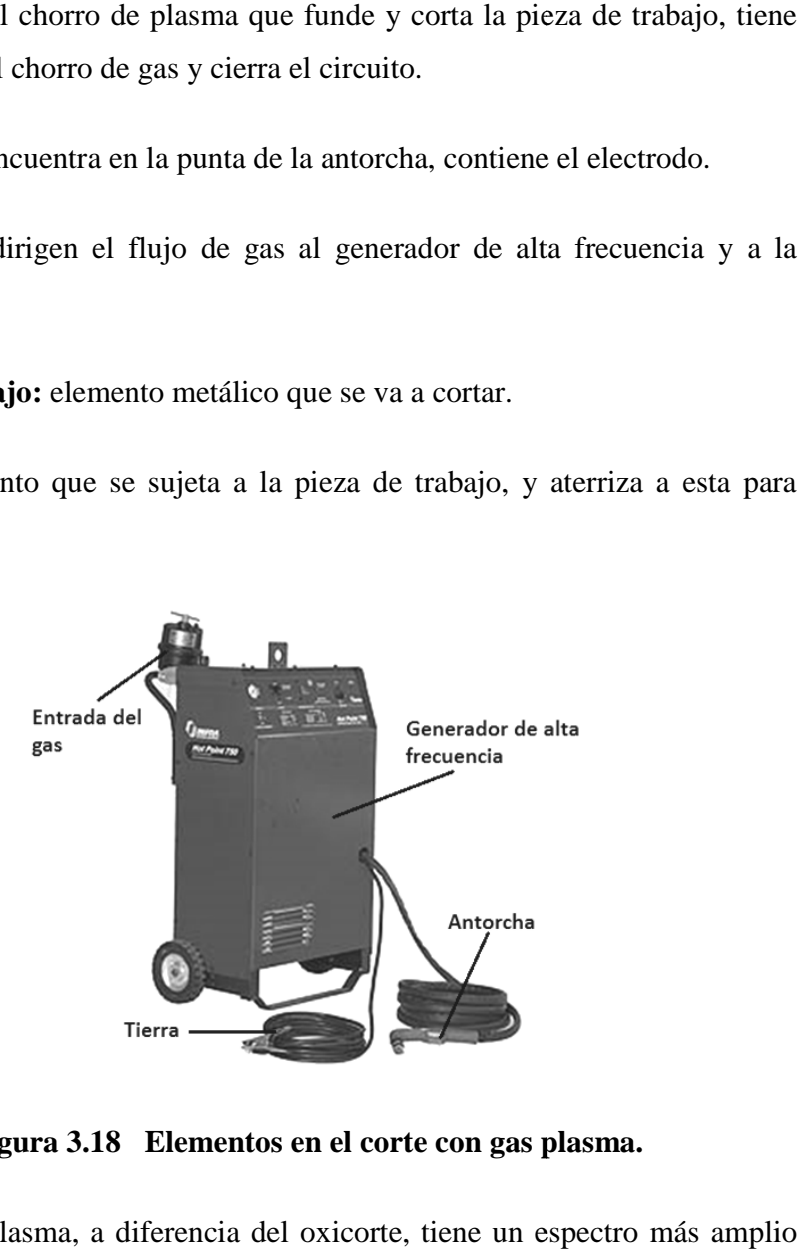

**Figura 3.18 Elementos en el corte con gas plasma.**

El corte con plasma, a diferencia del oxicorte, tiene un espectro sobre diversos materiales. Es muy útil en el corte de metales de calibres delgados, lo que con un equipo de de oxicorte no es posible considerando aspectos como la calidad de corte y el efecto negativo sobre la estructura molecular al verse afectada por las de corte y el efecto negativo sobre la estructura molecular al verse afectada por las<br>altas temperaturas. El PAC puede cortar metales no ferrosos al cromo, aceros inoxidables, además de aluminio y cobre. También la velocidad de corte es mayor, dependiendo del calibre del material hasta seis veces mayor que con el proceso de oxicorte.

En la Figura 3.19, se observa las curvas de las velocidades de corte recomendadas, según el fabricante de determinado equipo de corte por plasma y en función del metal a cortar. Generalmente las máquinas de corte por plasma se encargan de los demás parámetros del proceso de forma automática.

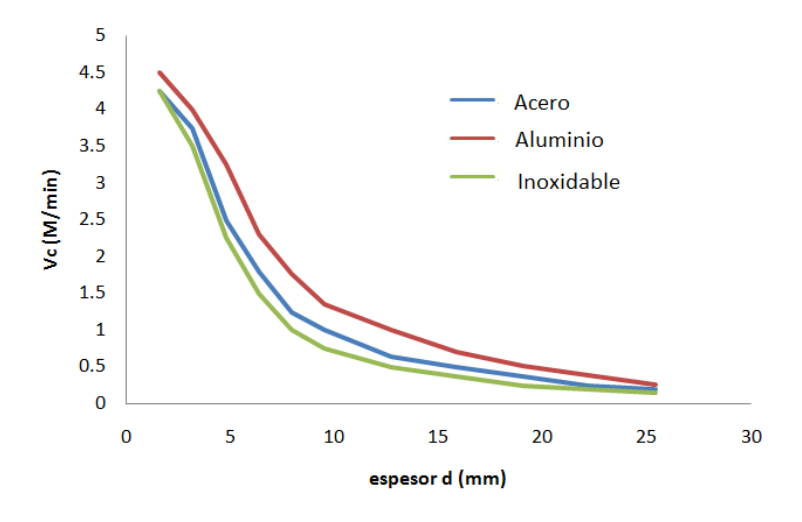

**Figura 3.19 Velocidad de corte para PAC.** 

# **4.1 Visual studio 2008**

Las necesidades de comunicación con el *hardware* de las aplicaciones bajo *Windows* no dependen de la máquina donde son ejecutados. Para acceder a los dispositivos físicos (*hardware*) como la tarjeta de gráficos o la impresora se hace por medio de interfaces. Esto resulta muy conveniente ya que la aplicación creada funcionará con cualquier modelo de dispositivo, dado que el sistema operativo será el responsable de gestionarlo.

El programa *Visual Studio* posee, entre otros componentes, una Interfaz de Programación de Aplicaciones (API*, Application Programming Interface*), que es un conjunto de funciones dentro de bibliotecas de Lenguaje de Definición de Datos (DDL, *Data Definition Languaje*) que permite a los usuarios llevar a cabo las tareas de definición de las estructuras que van a almacenar los datos, así como de los procedimientos o funciones que permitan consultarlos. Esto permite que la aplicación creada funcione bajo un determinado sistema operativo, en este caso en las aplicaciones *Windows* (Katrib et al., 2008).

#### **4.1.1 Recursos**

Los recursos en *Windows* es todo lo que se puede disponer para una o varias aplicaciones, hay recursos físicos como el ratón o el teclado y virtuales como los gráficos. Para poder disponer de algún recurso que la aplicación requiera se debe ver su disponibilidad para reservarla. Los recursos tanto físicos como virtuales pueden ser compartidos dependiendo el caso, pero al ser finitos estos recursos se asignan a la aplicación en uso, la que tiene contacto con el usuario.

También serán considerados recursos: los menús, iconos, cuadros de dialogo, cadenas de caracteres, etc. *Windows* almacena en forma separada el código y los recursos en un mismo fichero, lo que permite editar los recursos por separado y de esta forma disponer de su uso para distintos programas.

## **4.1.2 Ventanas**

*Windows* acostumbra presentar las aplicaciones interactivas ante el usuario, con una ventana, que es el área de la pantalla que sirve de interfaz entre el usuario y la aplicación. Toda aplicación cuenta por lo menos con una ventana, toda la comunicación entre el usuario y la aplicación se canaliza atreves de una. Hay que decir que solo una ventana a la vez puede recibir información del usuario, es decir estar activa.

Una ventana cuenta con componentes bien conocidos como: borde, barra de titulo, caja de maximizar, minimizar y cerrar, barra de menú, en ocasiones barras de desplazamiento horizontales y verticales, y el área del cliente que es donde se sitúan los controles para el usuario. En la Figura 4.1 se muestra una ventana ordinaria de una aplicación.

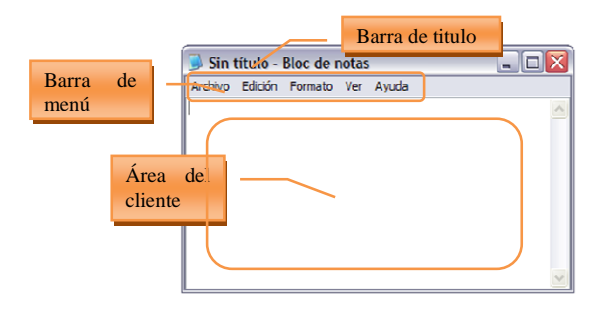

**Figura 4.1 Ventana de una aplicación ordinaria.** 

## **4.1.3 Eventos**

Un programa en *Windows* está dirigido a eventos, es decir, que espera a que ocurra una acción que le incumba, mientras eso no ocurra, el programa permanece aletargado. Un evento por ejemplo es el pulsar una tecla, desplazar el ratón, llegada o salida de información desde algún puerto, etc.

*Windows*, al ser un sistema operativo multitarea, debe administrar el tiempo del microprocesador entre los diversos programas en ejecución. En la Figura 4.2 se ilustra un programa por eventos, donde cada proceso no debe esperar a que una aplicación finalice para que el sistema atienda a los otros procesos, como ocurriría en un programa secuencial puro.

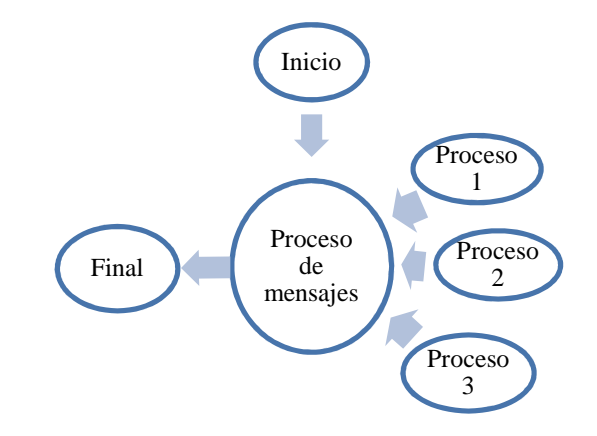

**Figura 4.2 Programa por eventos.** 

#### **4.1.4 Controles**

Los controles son la forma en que las aplicaciones *Windows* intercambian datos con el usuario, permitiendo que este introduzca o reciba información. Normalmente se usan en los cuadros de diálogo, pero en realidad pueden usarse en cualquier ventana.

Los controles más importantes son: *static*, que son etiquetas, marcos, iconos o dibujos; *edit*, permiten la introducción de datos alfanuméricos por parte del usuario; *list box*, el usuario selecciona una opción de una lista; *combo box*, es una combinación entre *edit* y *list box*; *scroll bar*, es la barra de desplazamiento y permite seleccionar un valor dentro de márgenes definidos; *button*, realiza acciones o comandos; *check box*, permite leer variables de estado; *radio button*, sólo se puede activar uno de cada grupo<sup>4</sup>.

# **4.2 Descripción de necesidades**

El software *Q-MOS* (*Quis – Metal Opus Simplex*) permite el rápido y sencillo acceso a los parámetros requeridos para realizar una correcta operación de los procesos de manufactura. Cuenta con las operaciones y procesos más comunes y utilizados en el área de la manufactura, estos son los procesos de taladro, torno, fresa, rectificado, soldaduras (SMAW, GMAW y GTAW), además oxicorte y corte con plasma.

Dentro de las consideraciones metodológicas para desarrollar el programa a fin de emplearlo como apoyo en las materias de Procesos de Manufactura es que debe ser de fácil uso para usuarios que posean conocimientos de los procesos de manufactura involucrados, a fin de facilitar la interpretación de resultados y el acceso a la información que se requiere para llevar a cabo los cálculos. Así mismo, en la manufactura se requiere conocer los datos de entrada de los distintos parámetros que influyen en el proceso, pero para un operario que no cuenta con la experiencia necesaria para definir el valor o rango de valores adecuados para cierto proceso, el programa deberá ser de gran ayuda para mejorar el desempeño del usuario al operar el equipo.

Existen aplicaciones similares dentro de programas de maquinado, como el del paquete *VISI CAD/CAM* de la compañía americana vero. Pero que cuentan con limitaciones ya sean de escasas bases de datos o muy centralizados en un proceso en especial, como solamente torneado o fresado, además de ser muy rígidos en los datos que se pueden ingresar y en la manera en que este devuelve sus resultados.

<u>.</u>

<sup>4</sup> http:\winapi.conclase.net

### **4.2.1 Características principales del programa Q-MOS**

Para el desarrollo del programa Q-MOS se han tenido especial cuidado en integrar características, respecto a otros programas o productos similares, que lo hagan realmente útil y de aplicación en el medio de los procesos de manufactura; estas características y consideraciones son:

- a) Integrar múltiples procesos de manufactura: eligiendo los procesos más comunes y utilizados, con mayor existencia de información disponible que, para el arranque por viruta son, taladro, torno, fresa y rectificado; para soldadura son SMAW, GTAW y GMAW, y para corte son OFC y PAC.
- b) Por lo que respecta a las operaciones por arranque de viruta, integrar varias operaciones y/o etapas en un mismo proceso como la calidad superficial de la pieza, las tolerancias dimensionales, la forma en que la herramienta de corte desbasta la pieza así como el material mismo de la herramienta.
- c) En el mismo contexto del arranque de viruta, se ha contemplado tener una amplia base de datos acerca de los materiales de las piezas. Se tienen cientos de materiales que están ordenados por sus características metalográficas (aluminios, aceros inoxidables, hierros colados, aceros al carbón, etc.); también están nombrados con las normativa del Instituto Americano del Hierro y el Acero y de la Sociedad de Ingenieros Automotrices (AISI/SAE, *American Iron and Steel Institute / Society of Automotive Engineers*), para seleccionarlos con mayor precisión.
- d) Además, deberá ser posible seleccionar la dureza del metal base, esto porque durante la producción de los diversos metales que se han de maquinar, se usan diversos procedimientos (rolado en frío, caliente, templado, etc.) que cambian la dureza. Por ejemplo, aunque se aborden dos aceros AISI 1045, no necesariamente tendrán la misma dureza. Para los procesos de taladro, torno y fresa es posible escoger un rango de dureza brinell que se desplegara en función del material seleccionado.
- e) Actualización automática de los resultados. El programa debe actualizar todos los resultados al cambiar algún parámetro de la operación, es decir, al cambiar

cualquier dato que afecte determinado resultado, se ejecutarán inmediatamente los cálculos a fin de actualizar los resultados.

- f) Libertad en la selección de unidades: el usuario no se debe preocupar de realizar alguna conversión para ingresar algún valor solicitado o para el resultado que espera, pude seleccionar las unidades que más le convenga para cada campo de forma independiente.
- g) Emplear factores de corrección para mejorar los resultados, el programa debe contar con ecuaciones que calculan factores correctivos para que el valor obtenido sea más preciso y confiable, ya que cualquier proceso está rodeado por múltiples variables y no solo es suficiente aplicar una fórmula para tener un buen resultado. Estos factores se encuentran disponibles para taladro, torno y fresa.
- h) Permite seleccionar un valor cualquiera para operaciones de corte, por si no se trata de placas con espesores fraccionarios.
- i) Cuenta con ventanas para conocer valores orientativos de los procesos más comunes y usados de soldadura.

# **4.3 Metodología**

El proceso de desarrollo para la creación de este programa, se puede explicar de forma general como se muestra en la Figura. 4.3. Primeramente se requiere saber qué es lo que se desea que el programa sea capaz de hacer, luego la información y datos externos con los que el programa debe contar para cumplir con su objetivo. Con esta información disponible el programa debe ser capaz de acceder a ella y poder trabajar con esta para realizar las acciones pertinentes que se necesiten. Finalmente se debe tener una interfaz gráfica con el usuario para que este pueda usar el programa según sus necesidades específicas de cálculo.

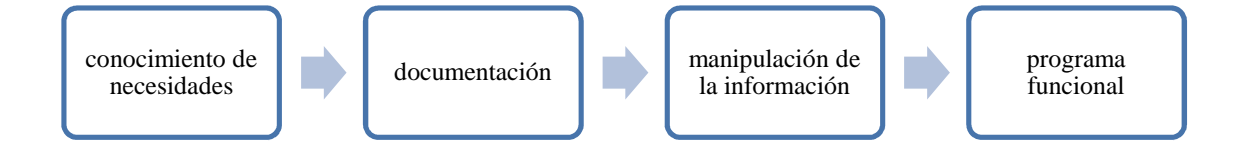

#### **Figura 4.3 Metodología para la creación del programa.**

### **4.3.1 Necesidades**

El conocimiento de necesidades, se refiere a entender los procesos de manufactura con los que el programa deberá disponer. Una vez seleccionados dichos procesos, se debe conocer las variables y características particulares del proceso. Si cuenta con varias operaciones y en que difieren las unas de las otras, además, cuales son las más relevantes en su aplicación real, se seleccionan los parámetros más significativos, también hay que tomar en cuenta la información existente.

Esta información obtenida es técnica, en el sentido de las ecuaciones que describen las variables en el proceso. Y también se toman en cuenta conocimientos empíricos para la discriminación de datos, es decir que valores resultan en verdad útiles como las revoluciones por minuto que el husillo de la máquina-herramienta debe tener es más útil que las componentes de la fuerza principal en la mecánica del corte ortogonal.

### **4.3.2 Documentación**

Ya que se entiende y conoce la teoría de un proceso de manufactura específico, se prosigue a buscar datos técnicos sobre los valores de los parámetros de interés (documentarse), normalmente tomados de tablas en literatura confiable. De ser necesario se buscara en múltiples fuentes para comprobar la congruencia de datos. Con esta información en conjunto con las fórmulas y operaciones necesaria que se deducen o buscan, se realizan cálculos manuales para cerciorarse que se entiende la forma en que estos valores se deben manipular. Esto es imprescindible antes de siquiera pensar en programar estos parámetros.

Estos datos técnicos son principalmente tablas y algunas graficas que se presentan en literatura especializada o en manuales de uso industrial. El propósito del software desarrollado es usar estos valores como una herramienta del mismo, no se pretende demostrar que estos valores adquiridos en su mayoría de forma experimental son correctos. La incertidumbre en cualquier proceso de manufactura siempre está presente. Se tomaran estos valores seleccionados como buenas aproximaciones de los valores idóneos, confiando de la buena voluntad de las fuentes consultadas.

### **4.3.3 Manipulación de información**

Para esta etapa, se debe ya tener los datos necesarios y entender que hacer con estos para llegar a la solución deseada. Normalmente estos valores están impresos en tablas. Para trabajar con ellos es necesario digitalizarlos y organizarlos de manera que el programa sea capaz de emplearlos cuando se requiera, es decir, se crearan bases de datos en archivos de texto con una estructuración que el programa reconozca. También se agregaran directamente al código ecuaciones y formulaciones necesarias. Por otro lado, se debe contemplar que el programa posea todos los recursos necesarios de tal manera que las acciones que el usuario deba realizar sean lo más simples y sencillas posibles.

Esta parte es en esencia el código fuente del software, que está programado en lenguaje C++, todos estos procesos serán internos, el usuario solo seleccionará y introducirá algunos valores y el código coordinara la comunicación del usuario con los cálculos y bases de datos existentes. Usando ciclos *for*, condicionales *if-else*, *case*, entre muchos otros recursos de programación de mediano nivel se podrá trabajar e interactuar con archivos de datos, recursos gráficos, el usuario manipulara esta información de manera muy simple.

### **4.3.4 Programa funcional**

El programa terminado es el resultado de todos los pasos anteriores, consiste en una interfaz gráfica entre el usuario y el programa en la computadora. Esta ventana contará con las características más comunes de un programa creado en la plataforma de *Windows*. Todos los elementos como archivos, controles y demás recursos se crearán con *Visual Studio 2008* y se manipularán en el código de programación que se desarrolle. El usuario final manipulará esta ventana y recibirá la información de los cálculos de su interés.

El software final es una Interfaz de Programación de Aplicaciones API, de *Windows* consiste en un archivo *Q-MOS.exe*, que necesita de algunos otros archivos para funcionar, una vez depurado y compilado, este ejecutable no necesitará de Visual Studio 2008. Será una aplicación ordinaria que el usuario solo tendrá que ejecutar, sin tener que preocuparse por tediosos manuales técnicos o lenguaje de programación.

# **4.4 Definición de módulos**

Estos módulos en su mayoría se crearon o se adaptaron a las necesidades del programa; algunos están como funciones o subrutinas que interactúan con algunas de las ventanas de los distintos procesos de manufactura implementados. Todos estos procesos son rutinas que cuentan con una estructuración propia y se encuentran dentro del programa principal siguiendo un orden definido que dicta como debe estar organizado el software.

Programa principal: este es el código fuente principal, como todo programa empieza con las librerías que requiere, la definición de las variables globales, las estructuras que el programa utiliza, luego la declaración de los prototipos de subrutinas y las funciones creadas para el programa en particular. Cuenta con otros

archivos de recursos y archivos intermedios que requiere Visual Studio 2008, y son creados y editados de forma automática por él.

### **4.4.1 Estructuras**

En la realización del software Q-MOS, una parte esencial fue la creación de estructuras de datos para diferentes variables y cantidades físicas representativas de los parámetros de corte o implícitas de los mismos. Básicamente la configuración general de las estructuras consiste de  $n$  miembros que poseen: un arreglo de caracteres (*array*) donde se almacena un nombre o cadena (*string*) del miembro, y un espacio tipo *double* o flotante – simple o en arreglo– a fin de guardar los valores o constantes (ver Figura 4.4) del mismo. En los siguientes párrafos se profundiza un poco más acerca de la organización de las estructuras empleadas.

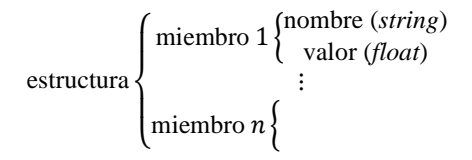

**Figura 4.4 Elementos de una estructura.** 

**Estructura de las unidades de longitud:** Esta estructura contiene los valores de conversión para el sistema internacional (SI) y el sistema ingles. Para milímetros (mm), centímetros (cm), metros (m), pulgadas (pulg) y pies (pie) Figura 4.5, siendo el mm la referencia, esta estructura guarda cadenas de caracteres que son los símbolos de las unidades y valores flotantes que son las constantes de conversión. Estos datos son fijos y unas vez definidas no se cambian.

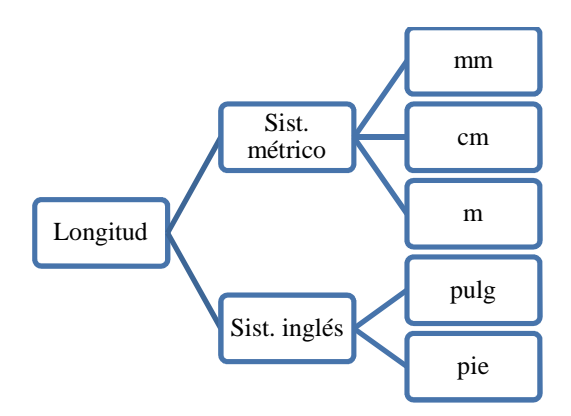

**Figura 4.5 Estructura de las unidades de longitud.** 

**Estructura de unidades de velocidad:** cuenta con los factores de conversión para el SI y el inglés, cuenta con m/min, pie/min, pulg/min, mm/min, m/s y mm/s, siendo el mm/min la referencia Figura 4.6. Esta estructura almacena cadenas de caracteres que son los símbolos de las unidades y valores flotantes que son las constantes de conversión. Estos datos son fijos y unas vez definidos no se cambian.

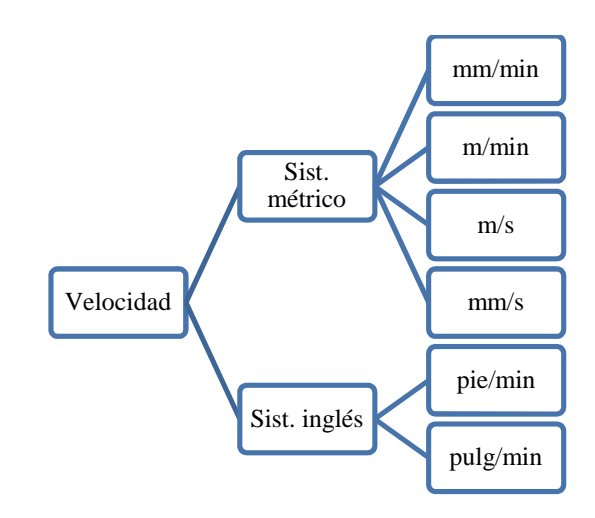

**Figura 4.6 Estructura de las unidades de velocidad.**

**Estructura de unidades derivadas diversas:** cuenta con los factores de conversión para el SI y el inglés, para unidades de tiempo (min, s), revoluciones por minuto y por segundo (rpm, rps), velocidad de avance (mm/rev, Pulg/rev, mm/diente, pulg/diente), gasto (mm^3/min, pulg^3/min, pie^3/h, l/min) potencia (Hp, Watt), torque (Joule, lb-ft), presión (Kg/cm^2, lb/pulg^2) (ver Figura 4.7). Similar a las

anteriores, esta estructura guarda cadenas de caracteres que son los símbolos de las unidades y valores flotantes que son las constantes de conversión.

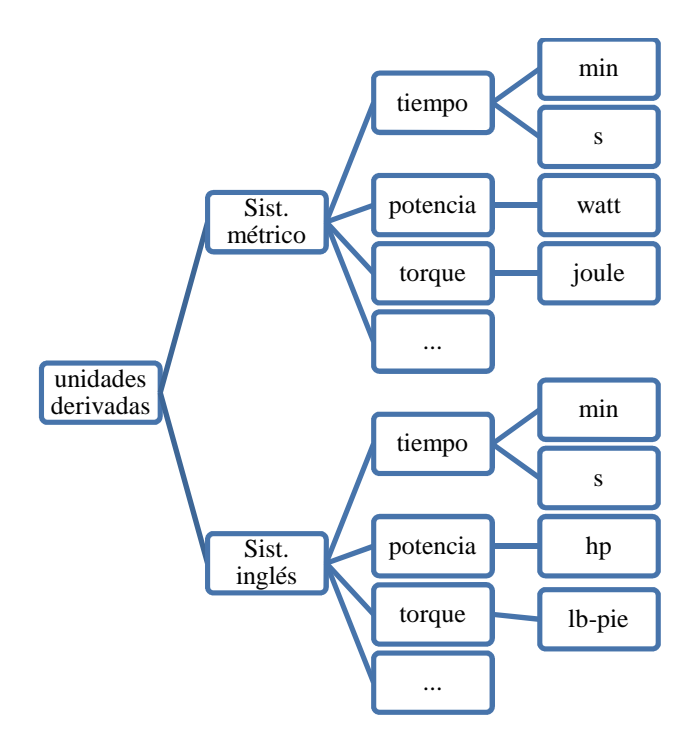

**Figura 4.7 Estructura de las unidades derivadas diversas.** 

**Estructura base de datos:** se utiliza la misma estructura para guardar los valores del proceso de taladro, torno y fresa, a continuación se muestra en la Figura 4.8 el diagrama que lo describe:

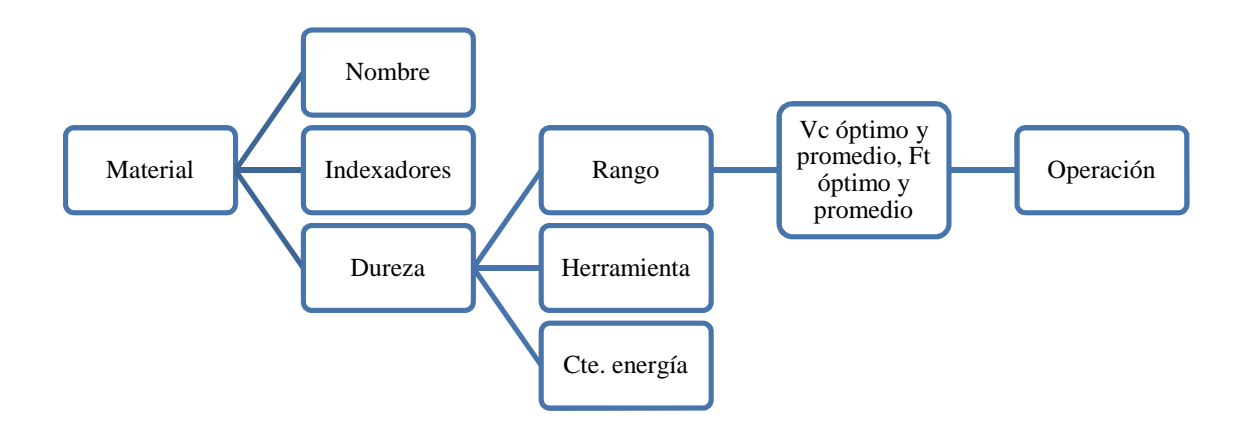

**Figura 4.8 Estructura de base de datos.** 

La estructura donde se guardan los valores necesarios para el cálculo de los parámetros está organizada empezando por el material, este puede tener varios rangos de dureza y estos a su vez les corresponden datos como el tipo de herramienta de corte, constantes, la operación a la que corresponden las velocidades y avances. Esta estructura se depura de valores anteriores y se almacenan nuevos cada que se abre o cierra una ventana correspondiente al proceso u opción elegida en el programa (ventanas hijas). En esta estructura se guardan las cadenas de caracteres (datos) de los archivos de texto, pero solo de forma temporal, no son valores fijos.

**Nota:** Dado que las estructuras empleadas son similares, no se considera necesario ilustrar las que siguen.

**Estructura base de datos de rectificado:** almacena las  $V_c$  de la pieza y de la piedra,  $V_{ft}$  de la mesa, las profundidad de corte y  $F_t$  , mínimos y máximos en función del material a maquinar y el tipo de operación de rectificado, leído de su correspondiente archivo de datos. Como lo dice su nombre esta estructura solo es usada para el subprograma de rectificado. La estructura es llenada solo cada que resulta necesaria, cuando no es así, los valores son borrados.

**Estructura base de datos SMAW:** es una estructura simple en comparación a las anteriores, solo guarda los valores de rango de corrientes que son leídos de su respectivo archivo de datos. Estos datos solo son presentados al usuario, no se usan para realizar cálculos. Como lo dice su nombre esta estructura solo es usada para el subprograma de soldadura SMAW. La estructura se llena cuando se accede al proceso, cuando no es así, los valores son borrados automáticamente.

**Estructura base de datos GMAW:** guarda los valores de voltaje, gasto de argón, diámetro recomendado del alambre, velocidad de aplicación y la velocidad del alambre, que son leídos de su respectivo archivo de datos. Estos datos se usan para ser presentados al usuario y para realizar cálculos. Como lo dice su nombre, esta estructura solo es usada para el subprograma de soldadura GMAW. La estructura se

llena únicamente cada que resulta necesaria, cuando no es así, los valores son borrados.

**Estructura base de datos GTAW:** guarda los valores de rango de corriente según la posición a soldar, gasto de argón, diámetro recomendado del electrodo de tungsteno, velocidad de aplicación, los espesores de placa, tipo de corriente y el metal base. Tales datos se leen desde sus respectivos archivos de datos. Estos datos se usan para ser presentados al usuario y para realizar cálculos. Como lo dice su nombre esta estructura solo es usada para el subprograma de soldadura GTAW. Al igual que las estructuras empleadas en los procesos SMAW y GMAW, esta estructura se llena cuando es necesario, de no ser así, se borra su contenido.

Para los procesos de corte con arco en atmósfera de plasma (PAC) y corte con gas combustible y oxígeno (OFC), no fue necesario que los valores a emplear se guardaran en archivos y luego fueran acomodados en una estructura. Estos cálculos los ase usando funciones que contienen las ecuaciones que describen las curvas de los parámetros implicados.

Finalmente, cabe mencionar que el caso de las estructuras de soldadura no fue posible usar una misma para los tres procesos, porque cada estructura es distinta por cuanto a los miembros; cosa que si fue posible en el caso de los procesos de maquinado.

## **4.4.2 Funciones**

El desarrollo actual del *software* es cada vez más complejo para el programador o desarrollador a fin de facilitar su uso con el usuario final. En este tenor, se ha diseñado el software de tal manera que, las tareas complejas se dividan en subrutinas o funciones, con el propósito de facilitar la programación del mismo y a la vez generar un programa robusto y útil para el usuario. Las principales funciones o subrutinas empleadas son las que se describen a continuación.

**Función valor de la barra de desplazamiento:** la barra de desplazamiento es un recurso de Windows para lograr una variación de un rango de valores. Muestra un valor ponderado de 0 a 100% según su posición representativa en el rango. En otras palabras esta rutina calcula el valor en función del porcentaje de desplazamiento mínimo y máximo que la barra posee. Sus entradas son el valor mínimo y máximo de la barra, la posición actual de la barra y el número de divisiones con la que fue configurada.

**Función buscar y abrir archivos:** se encarga de buscar determinado archivo en una dirección en disco duro o unidades de almacenamiento dadas. Se utiliza para que el programa abra los archivos donde está la información necesaria de los procesos para alimentar las bases de datos; si no se encuentra el archivo deseado, se abre la típica ventana de *Windows* para que el usuario intente ubicar el archivo en cuestión. Su entrada es un valor que dice si se encontró determinado archivo en la dirección especificada, su salida es un valor que ejecuta la conocida ventana de buscar archivo que los programas en la plataforma de *Windows* presentan.

**Función dibujar mapa de bits:** se utiliza para que se cargue y despliegue alguna imagen en específico relacionada a la configuración o parámetros del proceso, según las acciones que el usuario realice. Su entrada es un valor que señala el deseo de que se despliegue una imagen determinada en la ventana en ejecución, su salida es una señal que habilita el recurso de la imagen y hace que aparezca.

**Función borrar mapa de bits:** elimina la imagen que la ventana ya tiene cargada, esto se debe hacer si a continuación se va a colocar una nueva imagen en el mismo lugar de la anterior, para que no se superpongan y provoque que se distorsione la nueva imagen. Su entrada es la señal de desaparecer una imagen especifica y su salida es un valor que deshabilita el recurso asignado a esa imagen lo que hace que desaparezca.

**Función ecuación de la recta:** mediante un punto inicial  $(x_1, y_1)$  y uno final  $(x_2, y_2)$  puede calcularse una de las componentes  $(y_3)$  a lo largo de la recta entre estos dos puntos si se conoce la otra componente  $(x_3)$  el punto en cuestión. Sus entradas son los valores de  $x_1$ ,  $x_2$ ,  $y_1$ ,  $y_2$ ,  $x_3$  y su salida es el valor de  $y_3$ .

$$
y_3 = \frac{((y_1 - y_2) * x_3 + (x_1 * y_2) - (x_2 * y_1))}{(x_1 - x_2)}
$$
 4.1

**Factores de corrección taladro:** Dentro del programa, esta es la denominada función **factores\_22**. Calcula el factor de avance  $F_f$  y el factor de diámetro  $F_d$ , para el cálculo de la velocidad de corte  $V_c$  de taladrado. Mediante ecuaciones obtenidas por regresiones, que se aproximan a las gráficas de las tablas correspondientes para dichos factores de corrección. Sus entradas son el cociente  $f_{\text{select}}/f_{\text{opt}}$ , el cociente  $V_{avg}/V_{opt}$ , y el diámetro de la broca D. Sus salidas son los factores de corrección  $F_f$  y  $F_d$ . Que son calculados con las ecuaciones que se escogieron por que mejor representan las curvas de las gráficas de las Figura 4.9 y 4.10.

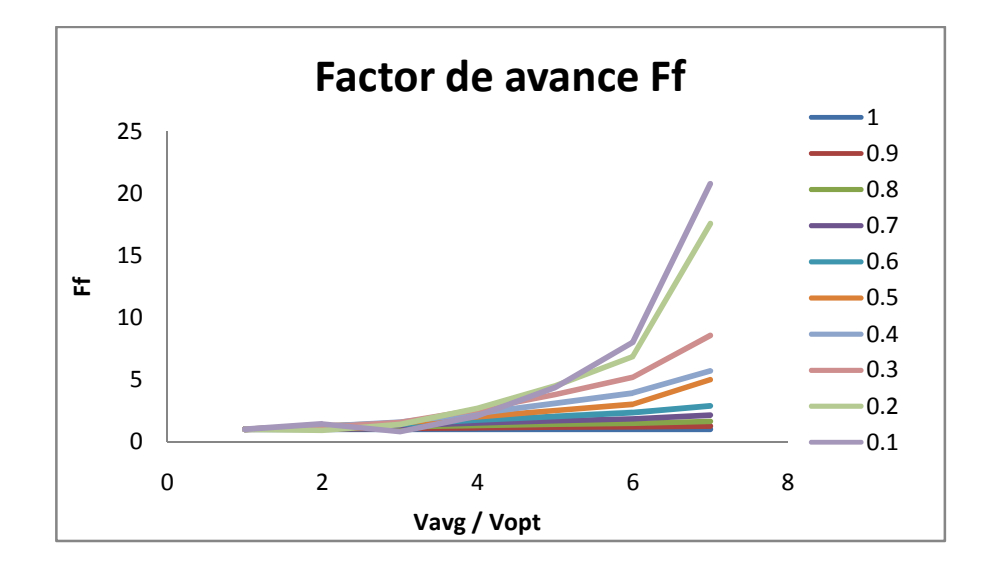

Figura 4.9 Gráficas tabla 22,  $F_f$ .

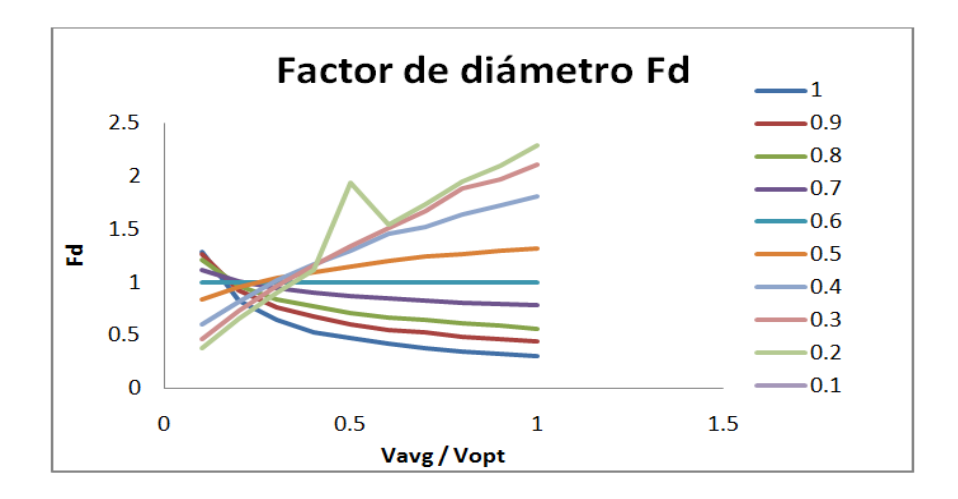

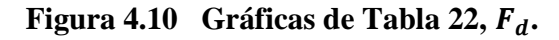

Las ecuaciones de la 4.2 a la 4.21 representan las curvas de la Figura 4.9 y 4.10 respectivamente, comenzando por la 4.2 que corresponde al valor de 0.1 y así sucesivamente hasta la ecuación 4.21 que representa la curva de 1.0

$$
Ff = -0.07175X^4 + 0.9830396X^3 - 1.610689^*X^2 - 0.070288X + 1.898362 \tag{4.2}
$$

$$
Fd = 0.003736X^4 - 0.04777X^3 + 0.250375X^2) - 0.721244X + 1.359266
$$

$$
Ff = 0.501516X^4 - 4.327337X^3 + 14.652801X^2 - 19.479815X + 9.636255
$$
 4.4

$$
Fd = -0.026221X^4 + 0.237655X^3 - 0.706444X^2 + 0.661296X + 0.816593
$$

$$
Ff = 0.089958X^4 - 0.948977X^3 + 3.971858X^2 - 5.051827X + 2.923606
$$

$$
Fd = -0.027709X^4 + 0.264543X^3 - 0.875125X^2 + 1.117513X + 0.593296
$$
 4.7

$$
Ff = -0.041004X^3 + 0.425867X^2 + 0.303619X + 0.294012
$$
 4.8

$$
Fd = -0.029395X^4 + 0.283734X^3 - 0.969480X^2 + 1.383330X + 0.463195
$$

$$
Ff = X \tag{4.10}
$$

$$
Fd = -0.0053842X^4 + 0.144942X^3 - 0.747371X^2 + 1.4012701X + 0.3934106 \tag{4.11}
$$

$$
Ff = 0.016987^*X^3 - 0.16926X^2 + 1.116135X + 0.0479003
$$
 4.12

$$
Fd = -0.0184888X^4 + 0.200983X^3 - 0.816293X^2) + 1.53591X + 0.326116
$$
 4.13

$$
Ff = 0.023438X^3 - 0.2266012 + 1.023583X + 0.181943
$$

$$
Fd = -0.0258407X^4 + 0.259414X^3 - 0.962519X^2) + 1.719301X + 0.265448
$$

$$
Ff = 1.007284 + 0.442309^* \ln(X) \tag{4.16}
$$

$$
Fd = -0.029756X^4 + 0.280347X^3 - 0.986694X^2 + 1.7987501X + 0.217144 \tag{4.17}
$$

$$
Ff = 1.09632 + 0.186868*ln(X)
$$

$$
Fd = -0.0224883X^4 + 0.228019X^3 - 0.880154X^2) + 1.787351X + 0.196467 \tag{4.19}
$$

$$
Ff = 1.0 \tag{4.20}
$$

$$
Fd = -0.019979X^4 + 0.2060633X^3 - 0.820422X^2 + 1.792634X + 0.172516
$$
 4.21

**Factores de corrección torneado (función factores 5\_a):** calcula el factor de avance  $F_f$  y el factor por profundidad de corte  $F_d$  , para el cálculo de la velocidad de corte  $V_c$  en torneado. Mediante ecuaciones obtenidas por regresiones (ecuaciones de la 4.22 a la 4.51), que se aproximan a las gráficas de las tablas correspondientes para dichos factores de corrección. Sus entradas son el cociente  $f_{select}/f_{opt}$ , el cociente  $V_{avg}/V_{opt}$ , la profundidad de corte d y el ángulo lateral de corte. Sus salidas son los

factores de corrección  $F_f$  y  $F_d$ . Que son calculados con las ecuaciones que se escogieron por que mejor representan las curvas de las gráficas de las Figura 4.11, 4.12 y 4.13.

$$
Ff = 4.756X^2 - 9.286X + 5.410
$$

$$
Fd_15 = (0.8506 \cdot 0.0704 \cdot \ln(\text{dd\_cut})) \tag{4.23}
$$

$$
Fd_{\perp}45 = (0.9843 \cdot 0.0370^* \ln(\text{dd\_cut})) \tag{4.24}
$$

$$
Ff = 1.8173X^2 - 2.3285X + 1.4396
$$

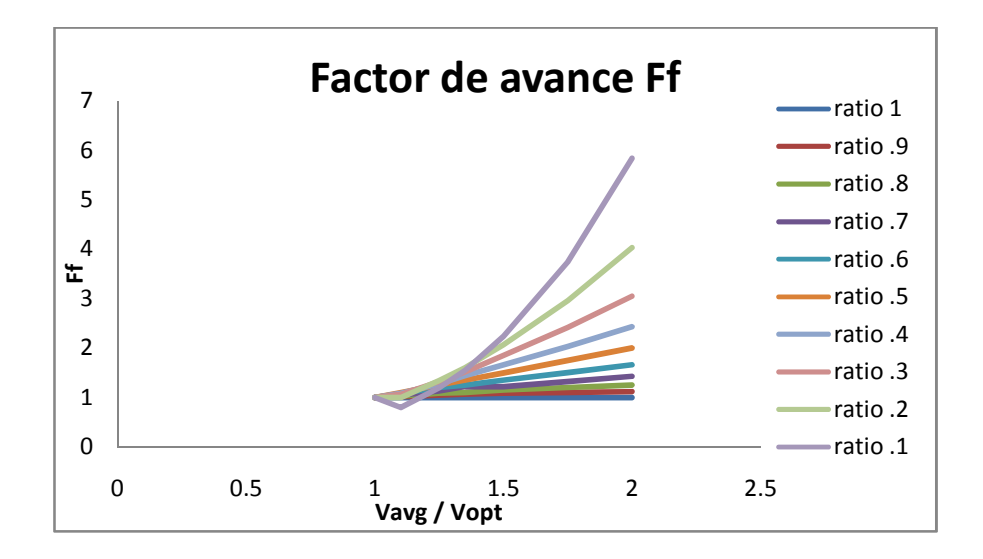

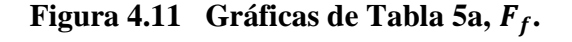

$$
Fd_15 = (0.8072 \cdot 0.0936 \cdot \ln(X)) \tag{4.26}
$$

$$
Fd_45 = (0.9775 \cdot 0.0599^* \ln(X)) \tag{4.27}
$$

$$
Ff = 0.7399X^2 - 0.1120X + 0.3290
$$

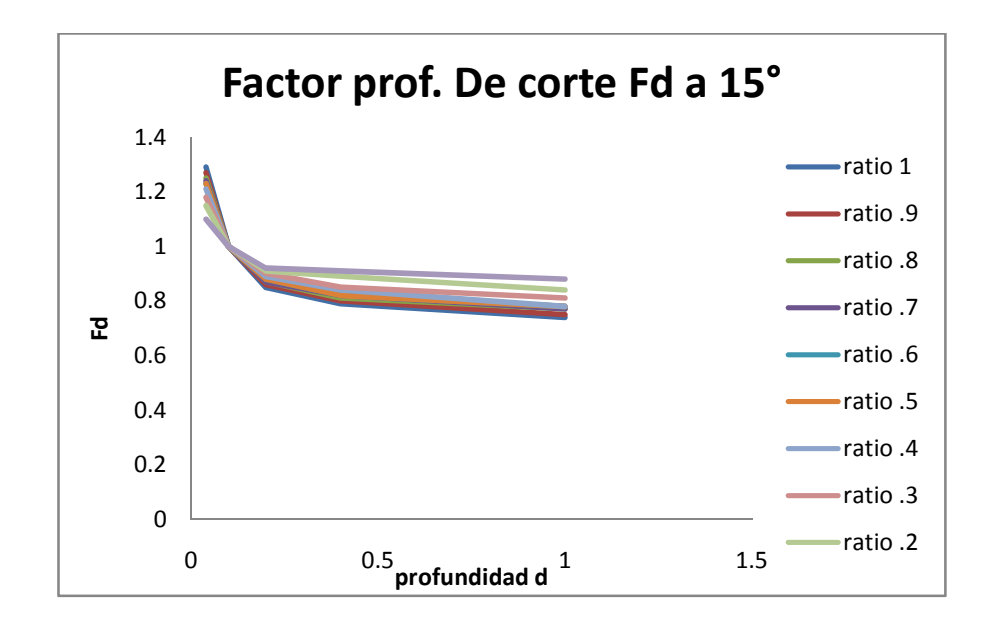

Figura 4.12 Gráficas de Tabla 5a,  $F_d$  a 15°.

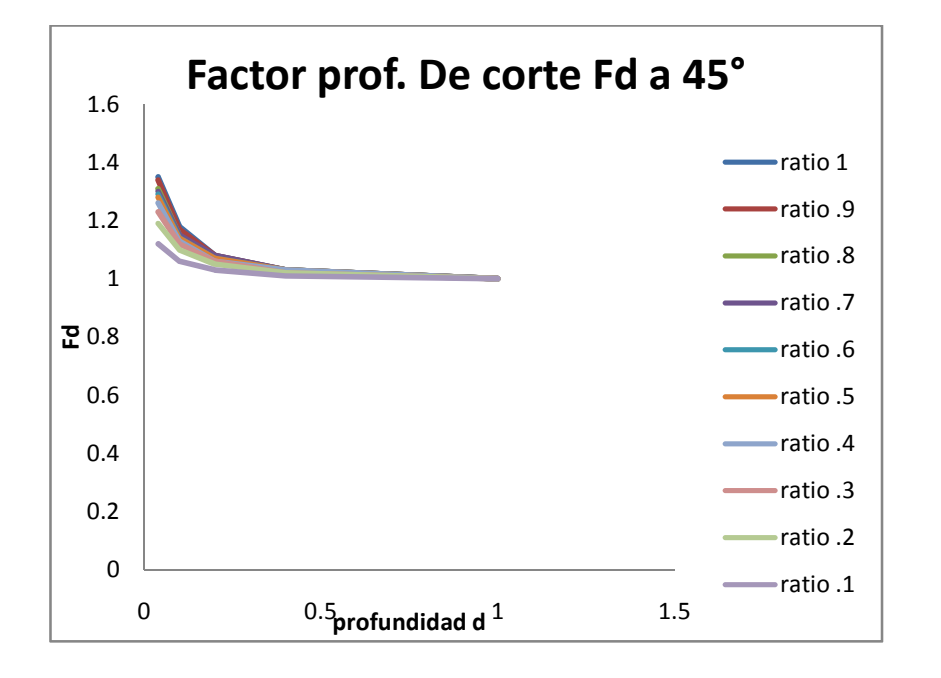

Figura 4.13 Gráficas de Tabla 5a,  $F_d$  a 45°.

Las ecuaciones de la 4.22 a la 4.51 representan las curvas de la Figura 4.11, 4.12 y 4.13 respectivamente, comenzando por la 4.21 que corresponde al valor de ratio 0.1 y así sucesivamente hasta la ecuación 4.51 que representa la curva de ratio 1.0

$$
Fd_115 = (0.7646 \cdot 0.1138^* \ln(X)) \tag{4.29}
$$

$$
Fd_{2}45 = (0.9708 \cdot 0.0715^{*} \ln(X))
$$
 4.30

$$
Ff = 0.2437X^2 + 0.7215X + 0.0168
$$

$$
Fd\_15 = (0.7335 \cdot 0.1307 \cdot \ln(X)) \tag{4.32}
$$

$$
Fd_{2}45 = (0.9681 \cdot 0.0794 \cdot \ln(X)) \tag{4.33}
$$

$$
Ff = X \tag{4.34}
$$

$$
Fd_{\_}15 = (0.7195 \cdot 0.1382 \cdot \ln(X)) \tag{4.35}
$$

$$
Fd_{\perp}45 = (0.9659 \cdot 0.0857 \cdot \ln(X)) \tag{4.36}
$$

$$
Ff = 0.6486X + 0.6543 \tag{4.37}
$$

$$
Fd_115 = (0.7195 \cdot 0.1382^* \ln(X)) \tag{4.38}
$$

$$
Fd_45 = (0.9637 \cdot 0.0884 \cdot \ln(X)) \tag{4.39}
$$

$$
Ff = 0.4149X + 0.6058
$$

$$
Fd\_15 = (0.7090 - 0.1434 \cdot \ln(X)) \tag{4.41}
$$

$$
Fd_45 = (0.9636 \cdot 0.0921^* \ln(X)) \tag{4.42}
$$

$$
Ff = 0.2485X + 0.7639
$$

$$
Fd_{\_}15 = (0.7030 - 0.1472 \cdot \ln(X)) \tag{4.44}
$$

$$
Fd_45 = (0.9594 \cdot 0.0947^* \ln(X)) \tag{4.45}
$$

$$
Ff = 0.1169X + 0.8980
$$

$$
Fd_{2}15 = (0.6803 - 0.1588 \cdot \ln(X)) \tag{4.47}
$$

$$
Fd_{2}45 = (0.9551 \cdot 0.1049 \cdot \ln(X)) \tag{4.48}
$$

$$
Ff = 1.0 \tag{4.49}
$$

$$
Fd_{2}15 = (0.6638 - 0.1678 \cdot \ln(X)) \tag{4.50}
$$

$$
Fd_{\_}45 = (0.9531 \cdot 0.1086 \cdot \ln(X)) \tag{4.51}
$$

**Factores de corrección fresado (función factores 15\_b):** calcula el factor de avance  $F_f$  y el factor por profundidad de corte  $F_d$  , para el cálculo de la velocidad de corte  $V_c$  en fresado. Mediante ecuaciones obtenidas por regresiones, que se aproximan a las gráficas de las tablas correspondientes para dichos factores de corrección. Sus entradas son el cociente  $f_{\text{select}}/f_{\text{opt}}$ , el cociente  $V_{\text{avg}}/V_{\text{opt}}$ , la profundidad de corte d y el ángulo de avance del cortador. Sus salidas son los factores de corrección  $F_f$  y  $F_d$ . Que son calculados con las ecuaciones que se escogieron por que mejor representan las curvas de las gráficas de las Figura 4.14, 4.15 y 4.16.

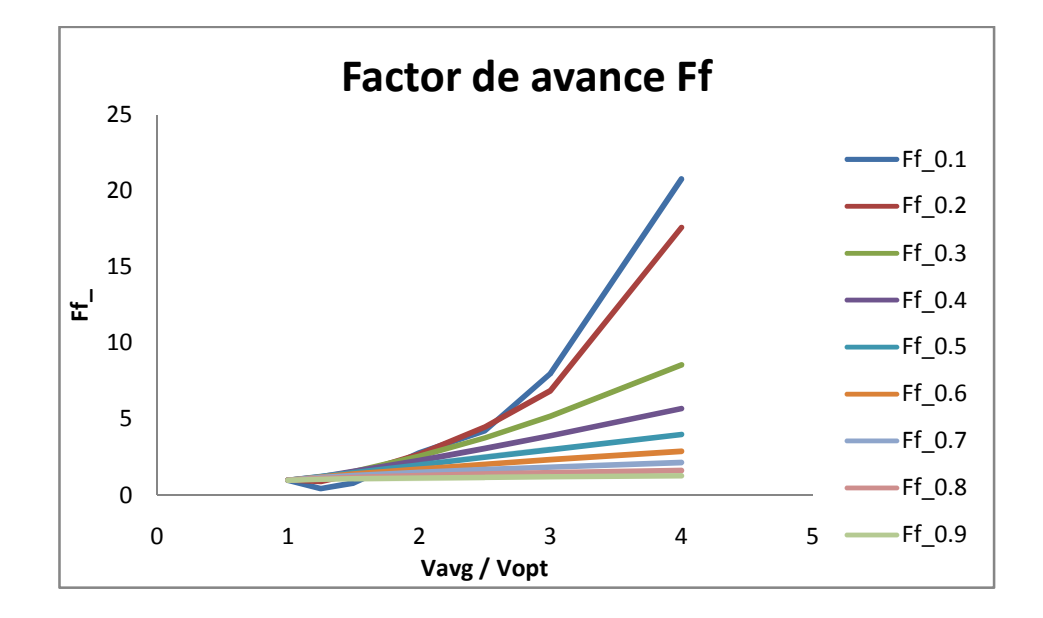

**Figura 4.14 Gráficas de Tabla 15b,**  $F_f$ **.** 

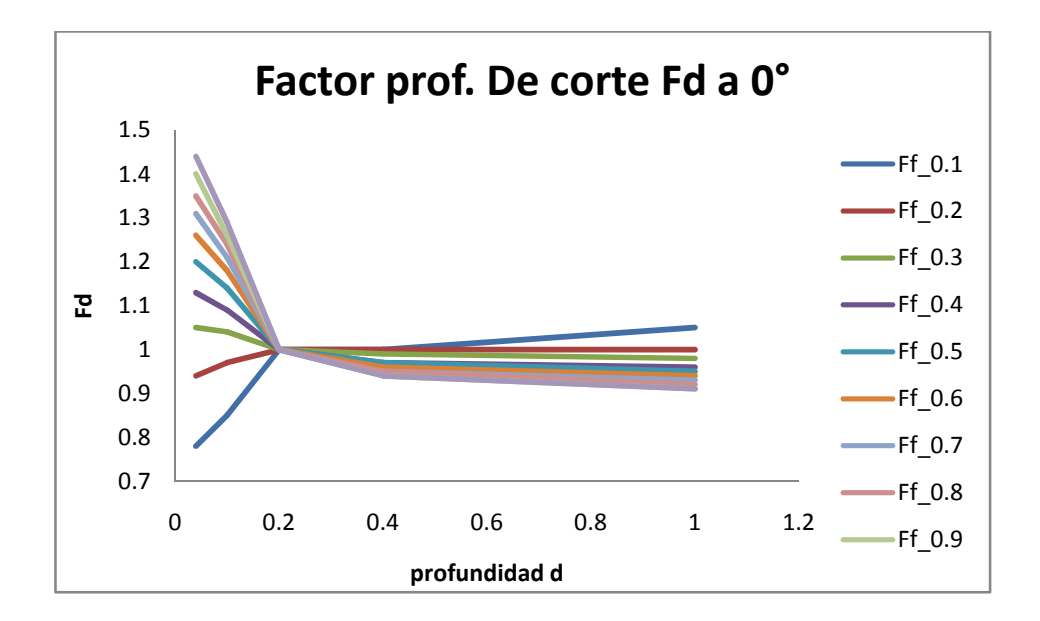

Figura 4.15 Gráficas de Tabla 15b,  $F_d$  a  $0^\circ$ .

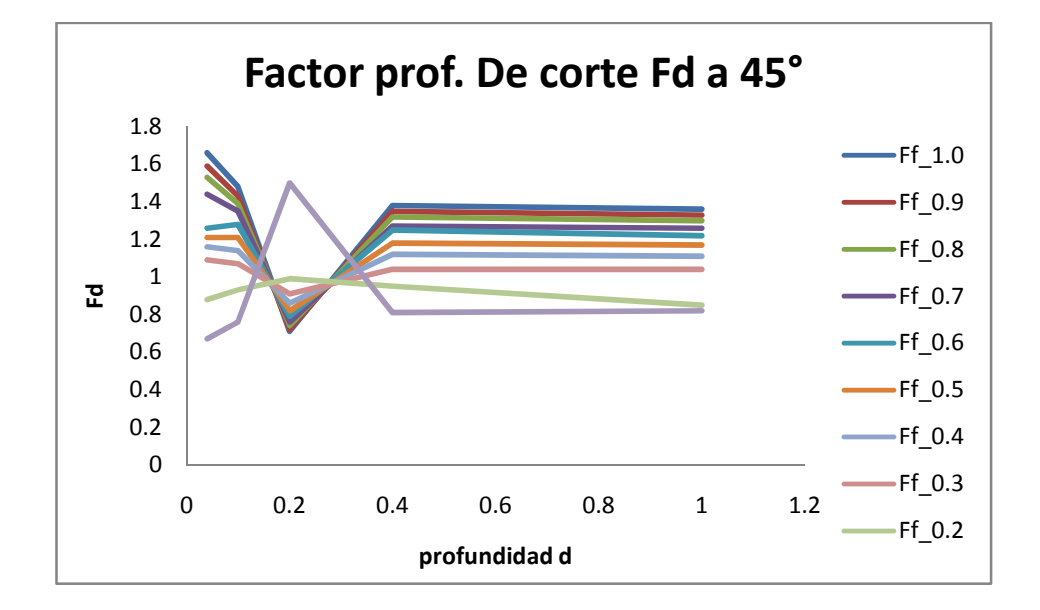

Figura 4.16 Gráficas de Tabla 15b,  $F_d$  a 45°.

Las ecuaciones de la 4.52 a la 4.81 representan las curvas de la Figura 4.14, 4.15 y 4.16 respectivamente, comenzando por la 4.52 que corresponde al valor de  $F_f$ 0.1 y así sucesivamente hasta la ecuación 4.81 que representa la curva de ratio de  $F_f$ 1.0.
$$
Fd\_0 = -0.660753600685X^2 + 0.93715824311X + 0.769982743916
$$

$$
F_{d_{45}} = \begin{cases} 36.875 \, X^2 - 3.6625X + .7575 & | \, 0.039 < X \leq 0.2 \\ -3.45 \, * \, (X - .634782608696) & | \, 0.2 < X \leq 0.4 \\ .0166666666667 \, * \, (X + 48.2) & | \, 0.4 < X \leq 1.0 \end{cases} \tag{4.54}
$$

$$
Ff = .501516225X^4 - 4.32733774X^3 + 14.6528017X^2 - 19.4798156X + 9.63625542
$$
 4.55

$$
F_{d-0} = \frac{1.00000002624 - 1734.84523962}{.14789375496E44^{x} + 28869.2698855}
$$

$$
F_{d_{45}} = \begin{cases}\n-1.458333333333 \times^2 + 1.0375X + .84083333333 & | \quad 0.039 < X \leq 0.2 \\
-0.2 \times (X - 5.15) & | \quad 0.2 < X \leq 0.4 \\
-0.1666666666666667 \times (X - 6.1) & | \quad 0.4 < X \leq 1.0\n\end{cases}
$$
\n4.57

$$
Ff = .089958355X^4 - .948977172X^3 + 3.9718586X^2 - 5.05182768X + 2.92360644 \qquad \qquad 4.58
$$

$$
F_{d-0} = \frac{3.99540146211}{(353125013351^x + 58.405294891) + .984906863129} \tag{4.59}
$$

$$
F_{d_{45}} = \begin{cases}\n-7.91666666667 \, X^2 + .775000000001X + 1.07166666667 & | \, 0.039 < X \leq 0.2 \\
.65 \times (X + 1.2) & | \, 0.2 < X \leq 0.4 \\
1.04 & | \, 0.4 < X \leq 1.0\n\end{cases}
$$

$$
Ff = .117499218X^2) + 1.00017192X - .167133479
$$

$$
F_{d-0} = \frac{3.10625134122}{1724363548.5^{x} + 16.4218245739 + .964565660263} \tag{4.62}
$$

$$
F_{d_{45}} = \begin{cases} -15.41666666667 \ X^2 + 1.825X + 1.111666666667 & | \ 0.039 < X \leq 0.2\\ 1.3 \ * \ (X + .461538461538) & | \ 0.2 < X \leq 0.4\\ -.016666666667 & | \ 0.4 < X \leq 1.0 \end{cases} \tag{4.63}
$$

$$
Ff = X \tag{4.64}
$$

$$
F_{d-}0 = \frac{.921690609661}{.079447078124^{x}}
$$

$$
F_{d_{45}} = \begin{cases} 27.5 \, X^2 + 2.35X + 1.39 & | \, 0.039 < X \leq 0.2 \\ 2.55 \, * \, (X + .098039215686) & | \, 0.2 < X \leq 0.4 \\ -.0166666666667 \, * \, (X - 76.6) & | \, 0.4 < X \leq 1.0 \end{cases} \tag{4.66}
$$

$$
Ff = .62725848564X + .433472584856
$$

$$
F_{d-0} = \frac{7.90466982987}{(41807667568.4^{x} + 22.8032900099) + .949648496721}
$$
 4.68

$$
F_{d_{45}} = \begin{cases}\n-32.7083333333 \times^2 + 4.9125X + 1.11583333333 & | \ 0.039 < X \leq 0.2 \\
2.3 \times (X + .14347826087) & | \ 0.2 < X \leq 0.4 \\
-0.05 \times (X - 25.4) & | \ 0.4 < X \leq 1.0\n\end{cases} \tag{4.69}
$$

$$
Ff = .373524804178X + .710535248042 \tag{4.70}
$$

$$
F_{a=0} = \frac{8.04853255923}{(18493728540.7^x + 19.1456173452) + .939535563214}
$$
 4.71

$$
F_{d_{45}} = \begin{cases} \n-27.5 \, X^2 + 2.35X + 1.39 & | \, 0.039 < X \leq 0.2 \\
2.55 \times (X + .098039215686) & | \, 0.2 < X \leq 0.4 \\
-.0166666666667 \times (X - 76.6) & | \, 0.4 < X \leq 1.0\n\end{cases} \tag{4.72}
$$

$$
Ff = (0.461147776^{\ X-0.808326183,0.5} + 1.74707651)
$$

$$
F_{d-0} = \frac{10.1615566193}{(40331262086.1^X + 21.7940634989) + .934515086372} \tag{4.74}
$$

$$
F_{d_{45}} = \begin{cases}\n-26.0416666667 \, X^2 + 1.3125X + 1.519166666667 & | \, 0.039 < X \leq 0.2 \\
2.9 \times (X + .055172413793) & | \, 0.2 < X \leq 0.4 \\
-.0333333333333 & (X - 40) & | \, 0.4 < X \leq 1.0\n\end{cases}\n\tag{4.75}
$$

$$
Ff = (.180750635^{X - .913777441,0.5}) + 5.26429367
$$

$$
F_{d_0} = \frac{7.98767345056}{(5921775400.86^x + 14.3237064409) + .924226816612} \tag{4.77}
$$

$$
F_{d_{45}}
$$
\n=\n
$$
\begin{cases}\n171.875 \, X^3 - 86.14583333 \, X^2 + 6.71249999999X + 1.448333333 & | 0.039 < X \leq 4.7 \\
3.15 \times (X + .028571428571) & | 0.2 < X \leq 0 \\
-0333333333333 & (X - 40.9) & | 0.4 < X \leq 1\n\end{cases}
$$

$$
Ff = 1.0 \tag{4.79}
$$

$$
F_{d_0} = \frac{10.431413241}{(24259657579.)^X + 17.6257795637) + .924226816612} \tag{4.80}
$$
  

$$
F_{d_{45}} = \begin{cases} -29.375 \, X^2 + 1.1125X + 1.6625 & | \, 0.039 < X \leq 0.2\\ 3.35 \, * \, (X + 0.0119) & | \, 0.2 < X \leq 0.4 \end{cases} \tag{4.81}
$$

 $-1.0/30 * (X - 41.8)$  |  $0.4 < X \le 1.0$ 

**Factores de corrección fresado (función factores 15\_c):** calcula el factor de avance  $F_f$  y el cociente de los avances por diente  $f_{select}/f_{opt}$  que es usado para la tabla 15d, con el fin de calcular la velocidad de corte  $V_c$  en fresado. Mediante ecuaciones obtenidas por regresiones, que se aproximan a las graficas de las tablas correspondientes para dichos factores de corrección. Sus entradas son el cociente  $V_{avg}/V_{opt}$ , el cociente  $ac/D$  y el avance por diente seleccionado  $f_f$ . Sus salidas son los factores de corrección  $F_f$  y el valor de la primera columna de la tabla 15d. Que son calculados con las ecuaciones que se escogieron por que mejor representan las curvas de las gráficas de las Figura 4.17 y 4.18.

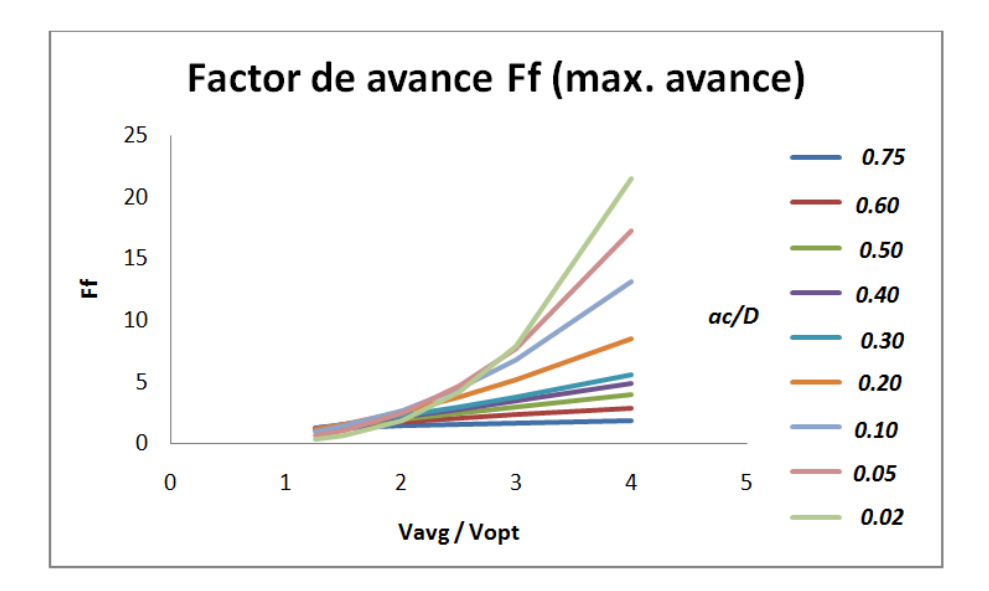

Figura 4.17 Gráficas de Tabla 15c,  $F_f$  con avance máximo.

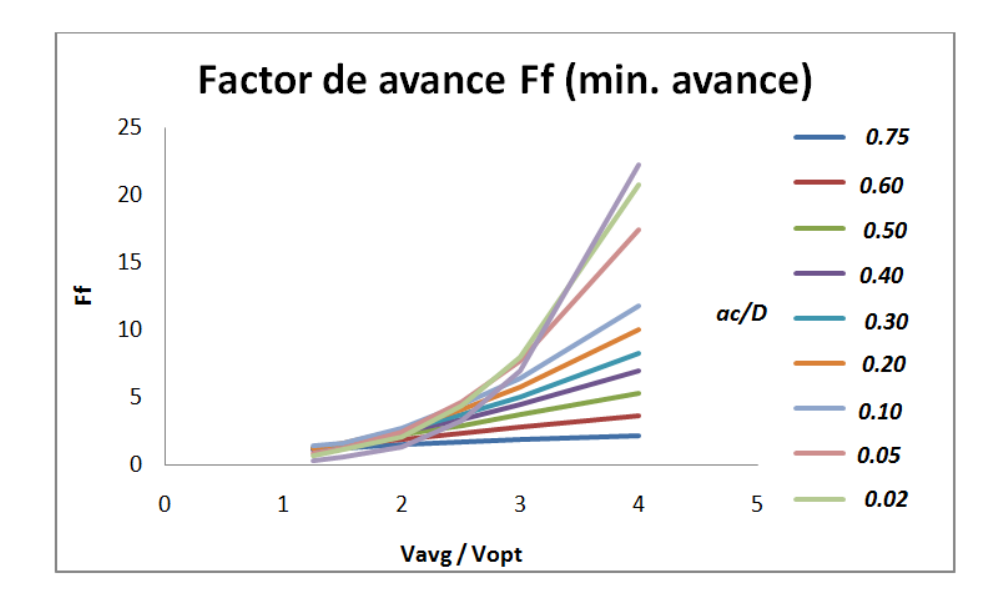

Figura 4.18 Gráficas de Tabla 15c,  $F_f$  con avance mínimo.

Las ecuaciones de la 4.82 a la 4.121 representan las curvas de la Figura 4.17 y 4.18 donde  $Ff1$  y  $Ff2$  son  $F_f$  máximo y mínimo respectivamente, comenzando por la 4.82 que corresponde al valor del cociente  $ac/D$  0.02 y así sucesivamente hasta la ecuación que representa la curva del cociente  $ac/D$  0.75.

$$
Ff1 = 0.573292X^3 - 1.352308X^2 + 1.846749X - 0.941636
$$

$$
Ff2 = 0.877291X^3 - 3.081715X^2 + 4.306448X - 1.863531
$$

\n
$$
\begin{aligned}\n &\text{Ff1} \\
 &\quad + \left( \frac{(4.5 * \text{apd\_selec}) + (3.1 * \text{apd\_selec})}{2} - (3.1 * \text{apd\_selec}) \right) \\
 &\quad + \left( \frac{(4.5 * \text{apd\_selec}) + (3.1 * \text{apd\_selec}) + (4.5 * \text{apd\_selec}) + (5.5 * \text{apd\_selec}) + (6.5 * \text{apd\_selec}) + (7.5 * \text{apd\_selec})}{2} \right)\n \end{aligned}
$$
\n

ratio\_f1 = ((4.5\*apd\_selec) + (3.1\*apd\_selec))/2 / (4.5\*apd\_selec) 
$$
4.85
$$

$$
Ff1 = 0.19477X^3 + 0.396655X^2 - 0.433216X + 0.22089
$$

$$
Ff2 = 0.450574*X^3 - 0.559385X^2 + 0.0676511X + 0.646523
$$

\n
$$
f_{f1} \left( \frac{(2.9 * apd\_selec) + (2 * apd\_selec)}{2} - (2 * apd\_selec) / \left( (2.9 * apd\_selec) - (2 * apd\_selec) \right) * (Ff2 - Ff1) \right)
$$
\n

\n\n 4.88\n

ratio\_f1 = ((2.9\*apd\_selec) + (2\*apd\_selec))/2 / (2.9\*apd\_selec) 
$$
4.89
$$

$$
Ff1 = 0.044808X^3 + 0.716899X^2 - 0.345607X + 0.14435
$$

$$
Ff2 = 0.151444X^3 + 0.836002X^2 - 1.817161X + 1.600334
$$

\n
$$
f_{f1}
$$
\n $+ \left( \frac{(2.05 * apd\_selec) + (1.44 * apd\_selec)}{2} - (1.44 * apd\_selec) \right)$ \n $+( (2.05 * apd\_selec) - (1.44 * apd\_selec)) * (Ff2 - 2)$ \n

ratio\_f1 = ((2.05\*apd\_selec) + (1.44\*apd\_selec))/2 / (2.05\*apd\_selec) 4.93

$$
Ff1 = -0.012706X^3 + 0.488562X^2 + 0.420238X - 0.124791
$$

$$
Ff2 = -0.111965X^3 + 1.811733X^2 - 3.187996X + 2.721461
$$

$$
Ff1\n+\left(\frac{(1.5 * apd\_selec) + (1.05 * apd\_selec)}{2} - (1.05 * apd\_selec)\right)\n+ (f12 - 6)
$$
\n(1.5 \* apd\\_selec) - (1.05 \* apd\\_selec) \* (Ff2 - 6)

ratio\_f1 = ((1.5\*apd\_selec) + (1.05\*apd\_selec))/2 / (1.5\*apd\_selec) 
$$
4.97
$$

$$
Ff1 = 0.0202962X^3 - 0.053117X^2 + 1.451962X - 0.56696
$$

$$
Ff2 = 0.054989X^4 - 0.619129X^3 + 3.10698X^2 - 4.223275X + 2.728221
$$

$$
Ff1
$$
\n
$$
+ \left( \frac{(1.35 * apd\_selec) + (0.88 * apd\_selec)}{2} - (0.88 * apd\_selec) / ((1.35 * apd\_selec) - (0.88 * apd\_selec)) * (Ff \ 0 \right)
$$
\n
$$
+ \left( \frac{(1.35 * apd\_selec) + (0.88 * apd\_selec)}{2} - (0.88 * apd\_selec) \right)
$$

ratio\_f1 = ((1.35<sup>\*</sup>apd\_selec) + (0.88<sup>\*</sup>apd\_selec))/2 / (1.35<sup>\*</sup>apd\_selec) 
$$
4.101
$$

$$
Ff1 = -0.0064X^3 + 0.102744X^2 + 0.946623X - 0.808437
$$
 4.102

$$
Ff2 = -0.054862X^3 + 0.814966X^2 - 0.469509^*X + 0.647805
$$

$$
Ff1
$$
\n
$$
+\left(\frac{(1.1 * apd\_selec) + (0.77 * apd\_selec)}{2} - (0.77 * apd\_selec)\right/((1.1 * apd\_selec) - (0.77 * apd\_selec)) * (Ff2 \quad 4
$$

ratio\_f1 = ((1.1\*apd\_selec) + (0.77\*apd\_selec))/2 / (1.1\*apd\_selec) 
$$
4.105
$$

$$
Ff1 = X \tag{4.106}
$$

$$
Ff2 = -0.0175957X^3 + 0.348449X^2 + 0.662196X - 0.137824
$$

$$
Ff1\n+\left(\frac{apd\_select + (0.7 * apd\_select)}{2} - (0.7 * apd\_select) / (apd\_select - (0.7 * apd\_select)) * (Ff2 - Ff1)\right)
$$
\n4.10

$$
ratio_f1 = (apd\_selec + (0.7*apd\_selec))/2 / apd\_selec
$$
 4.109

$$
Ff1 = -0.303542X^2 + 0.762878X + 0.32411
$$

$$
Ff2 = -0.008910X^3 + 0.146285X^2 + 0.916339X - 0.115536
$$

$$
+ \left(\frac{apd\_selec + (0.7 * apd\_selec)}{2} - (0.7 * apd\_selec)} / (apd\_selec - (0.7 * apd\_selec)) * (Ff2 - Ff1)\right)
$$
 4.11

$$
ratio_f1 = (apd\_selec + (0.7 * apd\_selec))/2 / apd\_selec
$$
 4.113

$$
Ff1 = 0.036375X^3 - 0.327442X^2 + 1.163789X + 0.127877
$$

$$
Ff2 = 0.008075*X^3 - 0.769661X^2 + 1.108673X + 0.0401213
$$

$$
Ff1
$$
\n
$$
+\left(\frac{apd\_selec + (0.7 * apd\_selec)}{2} - (0.7 * apd\_selec) / (apd\_selec - (0.7 * apd\_selec)) * (Ff2 - Ff1)\right)
$$
\n
$$
6
$$

$$
ratio_f1 = (apd_selec + (0.7*apd_selec))/2 / apd_selec
$$
 4.117

$$
Ff1 = 1.0 \tag{4.118}
$$

$$
Ff2 = 0.008557*pow(dva_v0,3) - 0.1010*pow(dva_v0,2) + 0.68971*dv2_v0 + 0.46052
$$
 4.119

$$
Ff1 + \left(\frac{apd\_selec + (0.7 * apd\_selec)}{2} - (0.7 * apd\_selec)} / (apd\_selec - (0.7 * apd\_selec)) * (Ff2 - Ff1)\right)
$$
 4.120

$$
ratio_f1 = (apd\_selec + (0.7^*apd\_selec))/2 / apd\_selec
$$
 4.121

**Factores de corrección fresado (función factores 15\_d):** calcula el factor de avance  $F_f$ , el factor por profundidad de corte  $F_d$ , y el factor por el ancho del corte  $F_{acd}$  para el cálculo de la velocidad de corte  $V_c$  en operaciones de fresado. Mediante ecuaciones obtenidas por regresiones, que se aproximan a las graficas de las tablas correspondientes para dichos factores de corrección. Sus entradas son el cociente  $f_{selec}/f_{opt}$ , el cociente  $V_{avg}/V_{opt}$ , el cociente  $ac/D$ , la profundidad de corte  $d$  y el ángulo de avance del cortador. Sus salidas son los factores de corrección  $F_f$ ,  $F_d$  y el factor de corrección por ancho de corte  $F_{ac}$ . Que son calculados con las ecuaciones que se escogieron por que mejor representan las curvas de las gráficas de las Figura 4.19, 4.20 y 4.21.

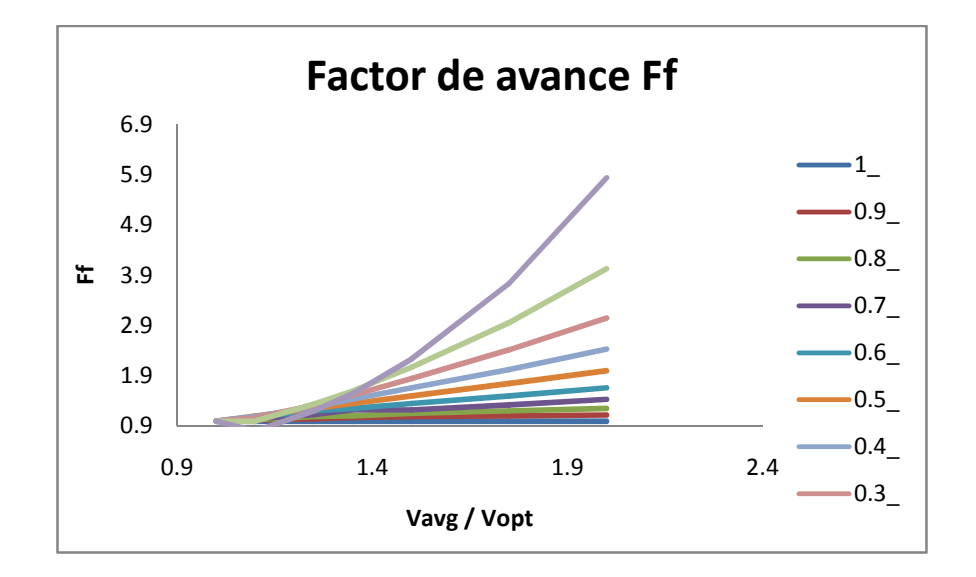

**Figura 4.19 Gráficas de Tabla 15d,**  $F_f$ **.** 

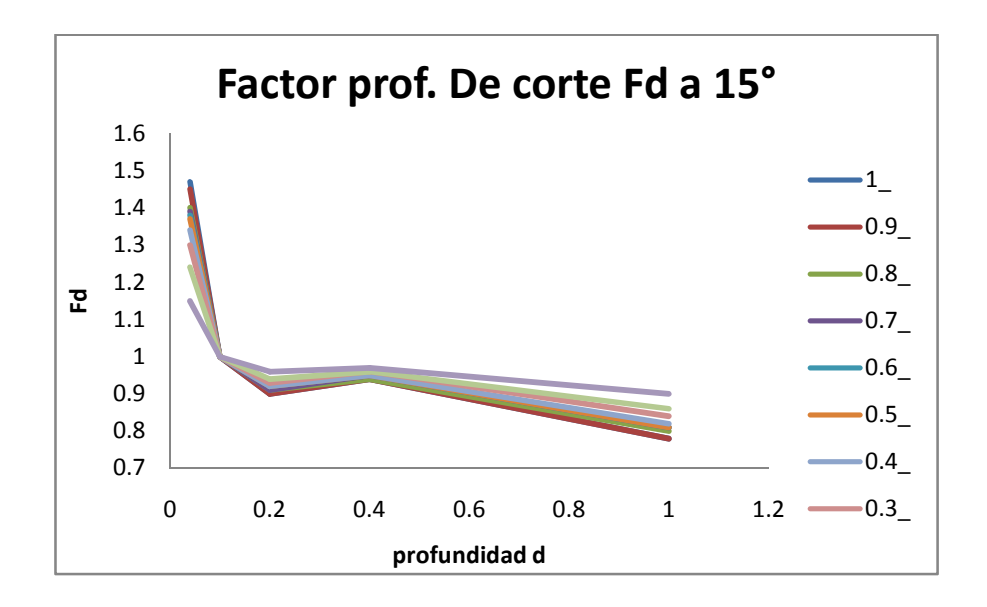

Figura 4.20 Gráficas Tabla 15d,  $F_d$  a 15°.

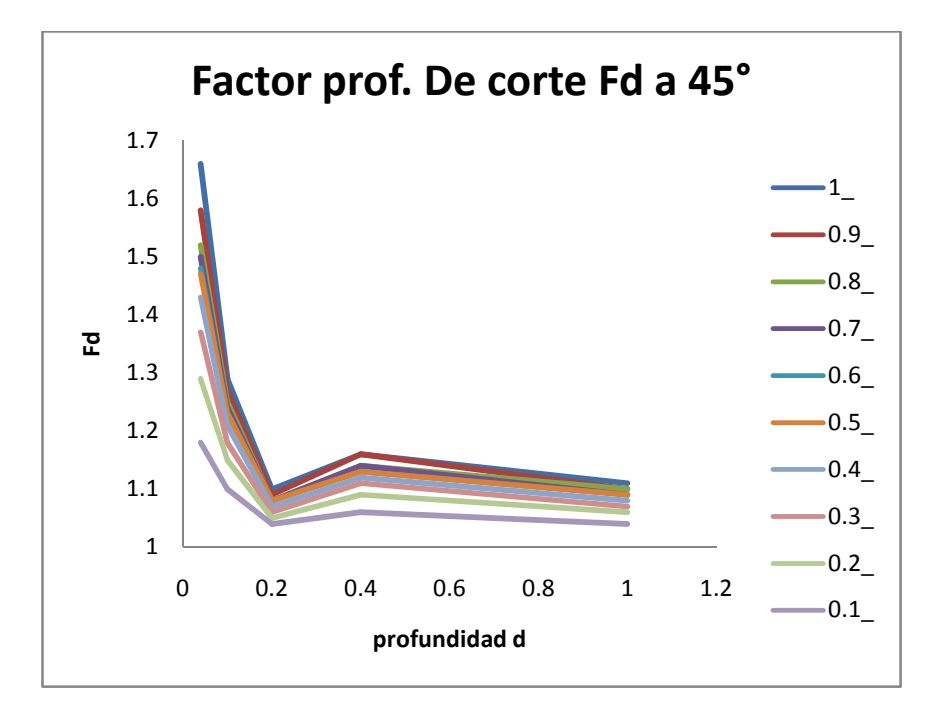

Figura 4.21 Gráficas de Tabla 15d,  $F_d$  a 45°.

Las ecuaciones de la 4.122 a la 4.161 representan las curvas de la Figura 4.19, 4.20 y 4.21 respectivamente, comenzando por la ecuación 4.122 que corresponde al valor de ratio 0.1 y así sucesivamente hasta la ecuación 4.161 que representa la curva de ratio 1.0, el factor de corrección  $F_{acd}$  no proviene de curvas.

$$
Ff = -1.73005X^3 + 12.495188X^2 - 20.478562X + 10.639905
$$

$$
acd_f = -4.679813X^4 + 11.528910X^3 - 9.676084X^2 + 2.542575X + 1.154196
$$
 4.123

 $F_{d_{15}}$ 

$$
= \begin{cases}\n.73578103774 \\
\hline\n((1.3058697718E13)^{X} + .640816264881) + .964391020215 & | \ 0.039 < X \leq 0.2 \\
.05 \times (X + 19) & | \ 0.2 < X \leq 0.4 \\
-.1166666666667 \times (X - 8.71428571429) & | \ 0.4 < X \leq 1.0\n\end{cases}
$$

$$
F_{d_{45}} = \begin{cases} -6.250000000X^{3} + 6.70833333334X^{2} - 2.175X + 1.25666666 & | 0.039 < X \leq 0.2 \\ 0.2 \times (X + 5.1) & | 0.2 < X \leq 0.4 \\ -0.333333333333 & | (X - 32.2) \end{cases} \qquad \qquad \begin{cases} 4.12 & | 0.039 < X \leq 0.2 \\ 0.4 < X \leq 1.0 \end{cases}
$$

$$
Ff = 4.85777X^4 - 30.412348X^3 + 71.764341X^2 - 72.232497X + 27.013093
$$
 4.126

$$
acd_r = -2.488473X^4 + 5.075942X^3 - 2.306659X^2 - 1.624029X + 2.16299
$$
 4.127

 $F_{d_{15}}$ 

$$
= \begin{cases}\n.866987906252 \\
((10764388509.2)^{X} + .445906498839) + .938446617654 & | \ 0.039 < X \leq 0.2 \\
0.1 * (X + 9.2) & | \ 0.2 < X \leq 0.4 \\
-.16666666666667 * (X - 6.16) & | \ 0.4 < X \leq 1.0\n\end{cases}
$$

 $F_{d_{45}}$ 

$$
= \begin{cases}\n-12.0370703X^3 + 12.425925926X^2 - 3.88518519X + 1.42962963 & | \ 0.039 < X \leq 0.2 \\
0.2 \times (X + 5.05) & | \ 0.2 < X \leq 0.4 \\
-0.5 \times (X - 22.2) & | \ 0.4 < X \leq 1.0\n\end{cases}
$$

$$
Ff = -0.904050X^3 + 4.78408X^2 - 5.960406X + 3.061911
$$

$$
acd_f = 0.947656X^4 - 4.184567X^3 + 7.081335X^2 - 6.110311X + 3.065767
$$
 4.131

 $F_{d_{15}}$  $=$  $\overline{\phantom{a}}$  $\mathbf{I}$  $\overline{1}$ 1.08566282868  $\frac{((22814072582.9)^{X} + .432876872161) + .930903289631}{0.15*(X + 6)}$  $| 0.039 < X \le 0.2$  $0.15 * (X + 6)$  |  $0.2 < X \le 0.4$  $-0.2 * (X - 5.2)$  |  $0.4 < X \le 1.0$ 4.132  $F_{d_{45}}$  $=$  $-20.71759256X^3 + 19.33564882X^2 - 5.550466297X + 1.562440741$  | 0.039 <  $X \le 0.2$  $.25 * (X + 4.04)$   $| 0.2 < X \le 0.4$ <br>6666666667 \* (X - 17.05)  $| 0.4 < X \le 1.0$  $-0.0666666666667$  \*  $(X - 17.05)$ 4.133

$$
Ff = -0.349825X^3 + 1.80859X^2 - 1.541532X + 1.074308
$$

$$
acd_f = 5.854449X^4 - 16.686445X^3 + 18.677114X^2 - 10.981317X + 3.91634
$$
 4.135

 $F_{d_{15}}$ 

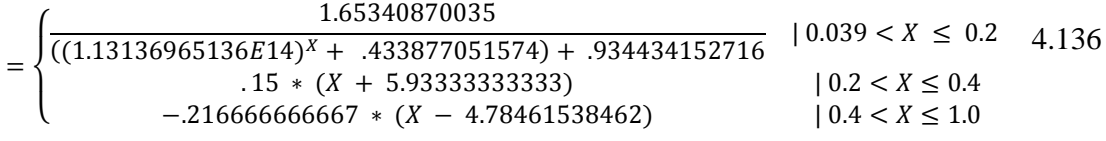

 $F_{d_{45}}$ 

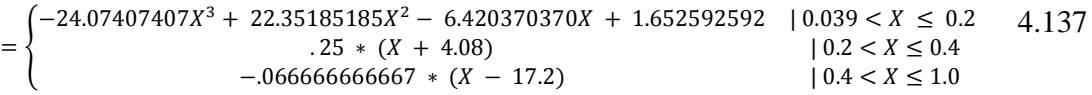

$$
Ff = dva\_{vo} \tag{4.138}
$$

$$
acd_f = 9.651449X^4 - 26.627252X^3 + 28.181299X^2 - 15.08404X + 4.638826
$$
 4.139

 $F_{d_{15}}$ =  $\overline{\phantom{a}}$  $\overline{1}$  $\int \frac{1}{((1.75615906552E14)^{X} + .410361619067) + .93430278302}$  | 0.039 <  $X \le 0.2$ 1.80080402966  $(15 * (X + 5.93333333333333))$   $| 0.2 < X \le 0.4$ <br>3333333333 \*  $(X - 4.47142857143)$   $| 0.4 < X \le 1.0$  $-$ .233333333333333 \* ( $X - 4.47142857143$ ) 4.140  $F_{d_{45}}$  $=$  $-27.19907407X^3 + 24.8726851852 - 7.05787037X + 1.714259259$   $|0.039 < X \le 0.2$ .  $25 * (X + 4.12)$   $| 0.2 < X \le 0.4$ <br>6666666667 \*  $(X - 17.35)$   $| 0.4 < X \le 1.0$  $-0.0666666666667$  \*  $(X - 17.35)$ 4.141

$$
Ff = 0.246769X^3 - 1.189131X^2 + 2.50038X - 0.557961
$$

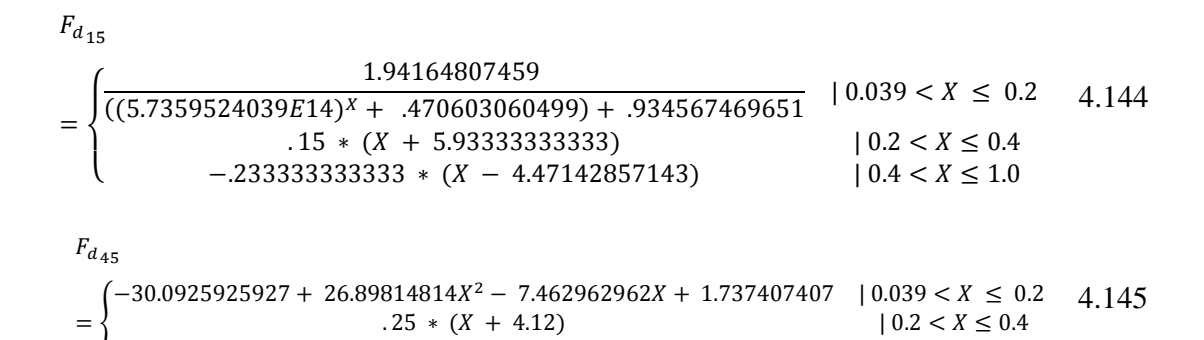

$$
Ff = 0.469743X^3 - 2.22046X^2 + 3.810618X - 1.067583
$$

 $-0.066666666667 * (X - 17.35)$  |  $0.4 < X \le 1.0$ 

$$
acd_r = 13.41077X^4 - 36.432009X^3 + 37.541361X^2 - 19.104982X + 5.335297
$$
 4.147

,¥ = 2.00251573223 ((3.87360622552i14)<sup>ª</sup> + .51571026281) + .929663204144 | 0.039 < ≤ 0.2 0.2 ∗ ( + 4.35) | 0.2 < ≤ 0.4 −.233333333333 ∗ ( − 4.47142857143) | 0.4 < ≤ 1.0 4.148

$$
F_{d45}
$$
\n=\n
$$
\begin{cases}\n-29.86111X^3 + 27.2361111X^2 - 7.68055555556X + 1.7655555555 & |0.039 < X \leq 0.2 \\
3 * (X + 3.4) & |0.2 < X \leq 0.4 \\
-0.033333333333 & (X - 14.08) & |0.4 < X \leq 1.0\n\end{cases}
$$
\n4.149

$$
Ff = 0.999732 + 0.360979^* \ln(X) \tag{4.150}
$$

$$
acd_f = 14.49929X^4 - 39.356946X^3 + 40.436979X^2 - 20.386371X + 5.557445
$$
 4.151

$$
F_{d_{15}} = \begin{cases} \n2.01422127478 \\
((1.84397111399E14)^{X} + .512438722169) + .924330875914 & 0.039 < X \leq 0.2\\ \n0.15 * (X + 5.86666666667) & | 0.2 < X \leq 0.4\\ \n-0.233333333333 & (X - 4.42857142857) & | 0.4 < X \leq 1.0 \n\end{cases} \quad \text{and} \quad f = \begin{cases} \n2.01422127478 \\
1.512438722169 + .924330875914 & | 0.039 < X \leq 0.2\\ \n0.4 < X \leq 1.0 \n\end{cases}
$$

 $F_{d_{45}}$ 

$$
= \begin{cases}\n-30.09259259X^3 + 27.73148148X^2 - 7.912962962X + 1.794074074 & | 0.039 < X \le 0.2 \\
3 * (X + 3.4) & | 0.2 < X \le 0.4 \\
-0.0666666666667 & (X - 17.5)\n\end{cases}
$$

$$
Ff = 0.554746X^4 - 3.2151X^3 + 6.723X^2 - 5.864898X + 2.80263
$$

$$
acd_f = 26.8706X^4 - 70.79106X^3 + 68.982958X^2 - 31.557124X + 7.22499
$$
 4.155

$$
F_{d_{15}} = \begin{cases} \n2.27617442014 \\
(2.77742036614E14)^{x} + .501850415406) + .919581961646 & | 0.039 < X \leq 0.2 \\
0.2 \times (X + 4.3) & | 0.2 < X \leq 0.4 \\
- .266666666667 \times (X - 3.925) & | 0.4 < X \leq 1.0\n\end{cases} \quad 6
$$
\n
$$
F_{d_{45}}
$$
\n
$$
= \begin{cases} \n-38.54166666X^{3} + 34.1458333334 - 9.345833333X + 1.901666666 & | 0.039 < X \leq 0.2 \\
-0.1 \times (X - 12.) & | 0.4 < X \leq 1.0\n\end{cases} \quad 4.157
$$

 $-0.1 * (X - 12.)$ 

 $-0.0833333333333$  \*  $(X - 14.32)$ 

$$
Ff = 1.0 \tag{4.158}
$$

$$
acd_f = 29.855964X^4 - 78.628584X^3 + 76.602543X^2 - 35.02699X + 7.88834
$$
 4.159

$$
F_{d_{15}} = \begin{cases} \frac{2.4105487301}{((4.75402582251E14)^x + .508280880514) + .91958520651} & |0.039 < X \le 0.2 & 4.160 \\ 0.2 * (X + 4.3) & |0.2 < X \le 0.4 \\ -0.266666666667 * (X - 3.925) & |0.4 < X \le 1.0 \end{cases} \tag{0.4} \tag{10.6} \tag{2.4} \times \frac{10.6}{10.4} \times \frac{10.6}{10
$$

**Función factor\_butano:** son las ecuaciones que describen las gráficas de las Figura 4.22 y 4.23. Representan las presiones recomendadas de oxígeno y butano, además de la velocidad de corte, para el proceso de corte por oxibutano, en función al ancho de la placa que se desea cortar. Su única entrada es el espesor d de la placa a cortar y sus salidas son la presión de salida del oxígeno y el butano además de la velocidad de corte recomendado.

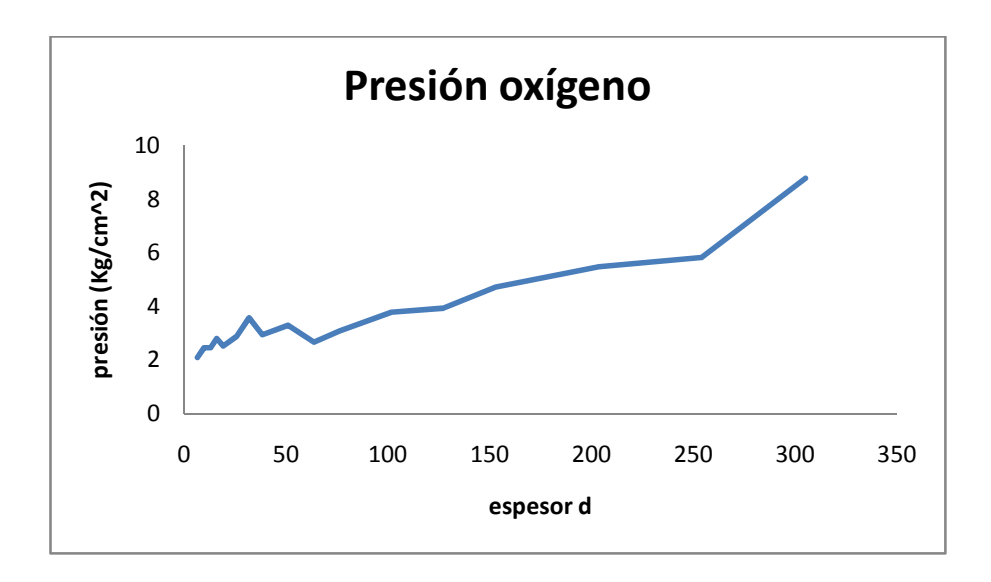

**Figura 4.22 Gráfica de presión de oxígeno para oxicorte.** 

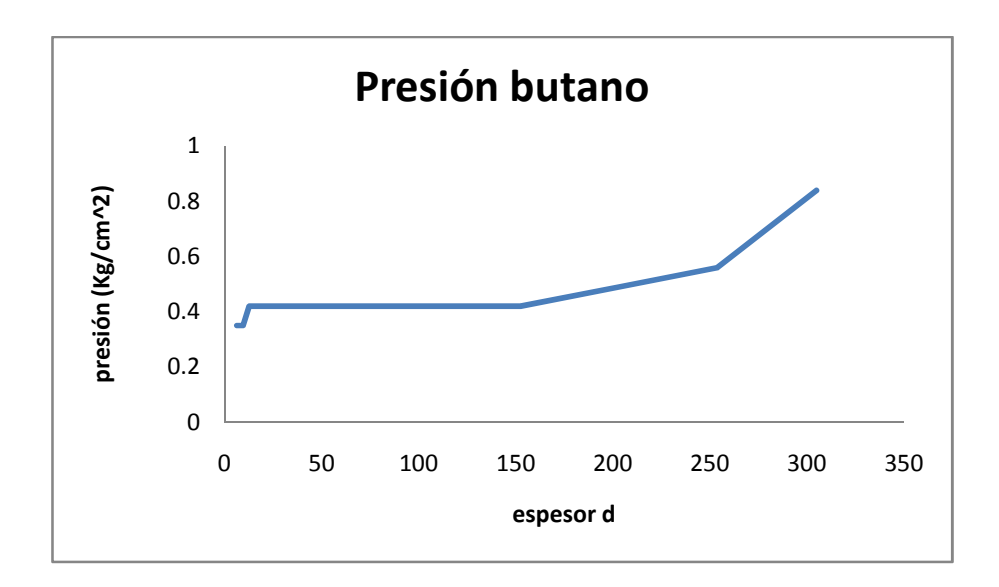

**Figura 4.23 Gráfica de presión de butano para oxicorte.** 

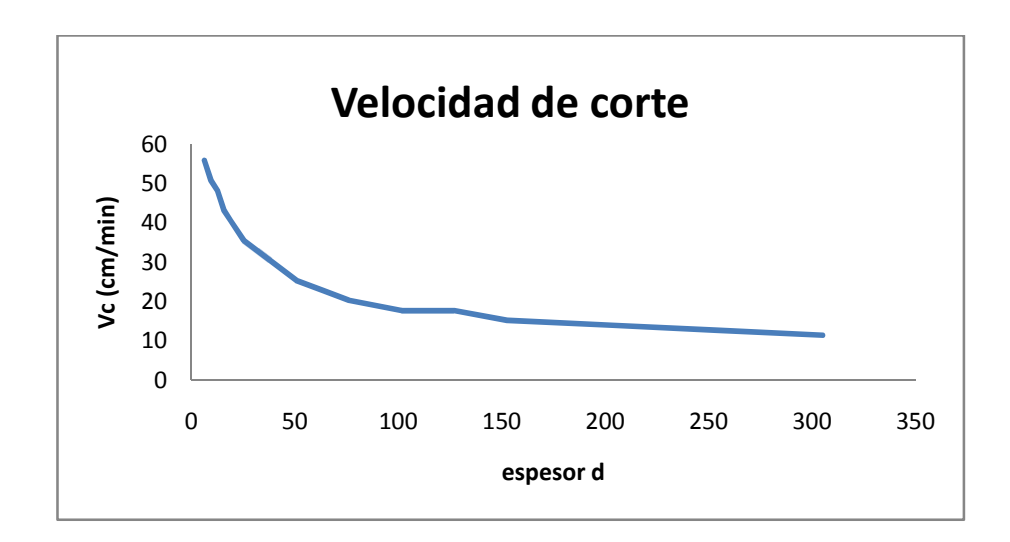

**Figura 4.24 Gráfica de velocidad de corte para oxicorte.** 

Las ecuaciones 4.162 a 4.166 representa la curva de la Figura 4.22 y 4.23 respectivamente, es importante mencionar que cada ecuación solo representa en segmento de la curva de presiones de oxigeno y butano. La ecuación 4.167 representa la curva de la Figura 4.24.

$$
(d \le 9.5) \qquad p\_oxigeno = 0.114285d + 1.374285
$$
  
 
$$
p\_butano = 0.35
$$
 4.162

$$
(d \le 15.9 \& d > 9.5) \qquad p\_oxigeno = 0.109375d + 1.070937 \qquad 4.163
$$
\n
$$
p\_butano = 0.42
$$

 $(d \leq 31.8$  &&  $d > 15.9$ )p\_oxigeno = 0.0042724d<sup>2</sup> - 0.1350097d + 3.552827  $p_b$ *butano* = 0.42 4.164

$$
(d \le 50.8 \& d > 31.8)p_0 \quad \text{o} \quad \text{o} \quad 0.027569d + 1.9
$$
\n
$$
p_0 \quad \text{but} \quad \text{a} \quad 0.42
$$
\n
$$
(d \le 50.8 \& d > 31.8)p_0 \quad \text{o} \quad \text{or} \quad 0.027569d + 1.9
$$

$$
(d > 50.8)
$$
 p\_oxigeno = 9.171192E-9d<sup>4</sup> - 5.7075123E-6d<sup>3</sup> + 0.0011956d<sup>2</sup> - 0.0793699d + 4.309097

$$
dp_butano = 6.126016E-8d^3 - 2.133945E-5d^2 + 0.0024623d + 0.329788
$$

$$
v\_corte = 5.195422E-8d^4 - 3.846665E-5d^3 + 0.0099628d^2 - 1.0912387d + 59.680711 \quad 4.167
$$

**Función factor\_acetileno:** tiene las ecuaciones que describen las gráficas de las Fig. 4.23 y 4.24, que representan las presiones recomendadas de oxígeno y acetileno además de la velocidad de corte, para el proceso de corte oxiacetilénico, en función al ancho de la placa que se desea cortar. Las ecuaciones de la presión del oxígeno y la velocidad de corte son iguales a la de oxibutano. Su única entrada es el espesor  $d$  de la placa a cortar y sus salidas son la presión del oxígeno y el acetileno además de la velocidad de corte recomendado.

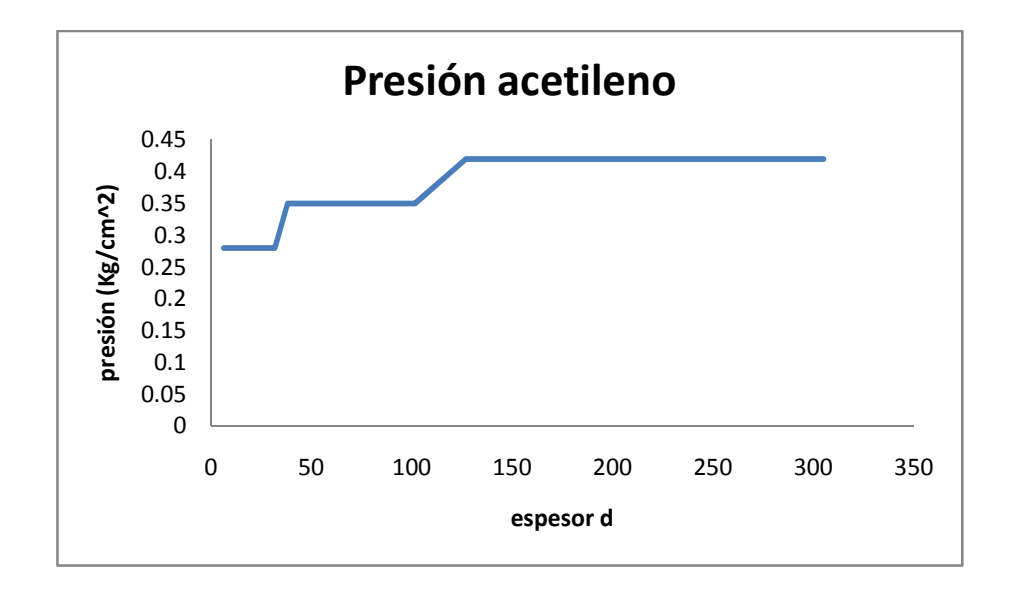

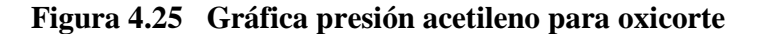

Las ecuaciones 4.168 a 4.174 representan la curva de la Figura 4.25, es importante mencionar que cada ecuación solo representa en segmento de la curva de presiones del acetileno.

$$
(d \le 9.5) \qquad p\_acetileno = 0.28 \tag{4.168}
$$

$$
(d \le 15.9 \& d > 9.5) \qquad p\_acetileno = 0.28 \tag{4.169}
$$

$$
(d \le 31.8 \& d > 15.9) \qquad p\_acetileno = 0.28 \tag{4.170}
$$

$$
(d \le 50.8 \& d > 31.8) \qquad p \text{.} \quad \text{acetileno} = 0.35 \tag{4.171}
$$

$$
(d \le 76.2 \& d > 50.8) \qquad p_a
$$

$$
(d \le 127.0 \& d > 76.2) \qquad p\_acetileno = 0.0027559d + 0.07 \tag{4.173}
$$

**Función factor\_plasma:** ecuaciones que describen las curvas de la Figura 4.26, que representan la velocidad de corte, para el proceso de corte por gas plasma, en función al ancho de la placa que se desea cortar y del material de esta. Sus entradas son el material a cortar y el espesor  $d$  de la placa a cortar, su salida es la velocidad de corte recomendada.

Las ecuaciones 4.175 a 4.177 representan las curvas de la Figura 4.26 respectivamente, que son las velocidades de corte recomendadas en función del metal acortar.

$$
v_{\text{c}^{\prime}}\text{c}^{\prime} = 4.0315327E - 5d^4 - 0.00135969d^3 + 0.0548368d^2 - 0.9041545d + 4.175
$$
\n
$$
5.742505
$$

$$
v_{\text{c}^2} \text{c}^2 - 1.69290731E - 5d^4 + 3.4552298E - 4d^3 + 0.01850338d^2 - 4.176
$$
  
0.627672d + 5.6018501

 $v_{\rm L}$ corte INOXIDABLE = 2.873159E-5d<sup>4</sup> - 0.00250732d<sup>3</sup> + 0.0793589d<sup>2</sup> - 1.0983899d + 5.959927 4.177

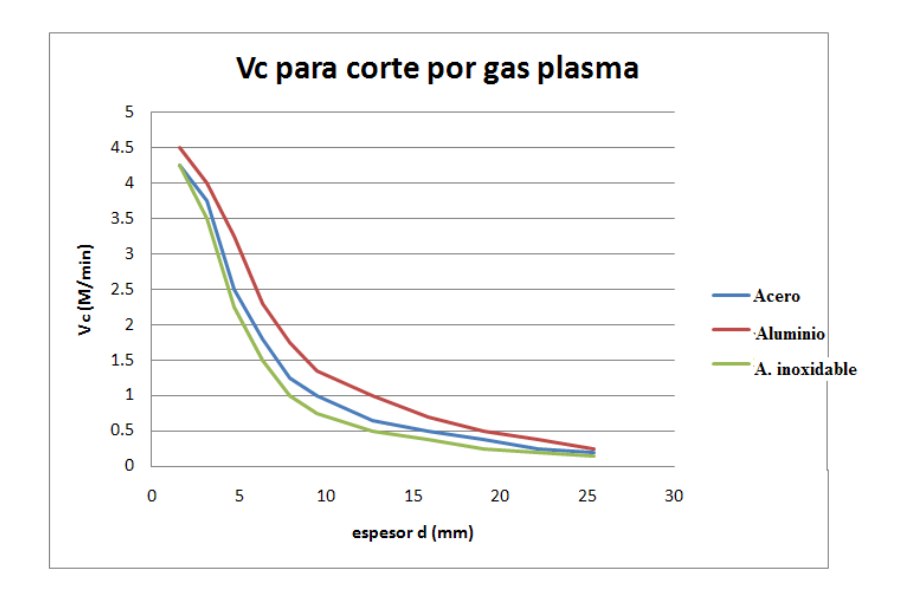

**Figura 4.26 Graficas de velocidad de corte de PAC.** 

### **4.4.3 Subrutinas**

**Subrutina del menú de la ventana principal:** despliega el menú y submenús de los procesos de maquinado, soldadura y corte y según la selección del usuario abre la ventana hija del proceso seleccionado.

**Subrutina de la ventana hija:** los procesos de taladro, torno, fresa, rectificado, corte con oxiacetileno, corte con oxibutano, corte con gas plasma, SMAW, GMAW y GTAW cuentan con su propio subprograma y ventana respectiva, lo que suma 10 ventanas secundarias con las que cuenta el programa. En estos subprogramas se declaran las variables locales, se entrelaza esta subrutina con los recursos que aparecen en su ventana, se busca y abre el archivo que tiene la base de datos que se desea, en caso de no encontrarlo se le comunica al usuario que lo busque de forma manual. Se configuran los recursos que sean necesarios como las barras de desplazamiento. Se divide en dos partes principales en uno se coloca lo que se desea que aparezca al abrirse la ventana antes de que el usuario realice alguna acción, por ejemplo la lista de caracteres que se despliegan en un *list box.* En la otra parte van los comandos como las funciones, ecuaciones y fórmulas respectivas al proceso de dicha ventana, por ejemplo la lectura de los valores que el usuario ingresa, el cálculo de los parámetros de maquinado, despliegue de resultados, conversión de unidades, etc.

**Borrado de contenido en** *list box***:** es necesario borrar el *list box* del rango de durezas para cada material o de lo contrario estos rangos se irán agregando cada que se escoja un material distinto.

**Identificación de barras de desplazamiento:** es necesario que el programa distinga la posición que cada barra de desplazamiento tiene, a fin de evitar errores de cruce de valores entre distintas barras.

**Analizador sintáctico:** es una rutina que revisa cada carácter que el usuario ingresa, como el usuario solo puede introducir números sin signo, el programa solo reconoce los dígitos del 0 al 9 y como único carácter el punto, pero solo puede existir un punto en el dato ingresado. Si el valor introducido no cuenta con estas características el programa envía el mensaje de error y no permite al usuario continuar hasta que corrija el error.

**Analizador de información existente:** las tablas de donde se tomaron los valores para crear las bases de datos no siempre están completas; algunas operaciones carecen de datos para el cálculo de sus parámetros. Si se da el caso en el que el usuario desee ver los resultados para esa operación concreta el programa comunica que no existen los datos para las operaciones que el usuario requiere.

**Lectura e indexación de los valores de los archivos de datos:** una vez que se usan los comandos para abrir y leer los valores de los archivos de datos se tienen ciclos *for* que ordenan todos los valores de una fila por ciclo, luego se pasa a la siguiente fila hasta que se han guardado los valores en su correspondiente posición en la estructura base de datos. A continuación se lista las posiciones que deben de tener los datos de los archivos para coincidir con las posiciones de la estructura correspondiente, de los procesos de taladro, torno y fresa que son los más complejos.

La base de datos de taladro está formada dos archivos \*.txt, el A contiene los nombres de los materiales con sus respectivos indexadores y el archivo B tiene todos los valores de los parámetros para cada material.

**Archivo A**: el segundo número tiene es el número de grupos de materiales, si se le agrega un nuevo material o grupo de materiales afines, se le suma a este número la cantidad de nuevos materiales agregados. A partir de la segunda fila el orden es: material o grupo de materiales – indexador inferior – indexador superior, la resta del indexador superior menos el inferior más uno es el número de rangos de dureza brinell con los que el nuevo material cuenta.

**Archivo B**: se describe el orden de datos por fila que representan los valores para un nuevo material, cada fila es para un solo rango de dureza brinell por lo que un material puede tener varias filas. Cada valor está separado por un guion (-) para diferenciarlos. Rango brinell –  $F_t$  óptimo (0.001 pulg/rev) taladrado con HSS -  $F_t$ promedio (0.001 pulg/rev) taladrado con HSS -  $V_c$  optimo (pie/min) taladrado con

HSS -  $V_c$  promedio (pie/min) taladrado con HSS -  $F_t$  optimo (0.001 pulg/rev) taladrado con carburo sin recubrir -  $F_t$  promedio (0.001 pulg/rev) taladrado con carburo sin recubrir -  $V_c$  optimo (pie/min) taladrado con carburo sin recubrir -  $V_c$ promedio (pie/min) taladrado con carburo sin recubrir -  $F_t$  optimo (0.001 pulg/rev) taladrado con carburo recubierto -  $F_t$  promedio (0.001 pulg/rev) taladrado con carburo recubierto -  $V_c$  optimo (pie/min) taladrado con carburo recubierto -  $V_c$ promedio (pie/min) taladrado con carburo recubierto –  $F_t$  optimo (0.001 pulg/rev) escariado con HSS -  $F_t$  promedio (0.001 pulg/rev) escariado con HSS -  $V_c$  optimo (pie/min) escariado con HSS -  $V_c$  promedio (pie/min) escariado con HSS -  $F_t$  optimo (0.001 pulg/rev) roscado con HSS -  $F_t$  promedio (0.001 pulg/rev) roscado con HSS - $V_c$  optimo (pie/min) roscado con HSS -  $V_c$  promedio (pie/min) roscado con HSS energía.

La base de datos de torno y fresa se especifica en el Anexo del documento, tienen la misma organización, pero cada uno de ellos guarda un número distinto de datos y filas.

### **4.5 Implementación**

La implementación del software es el resultado final, donde se tiene un producto con las características deseadas y cumple con las necesidades que se habían planteado. Toda la parte de la manipulación de la información y la ejecución de cálculos a través de código de programación ya se describieron en los subcapítulos de funciones y subrutinas. Se cuenta así, con un archivo ejecutable de menos de 1 Megabyte que solo necesita de los archivos de datos y de los mapas de bits. El software de *Visual Studio 2008* a través de su compilador enlazó y depuró todos los elementos requeridos para que el software esté funcional y solo se tenga que ejecutar cundo el usuario final así lo requiera.

### **4.5.1 Análisis general**

La implementación del software como un producto funcional, se explica en la Figura 4.27 visto como la secuencia de acciones que el usuario tiene que realizar al hacer uso de esta herramienta. Se ve claramente que el usuario sólo debe escoger las opciones que se le presentan e ingresar algunos valores que ya conoce con antelación, con el fin de conocer los parámetros de su interés.

Las características del software lo hacen sencillo al ser igual que cualquier aplicación bajo *Windows*, por lo que cualquier usuario pude usarlo sin problemas, pero es muy recomendable que conozca de forma general el proceso en el que está interesado para que pueda sacar el mayor provecho de esta aplicación.

Todas las acciones que el programa realiza al ser ejecutado se muestran de manera simplificada en la Figura 4.28. Esta secuencia de acciones se ejecutan de acuerdo a lo que el usuario desee realizar, por ejemplo al cambiar de una ventana a otra el programa destruye la ventana activa y despliega la nueva sub-ventana volviendo a realizar todas las acciones necesarias. Para llegar a este punto se conjuntaron y amoldaron todos los módulos junto con los valores que se recopilaron y digitalizaron usando programación de mediano nivel. El usuario no necesita conocer en profundidad como se llevó a cabo esta programación, no necesita conocimientos sobre *Visual Studio 2008* –ya que el programa es muy similar a la estructura de cualquier software bajo la plataforma de *Windows*– pero si es recomendable que cuente con conocimientos generales de los procesos de manufactura para manipular en el programa.

Cada ventana es la interfaz gráfica entre el usuario y el proceso de interés. Todas las ventanas tienen similitudes, por ejemplo, el área de manipulación de datos se encuentra en la parte superior de la ventana y el área de resultados en la parte inferior. También al momento de abrirse ya tienen valores *default* y campos seleccionados; estos pueden ser modificados como lo requiera el usuario. El acomodo de los campos, las imágenes de apoyo y los otros recursos facilitan interactuar con el software. En las siguientes figuras se muestra dichas ventanas, esta apariencia cambia según la configuración de la apariencia que tiene la PC donde se ejecuta el software.

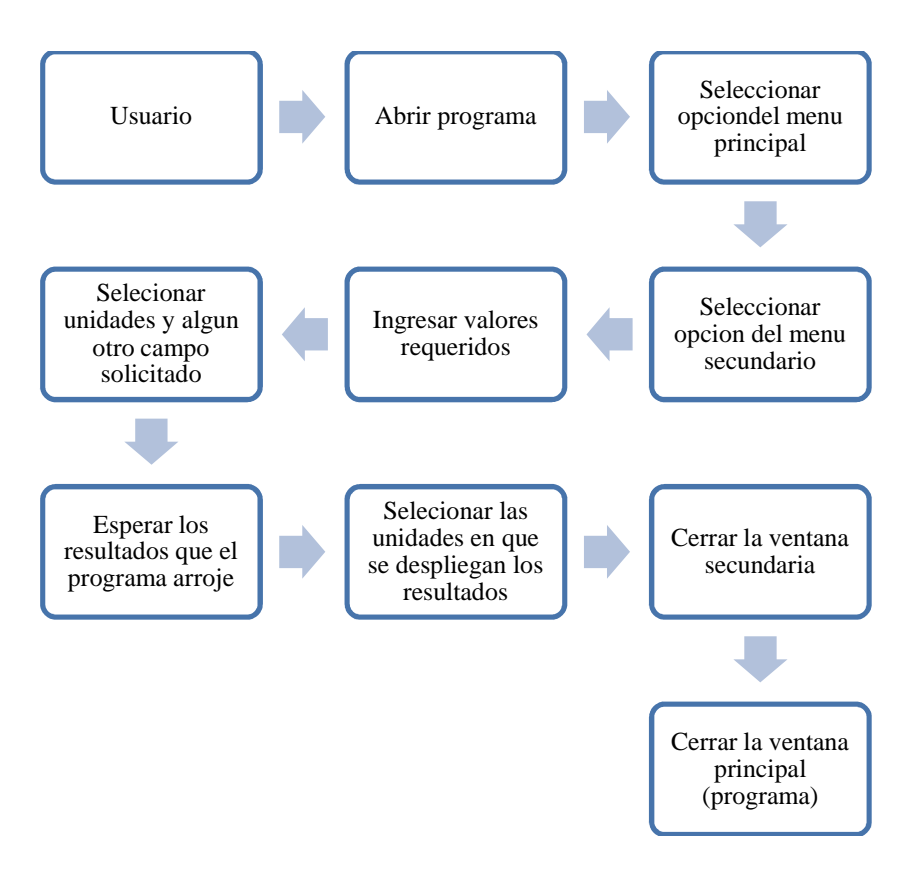

**Figura 4.27 Esquema de las acciones del usuario.**

Las Figuras 4.30, 32, 34, 36, 38, 40, 42, 44, 46 son esquemas de los datos que cada ventana recibe y los resultados que ésta despliega. Para fines prácticos los procesos internos que el software realiza no resulta importante para el usuario. Estas ventanas son como cajas cerradas en las que se ingresan valores y se obtienen otros dependiendo el proceso. Los resultados son tan confiables como los datos que el usuario ingrese.

### **4.5.2 Ventanas creadas**

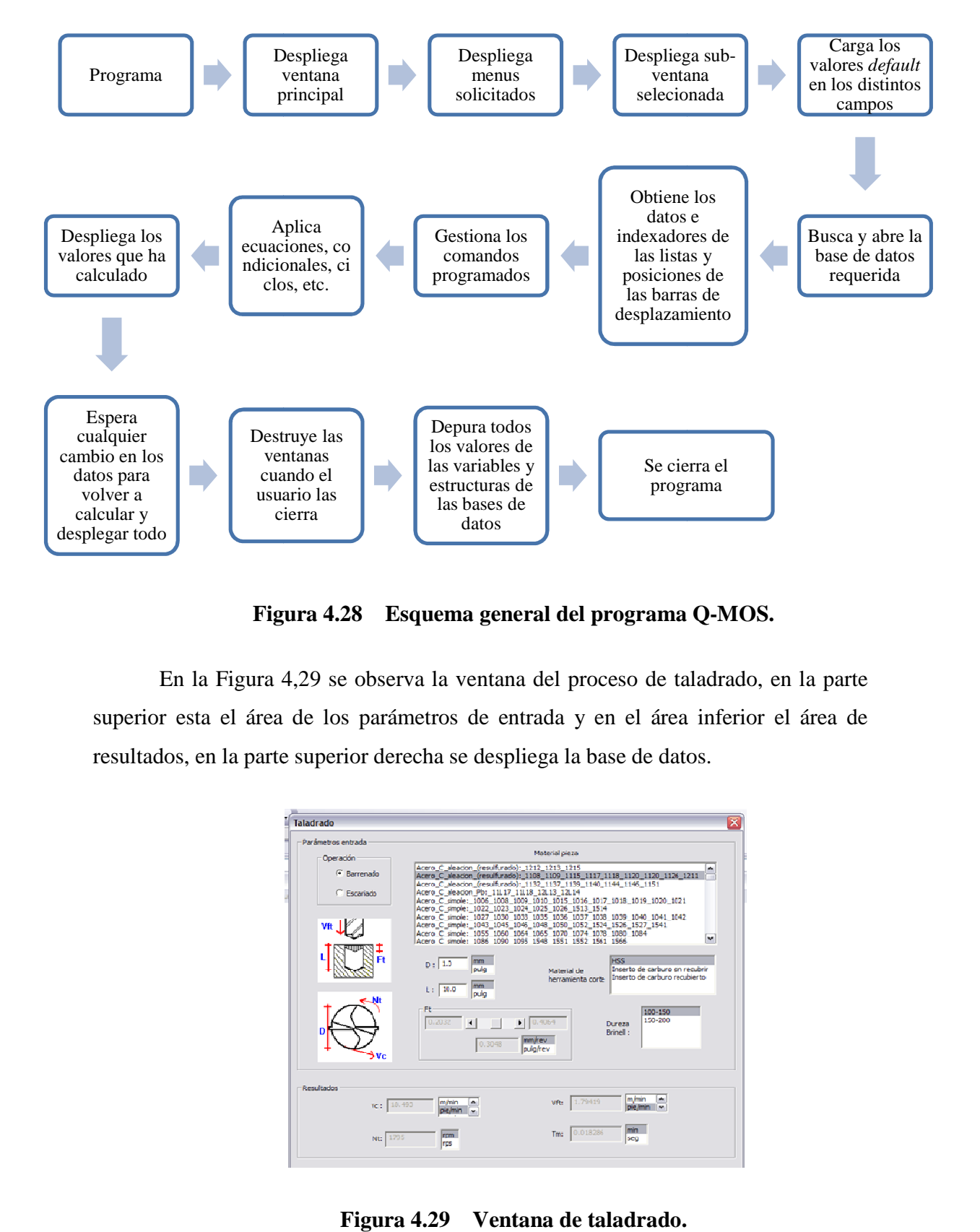

**Figura 4 4.28 Esquema general del programa Q-MOS.** 

En la Figura 4,29 se observa la ventana del proceso de taladrado, en la parte la superior esta el área de los parámetros de entrada y en el área inferior el área de resultados, en la parte superior derecha se despliega la base de datos.

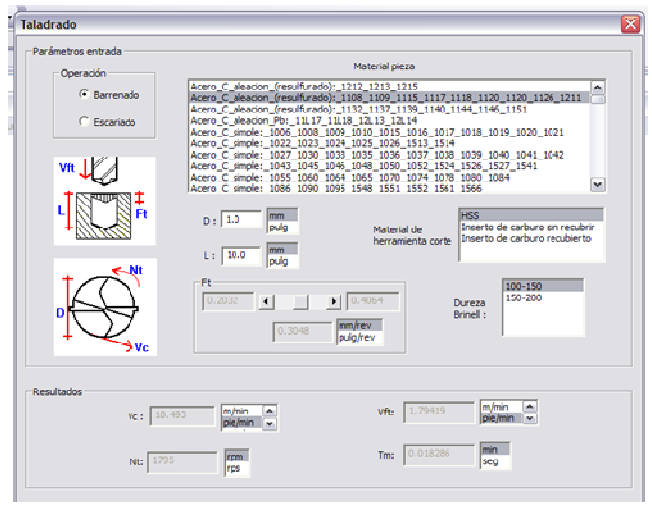

**Figura 4.29 Ventana de taladrado.**

En el esquema de la Figura 4.30 se muestran las tres etapas que la ventana de taladrado realiza, en la primera los datos que el usuario ingresa o selecciona, en la segunda los procesos internos que el software necesita hacer y finalmente los resultados que son desplegados en la misma ventana cumpliendo con su finalidad. la

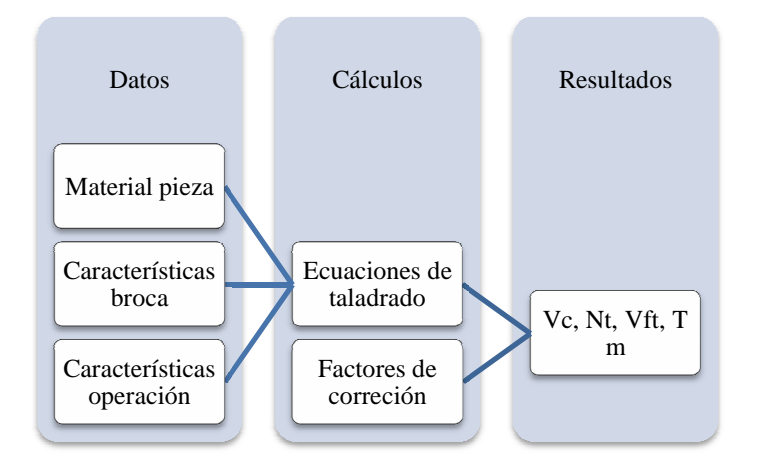

**Figura 4. 4.30 Esquema general de la ventana taladrado taladrado.** 

En la Figura 4,31 se observa la ventana del proceso de torneado, en la parte superior esta el área de los parámetros de entrada y en el área inferior el área de resultados, en la parte superior derecha se despliega la base de datos.

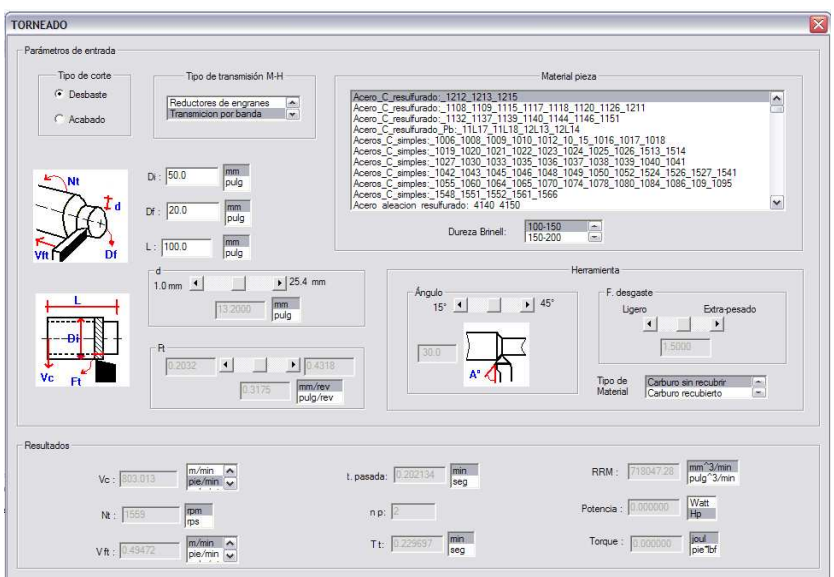

**Figura 4.31 Ventana de torneado.**

En el esquema de la Figura 4.32 se muestran las tres etapas que la ventana de torneado realiza, en la primera los datos que el usuario ingresa o selecciona, en la la segunda los procesos internos que el software necesita hacer y finalmente los resultados que son desplegados en la misma ventana cumpliendo con su finalidad. rneado realiza, en la primera los datos que el usuario ingresa o selecciona, el<br>gunda los procesos internos que el software necesita hacer y finalmente<br>sultados que son desplegados en la misma ventana cumpliendo con su fin

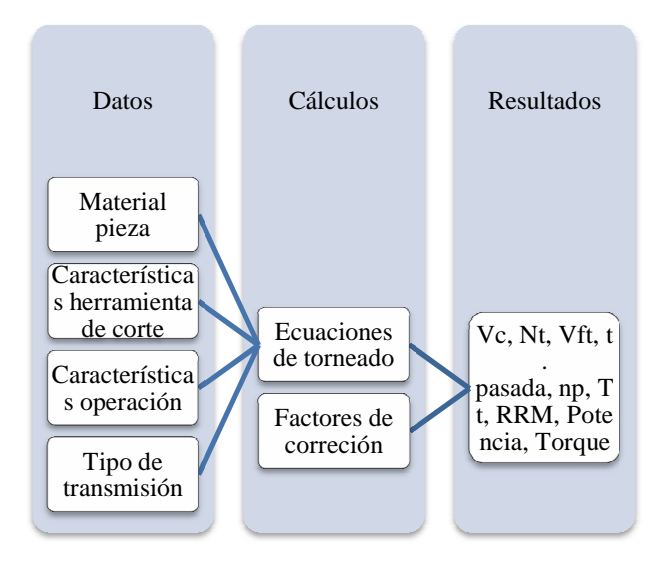

**Figura 4.32 Esquema general de la ventana torneado torneado.** 

En la Figura 4,33 se observa la ventana del proceso de fresado, en la parte la superior esta el área de los parámetros de entrada y en el área inferior el área de resultados, en la parte superior derecha se despliega la base de datos.

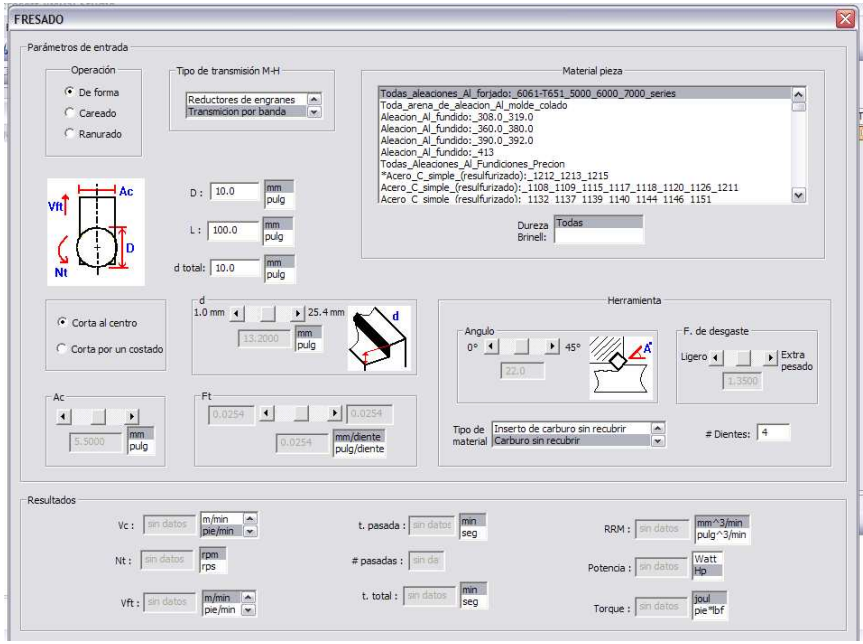

**Figura 4.33 Ventana de fresado.**

En el esquema de la Figura 4.34 se muestran las tres etapas que la ventana de fresado realiza, en la primera los datos que el usuario ingresa o selecciona, en la fresado realiza, en la primera los datos que el usuario ingresa o selecciona, en la<br>segunda los procesos internos que el software necesita hacer y finalmente los resultados que son desplegados en la misma ventana cumpliendo con su finalidad. la

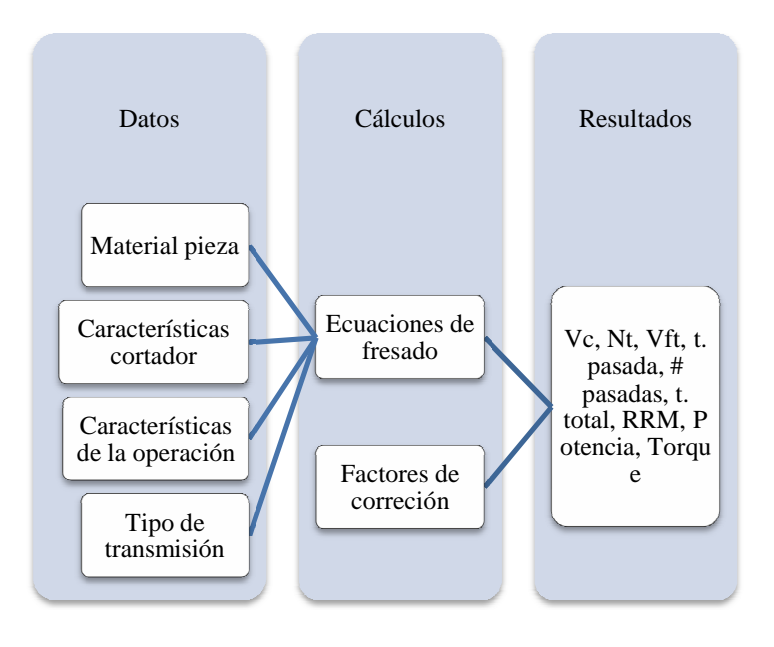

**Figura 4.34 Esquema general de la ventana fresado ma fresado.** 

En la Figura 4,35 se observa la ventana del proceso de rectificado superior esta el área de los parámetros de entrada y la base de datos y en el área inferior el área de resultados.

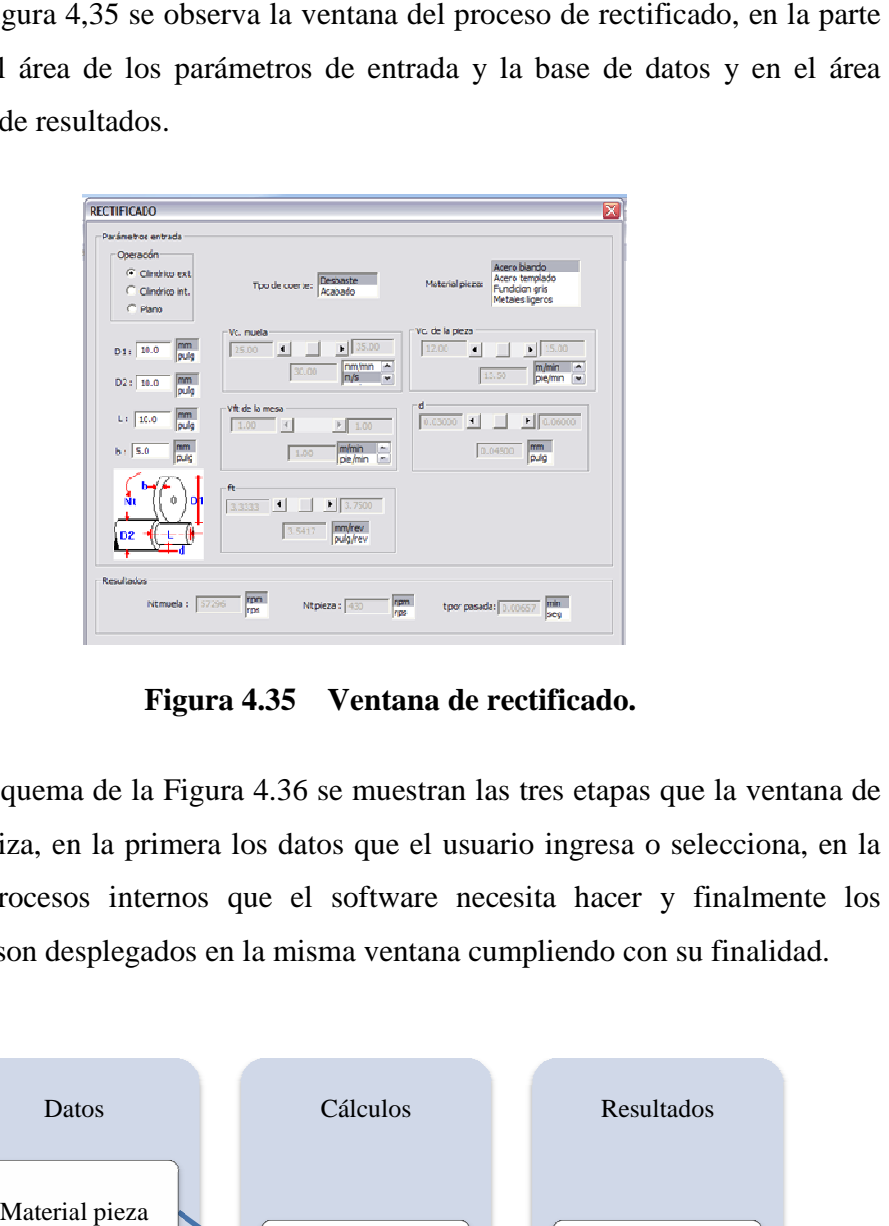

**Figura 4.35 Ventana de rectificado. .**

En el esquema de la Figura 4.36 se muestran las tres etapas que la ventana de rectificado realiza, en la primera los datos que el usuario ingresa o selecciona, en la segunda los procesos internos que el software necesita hacer y finalmente los segunda los procesos internos que el software necesita hacer y finalmente<br>resultados que son desplegados en la misma ventana cumpliendo con su finalidad.

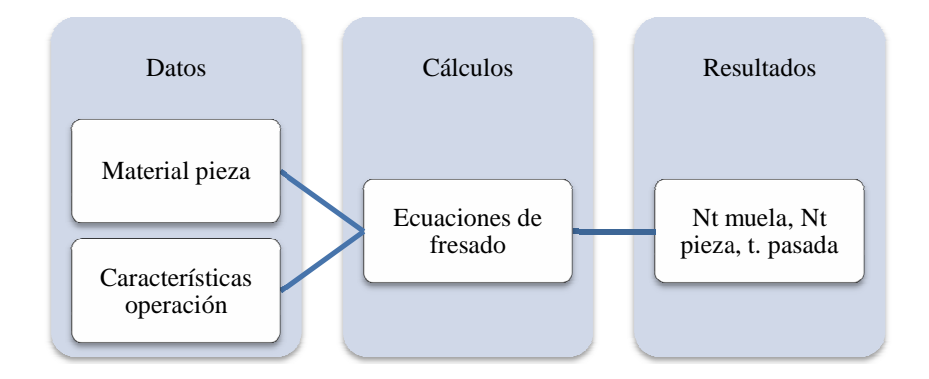

**Figura 4.36** Esquema general de la ventana rectificado.

En la Figura 4,37 se observa la ventana del proceso de soldadura SMAW, en la parte superior izquierda está el área de los parámetros de entrada y en la parte inferior izquierda el área de resultados. 4,37 se observa la ventana del proceso de soldadura SM<br>quierda está el área de los parámetros de entrada y en<br>área de resultados.

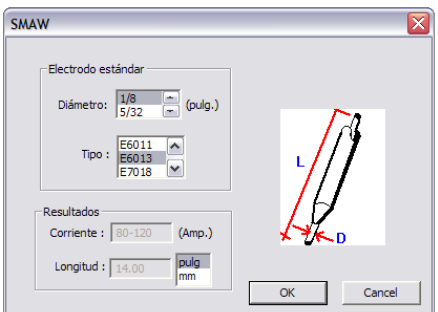

**Figura 4.37 Ventana soldadura SMAW SMAW.** 

En el esquema de la Figura 4.38 se muestran las tres etapas que la ventana de soldadura SMAW realiza, en la primera los datos que el usuario ingresa o selecciona, soldadura SMAW realiza, en la primera los datos que el usuario ingresa o selecciona,<br>en la segunda los procesos internos que el software necesita hacer y finalmente los resultados que son desplegados en la misma ventana cumpliendo con su finalidad. la

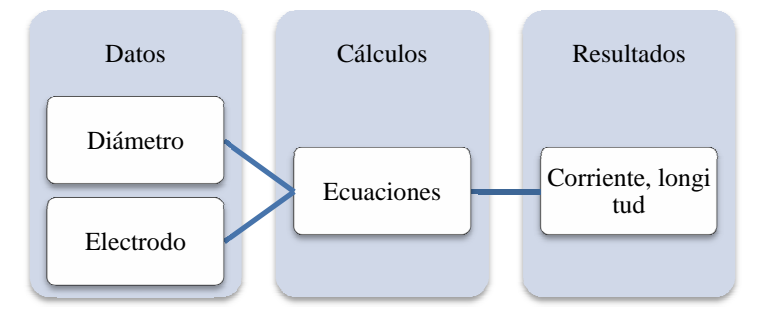

**Figura 4.38 Esquema general de la ventana soldadura SMAW soldadura SMAW.** 

En la Figura 4,39 se observa la ventana del proceso de soldadura GMAW, en la parte superior izquierda está el área de los parámetros de entrada y en la parte inferior el área de resultados.

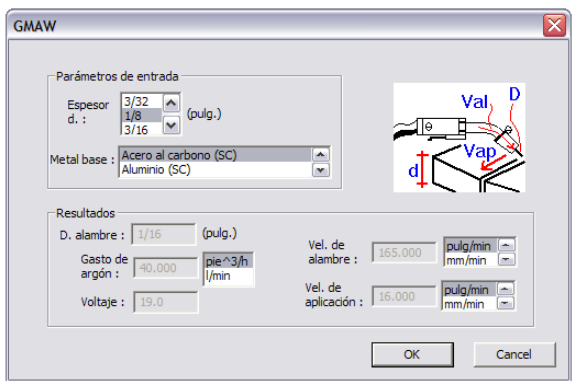

**Figura 4.39 Ventana soldadura GMAW**

En el esquema de la Figura 4.40 se muestran las tres etapas que la ventana de soldadura GMAW realiza, en la primera los datos que el usuario ingresa o selecciona, en la segunda los procesos internos que el software necesita hacer y finalmente los resultados que son desplegados en la misma ventana cumpliendo con su finalidad. s etapas que la ventana de<br>uario ingresa o selecciona,<br>ita hacer y finalmente los<br>endo con su finalidad.

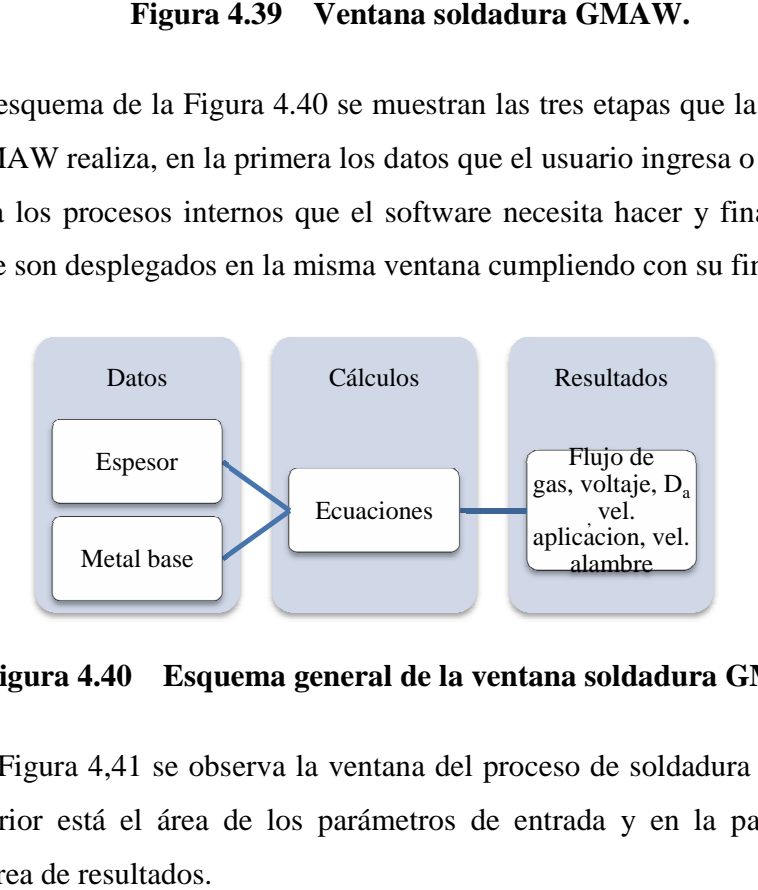

**Figura 4.40 Esquema general de la ventana soldadura GMAW GMAW.** 

En la Figura 4,41 se observa la ventana del proceso de soldadura GTAW, en la parte superior está el área de los parámetros de entrada y en la parte inferior izquierda el área de resultados.

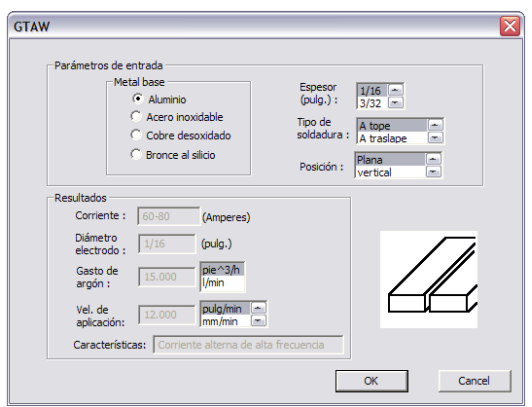

**Figura 4.41 Ventana soldadura GTAW.** 

En el esquema de la Figura 4.38 se muestran las tres etapas que la ventana de soldadura GTAW realiza, en la primera los datos que el usuario ingresa o selecciona, en la segunda los procesos internos que el software necesita hacer y finalmente los soldadura GTAW realiza, en la primera los datos que el usuario ingresa o seleccion la segunda los procesos internos que el software necesita hacer y finalmente<br>resultados que son desplegados en la misma ventana cumpliendo

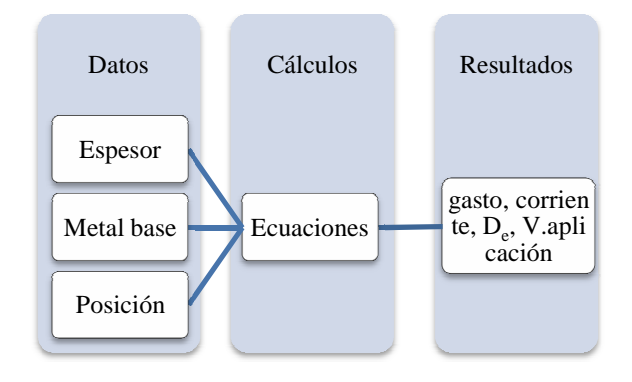

Figura 4.42 Esquema general de la ventana soldadura GTAW.

En la Figura 4,43 se observa la ventana del proceso de corte con oxiacetileno, en la parte superior izquierda está el área de los parámetros de entrada y en la parte inferior el área de resultados. La ventana para corte con gas butano la distribución es exactamente igual.

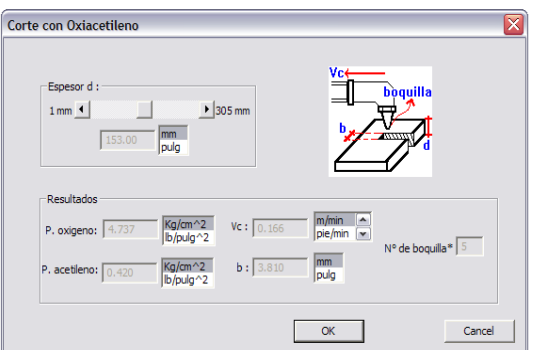

**Figura 4.43 Ventana de oxicorte.**

En el esquema de la Figura 4.38 se muestran las tres etapas que la ventana de oxicorte realiza, en la primera los datos que el usuario ingresa o selecciona, en la segunda los procesos internos que el software necesita hacer y finalmente los resultados que son desplegados en la misma ventana cumpliendo con su finalidad. Para la ventana de oxiacetileno y oxibutano el esquema es el mismo.

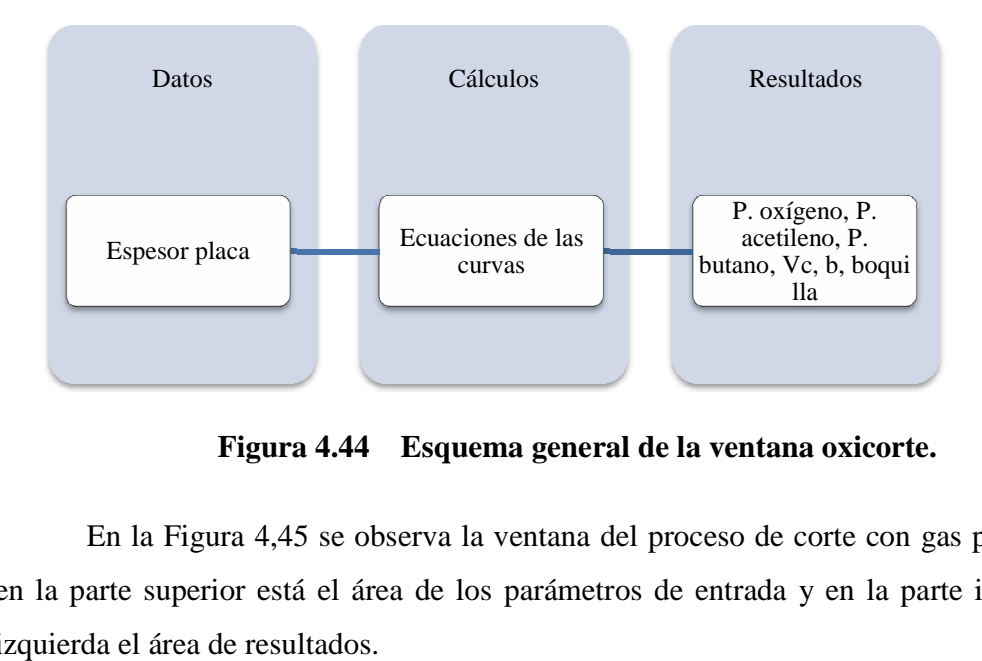

Figura 4.44 Esquema general de la ventana oxicorte.

En la Figura 4,45 se observa la ventana del proceso de corte con gas plasma, en la parte superior está el área de los parámetros de entrada y en la parte inferior izquierda el área de resultados.

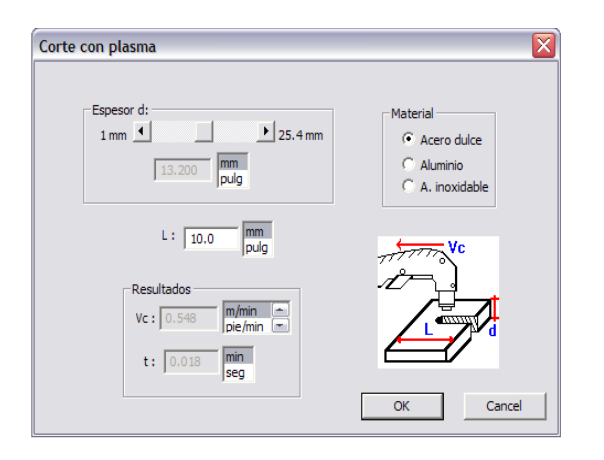

**Figura 4.45 Ventana de corte con plasm plasma.** 

En el esquema de l la Figura 4.46 se muestran las tres etapas que la ventana de corte con plasma realiza, en la primera los datos que el usuario ingresa o selecciona, en la segunda los procesos internos que el software necesita hacer y finalmente los resultados que son desplegados en la misma ventana cumpliendo con su finalidad. ema de la Figura 4.46 se muestran las tres etapas que la ventana de realiza, en la primera los datos que el usuario ingresa o selecciona, procesos internos que el software necesita hacer y finalmente los  $\alpha$  desplegados e

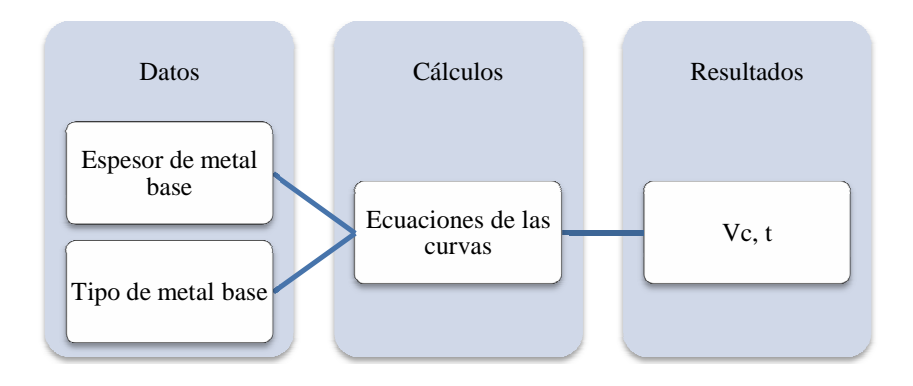

Figura 4.46 Esquema general de la ventana corte con plasma.

El programa desarrollado tiene una gran trascendencia ya que actualmente no existen programas similares para el cálculo de los parámetros abordados. Los programas actuales suelen ser muy simples o muy enfocados a un proceso en particular, no son lo suficientemente flexibles para contar con los procesos de manufactura con los que el software desarrollado cuenta.

Se generaron bases de datos electrónicas para el cálculo de los parámetros de maquinado de los procesos de manufactura y se integraron al software para la simplificación de los cálculos.

De la bibliografía consultada, los cálculos manuales de los parámetros son complejos por la gran cantidad de condiciones, tablas, gráficas e interpolaciones que se deben contemplar; la automatización de estas actividades simplifica enormemente los cálculos.

Programar con las API's de *Windows* es fácil por cuanto a la gran cantidad de recursos que ofrece; paradójicamente hacer interactuar estos recursos es difícil para el programador, más aún si se requiere que el software sea de fácil uso para el usuario final. Al desarrollar el software bajo *Windows XP*, la compatibilidad del mismo con otras versiones posteriores de *Windows* está casi asegurada. Por lo que el usuario que desee utilizar el software no debe preocuparse por la compatibilidad al realizar su ejecución.

Toda la información técnica de los procesos que está redactada en este documento, representa una útil herramienta de consulta y guía para personas con algún interés en los procesos de manufactura y afines.

Las desventajas del software desarrollado son los resultados que presenta que si bien son correctos, están más enfocados en uso industrial que en pequeños talleres.

## Convenciones de nomenclatura

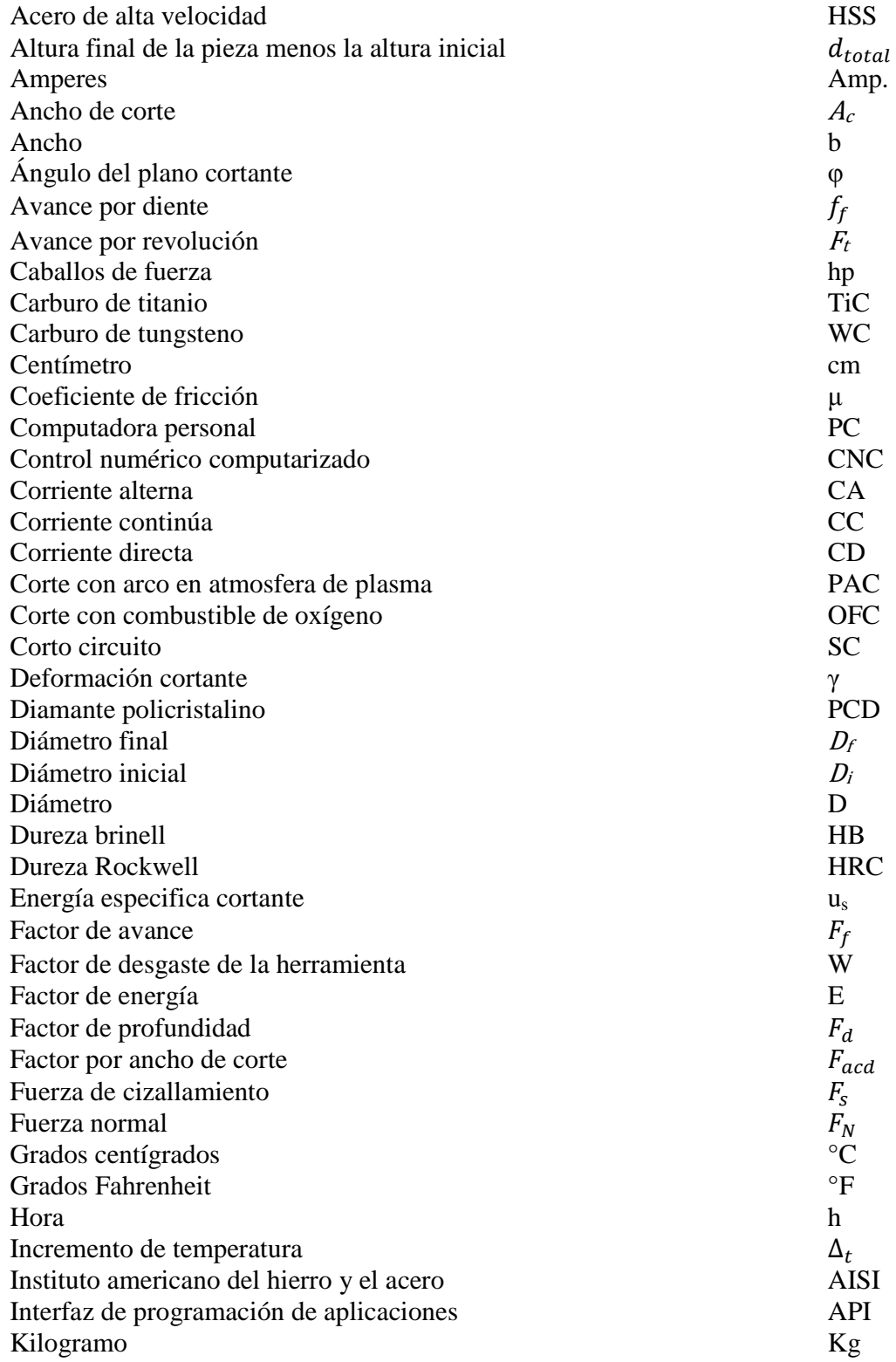

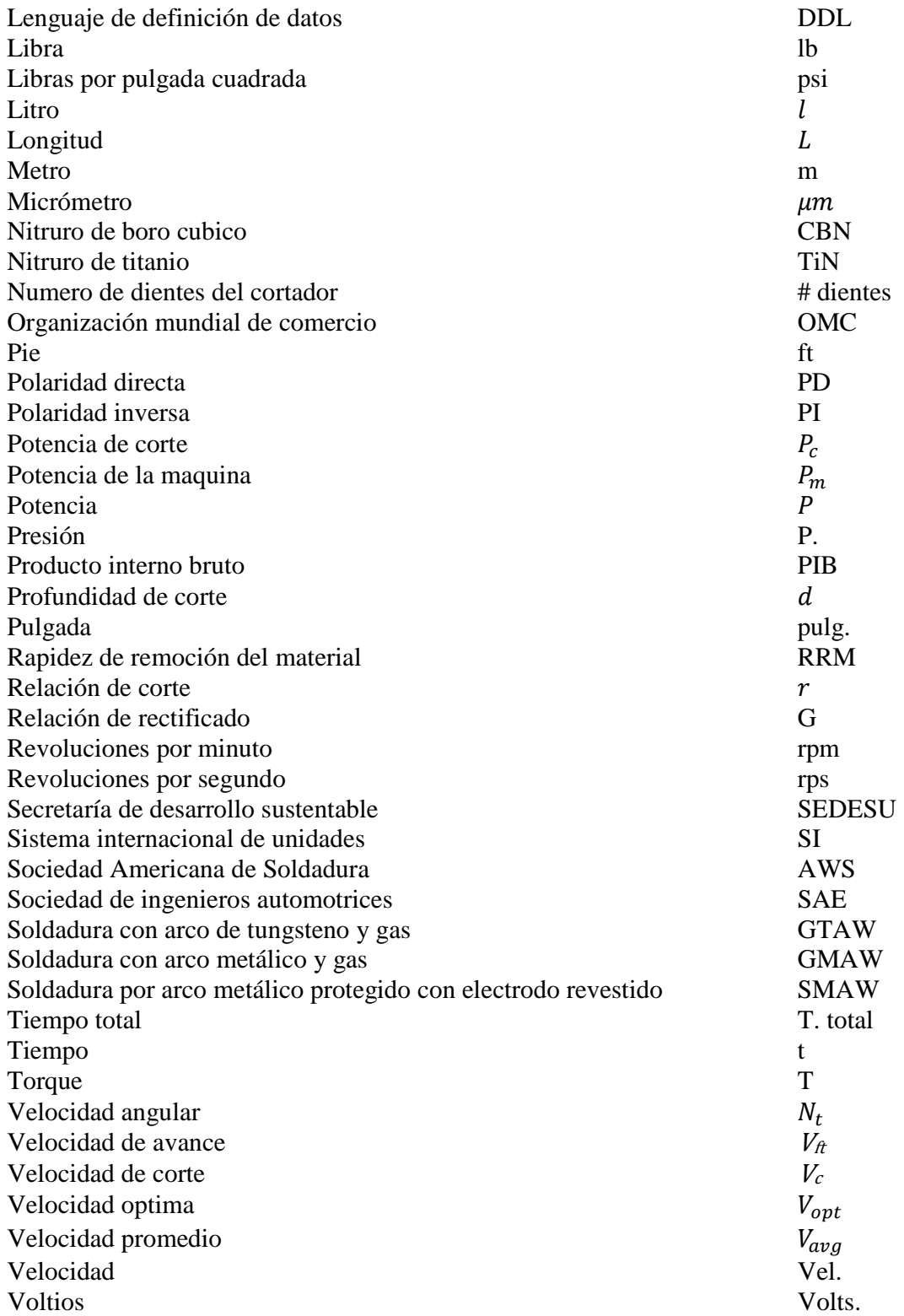

## Bibliografía:

(Kalpakjian, 2002) *Manufactura ingeniería y tecnología*, cuarta edición, Serope Kalpakjian y Steven R. Schmid. Prentice Hall.

(Doyle, 1992*) Materiales y procesos de manufactura para ingenieros*, lawrence E. Doyle et al. Prentice Hall.

(Astudillo, 1991) *Maquinas herramientas organización y sistemas*, Fidel Astudillo Jimenez, Alfaomega.

(Alting, 1996) *Procesos para ingeniería de manufactura*, tercera edición, Leo Alting, Alfaomega.

(Gerling, 2002) *Alrededor de las Maquinas – Herramientas*, Henrich Gerling, segunda edición, Reverte.

(Krar / Check, 2002) *Tecnología de las máquinas herramienta*, Steve F. Krar, Albert F. Check, quinta edición, Alfaomega.

(Katrib / Valle, et al 2008) *Visual Studio 2008. Desafía todos los retos*, Miguel Katrib, Mario del Valle, Leonardo Peneque, Román Fresneda, Thaizel Fuentes, Iskander Sierra, Yamil Hernández, Guillermo Son. Natalia.

 (Knight, 2000) *Fundamentals of machning and machine tools*. Boothroyd, G., Knight, W. A. 2nd. Ed. Marcel Drekker, Inc.

(M. Handbook, 2004) *Machinery´s Handbook 27th Edition*. Copyright 2004, Industrial Press, Inc., New York, NY.

(Metals Handbook, 1971) *Metals Handbook*, volume 6, Copyright de la American Society for Metals.

# **ANEXOS**

## **Manual de Usuario**

### **Introducción**

El software *"Q-MOS"* (Quis – Metal Opus Simplex) es un programa que permite el rápido y sencillo acceso a los parámetros requeridos para realizar una correcta operación de los procesos de manufactura. Cuenta con las operaciones y procesos mas comunes y utilizados en el área de la manufactura, estos son los procesos de taladro, torno, fresa, rectificado, soldaduras (SMAW, GMAW y GTAW), además oxicorte y corte con plasma.

El software desarrollado en la plataforma de *Windows XP* y *Vista* brinda un entorno amigable para el usuario que requiera su uso. Este paquete va dirigido a usuarios que preferentemente cuenten con conocimientos generales de la materia de procesos de manufactura. Está orientado a los usuarios que conociendo el proceso desean calcular los parámetros, pero que la falta de experiencia les limite para la correcta selección de estos valores en una operación de maquinado real. Además, los resultados que se obtienen sirven tanto a los procesos convencionales como a los automatizados.

### **Ejecución del programa**

Se debe tener una computadora sistema operativo *Windows XP* o *Vista* a 32 bits, un mínimo de memoria RAM de 512 megabytes, espacio en disco duro de al menos 1 megabytes. Asegúrese de tener la carpeta completa del software a fin de contar con todos los archivos del cual se compone. Dentro de la carpeta del software se encuentra el archivo ejecutable Q-MOS. Éste abrirá la ventana que se presenta en la Figura 1.1. En la parte superior cuenta con un menú que agrupa los procesos de
maquinado (taladrado, torneado, fresado y rectificado), soldadura (electrodo revestido "SMAW", micro alambré "GMAW" y tungsteno "GTAW") y corte (oxiacetilénico, oxibutano y plasma); se selecciona la opción que se desea, se abrirá otra ventana correspondiente a la opción seleccionada.

| $\Box$ borrar |                                                 |  |  | ÷. |
|---------------|-------------------------------------------------|--|--|----|
| Archivo       | Maquinado Soldadura Corte Ayuda                 |  |  |    |
|               | Taladrado<br>Torneado<br>Fresado<br>Rectificado |  |  |    |

**Figura 1.1, Ventana principal** 

A continuación se explica de forma más particular el uso y las características de cada ventana dentro de la ventana principal, con el fin de facilitar su uso en el momento de que el usuario manipule el software.

# **Taladro**

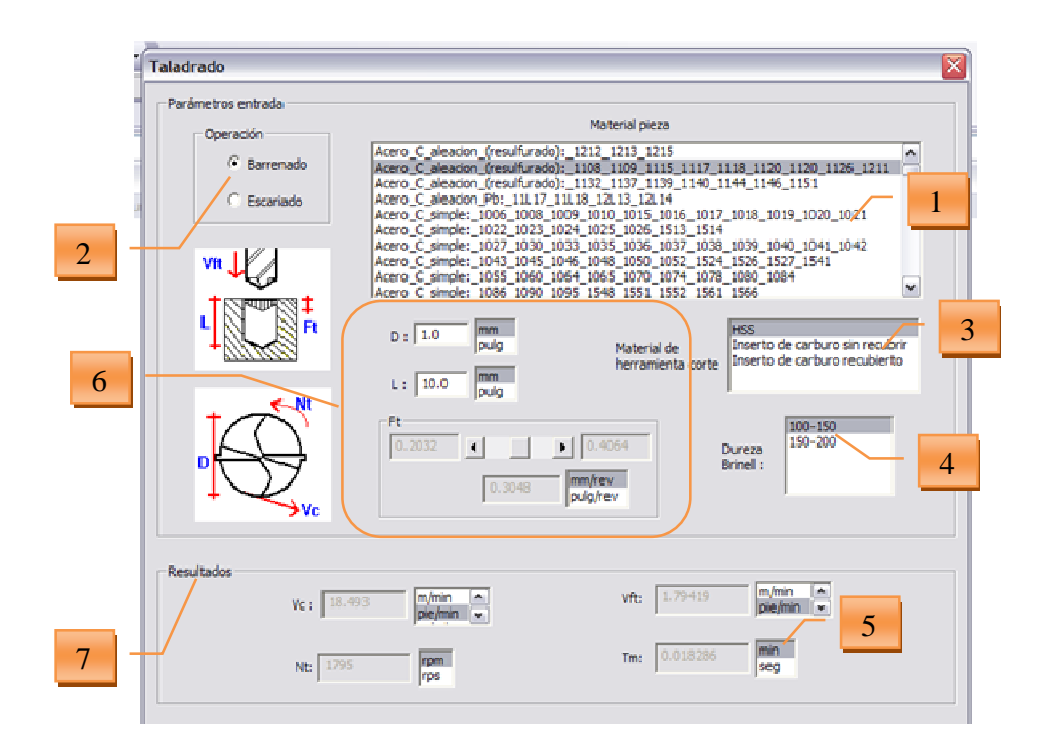

#### **Figura 1.2, Ventana de taladrado**

1.- Listado de materiales de la pieza: Despliega el contenido de la base de datos de los materiales disponibles a maquinar.

2.- Selector de operaciones: Se utiliza para escoger el tipo de operación en el taladrado.

3.- Listado de materiales de las brocas: despliega los diferentes materiales del que puede estar conformada la broca de acuerdo a la base de datos de taladro

4.- Dureza de la pieza: muestra los distintos rangos de dureza en escala Brinell, con los que cuenta el material de la pieza seleccionado (si en el listado aparece "*todas*" es por que para un material en particular no es importante la dureza que presenta).

5.- Selector de unidades: se utiliza para especificar las unidades físicas en que se ingresa un valor o se despliega según sea el caso, siempre se encuentran a la derecha del valor al que pertenecen.

6.- Área de manipulación de valores: cuenta con cuadros en el que el usuario puede ingresar el valor deseado o bien seleccionarlo de un rango que aparece y que puede ser manipulado con la barra de desplazamiento que siempre se encuentra debajo de este rango.

7.- Área de resultados: en esta región que siempre aparece en el área inferior de la ventana. Se despliegan los resultados de los cálculos que el programa realizó que son los valores que el usuario desea conocer.

### **Nomenclatura:**

**Ft**: avance por revolución (mm/rev, pulg/rev) **D:** diámetro de la broca o escariador (mm, pulg)

**L:** profundidad a barrenar (mm, pulg); si el barreno es pasado, L es el ancho de la placa o pieza.

**HSS:** acero de alta velocidad.

**Vc:** velocidad de corte o velocidad tangencial de la broca (m/min, pie/min, pulg/min, mm/min, m/s, mm/s)

**Nt:** velocidad angular de la broca o velocidad del usillo (revoluciones por minuto "rpm", revoluciones por segundo "rps")

**Vft:** velocidad de avance (m/min, pie/min, pul/min, mm/min, m/s, mm/s)

**Tm:** tiempo de maquinado (min, seg)

## **Torno**

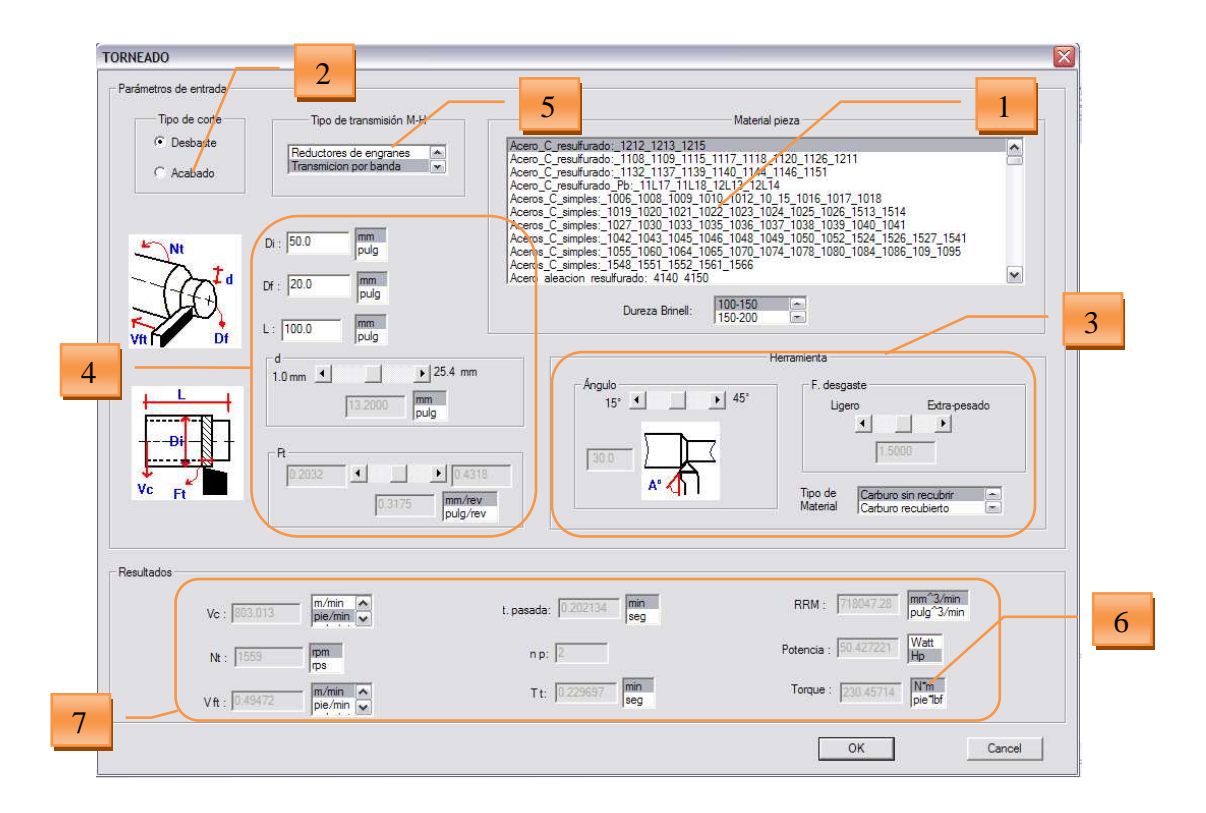

**Figura 1.3, Ventana de torneado** 

1.- Área del material de la pieza: Despliega el contenido de la base de datos de los materiales disponibles a maquinar y muestra los distintos rangos de dureza en escala Brinell, con los que cuenta el material de la pieza seleccionado (si aparece

"*todas*" es por que para un material en particular no es importante la dureza que presenta).

2.- Selector del tipo de corte: Se utiliza para escoger la calidad del corte en la operación de cilindrado en el proceso de torneado.

3.- Área de la herramienta: en esta región se selecciona el ángulo lateral de corte, el factor de desgaste y el materia del que esta hecha la herramienta de corte.

4.- Área de manipulación de valores: cuenta con cuadros en el que el usuario puede ingresar el valor deseado o bien seleccionarlo de un rango que aparece y que puede ser manipulado con la barra de desplazamiento que siempre se encuentra debajo de este rango.

5.- Tipo de transmisión del torno: enlista las distintas transmisiones mecánicas que pueden tener estas máquinas-herramienta.

6.- Selector de unidades: se utiliza para especificar las unidades en que se ingresa un valor o se despliega según sea el caso. Siempre se encuentran a la derecha del valor al que pertenecen.

7.- Área de resultados: en esta región que siempre aparece en el área inferior de la ventana, se despliegan los resultados de los cálculos que el programa realizó. Son los valores que el usuario desea conocer.

#### **Nomenclatura:**

**Ft**: avance por revolución (mm/rev, pulg/rev) **Di:** diámetro inicial de la barra a maquinar (mm, pulg) **Df:** diámetro final deseado (mm, pulg) **L:** longitud a maquinar en la pieza (mm, pulg) **d:** profundidad de corte al radio mm, pulg) **HSS:** acero de alta velocidad. **CBN:** nitruro de boro cúbico

**Vc:** velocidad de corte, velocidad tangencial de la pieza (m/min, pie/min, pul/min, mm/min, m/s, mm/s)

**Nt:** velocidad angular de la pieza = velocidad del husillo (revoluciones por minuto "rpm", revoluciones por segundo "rps")

**Vft:** velocidad de avance (m/min, pie/min, pul/min, mm/min, m/s, mm/s)

**t. pasada**: tiempo por cada pasada (min, seg)

**Tt:** tiempo total del maquinado (min, seg)

**Angulo:** ángulo lateral de corte, medido desde la perpendicular del eje de giro de la pieza

**RRM:** rapidez de remoción del material (mm\*3/min, pulg\*3/min)

**Potencia:** potencia requerida para el maquinado (Watt, Hp)

**Torque:** torque requerido para el maquinado (N-m, pie-lb)

**F. de desgaste:** desgaste de la herramienta de corte durante el maquinado

### **Fresa**

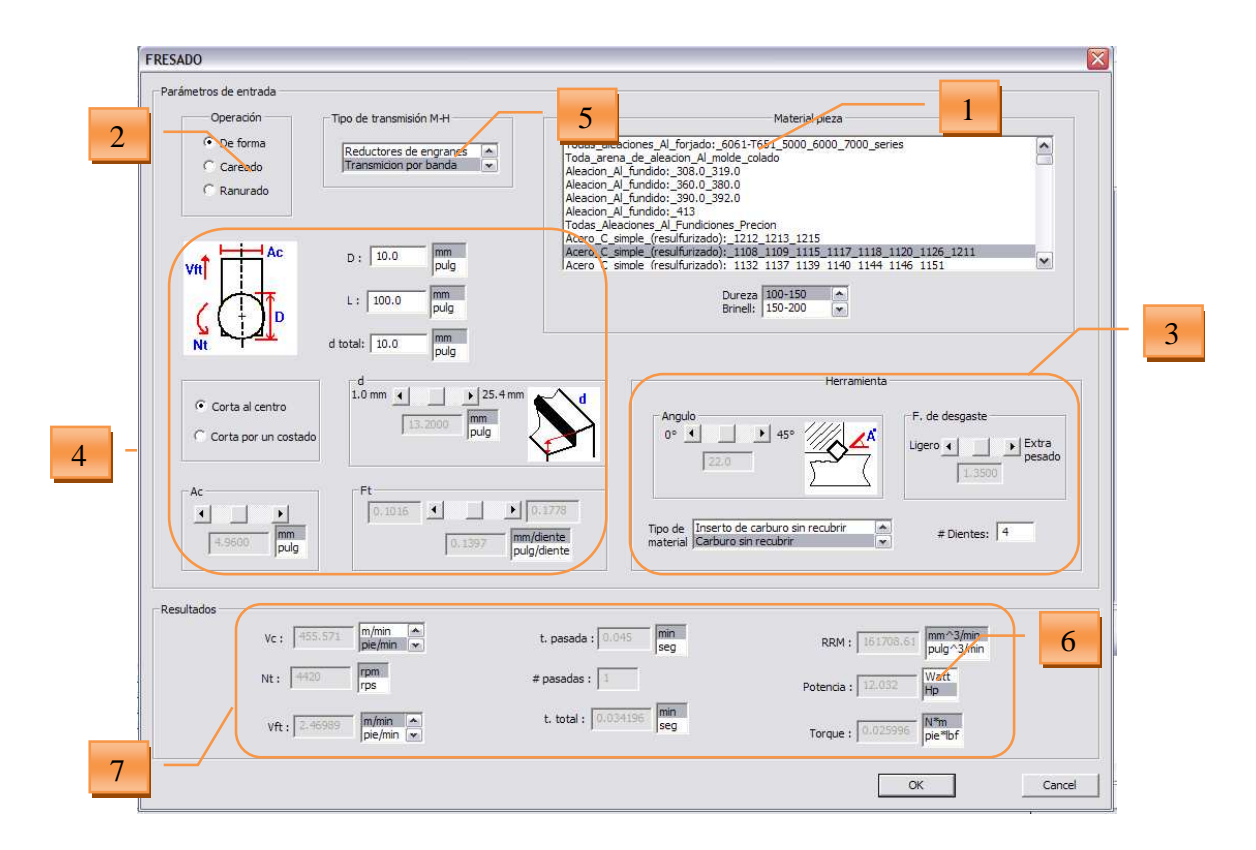

#### **Figura 1.4, Ventana de fresado**

1.- Área del material de la pieza: Despliega el contenido de la base de datos de los materiales disponibles a maquinar y muestra los distintos rangos de dureza en escala Brinell, con los que cuenta el material de la pieza seleccionado (si aparece "*todas*" es por que para un material en particular no es importante la dureza que presenta).

2.- Selector de operación: Se utiliza para escoger la operación de fresado que se desea realizar.

3.- Área de la herramienta, en esta región se selecciona el ángulo de filo de corte lateral, su factor de desgaste, el materia del que esta hecho la herramienta de corte y el numero de dientes de la fresa.

4.- Área de manipulación de valores: cuenta con cuadros en el que el usuario puede ingresar el valor deseado o bien seleccionarlo de un rango que aparece y que puede ser manipulado con la barra de desplazamiento que siempre se encuentra debajo de este rango.

5.- Tipo de transmisión de la fresadora: enlista las distintas transmisiones mecánicas que puede tener una de estas máquinas-herramienta en particular.

6.- Selector de unidades: se utiliza para especificar las unidades en que se ingresa un valor o se despliega según sea el caso, siempre se encuentran a la derecha del valor al que pertenecen.

7.- Área de resultados: en esta región que siempre aparece en el área inferior de la ventana, se despliegan los resultados de los cálculos que el programa realizó. Son los valores que el usuario desea conocer.

#### **Nomenclatura:**

**Ft**: avance por diente (mm/diente, pulg/diente)

**D:** diámetro del cortador (mm, pulg)

**# Dientes:** número de dientes en el cortador (solo números enteros)

**Ac:** ancho de corte (mm, pulg)

**L:** longitud a maquinar en la pieza (mm, pulg)

**d:** profundidad de corte por pasada (mm, pulg)

**d. total:** altura final de la pieza menos la altura inicial (mm, pulg)

**HSS:** acero de alta velocidad.

**CBN:** nitruro de boro cúbico

**Vc:** velocidad de corte, velocidad tangencial del cortador (m/min, pie/min, pul/min, mm/min, m/s, mm/s)

**Nt:** velocidad angular del cortador = velocidad del usillo (revoluciones por minuto "rpm", revoluciones por segundo "rps")

**Vft:** velocidad de avance (m/min, pie/min, pul/min, mm/min, m/s, mm/s)

**t. pasada**: tiempo por cada pasada (min, seg)

**t. total:** tiempo total del maquinado (min, seg)

**Angulo:** ángulo de filo de corte lateral, medido desde la cara de la pieza

**RRM:** rapidez de remoción del material (mm\*3/min, pulg\*3/min)

**Potencia:** potencia requerida para el maquinado (Watt, Hp)

**Torque:** torque requerido para el maquinado (N-m, pie-lb)

**F. de desgaste:** Factor de desgaste de la herramienta de corte durante el maquinado

### **Rectificado**

1.- Material de la pieza: Despliega el contenido de la base de datos de los materiales disponibles a maquinar.

2.- Selector de operación: Se utiliza para escoger la operación de rectificado que se desea conocer.

3.- Tipo de corte: se especifica la calidad que se desea durante el rectificado.

4.- Área de manipulación de valores: cuenta con cuadros en el que el usuario puede ingresar el valor deseado o bien, seleccionarlo de un rango que aparece y que puede ser manipulado con la barra de desplazamiento que siempre se encuentra debajo de este rango.

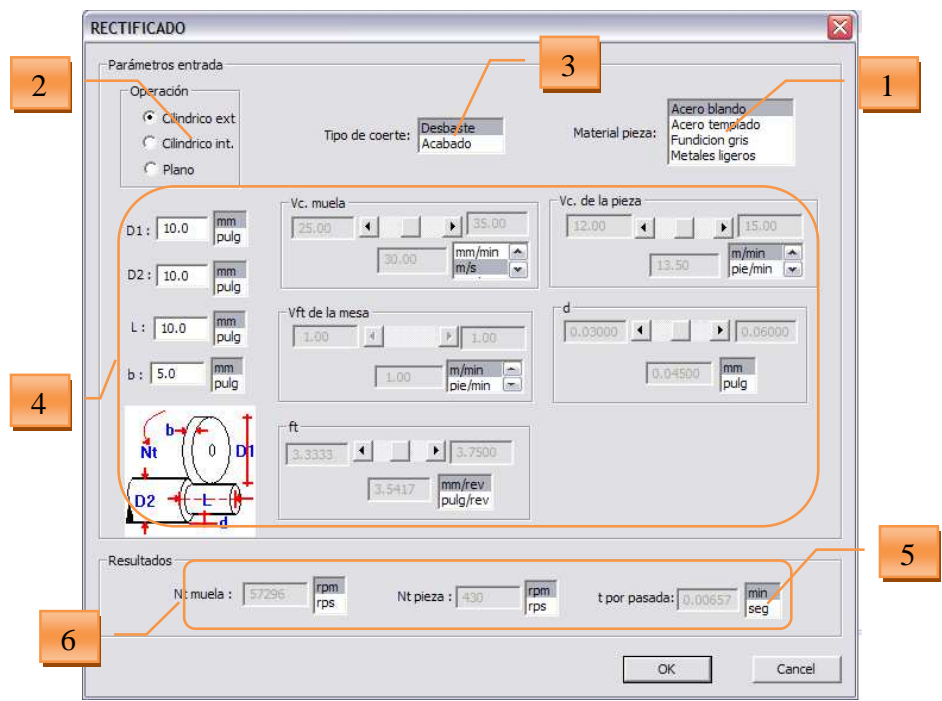

**Figura 1.5, Ventana de rectificado** 

5.- Selector de unidades: se utiliza para especificar las unidades en que se ingresa un valor o se despliega según sea el caso, siempre se encuentran a la derecha del valor al que pertenecen.

6.- Área de resultados: en esta región que siempre aparece en el área inferior de la ventana, se despliegan los resultados de los cálculos que el programa realizó. Son los valores que el usuario desea conocer.

#### **Nomenclatura:**

**Ft**: avance por revolución para el rectificado plano (mm/rev, pulg/rev)

**D1:** diámetro de la piedra de rectificar (mm, pulg)

**D2:** diámetro de la pieza a rectificar (mm, pulg)

**L:** longitud a rectificar en la pieza (mm, pulg)

**d:** profundidad de corte de la piedra(mm, pulg)

**b:** ancho de la piedra de rectificar (mm, pulg)

**Vc. de la piedra:** velocidad de corte de la piedra, velocidad tangencial de la piedra (m/min, pie/min, pul/min, mm/min, m/s, mm/s)

**Nt piedra:** velocidad angular de la piedra (revoluciones por minuto "rpm", revoluciones por segundo "rps")

**Nt pieza:** velocidad angular de la pieza (revoluciones por minuto "rpm", revoluciones por segundo "rps")

**Vft de la mesa:** velocidad de avance de la mesa (m/min, pie/min, pulg/min, mm/min, m/s, mm/s)

**t. pasada**: tiempo por cada pasada (min, seg)

# **Soldadura SMAW**

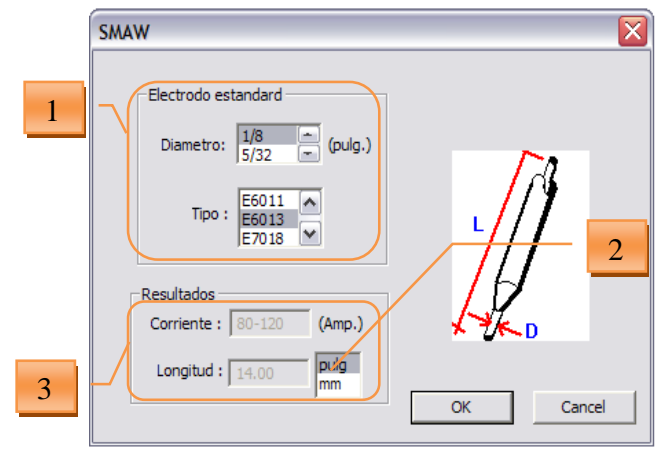

#### **Figura 1.6, Ventana de soldadura SMAW**

1.- Características del electrodo: selección de los tipos y diámetros de electrodos recubiertos.

2.- Selector de unidades: se utiliza para especificar las unidades en que se ingresa un valor o se despliega según sea el caso, siempre se encuentran a la derecha del valor al que pertenecen.

3.- Área de resultados: en esta región que siempre aparece en el área inferior de la ventana, se despliegan los resultados de los cálculos que el programa realizó. Son los valores que el usuario desea conocer.

### **Nomenclatura:**

**Diámetro:** diámetro del electrodo revestido (pulg) **Corriente:** rango de corriente en la planta (Amperes) **L:** longitud inicial del electrodo (mm, pulg) **Tipo:** especificación del electrodo según la AWS

# **Soldadura GMAW**

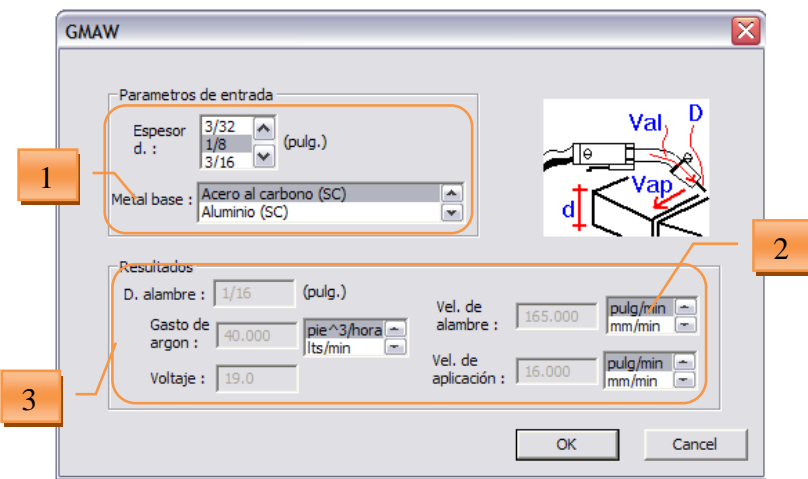

### **Figura 1.7, Ventana de soldadura GMAW**

1.- Material de la pieza: selección de los materiales y espesores disponibles a soldar.

2.- Selector de unidades: se utiliza para especificar las unidades en que se ingresa un valor o se despliega según sea el caso, siempre se encuentran a la derecha del valor al que pertenecen.

3.- Área de resultados: en esta región que siempre aparece en el área inferior de la ventana, se despliegan los resultados de los cálculos que el programa realizó. Son los valores que el usuario desea conocer.

### **Nomenclatura:**

**D:** diámetro del alambre (pulg)

**d:** espesor de la pieza a soldar (pulg)

**SC:** método de soldadura por "corto circuito"

**Arco de rociado:** método de soldadura del mismo nombre

**Gasto de argón:** volumen de gas argón por unidad de tiempo requerido (pie<sup>3</sup> /hora, litros/minuto)

**Voltaje:** voltaje sugerido en la planta (volts)

**Vel. del alambre:** velocidad con la que debe circular el alambre hacia la antorcha (m/min, pie/min, pulg/min, mm/min, m/s, mm/s)

**Vel. de aplicación:** velocidad de avance de la antorcha a lo largo de la pieza que se suelda (m/min, pie/min, pulg/min, mm/min, m/s, mm/s)

### **Soldadura GTAW**

1.- Material de la pieza: selección de los materiales disponibles a soldar.

2.- Características de la pieza: selección de la posición, junta y espesores disponibles a soldar.

3.- Selector de unidades: se utiliza para especificar las unidades en que se ingresa un valor o se despliega según sea el caso, siempre se encuentran a la derecha del valor al que pertenecen.

4.- Área de resultados: en esta región que siempre aparece en el área inferior de la ventana, se despliegan los resultados de los cálculos que el programa realizó. Son los valores que el usuario desea conocer.

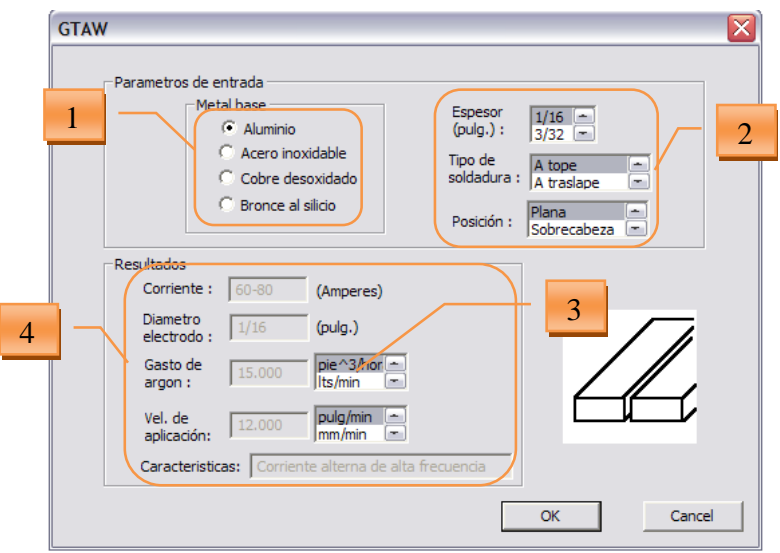

**Figura 1.8, Ventana de soldadura GTAW** 

### **Nomenclatura:**

**Espesor:** espesor de la pieza a soldar (pulg)

**Tipo:** forma en que se pone la pieza frente a la otra

**Posición:** ubicación final de las piezas justo antes de ser soldadas

**Corriente:** rango de corriente en la planta (Amperes)

**D:** diámetro del electrodo de tungsteno (pulg)

**Gasto de argón:** volumen de gas argón por unidad de tiempo requerido (pie<sup>3</sup> /hora, litros/minuto)

**Vel. de aplicación:** velocidad de avance de la antorcha a lo largo de la pieza que se suelda (m/min, pie/min, pulg/min, mm/min, m/s, mm/s)

**características:** recomendaciones del tipo de corriente al soldar

#### **Corte oxiacetilénico y con butano**

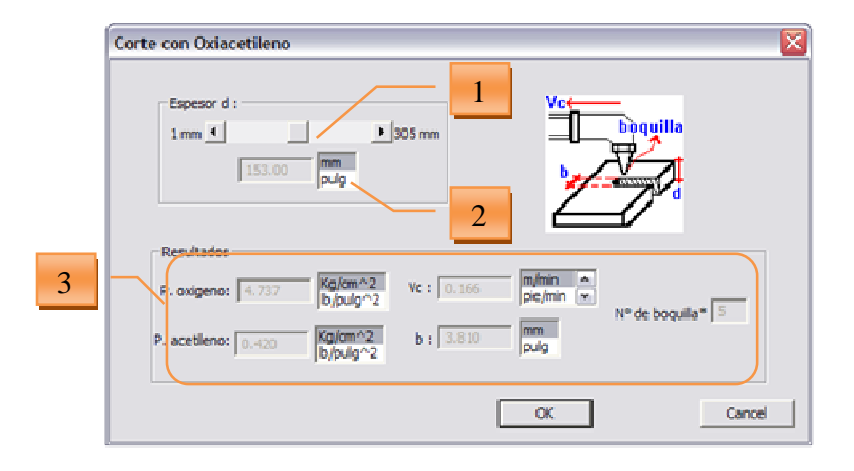

#### **Figura 1.6, Ventana de oxicorte**

1.- Rango de espesor de la placa: seleccionar de un rango que aparece y que puede ser manipulado con la barra de desplazamiento el valor aproximado del espesor del material ferroso a cortar.

2.- Selector de unidades: se utiliza para especificar las unidades en que se ingresa un valor o se despliega según sea el caso, siempre se encuentran a la derecha del valor al que pertenecen.

3.- Área de resultados: en esta región que siempre aparece en el área inferior de la ventana, se despliegan los resultados de los cálculos que el programa realizó. Son los valores que el usuario desea conocer.

### **Nomenclatura:**

**Espesor d:** espesor de la placa o pieza de material ferroso (mm, pulg) **p. oxígeno:** presión del oxígeno en la antorcha (kg/cm\*2, lb/pulg\*2) **b:** ancho del corte por la llama (mm, pulg) **p. acetileno:** presión del acetileno en la antorcha (kg/cm\*2, lb/pulg\*2) **p. butano:** presión del butano en la antorcha (kg/cm\*2, lb/pulg\*2)

**Vc:** velocidad de corte del soplete, es el avance con que el corte debe realizarse (m/min, pie/min, pulg/min, mm/min, m/s, mm/s)

**N° de boquilla:** es el número de la boquilla necesaria para determinado corte, (se usan distintos tipos de boquillas para el corte con acetileno y con butano, los números recomendados son para la marca de INFRA)\*

## **Corte con plasma**

1.- Material de la pieza: selección de los materiales disponibles a cortar.

2.- Área de manipulación de valores: cuenta con cuadros en el que el usuario puede ingresar el valor deseado o bien seleccionarlo de un rango que aparece y que puede ser manipulado con la barra de desplazamiento que siempre se encuentra debajo de este rango.

3.- Área de resultados: en esta región que siempre aparece en el área inferior de la ventana, se despliegan los resultados de los cálculos que el programa realizó. Son los valores que el usuario desea conocer.

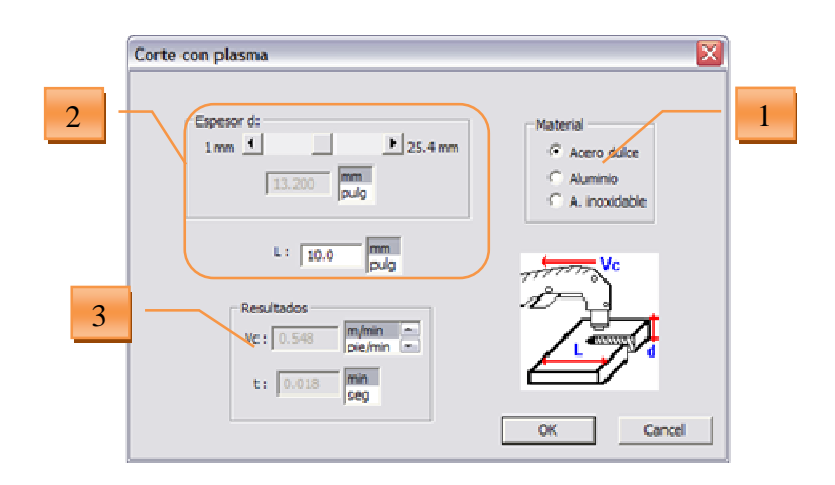

**Figura 1.7, Ventana de corte con plasma** 

#### **Mensajes del programa al usuario**

Cuando aparezca en los cuadros que despliegan los resultados la frase "sin datos" no significa que el usuario hubiera cometido un error, simplemente la base de datos del software es insuficiente, es decir, para la configuración que el usuario seleccionó ningún valor de los que el programa requiere para calcular algún dato, deberá cambiar los campos y intentar con otra configuración.

Cuando aparezcan en los cuadros que despliegan los resultados, números negativos o caracteres como "1.INF0" o "-1.IND00" es porque el usuario ingresó algún valor incorrecto y deberá revisar los campos y corregir el error.

Cuando aparezca en los cuadros que despliegan los resultados únicamente "0.0000", es por que en la base de datos no existe algún valor necesario para calcular ese resultado en particular. Intente cambiar los valores para intentar con otra configuración.

Si existe un error de sintaxis al momento de haber ingresado un número, el programa enviará un mensaje de error como el de la figura de abajo, se le da aceptar y se busca en los cuadros la leyenda "Inválido" o "MAL", se debe borrar y escribir de forma correcta el número, es decir, sin ningún otro carácter que no sea del 0 al 9 y un punto (.) como máximo. También se despliega este mensaje de error si solo se ingreso un cero o un punto.

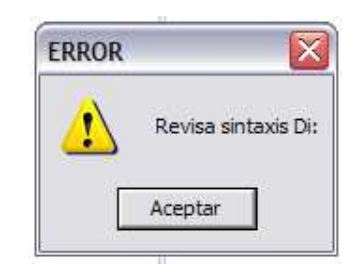

**Figura 1.8, Mensaje de error**